### TEST: Apple IIe, HP-75c, Atari 800, Dragón 32

LA

AÑO I - Núm. 1 - Marzo 1983 • 250 Ptas.

# **IBM/PC** fuerte

auu<br>uuu

# **Aprenda BASC** con Sherlock<br>Holmes **Entrevista con<br>Alvin Toffler**

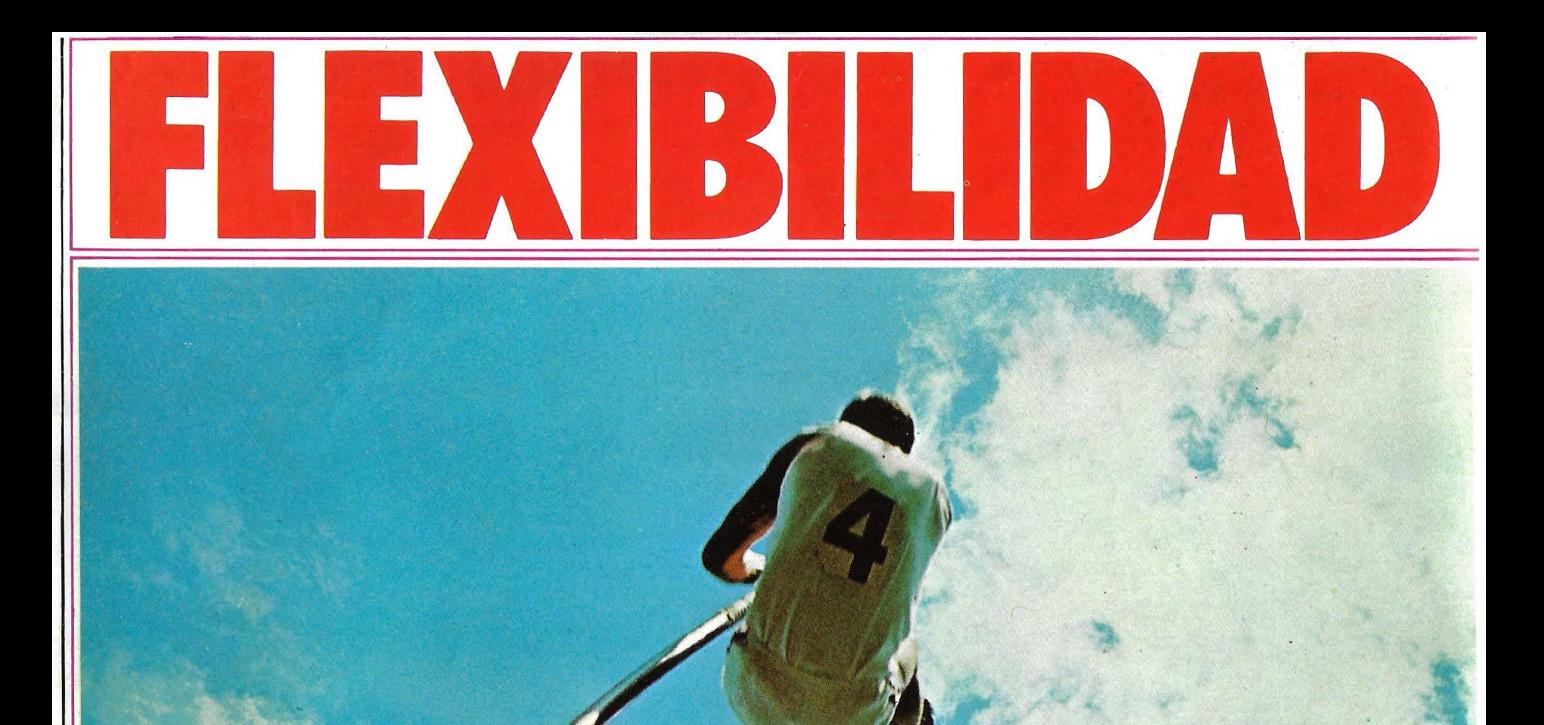

### **Aplicación a las necesidades actuales o futuras de la Empresa.**

Los sistemas de informática distribuida alta tecnología de investigación y profe-

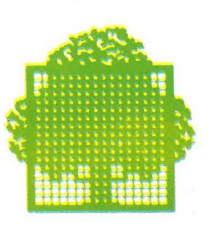

de Cii Honeywell **Bull,** proporcionan sionalidad de Cii Honeywell **Bull.** Los a su empresa, sea cual sea su tamaño, equipos de Cii Honeywell Bull, en base a la flexibilidad para hacer frente a sus **entrante della contra tecnología** de vanguardia, se adaptan exigencias informáticas, inmediatas y **Aliminial executamente** a las más modernas necea largo plazo, y para acompañarla en sinteralizada estrucidades de cualquier organización y estrucsus evoluciones y en su crecimiento, **tura comercial o financiera**, con su amplia

beneficiándose siempre de la **Cii Honeywell Bull** gama de productos y servicios.

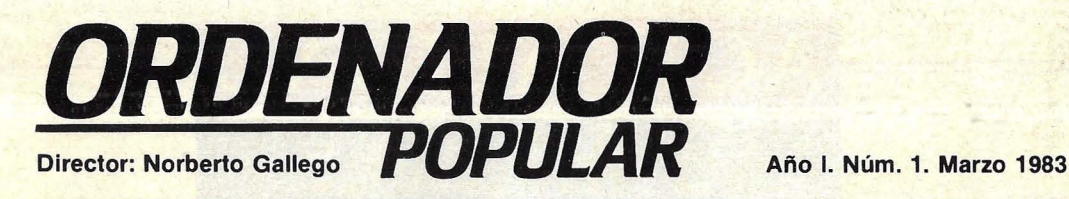

¿Otra más? La pregunta surgió, espontánea, cuando anunciamos la inminente aparición de esta revista. Por cierto, hay (o habrá pronto) en España algo así como una decena de publicaciones especializadas en informática. Todas tienen su razón de ser en un mercado que crece. El lugar que Ordenador Popular quiere ocupar entre ellas está determinado por al-

gunos rasgos que, creo yo, están presentes en el contenido del ejemplar que el lector tiene en sus manos. Resumo:

• Aspiramos a hacer una revista dirigida a los usuarios, legible y, en lo posible, amena.

• En sentido amplio, será ésta una revista que se ocupe de todas las expresiones a través de las cuales la informática se introduce en la vida cotidiana de la gente.

Contamos con una baza importante en nuestra tarea: el respaldo

de McGraw Hill lnc., que ha cedido en exclusiva los derechos de reproducción de sus revistas Popular Computing y Byte. Por nuestra parte, haremos un trabajo periodístico anclado en la realidad del mercado español.

Este número de marzo presenta como plato fuerte un amplio *dossier* sobre el ordenador personal de *IBM,* pero además comentamos otros cuatro ordenadores en nuestra sección *hardware* (pág. 67). Al *software* consagramos dos artículos de gran interés (pág. 35) y el primer capítulo de un delicioso serial, "Aprenda BASIC con Sherlock Holmes". También hay siete páginas de juegos (pág. 43) e, inaugurando la sección aplicaciones, un reportaje sobre la primera implantación en España de un sistema *scanner* en puntos de venta (pág. 85).

Para los especialistas, tenemos todo un suplemento Byte (pág. 51) en el que encontrarán la descripción de las técnicas empleadas para generar imágenes por ordenador en el filme Tron, y un estudio sobre el mercado mundial de ordenadores hasta 1990. Alvin Toffler, el autor de "La Tercera Ola" es el entrevistado del mes (pág. 89). La revista se cierra con un reportaje (pág. 93) sobre Silicon Valley, cuna de *chips* y ordenadores personales.

Hasta la próxima.

Wann or

*Ordenador Popular es una publicación mensual de Ediciones y Suscripciones, S. A .* • *Presidente: Fernando Bolín.* Hermosilla, 100. Telf. (91) 435 63 55. Madrid. • *Diseño:* Alvaro Nebot • *Colaboradores de redacción:* Ricardo García, Aníbal Pardo, Andrea Bea • *Circulación:* Luis Carrero • *Suscripciones:* Antonio Zurdo • *Publicidad Madrid:* María José Martín. Avda. Cardenal Herrera Oria, 144. Madrid-34. Telf. (91) 734 68 90 • *Publicidad Barcelona:*  Enrique Alier. Tallers, 62-64. Barcelona-l. Telf. (93) 302 36 48 • *Distribuye:* Sociedad General Española de Librería. Av. Valdelaparra s/n, Alcobendas, Madrid • *Imprime:* Novograph, S. A. Ctra. de Irún, Km. 12,450. Fuencarral, Madrid • *Depósito Legal:* M-6522-

### <sup>1983.</sup> Escaneo: mic mic

*COPYRIGHT* © 1983. La reproducción de todos los textos e ilustraciones de esta revista sin autorización previa del editor está<br>Byte/Ordenador Popular" o texto de aquellos artículos a cuyo pie figuran las leyendas "© Popul reproducción completa o parcial, por cualquier procedimiento o en cualquier idioma, sin autorización previa, está prohibida.<br>COPYRIGHT © 1983. In the case of the articles with following notices: "© Popular Computing/Ordena USA. Reproduction in any manner, in any language, in whole or in part without prior writen permission is prohibited.

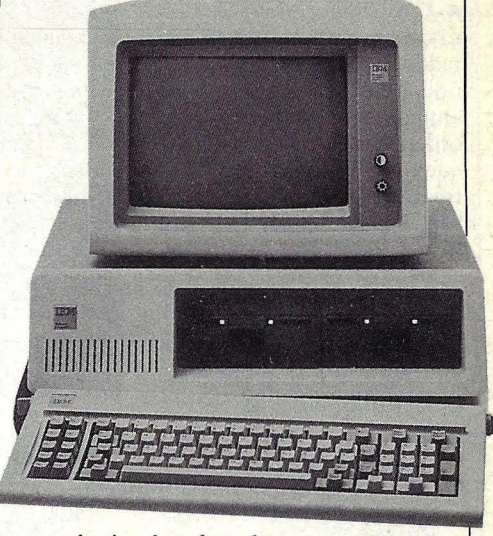

Pág. 51

### **CTUALI**

Con algún retraso respecto de su presentación en Estados Unidos, la filial española de Burroughs acaba de anunciar un nuevo microordenador, bautizado B-20, que marca con relieve la entrada de la firma en la gama baja del sector informático. Según los planes originales, el B-20 debió haber sido expuesto en el SIMO 82, pero tuvo que esperar varios meses antes de su presentación en sociedad. Ahora serán los usuarios quienes esperen, pues la comercialización no comenzará en España antes de la próxima primavera.

Dos son las características que distinguen al nuevo microordenador de Burroughs: su arquitectura multipuesto -que permite compartir los recursos periféricos- y un *software* especialmente diseñado para integrar aplicaciones de proceso de datos y de textos.

El B-20 que se ofrecerá en el mercado español en dos configuraciones diferentes, a precios que oscilarán entre 1,2 y 1,8 millones de pesetas, está construido en torno al potente microprocesador lntel 8086, de 16 bits. La

memoria central, dependiendo de la configuración y del soporte que utilice, puede ir desde 256 hasta 640 Kbytes. Esta capacidad de memoria, necesaria para el concepto de "inteligencia distribuida", explica las razones de Burroughs para

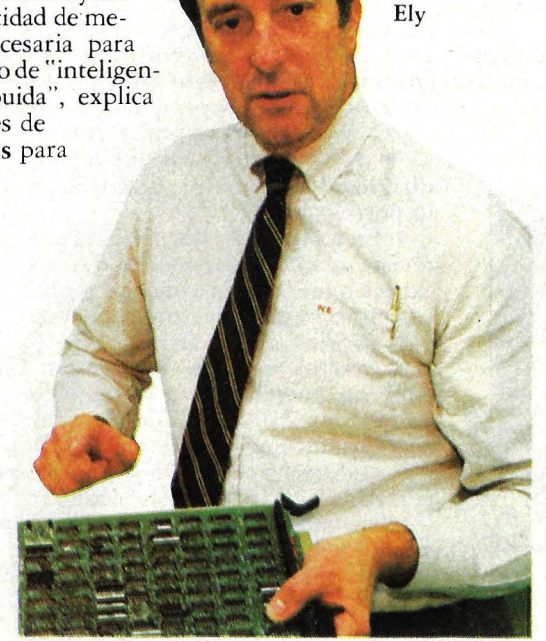

negarse a que su nuevo modelo sea clasificado como un microordenador más en un mercado ya pletórico. El problema reside, tal vez, en que las fronteras entre minis y

micros, que eran claras hace unos años, se han borrado, del mismo modo que trepando en la escala, se pierden los límites entre minis y mainframes.

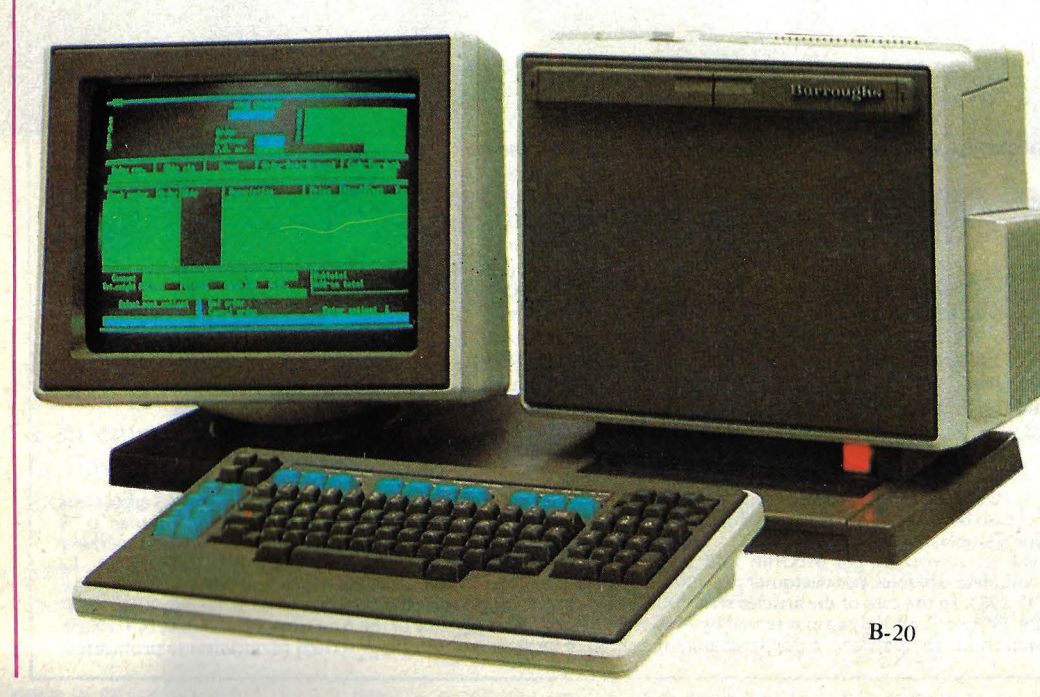

El sistema operativo BTOS, que lleva incorporado el B-20, ha sido desarrollado por Borroughs para soportar programas existentes en el mercado de *software.* Puede operar con los lenguajes BASIC, FORTRAN, COBOL y Pascal, además de Ensamblador. El mercado al que apunta la estrategia comercial de Burroughs es, como puede imaginarse, el de las empresas.

• En respuesta a los comentarios de un periódico californiano, el vicepresidente de Hewlett-Packard, Paul Ely, ha formulado una interesante reflexión acerca del futuro de la industria informática. Ely no avizora, en principio, signos de recuperación inmediata de la economía norteamericana, lo que le lleva a pensar que aunque el sector siga globalmente en alza, algunas compañías atravesarán un período de dificultades.

"En condiciones de recesión, los nuevos productos de las compañías que ya están en el mercado pueden marchar bien. Pero no ocurre lo mismo con los productos introducidos por nuevas compañías, que no siempre están en condiciones de garantizar al usuario suficiente *.roftware* y un buen servicio postventa. La industria del microordenador es todavía fuerte y vive una época de *boom,* pero no creo que

sea un buen momento para entrar en el negocio. Aun así, hay muchos principiantes que tienen posibilidades de sobresalir en el merca-

En el campo específico de los ordenadores personales, Ely piensa que está pasando por una etapa muy dinámica. ''Hay mucha gente que está entrando y empujando en nuev as direcciones, cambiando los canales de distribución". 1983 será un año para explotar las oportunidades que se crean".

• El *boom* de los *videogames* parece no tener límites.

El entusiasmo del público no declina. Tanto es así que los directivos de *marketing*  de Coca Cola h an tenido una idea brillante: combinar los aparatos de 'distribución automática de gaseosas con una pantalla de video y un co mando de juegos. Cada cliente que compra un bote de gaseosa tiene derecho a gozar de medio minuto de juego gratis.

El resultado de la innovación no podría ser más satis factorio: las ventas a través de distribuidores automáticos aumentaron en el 400 por ciento. Los especialis tas de Coca Cola estudian ahora nuevas aplicaciones del microprocesador para incorporarlas a los aparatos automáticos. Falta saber, entretanto, qué planes tiene Pepsi para responder al desafío de su rival.

**• Marcian E.** (Ted) Hoff, el hombre que en 1971 inventó el microprocesador (en 4044, de 4 bits) ha abandonado las filas de lntel, la compañía que creció gracias<br>a su invento, para pasarse a las de Atari, que lo ha fichado con el rango de vicepresidente para hacerse cargo de su división de investigación y desarrollo.

• Otra de *video games.* La competencia excita la imaginación. Las bazas de los fabricantes son la fascinación que ejerce la pantalla y la rapidez de la interacción, para mantener al jugador aferado al aparato. Los juegos de marcianitos se están quedando fuera de moda, y ya se perfila lo que será novedad dentro de uno o dos años la re alización de auténticos. *ca mies* interactivos, en los que c ada jugador pueda influir sobre el desarrollo y desenlace de la acción.

Mientras llega ese futuro cercano, las fórmulas consagradas pueden seguir dando rentabilidad. Un ejemplo

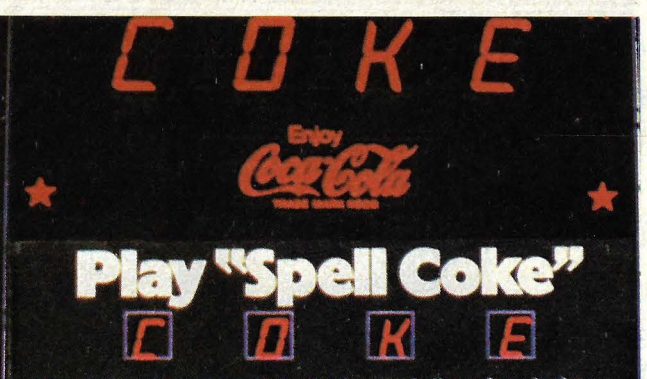

Not to be used as a ga

only. No prt

de ello es la insistencia de Atari con el más popular personaje de *videogames:*  Pac Man, el caníbal regordete y amarillo. El diseñador japonés Toru lwatani acaba de crearle una pareja. Y se espera que las aventuras de Ms. Pac Man, tan glotona como su compañero, sean uno de los *best-selfers* de 1983.

• La Biblia en *floppy* podría ser pronto el sucedáneo de aquella expresión "la Biblia

Hoff

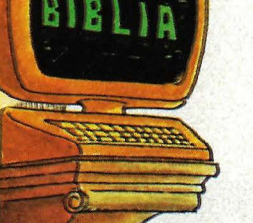

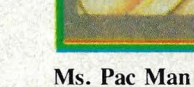

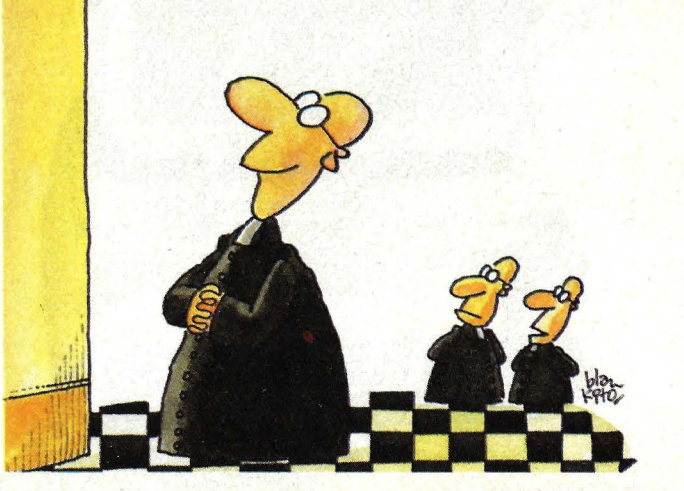

en pasta". Nada tiene de extraño que, siendo el Libro Sagrado el más publicado y más leído de la Historia, a alguien se le haya ocurrido transform arla en la primera obra literaria transferida a formato legible por ordenador. *The Word Processor*, un programa que se vende en Estados Unidos a 160 dólares, es un paradigma de ingeniería de *sortware.* En ocho discos *floppy* de doble cara, conteniendo más de 4,5 millones de caracteres, está contenida toda la sabiduría bíblica a que pueden aspirar . los especialistas.

Hasta ahora, los estudio-

### **ACTUALIDAD**

sos que se interesaban en analizar los textos bíblicos tenían que lidiar con farragosos índices y listados, trabajando con concordancias alfabéticas sobre los vocablos del libro. Pero esas concordancias ofrecían un inconveniente serio: a pesar de su voluminosa dimensión, sólo contenían un limitado número de referencias. *The Word Pmcessor,* en cambio, no conoce límites: el estudioso puede obtener cualquier fase de la Biblia con un simple juego de instrucciones. Pero tiene también sus pegas: siendo varias las versiones de los textos, algunos eruditos protestantes han objetado su contenido, mientras los católicos notan la falta de capítulos íntegros. Un problema que, por cierto, no es imputable a la informática.

**• Fue una sorpresa para to**dos los invitados al madrileño hotel Eurobuilding. Casi simultáneamente al anuncio oficial en Estados Unidos, se presentaba en España el nuevo ordenador Lisa, de Apple Computer. Aunque, todo hay que decirlo, no estará a la venta entre nosotros hasta después del verano.

Dejamos para un próximo número de esta revista dar cuenta ampliamente de las características de esta novedad. Pero no hay por qué esperar para anticipar que se trata de una auténtica innovación. Un año y medio después de la irrupción del IBM Personal Computer -que, entre otras cosas, tuvo como resultado una depresión de las ventas del Apple III-la firma de la manzanita da la réplica con un ordenaedor que revoluciona las ideas acerca de lo que es y lo que debe ser un ordenador personal.

Tomando como punto de partida los trabajos que algunos de ellos llevaron adelante a principios de la década del 70 - el célebre pero prematuro proyecto Start, de Xerox, pronto abandonado- los diseñadores del Lisa, en lugar de introducir mecanismos nuevos en un *hardware* no muy diferente de los otros modelos existentes, lograron concebir un producto que presenta cuatro rasgos muy origina-

................... ~ . -. --" ~ -~ ~ . . *r.r* - · .. - .. ... ..... <sup>~</sup>, **t** • - - -

les: la simulación en pantalla de una mesa de trabajo, el dispositivo llamado "ratón" que dirige elcursor, el metafórico tratamiento de los datos como si fueran objetos, y la integración entre *hardware* y *.roftware.* 

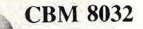

•

CBM 8032. Es un diseño ergonómico, con teclado separable y movimiento giratorio en todos los sentidos. Pero no sólo el aspecto exterior cambia en los modelos de Commodore. Es inminente el anuncio de una nueva unidad para discos *floppy* de 3 pulgadas destinada al VIC-2. Su capacidad será de 150 Kbytes y tendrá como curiosidad la de su ori-

gen: Hungría.

Lisa

• El célebre diseñador alemán Prosche, cuya impronta hemos tenido ocasión de apreciar en todo tipo de artículos más o menos sunruarios, se ha encargado del cambio de imagen exterior del ordenador Commodore

·-

Entretanto, la empresa completa su gama de modelos con nuevos ordenaedores que despliegan una escala de precios entre 180 y 3.000 dólares. El más barato, MAX, es esencialmente un ordenador de juegos, pero incorpora algunas características del VIC-20 y del PET. Mientras tanto, aunque el VIC-20 se sigue vendiendo muy bien, se rumorea que será sensiblemente modificado para equiparlo con mejores capacidades de dis-

### **ACTUALIDAD**

*play,* gráficos y sonido. Otro modelo de Commodore, llamado Pl28, sustituirá pronto al PET, y no está claro cómo se diferenciará el CBM 8032 de los futuros B 128 y B256, diseñados para competir directamente con el Ordenador Personal de IBM y con el Apple 111. Con estos modelos, la gama de Commodore se convertirá en la más amplia de la industria de ordenadores personales.

■ ¿Cuáles son los paquetes de *software* para microordenadores más vendidos? Nuestro colega Sol Libes, de la revista Byte, arriesga un *ranking.* Microsoft BASIC, escrito por Bill Gates y Paul Allen en 1975, encabeza el palmarés con algo así como un millón de ordenadores trabajando con él, y ha llegado a convertirse en un virtual estándar del mercado para intérpretes de BA-SIC. Segundo en popularidad, según Libes, es el CP/ M, de Digital Research, que alcanza un total de 600.000 equipos instalados. La mitad · de esa cifra es, aproximadamente, la difusión alcanzada por Visicalc, un programa de *planning* financiero escrito en 1976 por Dan Bricklin, Bob Franston y Steve Lawrence para el Apple 11 y luego adoptado (y adaptado) por otras marcas.

Los tres tienen un rasgo en común: fueron desarrollados por especialistas que trabajaban individualmente, al margen de las grandes organizaciones. Algo más comparten: Microsoft, Digital Research y Visicorp son hoy grandes empresas de ingeniería de *software*  que, en 1982, establecieron sendas cabeceras de puente en Europa. En cuanto al mercado japonés no existe en este campo del *software*  ninguna amenaza de guerra nipoamericana. Por el contrario, los fabricantes japoneses de ordenadores adoptan sistemáticamente el *software* desarrollado por los americanos. Los ordenadores personales de NEC y Panasonic trabajan con el sistema operativo MS-DOS de Microsoft, mientras que Sony, Mitsubishi y Sanyo prefirieron el CP/M. En cambio, Hitachi eligió los dos.

**• Los microordenadores** van en camino de representar la mayor porción de los negocios de la industria informática, según estudios de mercaedo publicados recientemente. El cambio de tendencia es profundo, porque hasta hace poco se creía que el predominio de los *mainframes* estaba garantizado en virtud de sus precios, que llegan en algunos casos a millones de dólares. Pero el ritmo de crecimiento de los pequeños sistemas es ya imparable.

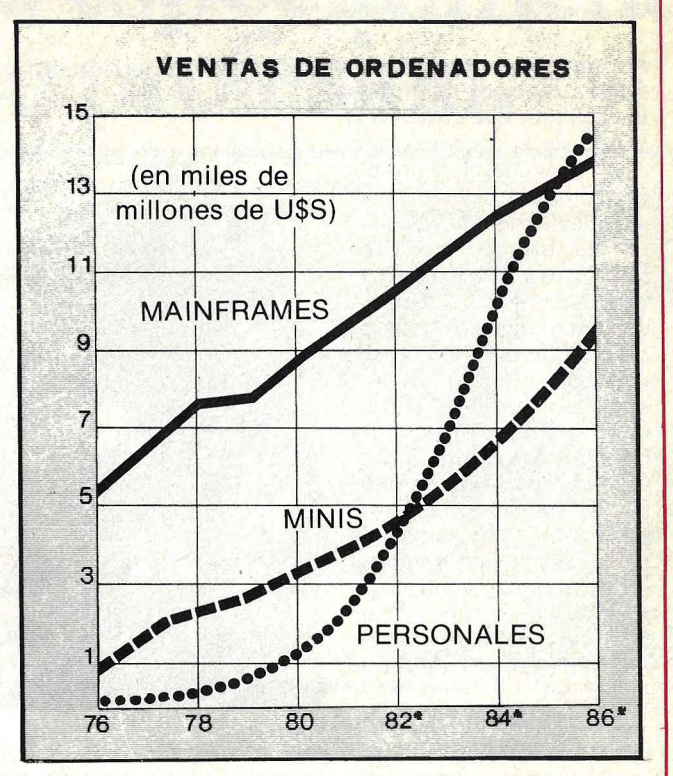

lnternational Data Corp., firma especializada en análisis del mercado informático, estima que hay 56.000 *mainframes* y 5 70.000 miniordenadores instalados en Estados Unidos. En comparación, los fabricantes de microordenadores vendieron el año pasado 2,4 millones de unidades. A este paso, la curva de valor en dólares de uno y otro segmento del mercado se cruzará dentro de dos o tres años.

Como reflejo de esta evolución, proliferan las firmas que se lanzan a tan prometedor mercado. Yankee Group, una consultoría de Boston, también especializada en la industria informática, estima que hay en Estados Unidos más de 150 fabricantes de microordenadores, lo que hace varios centenares de modelos diferentes. "Hay gente que hoy fabrica ordenadores y que hace un año creía que el microprocesador ZSO era un modelo de coche japonés", ironiza Howard Anderson, presidente del Yankee Group.

### $\mathbf{\Lambda} \mathbf{CTUALIDA}$

**• Sperry** (antes llamada Sperry Univac) es otro de los gigantes que entra en la batalla de la microinformática. Nó es que, al menos por ahora, el especialista de los grandes ordenadores haya decidido competir con los fabricantes de ordenadores personales. Pero el mercado de la automatización de oficinas no le es ajeno, y para confirmarlo ha lanzado -por ahora sólo en el mercado americano- su última novedad: Sperrylink, un sofisticado sistema que combina las funciones de *word processing* y de ordenador personal, que puede trabajar como terminal de un *mainframe* y que cuenta con excelentes capacidades de resolución gráfica y de comunicaciones.<br>Sperrylink se presenta en

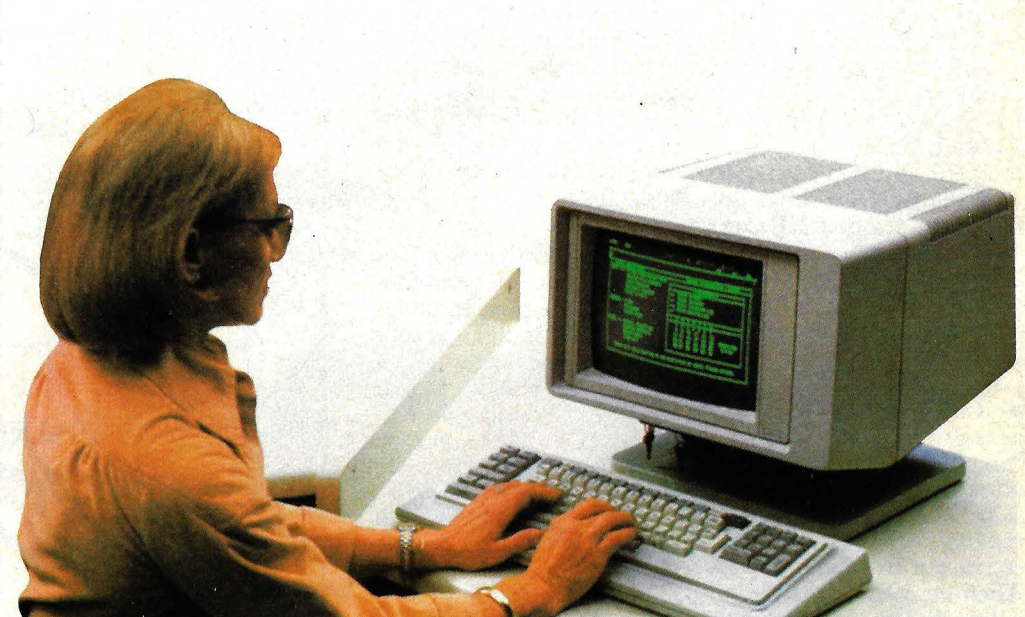

Sperrylink se presenta en tres configuraciones alterna- Sperrylink

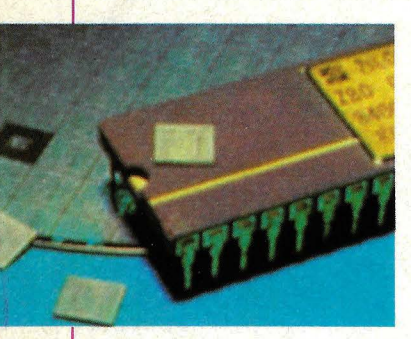

#### Z80

tivas: como estación de trabajo *stand alone*, como terminal inteligente o como racimo de microordenadores. La primera y más simple es, como queda dicho, un ordenador personal/procesador de textos con extraordinaria capacidad de memoria (hasta 2 Mbytes en *diskettes* duales). La segunda, que la empresa fabricante llama "modo interdepartamental" transforma al ordenador en parte de un sistema mayor (la serie 1100 de Sperry). Hay una tercera posibilidad, en la que el sistema puede soportar hasta 15 estaciones de trabajo, con una capacidad de memoria que puede llegar (en discos Winchester) hasta 100 Mbytes.

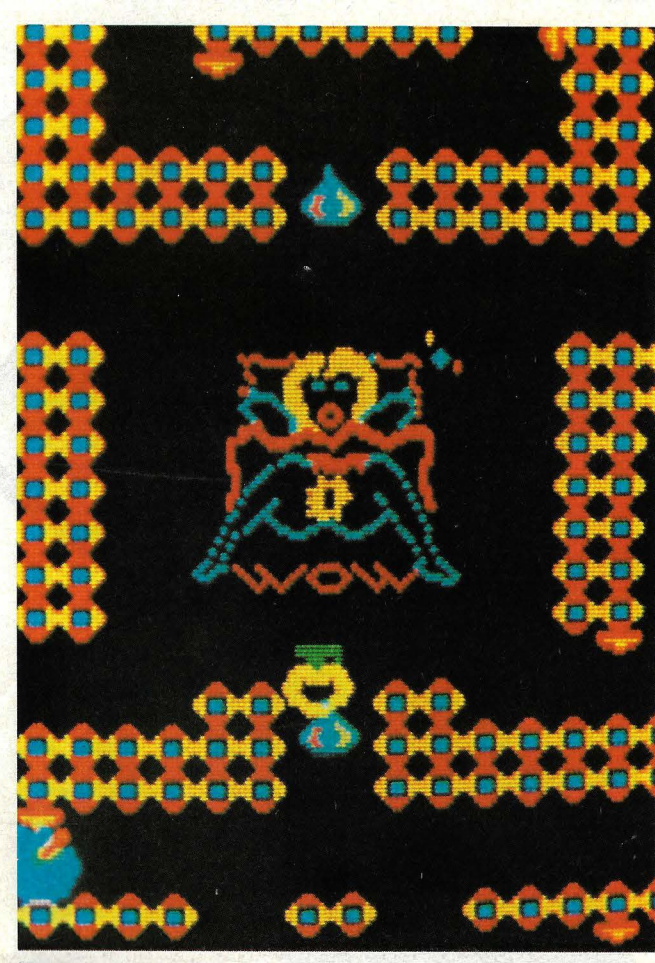

Porno-video

**E Zilog** distribuirá pronto algunos ejemplares piloto de la nueva versión de su célebre microprocesador Z80, llamada Z800, cuya producción alcanzará velocidad de crucero a mediados de año. El Z800 será una versión mejorada y compatible del Z80, lo que significa que ejecutará el código de máquina concebido para su antecesor, y ofrecerá un conjunto de instrucciones más amplio y mejores características de *performance.* Trabajará a 25 Mhz y será capaz de posicionar directamente más de 500 Kbytes usando un circuito de gestión de memoria interna.

■ Las protestas suscitadas en Estados Unidos, meses atrás, por el *videogame* "La revancha de Custer" fueron de poca monta al lado del escándalo que está provocando la nueva ola de juegos porno. En "La revancha...", el general atravesaba desnudo (si la habilidad del jugador ló permitía) un campo cruzado por flechas indias para, al final del recorrido, violar a una joven piel roja. Pues bien, eso es cosa de

niños. Computer Kinetics

**8 / Ordenador Popular** 

# *hxtste un ordenador* **t-lewlett-Packard especialmente iisefiado para su profesión.**

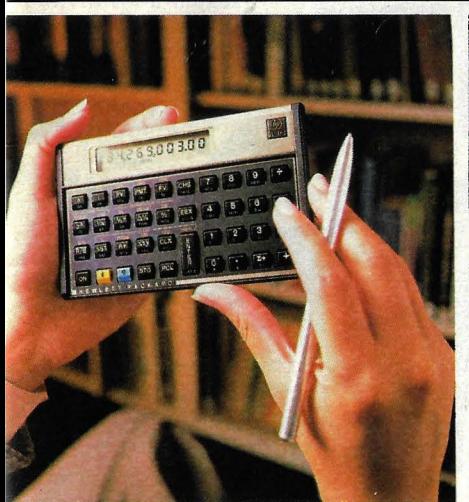

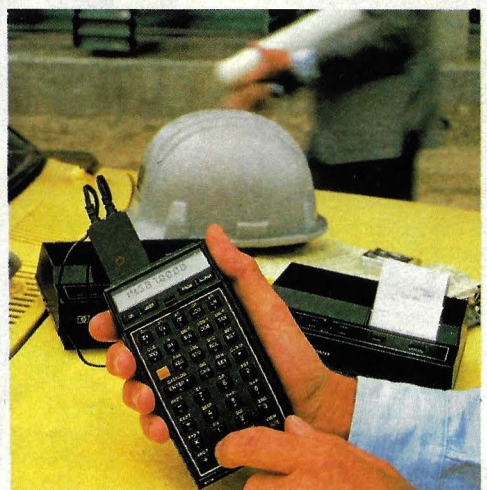

dculadoras profesionales. Serie 10. Cinco herramientas maño bolsillo para estudiantes, científicos, profesionales la gestión, ingenieros y programadores.

Ordenadores de bolsillo. Serie 40. Es el nexo entre las calculadoras y los ordenadores de mesa. Capaces de controlar hasta 30 periféricos.

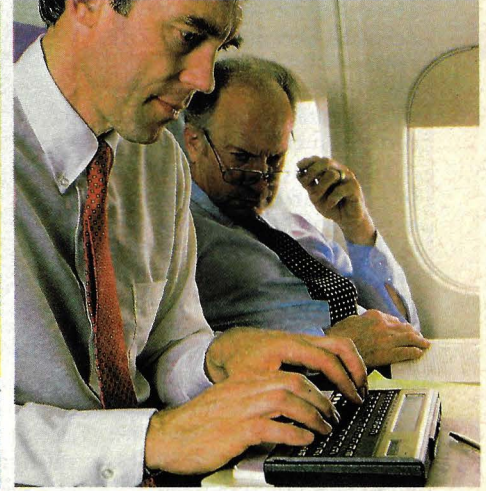

Ordenadores portátiles. Serie 70. Funcionan por baterías y con programas de aplicaciones en BASIC. Resuelven problemas de cálculo, gestión de la información y proceso de transacciones.

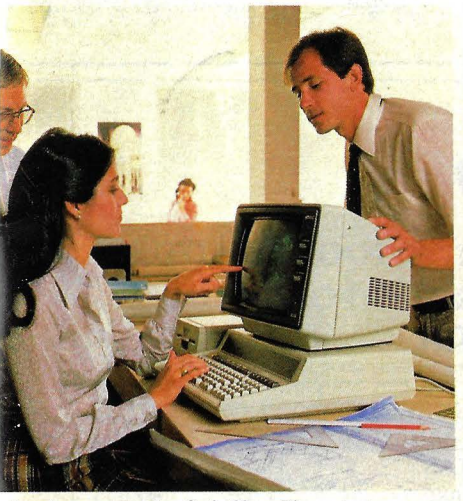

rdenadores personales. Serie 80. ¡Tienen tantas )luciones que nunca se le quedarán pequeños! Gráficos, nálisis de la información, proceso de palabras y múltiples plicaciones locales.

Si es usted como la mayoria de los rofesionales que conocemos, le gustaría isponer de un ordenador diseñado para rabajar de la misma forma que usted lo .ace.

Por eso diseñamos la más amplia ama de sistemas de informática persoal. Para que cada profesional pueda ncontrar, en cualquiera de nuestras alculadoras de bolsillo o súper potentes •rdenadores de mesa, la mejor herranienta para su trabajo.

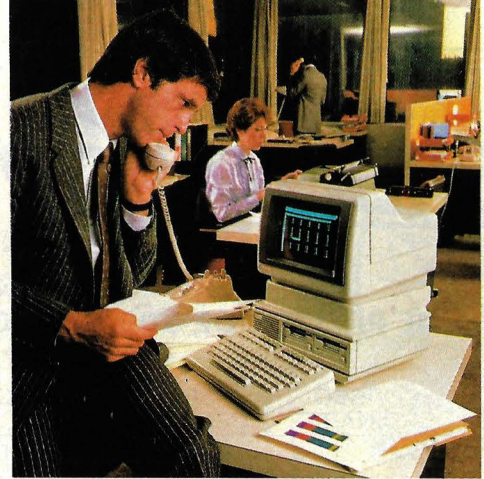

Ordenadores personales de oficina. Serie 100. La sencillez de un ordenador portátil combinada con comunicaciones de datos y potencia para manejar palabras, números y gráficos.

Ordenadores personales técnicos. Serie 200. Creados especialmente para ingenieros y científicos. Una potencia de 16/ 32 bits para diseño, cálculo y tests.

Todos los paquetes tienen el respaldo campo de la informática, además de una Srta. Paloma Feu. red de soporte en toda España que incluye más de 50 distribuidores. Una parte importante de nuestro trabajo es facilitarle a usted la forma de realizar el suyo.

Si desea más información sobre la gama de ordenadores personales Hewlett-Packard, escriba o llame a: Hewlett-Packard Española, S. A.

de nuestros 15 años de experiencia en el Las Rozas (Madrid). Teléf. (91) 637 00 11. Ctra. de La Coruña, Km. 16,400.

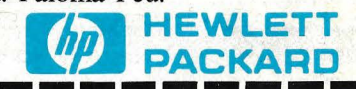

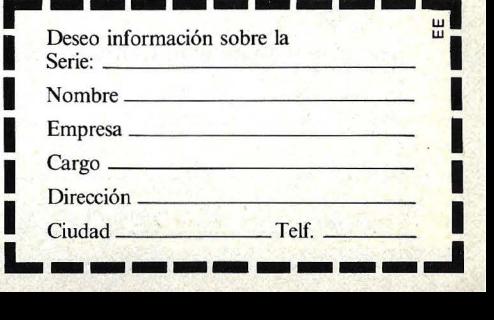

### ACTUALI

(una firma californiana, por supuesto) ha puesto a la venta "Stripper", *videogame* en el que una señorita es perseguida por agentes de policía que tratan de impedir que se desnude. Otro juego audaz es "Street-life" en el que el jugador debe actuar, a través de la pantalla y el comando, como si fuera un proxeneta.

El inventor de "Street-life", Arthur Wood, tiene su explicación para el éxito alcanzado por el jueguito: "Está bien, es un poco misógino, pero yo conozco muchísimos hombres que están hartos de los juegos de marcianitos". La próxima invención de Wood será -está prometido- un *videogame* que incluya varios actos sexuales simulados por ordenador.

**Genus** es un autómata de 1,15 cm. de alto, controlado por un microordenador incorporado bajo su forma antropoide, que es capaz de ocuparse de todos los aspectos de seguridad y de tareas domésticas. Concebido por la sociedad americana World of Robots, integra en su cuerpo metálico novedades como brazos articulados sobre tres ejes, circuitos de reconocimiento de la palabra y de síntesis vocal, captores de microondas, detectores de gas, etcétera.

Una de las primeras funciones es la de circular por el territorio que se le asigne tratando de "oler", escuchar y detectar presencias extrañas, eventuales focos de incendio o fugas de gas y radiaciones. Genus tiene fuerza suficiente para levantar hasta 7 kilos de peso (¡ideal para llevarlo de compras!) y, como algunos de sus congéneres menos desarrollados, lleva una potente aspiradora incorporada. Si se le instruye adecuadamente, sabrá abrir la puerta, dar una metálica bienvenida a los invitados y ofrecerles una bandeja de canapés. Para los ratos de ocio, está dispuesto a jugar al ajedrez con su propieta rio. Todas estas habilidades cuestan solamente 8.000 dólares.

> ■ Se ha dicho muchas veces que el idioma es la última barrera comercial entre Japón y Occidente. Naturalmente, ello preocupa

**Genus** 

 $N<sup>2</sup>$ 

### **SUSCRIBASE A ORDENADOR POPULAR**

### **TARIFA DE PRECIOS DE SUSCRIPCION**

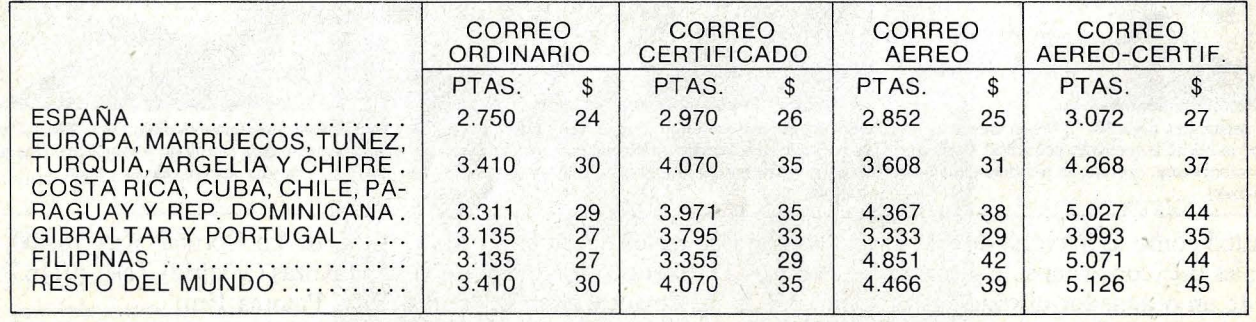

### **CUPON DE PEDIDO**

Recorte y envíe este CUPON DE PEDIDO a: ORDENADOR POPULAR, Apartado de Correos N.º 667 MADRID

NOMBRE \_

CIUDAD

D.P. PROVINCIA

### **ACTUALIDAD**

más a los japoneses que a los occidentales. Hay algunos estudiosos nipones que proponen la elaboración de un lenguaje moderno, "internacionalizado", como medio de abrir completamente las puertas del mundo. Mientras esta discusión continúa, hay varios equipos de científicos, programadores y lingüístas que trabajan en un sistema de *software* que llegue a ser capaz de activar el flujo de información escrita entre Japón y el resto del mundo.

El Gobierno de Tokio apoya financieramente un proyecto, del que participan universidades y organismos tecnológicos privados, que se propone elaborar programas informatizados de traducción del japonés al inglés y viceversa. Se espera alcanzar, en un plazo de tres años, un total de alrededor de 700.000 palabras compiladas

y traducidas en ambos sentidos. El mayor problema reside en que no parece posible programar todos los sutiles significados que se asocian con cada palabra de ambos idiomas según la frase, el contexto o la circunstancia. Por tanto, los investigadores procuran establecer reglas conceptuales que permitan al ordenador elegir el vocablo o la expresión más adecuada.

Los fabricantes de ordenadores se han anticipado a este proyecto y esperan obtener resultados tangibles bastante antes del plazo de tres años. Fujitsu, por ejemplo, tiene desde 1978 a un equipo de doce expertos desarrollando una máquina y un *software* para la traducción de manuales técnicos y literatura comercial.

**• Diez** sociedades ameri-

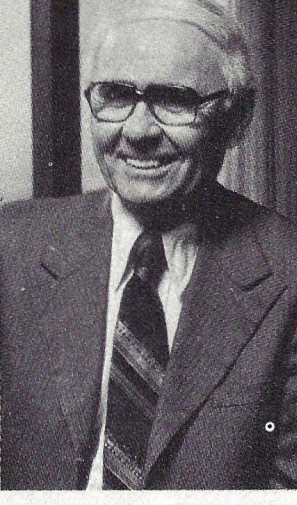

. Norris

canas de informática han acordado cooperar en la investigación y desarrollo de componentes electrónicos destinados al sector de microordenadores. El acuerdo, concebido como un movimiento de resistencia al em-

puje japonés en ese campo, había sido propuesto por William NGrris, *chairman*  de Control Data, a imagen y semejanza de lo que ya se había logrado para trabajar cooperativamente en el campo de los ordenadores de quinta generación.

A invitación de Norris, han firmado el acuerdo Digital Equipment, Harris, Honeywell, Advanced Micro Devices, NCR, Motorola, National Semiconductor, RCA, Sperry y Control Data. Todas ellas constituyen una nueva sociedad, bautizada Micro Electronics and Computer Technology, que tendrá por objetivo "tratar de mantener la preeminencia americana en microelectrónica". A simple vista se observa la ausencia entre los firmantes de IBM.

### **Con un tnicroordenadorXerox, Leonardo habría volado.**

Porque hubiera podido dedicar mucho más tiempo a ensayar. Ahorrándose hacer cálculos, archivar, etc. Así, seguro que habría llegado a volar. Porque un microordenador Xerox simplifica al máximo numerosas operaciones rutinarias.

Un microordenador Xerox siempre es rentable. Por pequeño que sea un negocio o empresa. Es capaz de resolver su contabilidad, facturación, stocks y otras cuestiones en el campo de la gestión, planificación o control, con toda eficacia.

Operaciones que se realizan a diario en multitud de profesiones y actividades.

Un microordenador Xerox le sirve en su pantalla el dato que usted busca. Inmed iatamente. Y en castellano, porque tanto sus programas como su teclado están pensados en este idioma.

Cualquier persona sin nociones de informática puede manejarlo. Y si la suya es una gran empresa, puede utilizarlo como terminal inteligente conectado a su ordenador o banco de datos, multiplicando extraordinariamente sus posibilidades.

Y con un microordenador Xerox, si quiere, es fácil que pueda volar. ¡Lo que hubiera dado Leonardo por tener uno!

Copiadoras.Microordenadores.Tratamiento de textos.

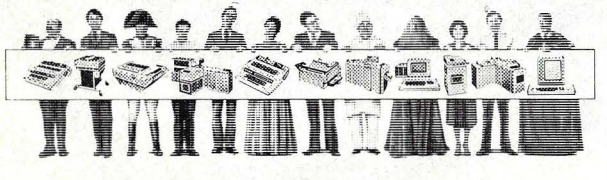

Una respuesta para cada uno.

**RANI<XEROX** 

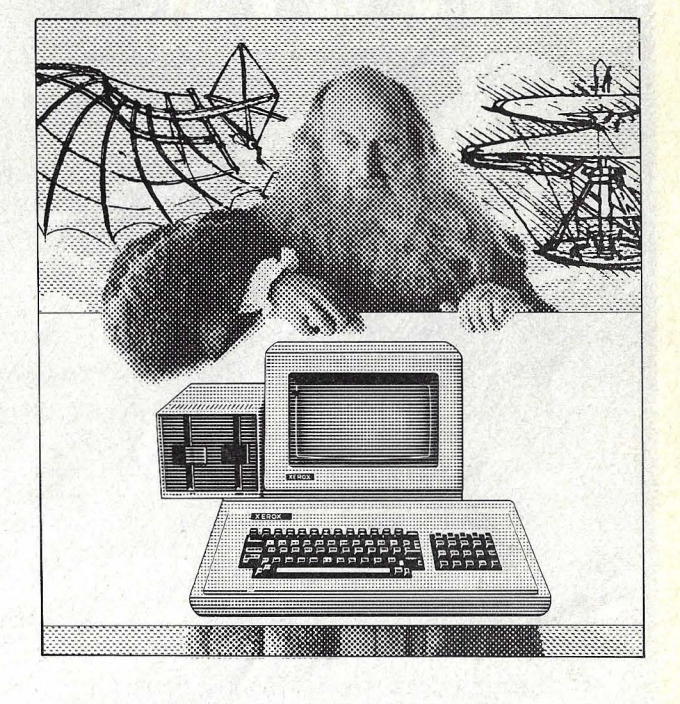

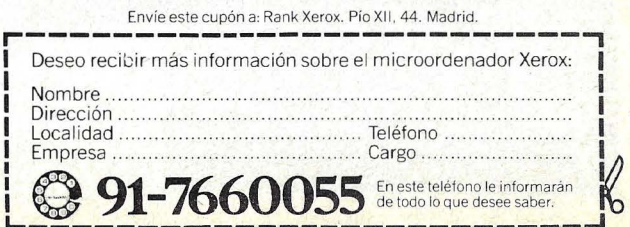

 $+ - - - - - - - - - - - - - - -$ 

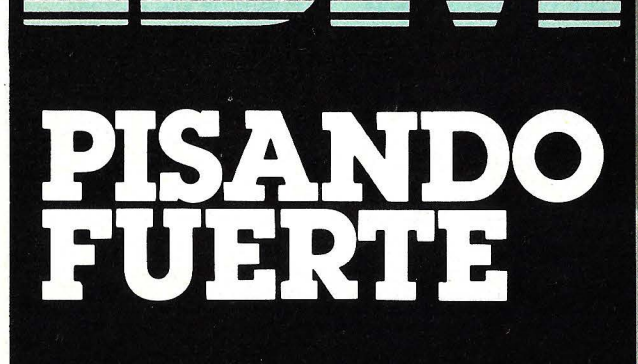

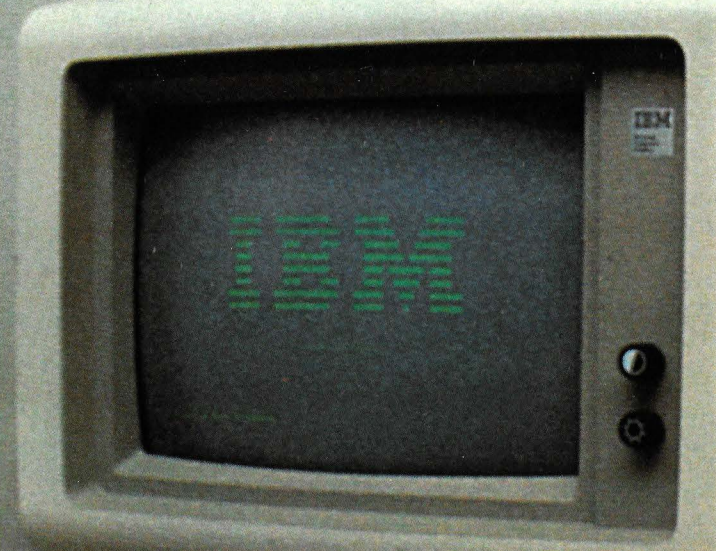

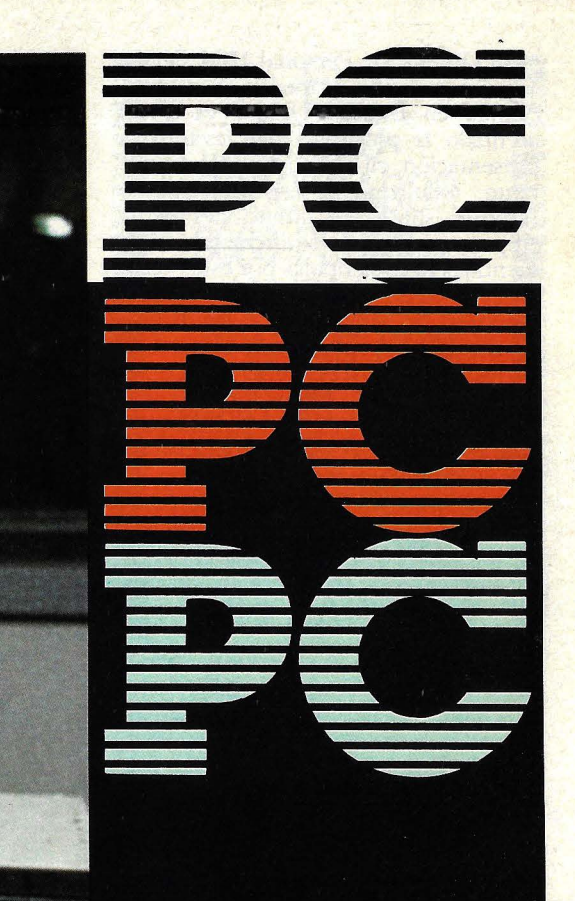

Un año y medio. Nada menos ha tardado **IBM** en cruzar el Atlántico con su va célebre ordenador personal (al que todos Ilaman IBM/PC, por sus siglas americanas). ¿Valió la pena esperar? Si. porque la novedad llega mejorada y ampliada, gracias a la experiencia acumulada en el mercado americano. A continuación, un amplio y documentado informe que bien podría titularse: "Todo lo que<br>usted quería saber...".

El Ordenador Personal IBM llega a España con año y medio de retraso, . cuando en Estados Unidos ya se ha asentado la polvareda que levantó su presentación, en agosto de 1981. Entretanto, todo tipo de especulaciones y rumores sobre las intenciones de la empresa -nunca confirmadas, desmentidas ni comentadas por ésta-han ido creando las condiciones para que los hombres de *marketing* y las firmas concesionarias encuentren el terreno abonado. Lo cierto es que, aun sin cruzar el Atlántico, el Ordenador Personal IBM le ha bastado ese año y medio para establecer nuevas pautas de calidad en una industria que está habituada a las innovaciones. Los fabricantes de *hardware* y personajes significativos del sector informático reconocen que el *Personal Computer* de IBM será en adelante "la" competencia, "el" estándar a no perder de vista.

Por ejemplo, A. C. Markkula, presidente de Apple Computer lnc., declaraba hace un tiempo al "Wall Street Journal": "Creo que este mercado verá, con el tiempo, sobresalir a sólo tres grandes: Apple, IBM y probablemente alguna compañía japonesa". Lo singular en estas palabras de Markkula es que, de un plumazo, descarró de la batalla a competidores como Tandy, Atari o Commodore, para colocar en su lugar a *Big Blue,* apodo que recibe IBM en el ambiente informático americano.

Bill Gates, presidente de Microsoft, compañía que proveyó los intérpretes de BASIC para casi todos los ordenadores personales del mercado, está igualmente impresionado. "Como resultado de los test con IBM-Microsoft elaboró el sistema operativo DOS para el IBM/PC la calidad de nuestro lenguaje de 16 bits es mejor aún que nuestro ya maduro para 8 bits".

La aceptación de los usuarios fue igualmente espectacular en Estados U nidos. El método de comercialización escogido por IBM revolucionó el mercado. La cadena de tiendas especializadas Computerland y los grandes almacenes Sears, que se hicieron cargo del mercadeo masivo, seguían hasta hace poco sin poder satisfacer toda la demanda, obligando a sus clientes a inscribirse en listas de espera de semanas (dos meses en el momento más agudo). Fueron los vendedores de Computerland quienes ayudaron a IBM a entender que su ordenador personal encontraba fuerte eco entre hombres de negocios y profesionales, más que entre otros sectores.

Ahora bien, ¿por qué espera la gente a que le llegue el turno para pagar 3.000 dólares o más por un ordenador personal y sus periféricos? ¿Compraría usted uno, ahora que por fin llegó a España? Para ayudarlo a responder estas preguntas, he aquí un completo informe sobre

## **Historia de un sec**

El primer síntoma de que algo estaba cambiando fue la presentación en sociedad del Sistema 23/Datamaster, un ordenador pequeño, concebido para servir las aplicaciones de las pequeñas empresas que no necesitan) la potencia de<br>cálculo de un *mainframe.* Ciertamente, el Datamaster estaba bastante por encima de los ordenadores personales que ya por entonces hacían furor. Costaba 10.000 dólares, pero indicaba la voluntad de IBM de entrar en el mundo de la microinformática.

A partir de entonces todo el

discretamente, en los laboratorios de Boca Ratón (Florida) en la construcción de prototipos de lo que algún día podría llegar a ser el sistema más pequeño jamás fabricado por IBM.

En junio de 1980, **Frank Cary,** por entonces máximo ejecutivo<br>de la compañía y muy pronto presidente del directorio, dio luz verde para que se estudiara la producción de un ordenador personal competitivo, que pudiera estar a la venta en un plazo de doce meses. Estridge fue designado máximo responsable del proyecto, con la consigna de guardar absoluto

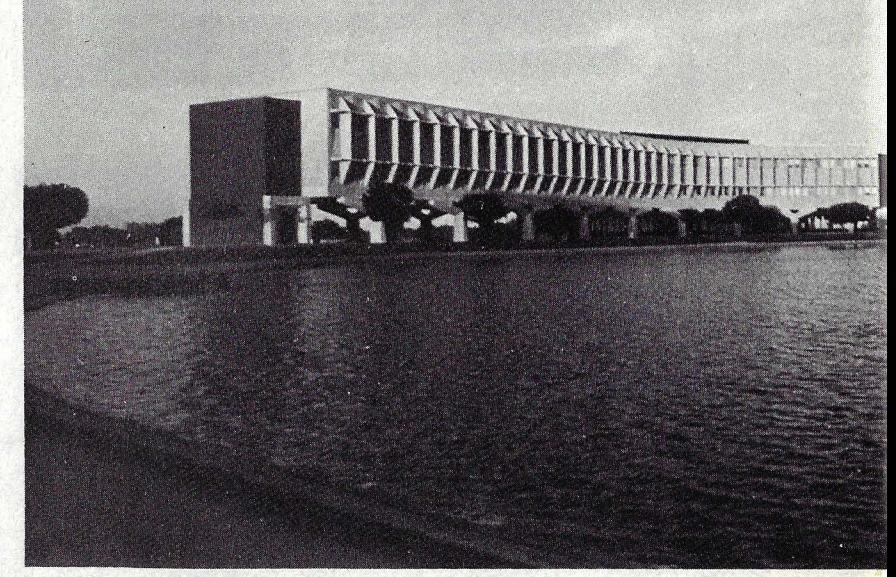

Laboratorios IBM en Boca Ratón (Florida, USA): aquí nació el IBM/PC.

mundo supo, o intuyó, que un día u otro Big 8/ue daría a luz su propio personal computer. "El tiempo era un factor crítico -recuerda Philip D. Estridge, uno de los protagonistas de esta historia- porque si salíamos demasiado pronto con un ordenador personal, corríamos el riesgo de envejecer rápidamente. Y si demorábamos demasiado, podíamos perder la oportunidad. Francamente, creo que hemos logrado el producto adecuado en el momento oportuno". Los ingenieros de **IBM** conocían bien el terreno. Por si no bastara el acervo tecnológico de la compañía, algunos técnicos trabajaban

secreto. El otro hombre clave fue W. C. Lowe, director de los laboratorios de Boca Ratón. "Habíamos estado bajando los costos de la computación tan rápidamente -reflexiona dos años y medio después- que parecía inevitable que acabáramos por fabricar un ordenador personal". ' Lowe fue encargado de reclutar un equipo de gente capaz y de buscar, dentro o fuera de la empresa, los componentes que<br>necesitara. La mayor necesitara. La mayor<br>preocupación era el software. Fue necesario alterar costumbres arraigadas para admitir que empresas independientes pudieran proveer el sistema operativo para el futuro personal

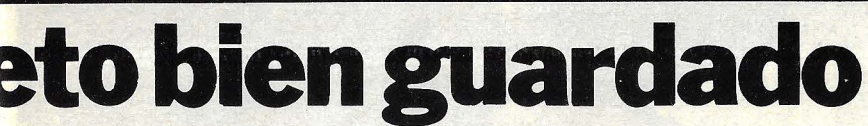

computer. "Necesitábamos un sistema operativo de bajo costo, incorporado a nuestra unidad central y capaz de interpretar<br>programas escritos en BASIC". Después de pensárselo bien, Lowe optó por **Microsoft,** una compañía de gente talentosa y creativa, c9n sede en Seattle, cuyo BASIC ya era usado por muchos ordenadores

personales.<br>Los especialistas en marketing también se pusieron a trabajar. **Kenneth Powell** venía estudiando el fenómeno del boom de los ordenadores personales. "Fue algo así como los comienzos de la radio. A

queríamos hacer un ordenador para gente exclusiva ni teníamos mucha idea sobre cómo funcionaba la venta al detalle, así que tuvimos que buscar distribuidores a la medida del proyecto". Así fue que **IBM** contactó a **Computerland,** una cadena muy exitosa, que vendía ordenadores domésticos. "Al principio no les interesó gran cosa. Tenían en la cabeza el prejuicio de que **IBM** fabricaba grandes ordenadores y ellos vendían maquinitas para el hogar. Luego, Don (Estridge) les mostró nuestro diseño y se entusiasmaron".

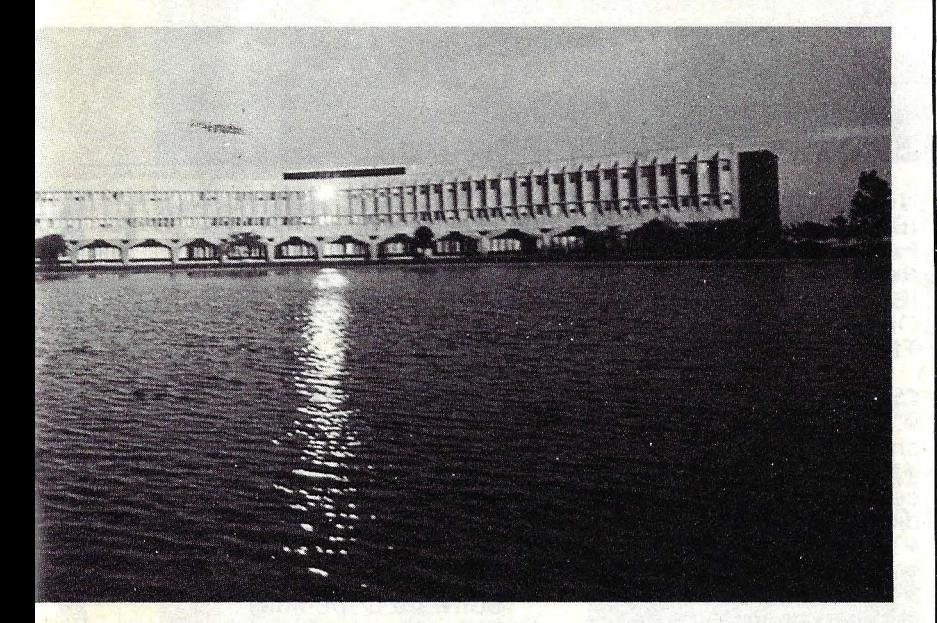

menos que uno fuera un<br>apasionado, perdía pronto el interés, pero luego descubrimos que la gente pedía algo más que esos ordenadores personales que sólo servían para jugar a los marcianitos". No fueron pocas las cosas que hubo que cambiar dentro de **IBM** para que el proyecto siguiera adelante. También<br>hubo que asimilar la idea de que un ordenador personal debía venderse a través de los circuitos masivos, no con los métodos convencionales de la compañía.

**W. C. Lowe** tenía sus propias preocupaciones. "Si nuestros objetivos de costos se hubieran excedido un pelo, podríamos haber perdido la carrera. No

Lowe recuerda que, con toda la discreción del mundo, hubo que ponerse a construir una planta capaz de cumplir con el volumen de producción necesario para la demanda que<br>se esperaba.

se esperaba. En agosto de 1981, el **IBM/PC**  fue presentado al público. Estridge quedó encargado de seguir los primeros pasos del producto en el mercado americano. Lowe fue promovido a otro puesto: "lo único que lamento es no haber estado allí el día en que fue presentado el ordenador personal. No me di cuenta de todo lo que había puesto en la aventura hasta que tuve que dejarla".

**N.G.** 

-<br>-<br>---<br>-<br>--<br>-<br>-<br>-**-**<br>-<br>---<br>--<br>--- - 11 - - - - - - - - - - - - -- - - de alternation of the second contract of the contract of the contract of the contract of the contract of the contract of the contract of the contract of the contract of the contract of the contract of the contract of the c **EL MICRO-PROCESADOR**  8088 **PERMITE AL IBM/PC CONTAR CON MAS MEMORIA · INTERNA QUE OTROS PEQUEÑOS ORDENADORES**  OTROS<br>PEQUEÑOS<br>DRDENADORES<br>El Ordenador Personal de IBM, lanzado

- -<br>-<br>-<br>--

1886 1 ----

----1988 S -

-<br>-<br>-<br>-<br>-----11 - --

- - - - - --<br>--<br>--1920 - 1920 - 1920 - 1920 - 1920 - 1920 - 1920 - 1920 - 1920 - 1920 - 1920 - 1920 - 1920 - 1920 - 1920 - 1920 - --<br>--<br>--

**-**<br>-<br>-

**-**<br>-<br>-<br>-

oficialmente en toda Europa a mediados de enero.

### ¿UN ORDENADOR REVOLUCIONARIO?

A primera vista, el Ordenador Personal IBM puede parecer un producto revolucionario. Pero no lo es. Si se lo analiza característica por característica, poco es lo que ofrece que no se encuentre en otros ordenadores personales. La verdadera identidad del producto de IBM reside en la manera en que esas características han sido incorporadas.

Su microprocesador de 16 bits está adelantado en una generación a los cerebros de 8 bits que llevan dentro casi todos los demás ordenadores pequeños. El 8088 fabricado por Intel permite al Ordenador Personal de IBM contar con mucha más memoria interna que otros pequeños ordenadores, mientras deja disponible un amplio margen para los usuarios. El microprocesador también le da ventajas potenciales en velocidad de procesamiento.

La caja, el teclado, la pantalla, las conexiones, el diseño interior, establecen nuevos estándar de calidad. A diferencia de otros fabricantes, IBM no ha tenido que invertir mucho tiempo en técnicas de diseño y manufactura. Eso ya estaba hecho. Un ejemplo de ello es la solidez de sus conectores y cables. La imagen no tiembla ni se desenfoca cada vez que se toca el aparato. No es fundamental retirar un disco antes de cortar la corriente. Cada una de las celdillas de memoria tiene un alerta que informa al usuario si algo está equivocado (otros ordenadores se lo hacen saber perdiendo luminosidad).

Los años de experiencia de IBM en la fabricación de teclados para máquinas de escribir y terminales de proceso de

- - -<br>-<br>-- --<br>--<br>---<br>-<br>-- --<br>--<br>--- 1953<br>- 1965<br>- 1965<br>- 1965 -<br>-<br>-- --<br>--<br>--- -<br>-<br>-- ---<br>---<br>----<br>---- -<br>-<br>-<br>--<br>52 S -<br>52 1 -<br>-<br>-<br>--<br>-<br>--<br>-<br>--<br>-<br>--<br>-<br>--- -<br>-<br>-<br>--<br>-<br>---<br>--<br>--<br>----<br>--<br>---<br>---<br>------ **LA CONFIGURACION QUE SE COMERCIALIZA EN ESPAÑA LLEVA 64 KBYTES DE AMPLIABLES**  HASTA 544<br>KBYTES<br>datos se notan, ahora, en la excelente **KBYTES**  الله عليه<br>- الله عليه<br>- الله عليه الله عليه<br>- الله عليه الله عليه الله عليه الله عليه الله عليه الله عليه الله عليه الله عليه الله ع

realización del teclado de su ordenador personal, suavemente curvado, que ha obligado a otros fabricantes a ir por el mismo camino.

El monitor monocromo de IBM es antirreflejante, verde fosforado, más cómodo para los ojos que el clásico blanconegro de otros modelos (y mucho más cómodo que las pantallas de televisión).

Los manuales que vienen con el sistema no son una genialidad creativa ni tienen una impresión deslumbrante, pero son eficientes y muy completos. Siete manuales, en total, documentan el<br>sistema *hardware y sotfware*. También en ellos se observa la gran experiencia de la compañía.

### EL SISTEMA BASICO

La configuración mínima, a un precio de 464.000 pesetas, incluye la unidad central, el teclado y un monitor monocromo (IBM no vende monitor color pero deja a sus concesionarios la libertad de vender otras marcas de pantalla).

Técnicamente, la unidad central es el corazón del Ordenador Personal de IBM. Una caja de poco más de  $50\times40\times$ 14 centímetros alberga el microprocesa dor 8088, una memoria ROM, la RAM, la fuente de alimentación y cinco slots de expansión. En la parte posterior están las conexiones para periféricos.

El Intel 8088 opera en unidades de 16 bits, en lugar de los 8 bits habituales en los ordenadores personales (desde la presentación del modelo de IBM también los 16 bits comienzan a ser habituales). Esto le permite realizar más rápidamente las operaciones que lo requieran, pero como esa característica está incorporada en el lenguaje máquina, según cual sea la aplicación del programa puede no notarse ninguna ventaja

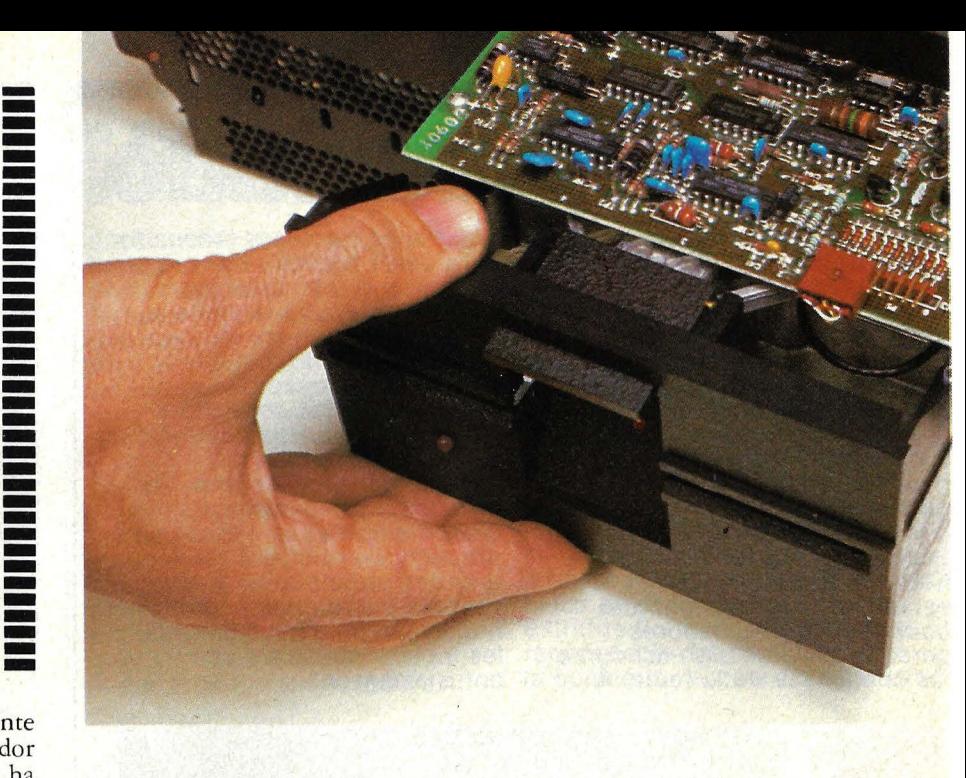

### **FICHA**

**Nombre:** Ordenador Personal IBM

**Fabricante: IBM Corp. Representante en España:**  1 BM España Distribuidora Orense, 69. Madrid-20 Tfno. (91) 431 40 00

#### **Características estándar:**

• Medidas:  $50,8 \times 40,6 \times 14$ <br>cm. (unidad central).

Peso: 11,4 kg. (unidad central con una unidad de diskette).

- Microprocesador lntel 8088.
- $\bullet$  Una unidad de *diskettes* de<br>5  $\frac{1}{4}$  pulgadas.
- 

Cinco conectores de expansión (para adaptadores de memoria adicional, pantalla, impresora, comunicaciones y control de juegos).

Teclado tipo QWERTY con signos para castellano y catalán. 83 teclas, incluyendo 10 numéricas y de control de cursor y 10 para funciones especiales.

#### **Periféricos:**

• Monitor monocromático con pantalla de 11,5 pulgadas. 25 líneas de 80 caracteres.

**• Impresora matricial de 80** cps.

• Adaptadores para pantalla<br>monocromática e impresora, para monitor color y para impresora matricial.

• Tarjeta de expansión de memoria 64/256 Kbytes. • Adaptador para comunicaciones SNA.

<sup>~</sup>Adaptador para control de juegos.

**Sistema operativo:** DOS (Disk Operating System) de Microsoft. Intérprete BASIC alojado en ROM. Soporte para los compiladores Macro Assembler, FORTRAN, BASIC,<br>Pascal y COBOL.

**Software** disponible: Easywriter 1 y 2, para proceso de textos (en castellano), Multiplan (en castellano), Visicalc (en inglés), CP/M 86 (en inglés sin adaptar).

**Precios:** configuración 1 (con una unidad de diskettes de 160 kbytes) sin teclado, 352.000 pesetas. Configuración 2 (la misma pero con una unidad de diskettes de 320 Kbytes), sin teclado, 388.000 pesetas. Teclado, 49.000 pesetas.<br>Pantalla monocromática, 63.000 pesetas. Impresora, 108.000 pesetas. Kit memoria 64 Kbytes, 36.000 pesetas. Tarjeta de expansión 64/256

Kbytes, 86.000 pesetas.

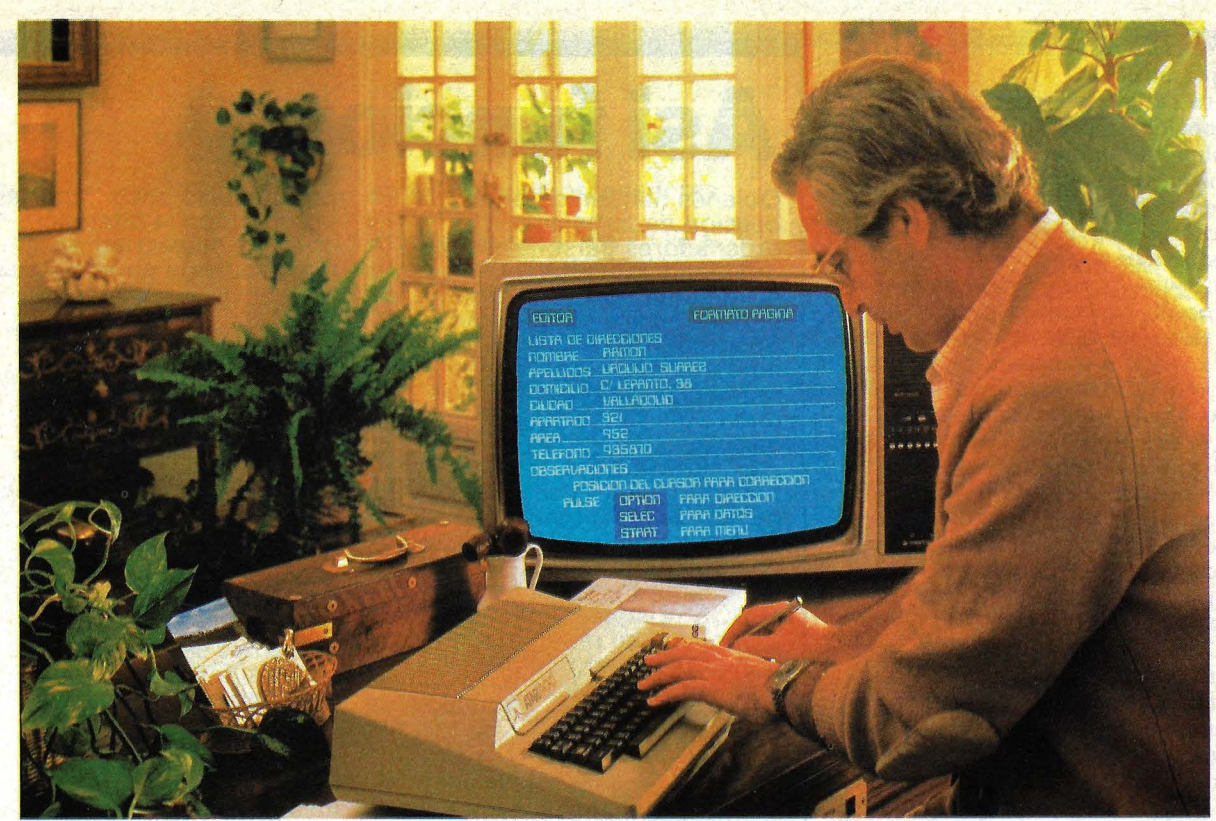

### Micro-ordenador ATARI iCapaz de Todo! Ahora más que nunca hablamos su lenguaje

Basic, Pilot, Assembler, Microsoft Basic, MacroAssembler, Pascal. Capaz de resolverle todo en casa o en la oficina.

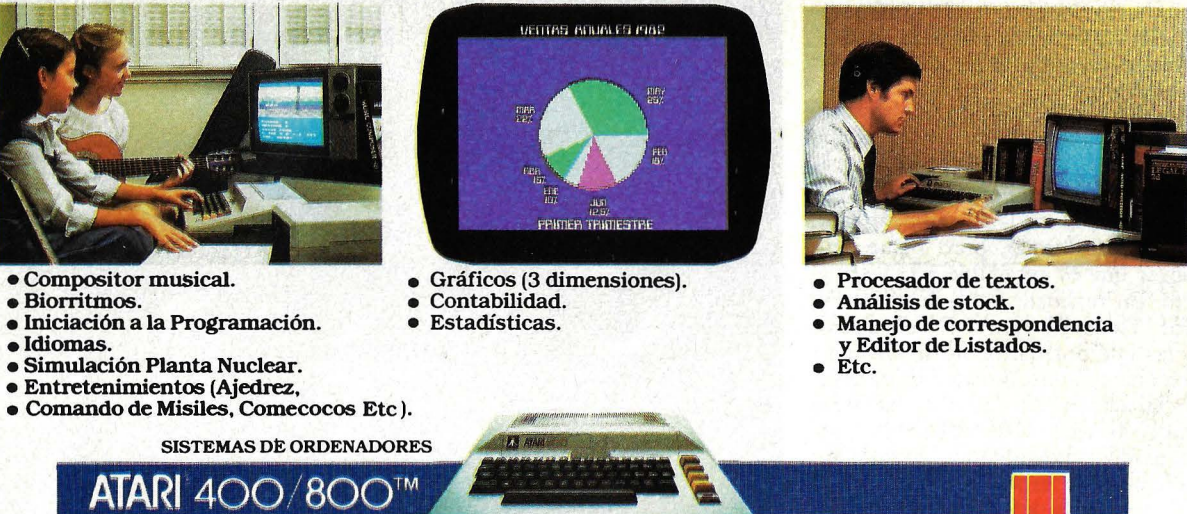

CARACTERISTICAS ESPECIALES: Alta resolución gráfica (320.192),

128 colores y 128 tonos, Módulos de memoria expansibles hasta 128 K RAM (conectables directamente con su televisor), Interfase para conexión de Moden, Ploter, conexión a otros ordenadores para bases de datos, Sonido (4 sintetizadores simultáneos e independientes).

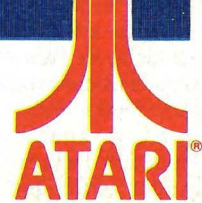

Para mayor información dirigirse a: AUDELEC (División Ordenadores) Apartado 597. MALAGA

de velocidad respecto a otros ordenadores personales.

Una de las características relevantes del ordenador personal de IBM es la amplitud de su capacidad de memoria. Otros microprocesadores pueden abarcar unas 65.000 localizaciones, el 8088 tiene capacidad para un millón. Esto es así porque su sistema de direccionamiento uso 20 bits en lugar de 16. Esta es una de las razones por las que la expresión "microprocesador de 16 bits" no da una idea completa.

Con todo, lo importante es saber cómo llega hasta el usuario esa potencia. Simplemente, el Ordenador Personal IBM puede llegar a ser muy generoso con la memoria de usuario, ROM, y con la memoria de video. Otros ordenadores personales tienen que acomodar a todos los consumidores de memoria en un espacio direccional de 64 Kbytes. En su actual configuración, el de IBM permite que 256 Kbytes estén dedicados a memoria de usuario.

Originalmente, la configuración básica se entregaba con 16 Kbytes de memoria para el usuario, que se podían expandir hasta 64 Kbytes sin ningún añadido y, con la incorporación de sucesivas tarjetas de expansión, llegar hasta 256 Kbytes. Esto, en la versión americana. Pero, en Europa, sale directamente con 64 Kbytes de RAM y la opción de una tarjeta de expansión de memoria 64/256 Kbytes. De tal modo que un máximo de memoria direccionable de 544 Kbytes puede alcanzarse añadiendo dos tarjetas 64/256 Kbytes y los *kits* de 64 Kb (máximo de tres) necesarios. Para la mayoría de las aplicaciones corrientes no se necesitan más de 128 Kbytes.

La unidad central incluye también un altavoz programable, que está allí para alertar al usuario sobre sus errores, pero que puede ser programado para producir sonidos musicales o efectos sonoros especiales.

### **TECLADO**

Si usted es un novato en el uso de ordenadores, el teclado puede hasta parecerle complicado, pero nadie podrá negar que es agradable a la vista y al tacto. En realidad, es un diseño muy versátil. Tiene 83 teclas. En el centro están las que normalmente se encuentran en una máquina de escribir. Para su comercialización en España, ha sido adaptado al tipo QWERTY con los signos usados en castellano y en catalán. Hacia la derecha, están las teclas numéricas para entrada de datos. A la izquierda, hay diez teclas de función, que permiten la entrada instantánea de órdenes comunes y una fácil selección de minuta. En determinadas aplicaciones, estas diez teclas pueden llegar a ser todo lo que el operador tenga que usar (IBM

Quienes han tenido antes ocasión de trabajar con ordenadores personales y con<br>ordenadores de mayor envergadura, experímentan una curiosa sensación al sentarse a operar el **IBM/PC:** la de estar ante una máquina que, reuniendo características de ordenador personal, es algo más.

Para ilustrar a los lectores el funcionamiento del **IBM/PC,**  hemos de distinguir su sistema operativo del BASIC. El sistema operativo que utiliza el Ordenador Personal de **IBM** es el DOS (Sistema Operativo en Disco). De tal modo que el primer paso para comenzar a trabajar es cargar el sistema operativo del disco a la memoria. Para hacerlo es necesario utilizar simultáneamente tres teclas, ejercicio digital que de por sí demuestra que la utilización del teclado no es una trivialidad. Aun con la costumbre se cometen errores de teclado. Por ejemplo, no hay manera de saber si las teclas CAPS LOCK y NUM LOCK están oprimidas o no. En el primer caso, el

problema es poco importante, porque toda la diferencia consiste en escribir en mayúsculas o en minúsculas.

Pero en el segundo la diferencia va de teclear un número a mover el cursor. Otra fuente de confusión, mientras no se le toma la mano, son las teclas de funciones desde Fl hasta F10, que comportan diferentes operaciones según se esté trabajando en modo DOS o en modo BASIC. Por último, para acabar con el teclado, el uso combinado de las teclas CTRL, ALT y SHIFT con las otras produce resultados diferentes según los casos. En síntesis, que hay que llegar a dominar el teclado.

Pero volvamos al DOS. El sistema operativo en disco junto con la gran capacidad de memoria de que es capaz del **IBM/PC** ( hasta 520 Kbytes de RAM disponibles para el usuario) le convierten en uno de los más potentes del mercado. El DOS tiene cuatro partes fundamentales: los mandatos de utilización de discos, el programa EDLIN, el

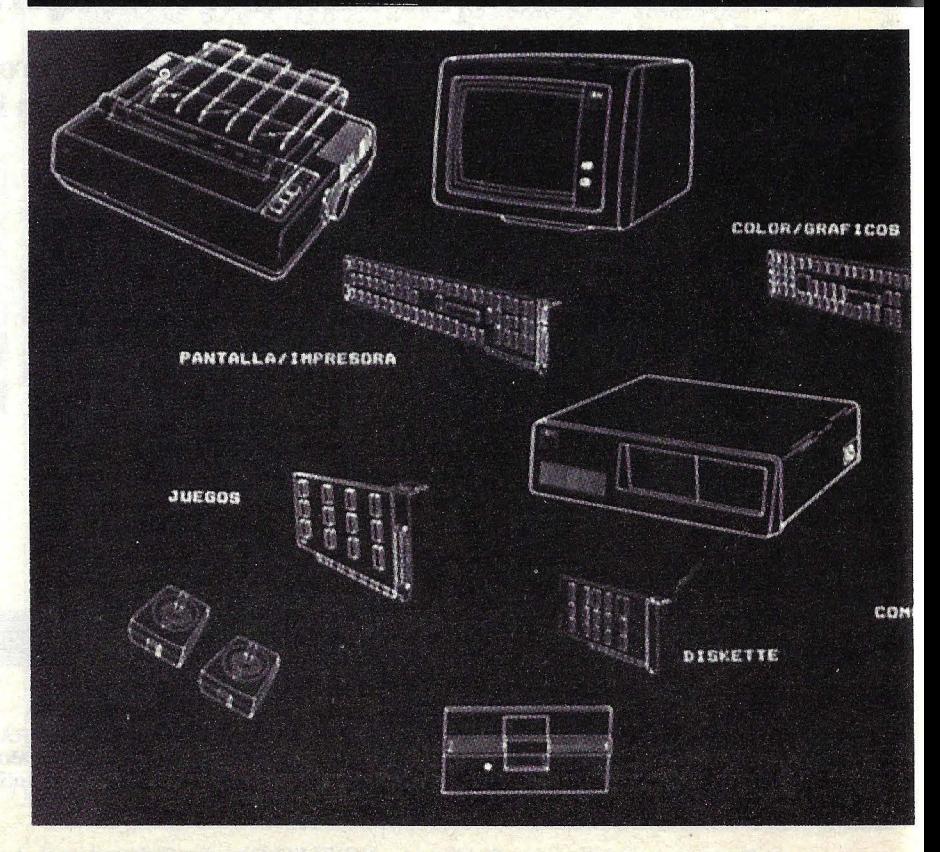

#### programa LINK y el programa DEBUG.

Los mandatos de utilización de discos tienen como objetivo analizar y comparar archivos, copiar, listar y formatear discos, borrar y renombrar archivos. EDLIN es un programa para editar líneas de archivos, y se lo utiliza para crear, cambiar y visualizar archivos fuente o archivos de texto. El programa LINK combina módulos objeto (es decir, en lenguaje máquina) separado, de tal forma que queden en un sólo módulo.

Produce además un listado impreso de las distintas interrelaciones que existen entre los elementos de los programas que están en lenguaje máquina. DEBUG se<br>utiliza para el rastreo y verificación de un programa: cargar, alterar o visualizar cualquier archivo y ejecutar "archivos objeto".

Como puede apreciarse, el DOS es un sistema operativo muy potente, que permite una gran cantidad de operaciones a las que generalmente no se puede

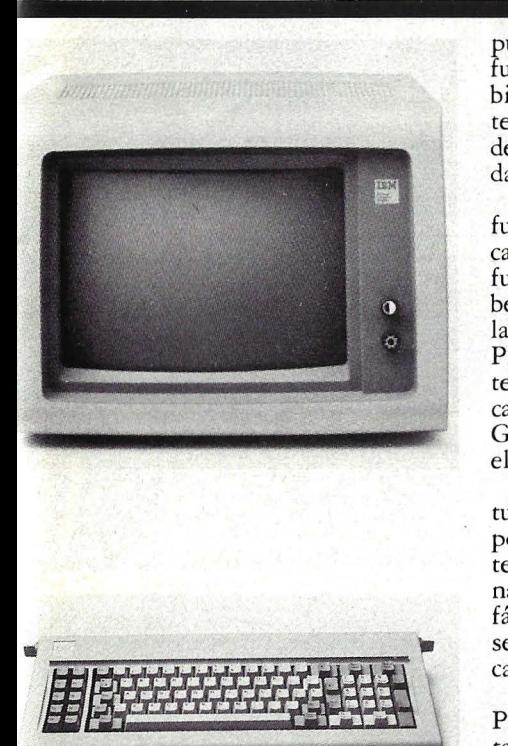

acceder en los ordenadores personales.

Es posible pasar del DOS al BASIC con la instrucción BASICA y del BASIC al DOS con la instrucción SYSTEM. Para mayor comodidad y no tener que pasar del BASIC al DOS cuando se quieran utilizar algunos comandos de este último para trabajar con los discos, hay-algunas sentencias comunes, como son DIR, FILES, ERASE, KILL, RENAME y NAME. Las dos primeras producen directorios, las dos siguientes eliminan archivos y las últimas nombran archivos. El BASIC del **IBM/PC** resulta un BASIC "normalito", con sus defectos y sus virtudes. Entre estas últimas, cabe destacar las sentencias CALL, DEF USR, BLOAD y BSAVE. CALL permite una mayor capacidad de bifurcación al llamar a un subprograma y ejecutarlo. El inconveniente es que este programa al que se llama con CALL está en lenguaje máquina y no en BASIC, que es el lenguaje de nuestro programa fuente. En este caso, los subprogramas que deseamos

hacer para luego remitir por<br>CALL han de ser traducidos a lenguaje máquina. Una vez hecho esto, a través de DEF USR definimos la dirección de comienzo para tal subprograma.<br>Con BLOAD y BSAVE<br>cargamos en memoria y salvamos, respectivamente, los datos binarios como un programa en lenguaje máquina. A la hora de teclerar el programa, es necesario destacar que el **IBM/PC** no tiene intérprete en cada línea, es decir que lo que se ha escrito en una sentencia del programa no se chequea al mtroducirlo. Esto quiere decir que los errores de sintaxis aparecen cuando se ejecuta el programa y que la sentencia hay que introducirla con sus "blancos" correspondientes. El primer inconveniente se produce si el programador no está acostumbrado. Pero el segundo inconveniente, el tener qué introducir los "blancos", es el más incómodo, ya que consume innecesariamente tiempo y provoca errores de sintaxis aun cuando la línea esté bien construida.

**Ricardo García** 

pudo haber ofrecido cinco teclas de función que, presionando el *Jhift,* cambiaran a otros cinco usos de las mismas teclas, pero esta reducción de costos fue dejada de lado en nombre de la simplicidad).

De no ser suficientes diez teclas de función, una tecla "alterna" permite que cada una de ellas tenga una segunda función. Por ejemplo, mientras se escribe un programa en BASIC, presionando la tecla Alt-P se genera la instrucción PRINT. Además, se consiguen muchas teclas de funciones especiales para aplicación de programas. PAGE UP y PA-GE DOWN son dos teclas muy útiles en el proceso de textos.

En el proceso de datos se usan habitualmente 96 caracteres. Es muy útil poder generar cada uno de ellos desde el teclado, pero son todavía pocos los ordenadores personales que permiten tan fácil acceso a ellos. De hecho, con el IBM *se* puede generar hasta 256 códigos de carácter diferentes.

Presione una tecla en el Ordenador Personal IBM. Sentirá cuando el contacto es completo. Es importante para el dactilógrafo y para los operadores que ingresan datos. Escriba tan velozmente como sea capaz: el aparato lo tolera

fácilmente, porque el teclado tiene su propio microprocesador. Y hasta puede teclear por de más antes que el ordenador pida el *input.* Si teclea demasiados caracteres por adelantado, un *bip* le avisa que vaya más despacio.

Otra característica simpática es ei cable que conecta el teclado a la unidad central. Le da más flexibilidad de acomodamiento. La inclinación del teclado puede ser ajustada gracias a sus patas articuladas.

### MONITOR

Lo primero que se aprecia en el uso del monitor monocromo de IBM es la buena definición de los caracteres. En total, se consiguen 256 caracteres distintos, incluyendo mayúsculas, minúsculas, puntuación, elementos para otros idiomas, grafismos en bloque y símbolos gráficos. Todos estos caracteres pueden ser expuestos de diferentes formas: normal, alta intensidad, imagen invertida, punteada, subrayada o invisible (útil para escribir palabras clave, si fuera el caso). El adaptador del monitor permite de 25 a 80 líneas.

La superficie sin reflejos de la pantalla evita considerablemente la influen-

## **LPara cuándo "Peanuts11?**

Los rumores sobre intenciones, presuntas o veraces, de **IBM**  siempre han alimentado el morbo de la industria informática. El más difundido en estos últimos tiempos atribuye a Big Blue el propósito de constituir una familia completa de ordenadores personales en torno al PC. Se espera, incluso, que en este mes de marzo sea presentada en San Francisco un ordenador personal con menos<br>prestaciones, pero sensiblemente más barato que el PC. La misma (u otra)<br>versión dice que ese (u otro) ordenador personal ha sido creado en común por **IBM** y **Matsushita, unidas desde hace** meses por un acuerdo según el cual cada una de las partes podrá vender bajo su marca productos fabricados por la otra. Es inminente, por otra parte, el lanzamiento de un monitor de color bajo la propia marca **IBM.** También es llamativo lo que está ocurriendo con Displaywriter, un procesador de textos que languidece en el catálogo de **IBM.** La compañía ha puesto en venta un lenguaje Pascal para ese equipo, pero los especialistas se preguntan qué espera para ofrecer DOS y CP /M 86. En cuanto a Datamaster, el más caro de los pequeños sistemas de **IBM,** se ha quedado desfasado, con su microprocesador de 8 bits. Atando cabos, algunos deducen Displaywriter y<br>Datamaster sean aparcados para dejar paso a una versión del PC -probablemente basada en el nuevo chip 80286, que mejora el 8086mejor dotada de capacidad de almacenamiento y orientada hacia el proceso de textos. La<br>idea que ronda en el

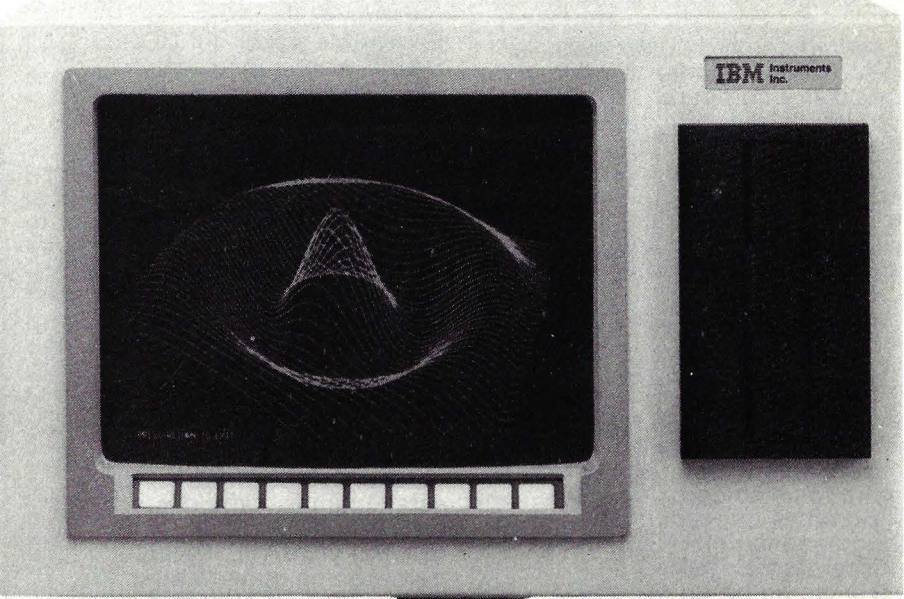

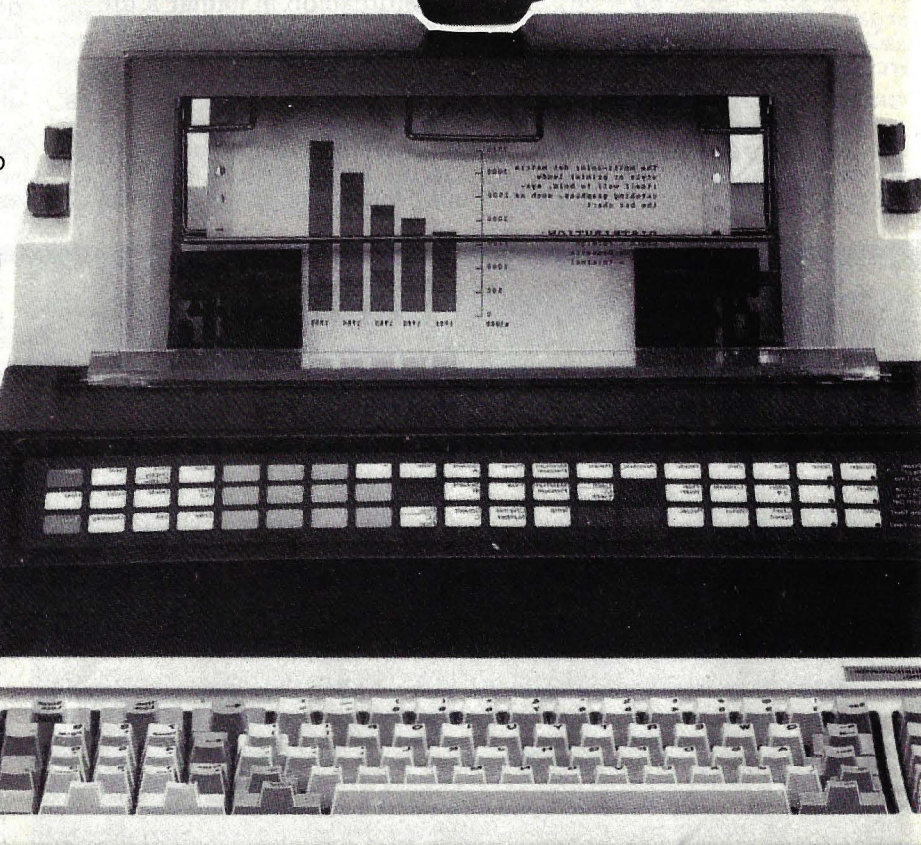

El IBM 9000, nuevo ordenador para instrumentación de laboratorio.

ambiente parece ser más ambiciosa. Se trataría de asegurar una completa compatibilidad de la línea de microordenadores para que, llegado el caso, pudiera operar como terminales de los mainframe de la marca o servir como estaciones de trabajo de un sistema de red. La única declaración oficial que se conoce de parte de **IBM**  provier]e de **Philip Estridge,** máximo responsable de la *Entry Systems* Division; "la compañía está convencida de que el mercado necesita una gama de ordenadores personales a su alcance". Lo que parece confirmar las insistentes versiones según las cuales los diseñadores de **IBM** tienen ya listo un nuevo ordenador —en principio llamado "Peanuts"— que podría ser vendido entre 600 y 750 dólares y llevaría, probablemente, 64 Kbytes de memoria. Mientras se esperan hermanos menores del **IBM/PC,** la familia va creciendo hacia arriba. Una filial de la compañía, **IBM lnstruments,** ha presentado sin ningún alboroto el ordenador **IBM instrumentación de laboratorio,** tiene características de diseño y modularidad que lo convierten en candidato potencial para usos empresariales a poco que se le hagan los cambios adecuados. El<br>**IBM 9000**, que seguramente *Iardaremos en ver aparecer por* España, se vende en el mercado americano a 5. 700 dólares. Sus módulos son apilados verticalmente y Mbytes) impresionante para sus dimensiones. Se basa en el 68000 de **Motorola,** el más apreciado de los microprocesadores actuales de 16 bits. Destaca un panel de procesadores literalmente saturado de circuitos integrados. Aunque pensado para usos específicos de instrumentación, la tecnología que encierra el **IBM 9000** podría muy bien convertirlo en el corazón de un microordenador de alcance más general cuando el mercado lo reclame.

**N.G.** 

cía de luces cenitales o laterales. Al igual que el teclado, el monitor está separado de la unidad central, haciendo posible una interfase en paralelo, de modo que no haya problemas para conectar cualquier impresora.

Una encantadora —aunque no exclusiva- característica del Ordenador Personal IBM es la posibilidad de copiar el contenido de la pantalla (sólo texto) en la impresora, en cualquier momento, simplemente presionando una tecla.

### UNIDAD DE DISCO

La unidad central está diseñada para adecuarse á dos *drives*  de discos floppy incorporados. Los *drives*  son de

mente más rápido que el El sistema de IBM es considerabledensidad, del tipo de 5 1/4 pulgadas, con<br>un almacenamiento total de 160 Kbytes<br>por disco.<br>El sistema de **IBM** es considerable-<br>mente más rápido que el sistema de<br>disco de 5 1/4 pulgadas de otros orde-<br>nadores personales, ne que controlar cada uno de los detalles<br>del proceso de transferencia.

### OPCIONES

Para comunicaciones seriadas y dispositivos compatibles, se dispone de un adaptador sincrónico, que permite la conexión y control de *modems* e impresoras. También hay en el catálogo de IBM un adaptador de control de juegos para conectar dos palancas o cuatro canales. La posibilidad de conectar periféricos compatibles no provistos por IBM dependerá, naturalmente, del usuario y de la oferta de los concesionarios designados por el fabricante. Este es el sentido que los ejecutivos dan a su afirmación de que IBM se ha limitado a poner en el mercado una "caja abierta" para satisfacer las diversas necesidades.

### **SOFTWARE**

El Ordenador Personal IBM trae una buena cantidad de *software* erí sus 40 Kbytes de ROM. Unos 8 Kbytes están dedicados a entrada/ salida de los periféricos estándar u opcionales. El resto -32 Kbytes- contiene el *cassette* del intérprete BASIC de Microsoft. Este *cassette* incluye las instrucciones para almacenar y. cargar los programas, crear gráficos punteados y emitir sonidos por el altavoz incorporado a la caja de la unidad central.

Escribir sus propios programas en BASIC para el Ordenador Personal IBM es especialmente conveniente. Una importante característica del lenguaje es su capacidad de fraseamiento de teclado. En lugar de mecanografiar palabras KEY (tecla). Una vez aprendido el método abreviado, el usuario está en condiciones de ahorrar mucho tiempo. y fecha.

- - ---<br>-<br>-- - --<br>--<br>----<br>--<br>----<br>--<br>---<br>-<br>-<br>-- 190<br>- 190<br>- 190<br>- 190 --<br>--<br>---<br>-<br>-<br>-- -<br>-<br>-<br>--<br>-<br>-<br>--<br>-<br>-<br>-- ----- --<br>--<br>---<br>--<br>-<br>-<br>-- -<br>-<br>-<br>--<br>-<br>-<br>----- ------ -- -<br>-<br>--<br>-<br>-<br>--<br>-<br>-**EL TECLADO ES DE DISEÑO MUY VERSATIL Y, PARA ESPAÑA, HA SIDO ADAPTADO CON LOS SIGNOS DEL CASTELLANO Y DEL CATALAN**  UNIDAD DE DISCO<br>
La unidad central está diseñada para<br>
adecuarse a dos *drives* de discos floppy<br>
incorporados. Los *drives* son de doble<br>
densidad, del tipo de 5 1/4 pulgadas, con<br>
un almacenamiento total de 160 Kbytes - LA unidad central está diseñada para<br>
adecuarse á dos *drives* de discos floppy<br>
incorporados. Los *drives* son de doble<br>
densidad, del tipo de 5 1/4 pulgadas, con<br>
un almacenamiento total de 160 Kbytes<br>
por disco.<br>
El sis - - --<br>--<br>--Solidadas, con CASTELLANO Y<br>
Isiderable-<br>
Sistema de CEL CATALAN -<br>-<br>-

hadores personales, porque transitere<br>los datos directamente de y a la memo- · ditor orientado a pantalla. Se puede ría. El microprocesador del sistema tie-<br>modificar cualquier línea en la pantalla<br>moviendo el cursor, haciendo inserción modificar cualquier línea en la pantalla o supresión, presionando la tecla EN-TER. En la mayoría de los BASIC que conocemos, con editores orientados a línea, sólo es posible editar la "línea en curso".

Junto con el sistema operativo DOS, IBM ofrece opcionalmente un disco BASIC de 5 1/4 pulgadas, que añade herramientas de programación para discos y entrada/salida de comunicaciones (esto último exige la instalación de un adaptador de comunicaciones). El BA-SIC avanzado ofrece, asimismo, potenres herramientas de programación: DRAW y PAINT facilitan la programación gráfica, PLAY genera melodías de acuerdo a una notación especial, PEN y ON PEN GOSUB permite el uso de trazo liviano, ON KEY GOSUB permite que cualquier tecla interrumpa el programa, ON COM GOSUB que el adaptador de comunicaciones interrumpa el programa. Con muy poca experiencia en programación BASIC, cualquiera puede tener la capacidad de lograr determinadas aplicaciones que, en otros ordenadores personales, exigirían una programación de lenguaje de máquina avanzado.

Todo *software* basado en disco requiere sistema operativo en disco (DOS). Esta es la razón por la que Disk BASIC y Advanced BASIC tienen discos con el DOS de IBM. Ello permite un control más sofisticado que el que se puede lograr en los sistemas basados en *cassettes* y ofrece un intérprete de comandos que le permite efectuar operaciones esenciales de disco, copiando archivos inicializando, cambiándoles el nombre, chequeando su contenido y almacenando con recuperación de hora

Bajo la cubierta de ese aparato de apariencia banal, no tan diferente de la que lucen otros ordenadores personales, se oculta un universo tecnológico.<br>Aunque nunca llegue a entender a fondo el orden de ese universo, una visión superficial de los principales componentes y circuitos que forman las tripas del **IBM/PC**  será de utilidad para el usuario.<br>Es fácil imaginar que la unidad central del **IBM/PC,** corazón (o

**El** ~M;-----.....::\_ -

un sistema compuesto de varias partes, cada una de ellas diseñada para cumplir una<br>función determinada. El teclado : recibe las órdenes y las transmite, el monitor muestra los resultados de la actividad del sistema, las unidades de diskettes almacenan programas y datos, la impresora suministra informes. Todas estas partes están vinculadas a la unidad central, núcleo del sistema. Y esas partes tienen

OITZA

alimentación están las tarjetas de adaptación, montadas sobre una placa. Opuesto diagonalmente a la fuente de alimentación hay un pequeño altavoz y, frente a aquella, espacio para dos unidades de diskettes opcionales. Volvamos a la fuente de alimentación, ya que nos ha servido de punto de referencia. El sistema de encendido on/off controla el flujo de electricidad y abastece de voltaje correcto a

 $~{\rm\bf order}$  den

cerebro, según se mire) de todo el sistema, debe ser una maquinaria complicada. Lo es. Usted no tiene necesidad de comprender los vericuetos de ese tejido de circuitos electrónicos para usar el ordenador, pero le convendrá familiarizarse con él, del mismo modo que un automovilista, aun sin conocer nada de mecánica, sabe donde está el carburador de su coche.

BHCKET  $7600 -$ 

 $\overline{2}$ 1207

Como es obvio, el **IBM/PC** es

características en común que se corresponden a las de un cierto número de periféricos adicionales. Ningún **IBM/PC**  tendrá todas las opciones accesibles (algunas de ellas son, en la práctica, excluyentes). Y, por otra parte, el espacio previsto para expansiones es amplio pero limitado. Abra la unidad central y observe atentamente su interior.<br>A la izquierda de la fuente de

los circuitos de la unidad central, a la/las unidades de diskettes y el teclado. También allí se encuentran los paneles de ventilación. Muy cerca de la fuente de alimentación se destaca un gran chip, el microprocesador **lntel** 8088, encargado de coordinar toda la actividad y de efectuar los cálculos del sistema. Es rápido, pero su velocidad puede ser aumentada mediante la conexión de un

# **tro**

coprocesador en el hueco contiguo.

Dos conjuntos de pequeñas llaves se ubican junto al 8088. De su posición depende la configuración del sistema: cuánta memoria y qué tipo de exposición visuaf están en uso, qué periféricos operan. Cada ordenador personal tiene alojados 40 Kbytes de memoria ROM (sólo lectura) indeleble desde el momento en que se estructura la máquina. Su

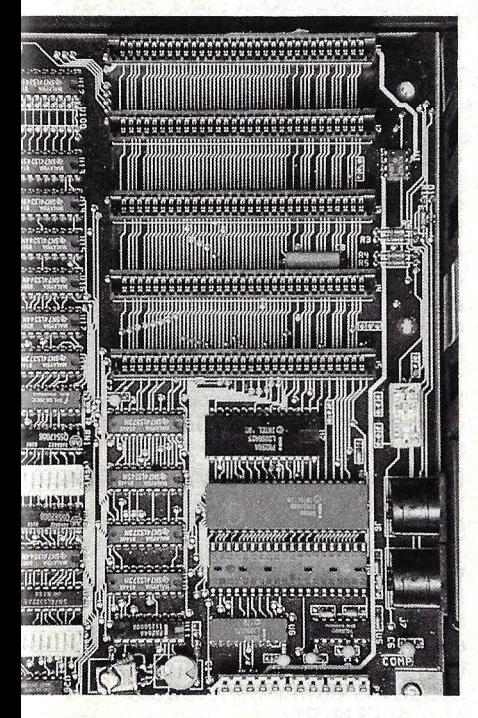

contenido no se modifica jamás, aunque el ordenador esté desconectado. Allí reside la información crucial que le dice al equipo cómo interpretar los comandos en lenguaje BASIC y cómo ejecutarlos. Esta memoria ROM se encuentra en cinco chips, junto a los cuales se ve un zócalo vacío para otro chip adicional. Los otros tipos de memoria tienen variados nombres: memoria dinámica, memoria read/write

(lectura/escritura) y memoria RAM (de acceso aleatorio). Esto significa que la información puede ser almacenada y<br>reflotada en ella en cualquier momento mientras esté conectado el ordenador, pero al apagar la alimentación, esa información se desvanece. Las tarjetas de adaptación que<br>vienen con la configuración<br>estándar o las opcionales se insertan en cinco conectores, que usted puede ver fácilmente en la parte posterior de la caja. Gracias a ellos, **eiiBM/PC** se convierte en un procesador versátil. Algunas tarjetas combinan varias funciones. La unidad de diskettes tiene componentes mecánicos y electrónicos. Son dispositivos de almacenamiento auxiliar, una especie de ampliación de la memoria alojada en la unidad central. Cualquier dato puede ser almacenado en un diskette y retomado luego para ser usado. Esto significa que el **IBM/PC** puede pasar de una tarea a otra tan pronto como haya podido retomar un programa del diskette. También supone que el tamaño del programa y su complejidad ya no están limitados por la capacidad de memoria, porque es posible almacenar la información que no se necesita en un diskette y usar la memoria dinámica para otra información. Todo este subsistema consiste de tres partes: una tarjeta adaptadora conectores dentro de la unidad central, el *diskette* en sí, y un dispositivo que lee de él y escribe sobre él (el diskette drive).

Ya tiene usted la visión superficial que habíamos prometido al comienzo. Ahora, recuerde siempre que si levanta la cubierta debe recolocar o reemplazar cualquier parte que desplace y, desde luego, reponer la cubierta en su posición original.

- - **--**<br>-<br>--<br>-<br>-<br>-11<br>-<br>-<br>-<br>-<br>-<br>-<br>-<br>-<br>-<br><br>-<br><br><br><br><br><br><br><br> -<br>-<br>-<br>--<br>-<br>--<br>-<br>-<br>--<br>-<br>-<br>-|<br>|<br>|<br>| - -<br>-<br>-<br>-- 1950<br>- 1950<br>- 1950 - 1900<br>- 1900<br>- 1900 -<br>-<br>-<br>--<br>-<br>-- 1990<br>- 1990<br>- 1990 - - 1950<br>- 1950<br>- 1950 - 1950<br>- 1950<br>- 1950 -<br>-<br>-<br>-<br>-<br>-<br>-<br>-<br>-<br>-<br><br>-<br><br><br><br><br><br><br><br><br><br><br><br> **LA UNIDAD DE DISCO DEL IBM/PC ES MAS RAPIDA QUE LA DE OTROS ORDENADORES, PORQUE TRANSFIERE LOS DATOS DIRECTAMENTE** 

--**--**<br>-<br>-18885 1962 ST 19882 186655 1986 S 1986 S **------------------**<br>-<br>-1922 - 2022 - 2022 - 2022 - 2022 - 2022 - 2022 - 2022 - 2022 - 2022 - 2022 - 2022 - 2022 - 2022 - 2022 - 2022 - -<br>-<br>-<br>--<br>-<br>-<br>--<br>-<br>-<br>--<br>-<br>-<br>-- 100 Ani -<br>-<br>--<br>-<br>-- 11 --<br>--<br>-

- - 100 pm - 1990 --

----- Otra función importante del sistema bOS es proveer las interfases estándar para programas de aplicación. Esto facilita el transporte de programas populares de un modelo de ordenador al otro. En el mundo de los microprocesadores de 8 bits, esta función es cubierta por el sistema operativo CP/M. Cualquier ordenador que pueda funcionar con CP/M es automáticamente capaz de operar una miríada de programas de aplicaciones. Muchos observadores esperaban que el CP/M 86 (descendiente 16 bits del  $CP/M$ ) fuera asimilado por IBM para su Ordenador Personal, pero la elección recayó en el DOS de Microsoft.

De todos modos, ahora resulta que el DOS puede asumir aquel papel. Lifeboat Associates, una firma especializada en *software* que tuvo en sus manos el CP/M en sus primeros tiempos, vende ahora el DOS con la sigla SB-86. Aunque esta batalla suena a demasiado técnica, resulta muy importante para los usuarios, porque ella terminará por determinar las aplicaciones de *software*  del Ordenador Personal IBM.

Cuando IBM presentó este producto, ya se podía conseguir suficiente *software* para poder usar el sistema inmediatamente. Se incluía el célebre Visicalc, Easywriter (un programa de proce- .so de textos que experimentó desde entonces varios cambios hasta llegar a la versión que se comercializará en España), un paquete contable diseñado por Peachtree y la versión Microsoft del conocido juego Adventure (que, por ahora, no se venderá en España por razones de *marketing).* En su serie de programas educativos, IBM ofrece un buen número de paquetes de *software*  para estudiantes. Así, por ejemplo, Fast Track (de SRA, una subsidiaria de IBM) ayuda a los estudiantes a aprender aritmética básica. Del mismo modo que Typing Tutor, de Microsoft, constituye

-- - **EL SOFTWARE 5** DISPONIBLE ES **5** AMPLISiMO. YA **SE ESTAN 5** ADAPTANDO **PROGRAMAS 5** DESTINADOS AL **5** MERCADO **5** ESPAÑOL - --- - -- --- -<br>-<br>-- - - - - - - - - ------- -<br>-<br>-<br>-- -- MERCADO<br>ESPAÑOL<br>La apoyo para la enseñanza de mecano-

grafía. Pero estos programas, muy exitosos en el mercado americano, no han resistido el análisis de su utilidad para el mercado español y, seguramente, serán sustituidos por otros especialmente diseñados.

Para los programadores veteranos, IBM tiene dos agregados interesantes: ensamblador (para programar el ordenador en lenguaje máquina) y FOR-TRAN, lenguaje que resultará familiar a quien quiera haya manejado alguna vez un ordenador grande.

### ¿LO COMPRO? ¿NOLOCOMPRO?

Volvemos a la pregunta del comienzo. Cuando le llegue el momento de deshojar la margarita, usted ya estará seguro de que IBM está en la primera línea de los ordenadores personales disponibles en el mercado. Pero no basta con esta certeza para decidir la compra. Todo depende del uso que usted vaya a darle. Comparando, en el buen sentido, hemos analizado una gama de ordenadores personales, para destacar cuales son los méritos relativos del de IBM.

- Ordenador doméstico, primera versión: el Ordenador Personal IBM introduce al grupo familiar en las aplicaciones hogareñas de un ordenador: juegos, educación, grabación. Pero su memoria parece demasiado bien dotada para quien quiera limitar' su uso a esas aplicaciones elementales.

- Ordenador doméstico, versión de lujo: suponiendo que se trata de una familia que quiere hacer uso serio del ordenador, necesitará varios periféricos, entre ellos una interfase de comunicaciones seriales, una impresora y un *disk drive* para almacenamiento de pro-

gramas y datos.<br>- Ordenador de oficina: esta modalidad permite el procesamiento de tex**De cómo parecerse** 

No menos de una decena entre los incontables ordenadores personales que fueron lanzados al mercado americano en 1982 destacan como característica fundamental la de estar construidos en torno al mismo microprocesador de 16 bits (el 8088 de lntel) que lleva el IBM/PC. Lo que les permite trabajar con los mismos sistemas operativos (DOS y CP/M 86) y, en principio, los capacita para operar todo o casi todo el software que se vende para el Ordenador Personal de IBM. Algunos de esos ordenadores son, incluso, sorprendentemente idénticos por fuera al IBM/PC. Los americanos distinguen, con precisión idiomática, entre clone (imitación) y look-alike (parec1do) cuando se refieren a esta nueva generación de ordenadores surgida al calor del éxito alcanzado por el modelo de IBM. En cierto modo, cualquiera puede disponer ahora de un IBM/PC que no lleve la marca IBM. Y por cierto que más barato. Hay, sin embargo, diferencias en contra de esos competidores. La necesidad de eludir la legislación sobre patentes ha obligado a los fabricantes que no estaban dispuestos a invertir grandes sumas en diseño, a diferenciarse incorporando dispositivos que no necesariamente dan los mismos resultados que los del IBM/PC. Otra diferencia, esta vez a favor, es el hecho de que la mayoría de los nuevos ordenadores llevan también incorporado un microprocesador de 8 bits, que les permite aceptar todo el vasto software diseñado para este formato.

Cuando IBM optó, en su día, por diseñar un ordenador de 16 bits, puso en marcha una curiosa metamorfosis: la mayor parte del software que hoy se presenta como de 16 bits no es, en realidad, otra cosa que una adaptación de programas escritos para 8 bits. Y como no siempre la adaptación resulta eficaz, ocurre que los competidores de IBM gozan de una ventaja al tener en su unidad central la posibilidad de operar tanto unos como otros programas.

Desde luego, los competidores no carecen de argumentos. El Victor 9000 (vendido en Europa bajo el nombre de **Sirius 1**), diseñado por el célebre Chuck Peddle, lleva un 8088 y opera DOS y CPM/86, pero difiere del IBM/PC en que incorpora como estándar varías características que en el otro son opcionales. Columbia Data Products, ha presentado su MultiPersonal Computer, compatible con el IBM/PC, a un precio de 4.000 dólares. Compaq es otro ordenador que se parece asombrosamente al IBM/PC y cuyos diseñadores, en lugar de copiar el código de máquina, lo reescribieron con gran habilidad. Una firma canadiense, Dynalogic, ofrece su propio look-alike, pero portátil, que incluye 256 Kbytes, unidad de disco, monitor y modem por 4.995 dólares. También los japoneses se muestran activos en este terreno. Al menos cinco de los ordenadores personales expuestos en el último Computer Show nipón fueron descritos como compatibles con el IBM/PC.

N. G.

tos, contabilidad y su uso como soporte de decisiones ejecutivas. Es suficiente con un monitor monocromo (a menos que se busquen aplicaciones gráficas en color), requiere de dos a cuatro *disk drives,* una impresora e interfase para comunicaciones seriadas.

Si sus necesidades se ubican en las dos últimas categorías, el Ordenador Personal IBM es altamente competitivo. Si se limitan a la primera, la verdad es que le queda grande. Este razonamiento, matizado por los resultados de más de un año de comercialización en Estados

Unidos, ha llevado a pensar que la configuración típica del Ordenador Personal IBM debiera ser la que incluye dos *disk drives,* pantalla monocroma, impresora y un buen surtido de aplicaciones de *software.* 

Como conclusión, ahora, hay un ordenador personal más que ver antes de tomar una decisión. No será fácil, se lo aseguramos.

> George Stewart ©Popular Computing/ . Ordenador Popular

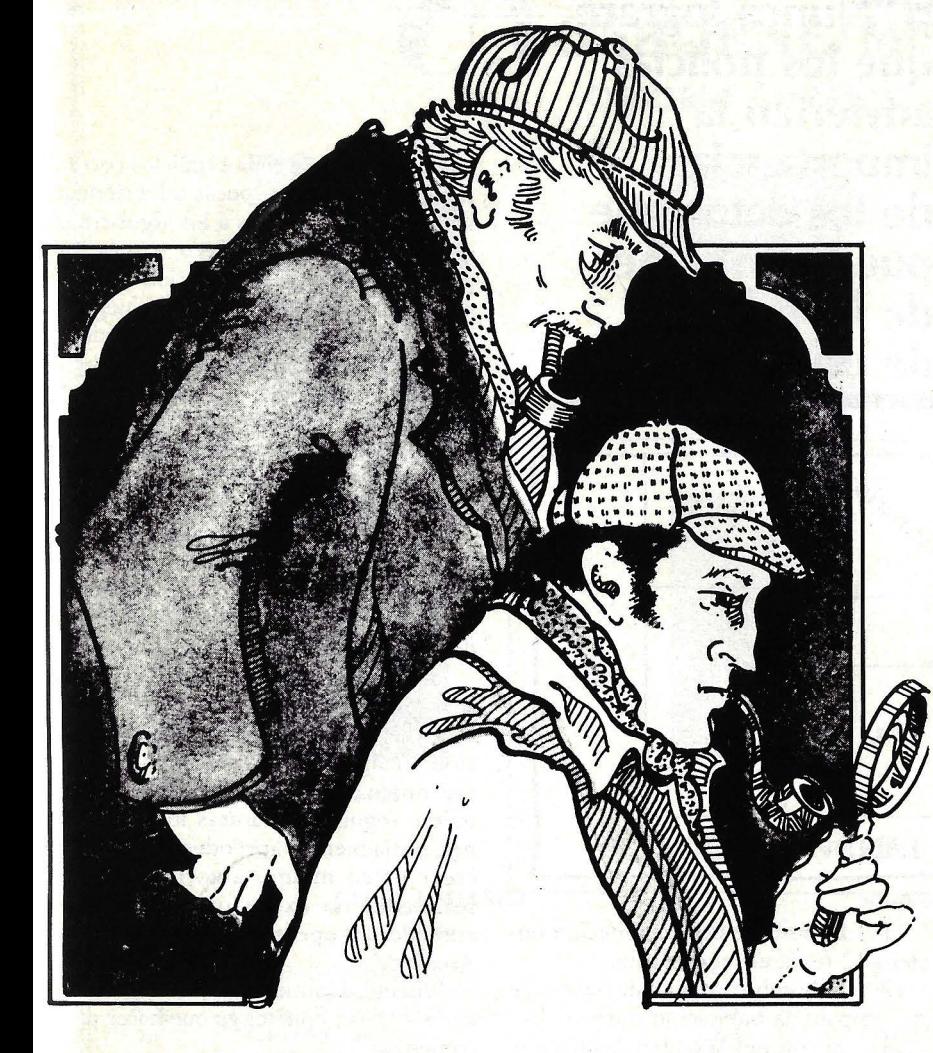

# **Aprenda Basic con Sherlock Holmes**

### **l. Asesinato en el Metropolitan Club**

Para Sherlock Holmes, fue siempre la Máquina. Su mente precisa y admirablemente bien equilibrada sólo era eclipsada ·por este mecanismo de madera y metal, una serie de dispositivos de transmisión, ruedas y palancas, finamente ajustadas y excluyentes de todo temperamento humano. Por eso no sorprendió que· se sintiera tan profundamente atraído por las posibilidades de la Máquina en sus investigaciones criminales, y que en desarrollarlas mantuviera ocupadas todas sus inmensas facultades y poderes extraordinarios durante gran parte de los años en que tuve el privilegio de conocerlo y seguir sus casos.

Fue poco tiempo después de nuestra primera discusión sobre la Máquina, cuando le encontró una aplicación práctica. Todo Londres estaba interesado y consternado por el asesinato de un renombrado comerciante de arte en el Metropolitan Club, acaecido en las circunstancias más inexplicables e inusuales. El crimen era interesante en sí, pero para Holmes era también una oportunidad de experimentar con la Máquina Analítica, y fue sólo con esa intención que accedió a colaborar con el policía ocupado en el caso.

El público tuvo acceso a determinada información sobre el crimen, aunque muchos datos, relacionados con prominentes personajes de la sociedad, se ocultaron a la prensa. No es tarea que me incumba al revelar datos desconocidos, pues Sherlock Holmes me lo prohibió expresamente, sino el explicar cómo el gran detective pudo hacer uso de la extraordinaria Máquina.

Diré desde un comienzo que el caso se resolvió sin recurrir al nuevo mecanismo, al igual que muchas de sus investigaciones anteriores. De acuerdo a sus conclusiones, Holmes retrazó todos sus pasos, incluyendo las circunstancias que rodeaban la investigación, simplemente para saber si la Máquina llegaría a las mismas conclusiones que éL

"Recuerde nuestra última visita al Metropolitan Club, en la costa", comenzó, y el tema resurgía siempre durante la investigación.

"La primera investigación llevada a cabo por Scotland Yard arrojó cuatro sospechosos", dijo rememorando el caso. "Los cuatro estaban registrados en cuartos adyacentes en el piso alto del club. Uno de ellos era sir Raymond Jasper, destacado miembro del foro, y el otro, un personaje llamado Robert Holman. Los otros dos, el coronel Reginald Woodley y un señor James Pope, eran visitantes provenientes de Northumberland, sin conexión el uno con el otro,

Este serial reproduce capítulos extractados del libro "Elementary Basic'', cuyos autores son Henry Ledgard y Andrew Singer, publicado por la editorial americana Random House en 1982. Los mismos autores publicaron, en la misma casa editora, "Elemenrary Pascal".

**SERIAL** 

debo agregar. La policía reunió una serie de hechos relativos al crimen y a estos cuatro caballeros pero, como es habitual en la policía, no logró reconocer las singularidades que presentaban esas trivialidades y pasó por alto su importancia. Nunca lograré que los policías se fijen en la importancia de las solapas de alguien o en los importantes datos que • **"Nunca lograré que los policías adviertan la importancia de los datos que pueden obtener de las solapas de un sospechoso"** 

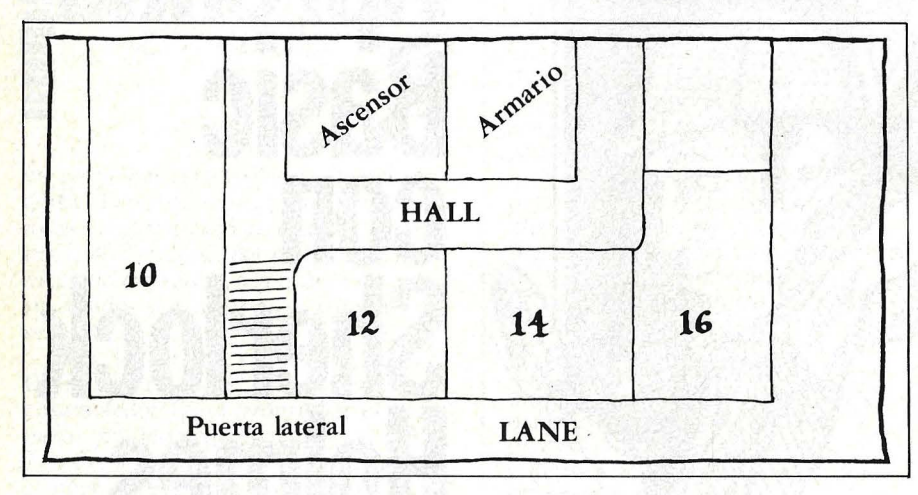

se pueden llegar a obtener del cordón de los zapatos.

"Aquí, pues, tenemos un plano parcial de las habitaciones de huéspedes del club y la lista de los datos que reunimos".

. Observé la copia del plano del piso.

Los datos son los siguientes:

l. Sir Raymond Jasper ocupaba la habitación número 10.

2. El hombre que ocupaba la ·habitación número 14 era de pelo negro. 3. Ni el coronel Woodley ni sir

Raymond usaban quevedos.

4. El señor Pope siempre usaba un reloj de bolsillo de oro.

5. Uno de los sospechosos fue visto conduciendo un carruaje de cuatro ruedas.

6. El hombre de los quevedos tenía cabello castaño.

7. El señor Holman usaba un anillo de sello de rubí.

8. El hombre de la habitación número 16 tenía los puños de la camisa deshilachados.

9. El señor Holman ocupaba la habitación número 12.

10. El hombre de puños desflecados era pelirrojo.

11. El hombre de la habitación número 12 tenía el cabello cano.

12. El hombre de reloj de bolsilo de oro ocupaba la habitación número 14.

13. El coronel Woodley ocupaba la habitación de la esquina.

14. El asesino tenía cabello castaño. "Bueno, mi amigo - dije después de examinar la lista— estos datos deben ser excelentes, pero a primera vista no me dicen quien es el asesino".

"Precisamente, ésa es la razón por la que la policía los dejó de lado, y por la cual es necesaria la Máquina Analítica. Estos datos son inútiles a menos que podamos determinar la particular relación existente entre ellos y ver cómo encajan en un esquema más amplio. Y para ello necesitamos un algoritmo que pueda seguir tanto la máquina como nosotros".

"Todo esto suena muy matemático, Holmes", dije.

"Lo es, Watson - me replicó. Pero la matemática en sí es infantilmente simple. Nuestro algoritmo puede ser comparado a una receta: una serie de instrucciones a seguir en determinado orden. Nuestros ingredientes y cómo serán usados deben, con todo, estar precisa y rigurosamente especificados, para que la Máquina pueda seguirlos correctamente. Hay unas pocas advertencias importantes, relativas a los algoritmos, que debo hacerle. Primero, y más importante, sólo una instrucción por vez puede ser registrada; segundo, luego de cada instrucción o dato, el paso siguiente debe ser absolutamente claro. Finalmente, debe haber un momento de detención claramente establecido, que indique que el problema ha sido resuelto y que se ha llegado al final de la ejecución del algoritmo".

"Pero Holmes —le interrumpí desde que las pistas en sí son pasos por los cuales lógicamente podemos llegar a una solución, ¿por qué no constituyen de por sí un algoritmo?"

'Esa es la clave, Watson. Las pistas son datos, no instrucciones. No tienen un orden que demuestre su interrelación. El algoritmo se limita a conferirles ese ordenamiento. Ahora, Watson, s. quiere seguir mis futuras investigaciones, haría bien en aprender la técnica de crear usted mismo algoritmos, pues realmente no existe otra manera de entender las operaciones de la Máquina Analítica".

"Bueno, Holmes, muy bien -contesté— pero, ¿qué tengo que hacer para comenzar?"

"El primer paso es tratar de imagina! cómo le diría a otro que resolviera e: problema".

"Naturalmente -aventuré- trata ría de seguir paso a paso los hechos más relevantes del caso, y luego examinaría cuidadosamente todas las pistas relati· vas a cada uno de ellos".

"Piense, Watson, que «seguir paso a paso los hechos más relevantes» impli caría mantener un cuadro de los hecho: establecidos; en cuanto a «examinar la: pistas», supondría incluir los hechos er los lugares apropiados del cuadro. Use mos este método en la primera instan cia del desarrollo de un algoritmo, para resolver el caso particular que nos ocu pa".

Holmes tomó una hoja de papel : comenzó a escribir lo que yo propuse

"Tal vez sea esto lo que usted tiene en mente, Watson", dijo al tiempo que m< alcanzaba el papel. Leí:

l. Mirar la próxima pista.

2. Si la pista establece un hecho archivarlo.

# *d\* OSBORNE/McGraw~Hill **OSBORNE - ESPAÑOL**

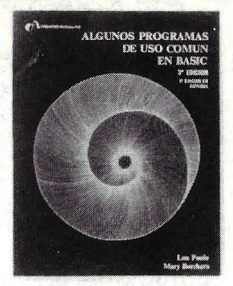

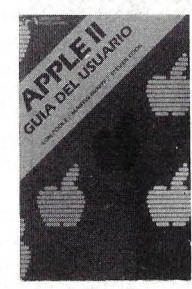

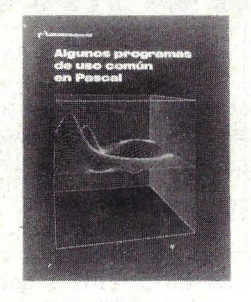

1.800 Ptas. 1.900 Ptas. 1.950 Ptas. 1.950 Ptas. 1.950 Ptas. 1.900 Ptas. 1.900 Ptas.

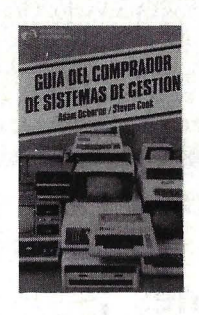

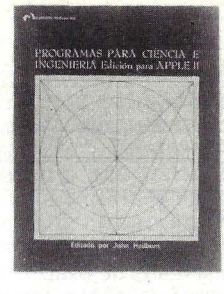

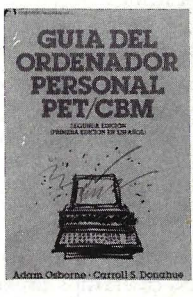

1.990 Ptas. 2.250 Ptas. 2.250 Ptas. 2.250 Ptas.

### **OSBORNE - INGLES**

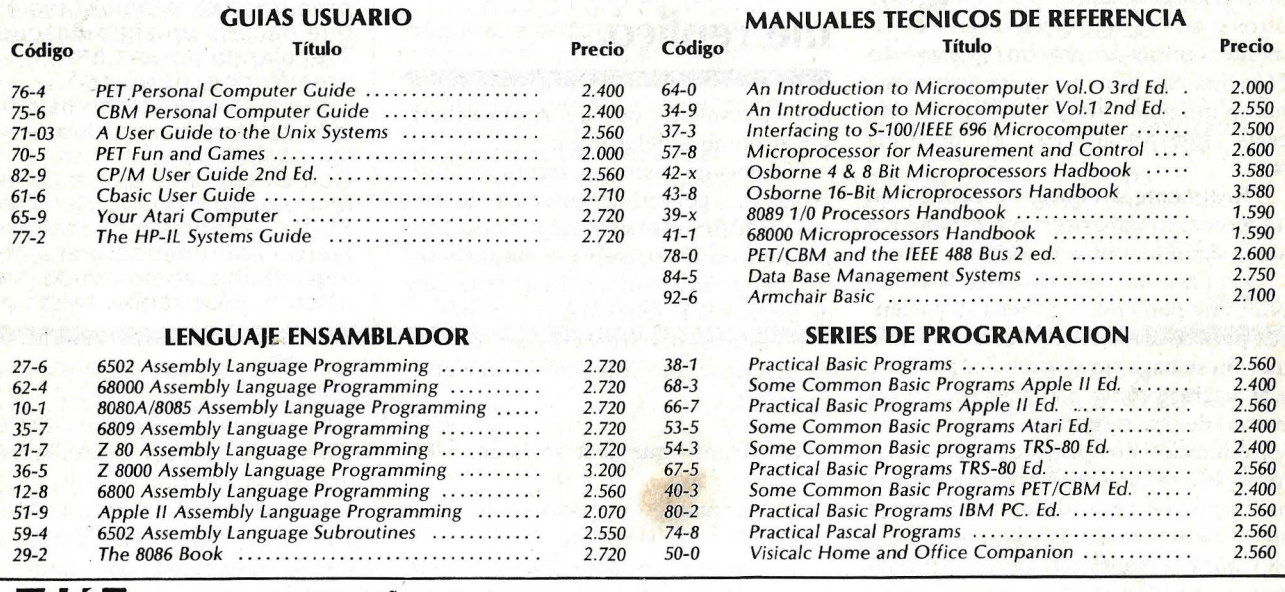

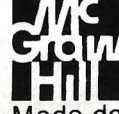

**SANTA BEATRIZ, 4 - Tels. 433 87 77 - 433 87 78 - 433 87 74**<br> **CALL MADRID-18** 

Modo de pago elegido: Cheque adjunto  $\Box$ Cheque reembolso <u>on</u> NOMBRE ---·----------------------------------------··----- APELLIDOS --·---·--·-----------------------·-------·-----··--·--·------------------------------·---·--------- CALLE----··--·----------------------------------------------·------·----------·----------------·------- N.o ................. TEL.--·-··-------------------------------·------ CIUDAD ----------------------'-------------------------------.--------------------------- D. P. ---------------- PRO VI NCI A---------------------------------------------- FECHA: FIRMA:

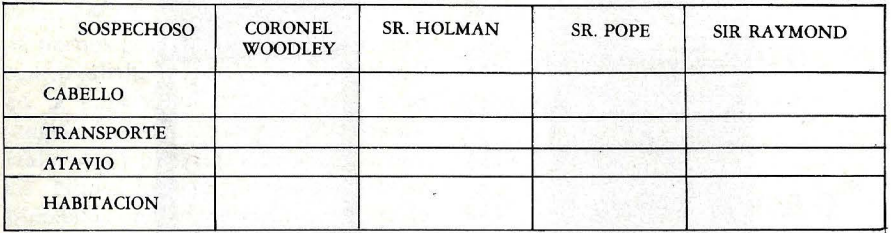

De no ser así darlo de baja.

3. Repetir este proceso hasta que se encuentre al asesino.

'Sí -repliqué- éste parece ser un método plausible. ¿Podríamos ubicar estos hechos en alguna especie de cuadro para ilustrarlo mejor?"

Al margen del algoritmo, esbocé el cuadro que reproduzco:

Holmes le echó una rápida ojeada.

"Realmente, Watson, es una excelente aproximación, pero hay un problema menor. Necesitamos un enfoque más claro, más riguroso. Por ejemplo, ¿qué quiere decir «Si la pista establece un hecho»? Algunas de las pistas establecen directamente un hecho, haya otros o no. Y, ¿qué quiere decir exactamente «mirar la próxima pista»? La Máquina Analítica no podrá, por cierto, hacer ninguna interpretación clara de estas interpretaciones, al dejársela sola".

"Realmente, Holmes -exclamé-en un momento alaba usted mis esfuerzos y al día siguiente me deja como un tonto".

"Le presento mis excusas, Watson. No estoy poniendo a prueba su paciencia, pero es esencial que nuestra aproximación se haga sin errores. Sea paciente y le aclararé cómo podemos sacar provecho de su esfuerzo. Tomemos en consideración dos pistas obvias. La primera, «sir Raymond Jasper ocupaba la habitación número 10», quiere decir que en el cuadro debemos adjudicarle a sir Raymond la habitación número 10. Este es un ejemplo de hecho conocido provisto directamente por una pista. Ahora, considere que «el hombre que ocupa- . ba la habitación número 14 tenía el cabello negro» y podemos marcar en elcuadro que el color del cabello de este hombre era negro. Esta pista no implica de inmediato un hecho, sino que ha sido establecida poco después de otro hecho".

"Además, -continuó- debemos asumir inicialmente que nada de lo que figura en el cuadro es sabido. Para ilustrar esto, al comienzo, cada uno de los espacios está vacío. Gradualmente, a medida que examinamos nuestra lista de pistas, le asignamos el detalle apropiado a cada uno de los lugares en el cuadro. Finalmente, debemos establecer

• **"Todo esto suena muy matemático, Holmes'', le dije. "Lo es, W atson", me replicó.** 

que el resultado del algoritmo deberá ser el nombre del asesino".

"Sé que todo esto le parecerá bastente rebuscado, pero al designar un algoritmo, se debe enunciar muy cuidadosamente toda la estrategia, y muy al detalle. Este es un esbozo en líneas generales de cómo deberá funcionar el algoritmo", dijo Holmes, mientras volvía a escribir. Al terminar, me presentó el siguiente sumario:

l. Asumir que nada se da por sabido.

- 2. Establecer las pistas conocidas.
- 3. Hacer lo siguiente: manejar los datos restantes hasta saber quién es el asesino.
- 4. Dar el nombre del asesino.

"Otro detalle esencial en nuestro algoritmo, respecto del cual nada he dicho, es esta tercera instrucción. Es la orden que damos a la Máquina para que maneje cada una de las pistas reiteradamente 'hasta que una de ellas lleve a la solución. Esto se conoce entre los matemáticos de Cambridge como un "lazo" y en otra ocasión le daré más información respecto del rol que desempeña este

Como los lectores habrán advertido, el texto escrito por Ledgard y Singer se apropia del estilo que **Arthur Conan Doyle** imprimiera a sus personajes, el sagaz Holmes y el inefable Watson. El libro "Eiementary BASIC" parte de la premisa de que Sherlock Holmes era un as de la programación. Hay, por cierto, en esta creación literaria un artificio evidente: en la época en que la acción se desarrolla, no se había inventado el lenguaje BASIC por la sencilla razón de que no existían los ordenadores. Sin embargo, Holmes bien hubiera podido trabajar con el prototipo de Máquina Analítica para introducirse, de modo ameno, en los caminos de la programación. Ahora bien, ¿qué era la Máquina Analítica?, ¿Quién fue su 1nventor? **Charles Babbage**  fue, con mucha anticipación el precursor de la computación que nacería un siglo después. Trabajando 'en una era preeléctrica, descubrió principios que fueron llevados a la práctica por von Neuman en los años 1940. Con el avance a saltos de la tecnología, a finales del siglo XVIII, las tablas matemáticas fueron adquiriendo creciente importancia como ayuda para el J

"lazo". Por ahora, volvamos a nuestro problema".

cálculo. Esas tablas solían estar

Me aventuré a replicar: "Pero esta versión no parece ser mucho más específica que la anterior".

"Absolutamente correcto, Watson. Incluso esta versión es demasiado general para nuestro objetivo. Como ya le dije, la Máquina debe tener instrucciones para actuar con exactitud en cada paso. Por ejemplo, debemos especificar cuáles son los espacios del cuadro que pueden ser llenados desde nuestro listado de pistas y cómo las restantes pueden ser usadas para establecer hechos".

"Tomemos en consideración la pista «sir Raymond ocupaba la habiación número 10». Es una pista conocida y deberá estar especificada con más precisión, como:

# **máquina de Babbage**

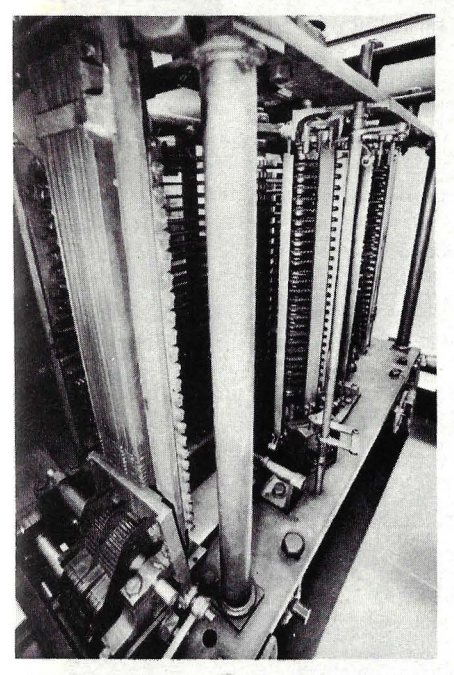

plagadas de errores, imputables tanto a la ejecución de las cuentas como al proceso de impresión. El sistema empleado para el cálculo de esas tablas era el "método de las diferencias", cuya característica era basar todo cálculo en la por compleja que fuera la<br>función, Esto simplificaba mucho la tarea de los<br>"computadores" (así se llamaba en aquellos tiempos a los

calculistas), reduciendo el margen de error puesto que es más fácil sumar que multiplicar. Otra ventaja residía en que cada resultado se basaba exclusivamente en otro anterior. Por tanto, si el resultado milésimo es correcto, también lo son los 999 anteriores. En 1820, Charles Babbage, consciente de los problemas inherentes a la realización de una tabla, decidió diseñar y construir una máquina que pudiera computar y dejar Una Máquina de Diferencias. Y cuando tuvo un modelo capaz de trabajar con seis dígitos a una diferencia constante, solicitó ayuda al gobierno para construir a escala real su ingeniosa máquina. Pero, con el tiempo, después de gastar las partidas de fondos de asignados recibidos a fondo perdido, Babbage llegó a la conclusión de que hacer una máquina a escala real era mucho más complicado que fabricar un prototipo, y descubrió que la ingeniería de la época no estaba en condiciones de realizar el proyecto. Por ello, empleó varios años en diseñar la mecánica y las herramientas Hasta que, en 1833, Babbage concibió la idea de desarrollar la Máquina Analítica, que exigía

procedimientos matemáticos mucho más sofisticados aún. La idea de la Máguina Analítica se independizó, finalmente, del proyecto precedente. Era muy<br>similar, en concepto, a los actuales ordenadores. Era decimal - el sistema más natural para el hombre, aunque Babbage fuera británico- y capaz de realizar virtualmente culquier operación. La Máquina —cuando estuviera<br>construida— seguiría instrucciones programadas que<br>los hombres crearían en su interior e incluso sería capaz de optar entre las diversas instrucciones, basándose en los resultados de las operaciones anteriores. Tanto los datos como las instrucciones le ingresaban por separado, en Los resultados finales saldrían impresos automáticamente. La mayor innovación era el contenido de un cilindro para control de operaciones complejas, como multiplicación<br>v división. No se sabe exactamente en qué medida los trabajos precursores de Babbage influyeron sobre el diseño de los primeros ordenadores electrónicos en nuestro siglo, pero es sorprendente la similitud de<br>conceptos.<br>**N. G.** 

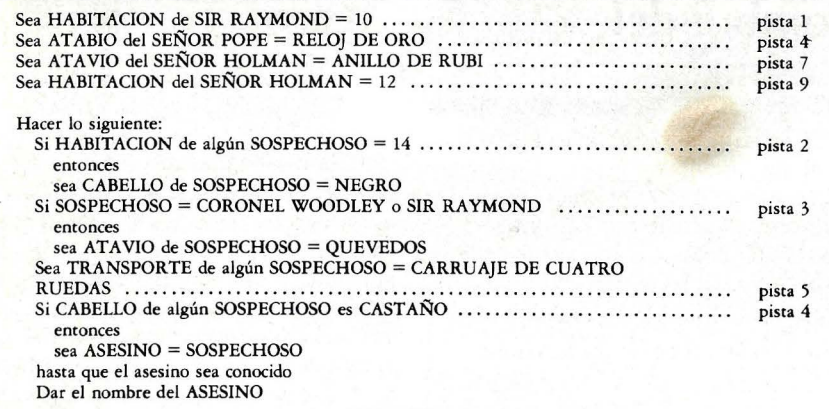

Sea HABITACION de SIR RAY- $MOND = 10''$ .

Asimismo, «el hombre de la habitación número 14 tenía el cabello negro», otra de las pistas de que disponemos, puede ser especificada así: Si la HABITACION de algún SOSPE- $CHOSO = 14$ 

#### entonces Sea CABELLO de SOSPECHOSO NEGRO

"¿Ve ahora el quid de la cuestión? Watson".

"Sí, Holmes, estoy comenzando a captar el lenguaje de los algoritmos; pero todo el procedimiento me parece muy laborioso".

"Laborioso, sí, pero después de todo queremos especificar cada una de las pistas explícitamente, dando los nombres de las personas y propiedades intrínsecas de cada una de ellas y de las que están asociadas".

El entusiasmo de mi compañero por la tarea me impresionó, y por el resto de la tarde me mantuve ocupado apareando tediosamente los hechos disponibles.

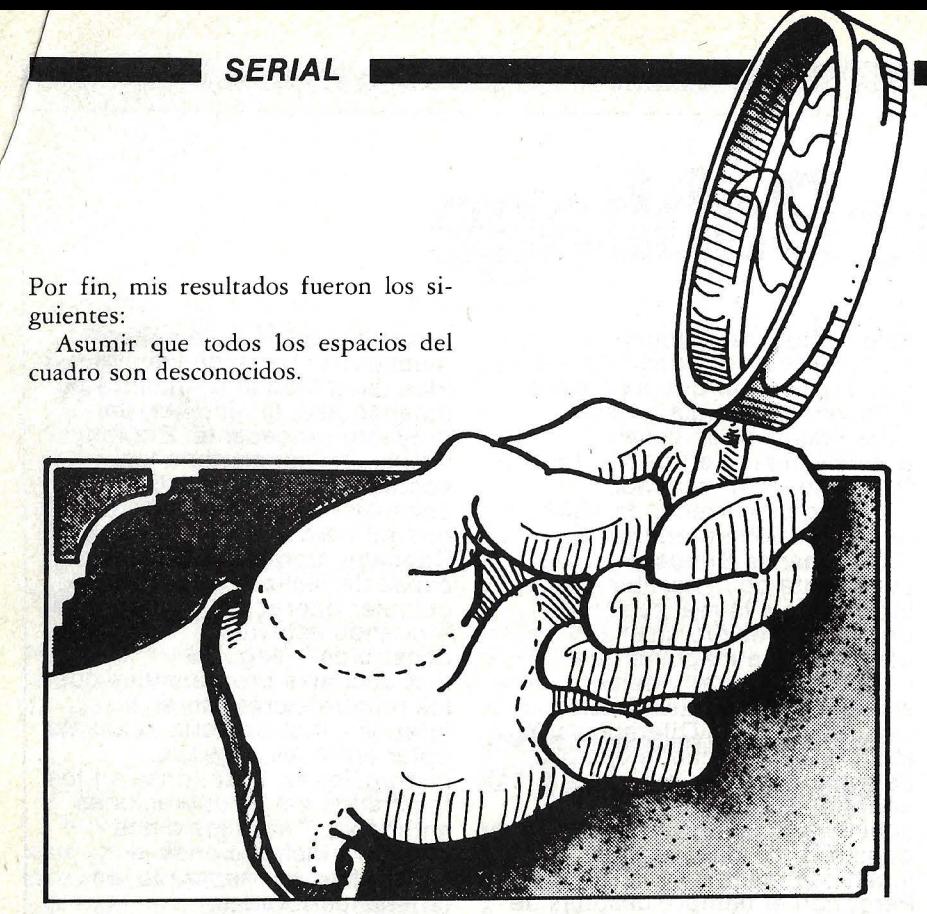

Con gran expectación revisé mis deducciones pero, desdichadamente, encontré que este algoritmo, por más que lo revisara, no me daba el nombre del asesino. Y me retiré con un pesado sentimiento de frustración.

A la mañana siguiente, más temprano de lo habitual, encontré a Holmes enfrascado ya en el desayuno. Masticaba tranquilo su tostada mientras yo me acercaba con un larguísimo documento en la mano.

"Bueno, Watson -dijo poniendo su plato de lado- ¿qué tiene ahí para informar?"

"Temo haber desperdiciado mis esfuerzos, Holmes. Esto no me aclara nada", confesé.

"Al contrario, Watson, lo aclara todo. Aunque usted, al igual que Scotland Yard, fracasa al razonar con lo que ve. Es demasiado tímido para dejar sentado lo que infiere. Examinémoslo más a fondo -sugirió- pues en este campo los errores suelen conducir a una mayor comprensión".

Le presenté el documento, junto con un cuadro revisado que reproduzco.

Alentado por su reacción, aventuré una observación que me había perturba-

### **•"Con gran expectación revisé todas mis deducciones, pero, desdichadamente, no me daban el nombre del asesino"**

do al tratar de encajar la lista de pistas en el algoritmo.

"La quinta pista, Holmes, creo que para el caso es irrelevante -sugerí-. Me refiero a esa en la que se sabe que el sospechoso ha manejado un carruaje de

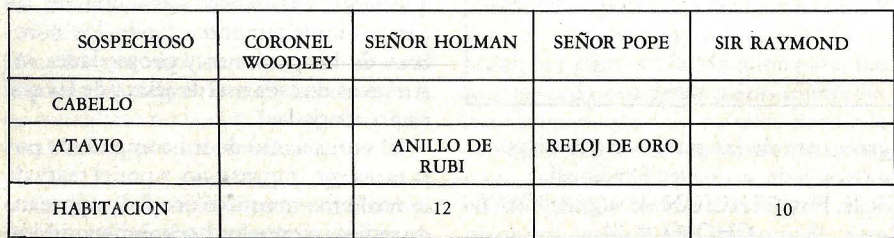

cuatro ruedas. A mi entender, nada tiehe que ver con las circunstancias que estamos investigando".

"Espléndido, Watson -exclamó Holmes- Acaba usted de descubrir otra importante característica de los algoritmos: no deben contener instrucciones superfluas ni cabos sueltos".

Examinó durante unos momentos el documento.

"Realmente, lo ha hecho usted muy bien. Asumió .muy correctamente que cada sospechoso tiene un diferente atavío característico. Sin embargo, cometió usted un error que pudo habernos alejado de la pista".

Mi desaliento fue profundo.

"Piense cuidadosamente, Watson -continuó- en su especificación.

 $Si$  SOSPECHOSO = CORONEL WOODLEY o SIR RAYMOND entonces

sea ATAVIO DE SOSPECHOSO = **OUEVEDOS** 

No abarca el significado de la tercera pista, que establece que uno de estos dos sospechosos usaba ese tipo de gafas. Su algoritmo nos daría una respuesta errónea. Lo que necesitamos es una traslación más clara de esta clave. Yo sugeriría:

Si ATA VIO de SIR RA YMOND *#*  **QUEVEDOS** entonces sea ATA VIO de CORONEL WOODLEY = QUEVEDOS

> Si ATA VIO de CORONEL WOODLEY *¡* QUEVEDOS entonces sea ATA VIO de SIR  $RAYMOND \neq QUEVEDOS$

Verá usted, Watson: sólo cuando sabemos que uno de estos sospechosos no usa quevedos, podemos establecer que el otro sospechoso los usa. El punto importante es que el algoritmo debe ser absolutamente correcto, lo cual implica que deberá resolver el problema que usted pretende que resuelva. La Máquina Analítica nunca sabrá si su algoritmo es correcto o no. Se limitará a obedecer sus instrucciones.

"Reorganicemos ahora las pistas, teniendo en mente estas últimas observaciones", agregó Holmes trazando en

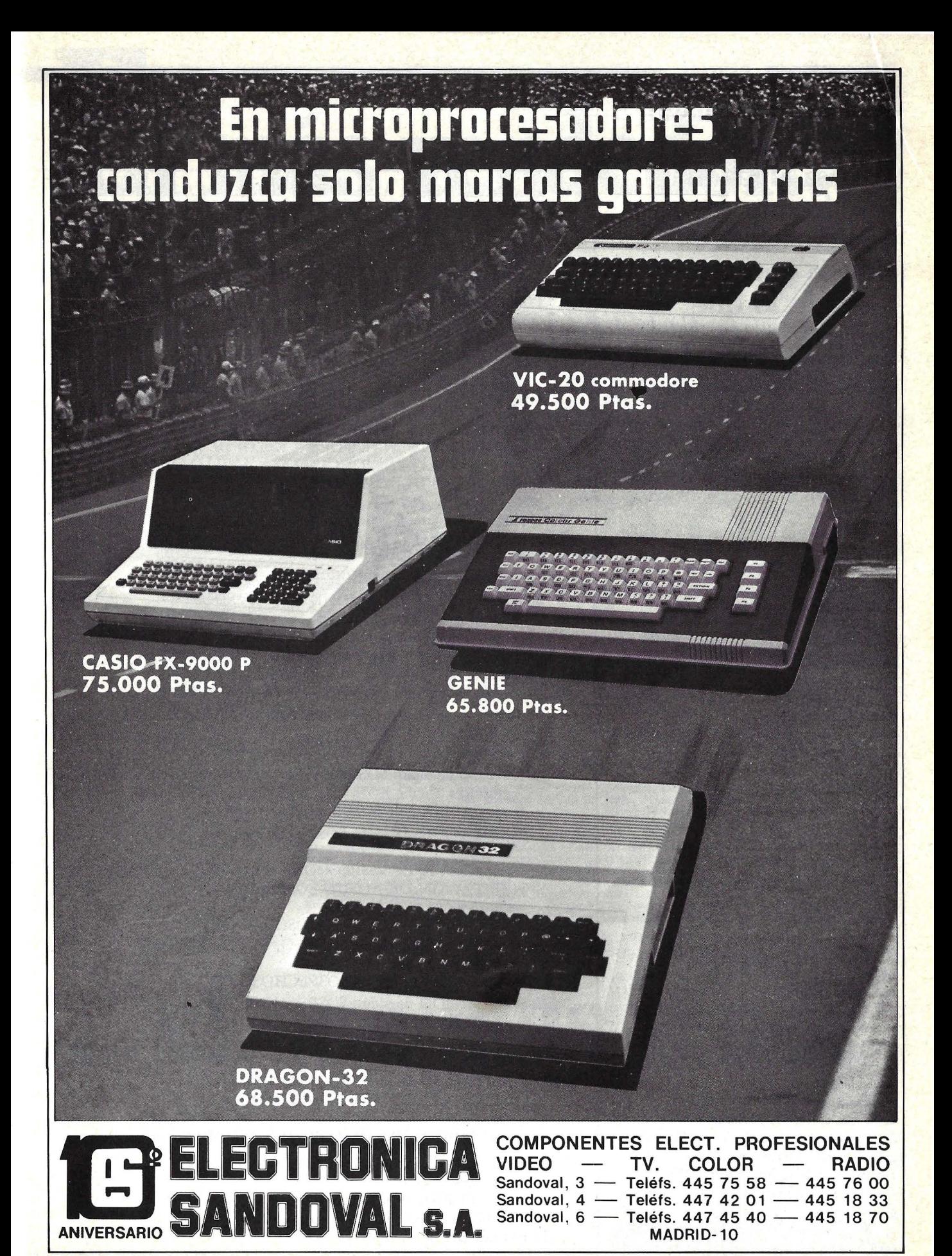

### **SERIAL**

**"Como Scotland Yard, usted fracasa al razonar con lo que ve. Es demasiado tímido para dejar sentado lo que infiere"** 

una hoja de papel el cuadro que reproduzco a continuación:

Pistas que establecen hechos conocidos:

l. Sir Raymond Jasper ocupaba la habitación número 10.

2. El señor Pope siempre llevaba un reloj de oro.

3. El señor Holman usaba un anillo de sello de rubí.

4. El señor Holman ocupaba la habitación número 12.

Y las presentes pistas:

5. El hombre de la habitación 14 tenía cabello negro.

6. Ni el coronel Woodley ni sir Raymond usaban quevedos.

7. El hombre de quevedos tenía cabello castaño.

8. El hombre de puños desilachados era pelirrojo.

9. El hombre de la habitación 16 tenía los puños desilachados.

10. El hombre de la habitación 12 tenía cabello gris.

11. El hombre del reloj de oro ocupaba la habitación 16.

12. El coronel Woodley ocupaba una habitación en la esquina.

13. El asesino tenía cabello castaño. Pasamos el resto de la mañana reconstruyendo el algoritmo basado en el ordenamiento de los hechos que Holmes subrayara durante el desayuno. El CUADRO 1 es el resultado.

A medida que escudriñaba el ya completo algoritmo, Holmes echaba humo de su pipa evidenciando gran satisfacción.

"Excelente, Watson, me atrevería a decir que con unos pocos días de estudio del lenguaje especial de la Máquina, estará usted pronto para probar su algoritmo en la Máquina misma".

"¿Es un lenguaje muy difícil?", pregunté.

"Me atrevería a predecir que le resultará mucho menos temible que el latín o

### CUADRO l. ALGORITMO FINAL PARA EL CASO DEL ASESINATO DEL METROPOLITAN CLUB

Definiciones:

CABELLO: lista de colores de cabello de todos los sospechosos. ATAVIOS: lista de características de los atavíos de los sospechosos. HABIT ACION: lista de números de habitación de los sospechosos. SOSPECHOSO, ASESINO: uno de los sospechosos.

### Algoritmo:

Acomodar todos los ingresos al cuadro y ASESINO a desconocido.

Sea HABITACION de SIR RAYMOND = 10 Sea ATA VIO del SEÑOR POPE = RELOJ DE ORO Sea ATAVIO del SEÑOR HOLMAN = ANILLO DE RUBI Sea HABIT ACION de SEÑOR HOLMAN = 12

Hacer lo siguiente:

- Si HABIT ACION de algún SOSPECHOSO = 14 entonces
- sea CABELLO de SOSPECHOSO = NEGRO Si ATAVIO de SIR RAYMOND  $\neq$  QUEVEDOS
- entonces
- sea ATAVIO de CORONEL WOODLEY = QUEVEDOS Si ATAVIO de CORONEL WOODLEY  $\neq$  QUEVEDOS
	- entonces sea ATAVIO de SIR RAYNOND = QUEVEDOS
- Si ATAVIO de algún SOSPECHOSO = QUEVEDOS entonces
	- sea CABELLO de SOSPECHOSO = CASTAÑO
- Si ATA VIO de algún SOSPECHOSO = PUÑOS DESILACHADOS entonces

sea CABELLO de SOSPECHOSO = ROJO

- Si HABIT ACION de algún SOSPECHOSO = 16 entonces
	- sea ATA VIO de SOSPECHOSO = PUCHOS DESILACHADOS
- $Si$  HABITACION DE ALGUN SOSPECHOSO = 12 entonces

sea CABELLO de SOSPECHOSO = CANO

Si ATA VIO de algún SOSPECHOSO= RELOJ DE ORO entonces

sea HABITACION de SOSPECHOSO = 14

Si HABIT ACION de algún SOSPECHOSO = 10  $y$  SOSPECHOSO  $\neq$  CORONEL WOODLEY entonces

sea HABITACION DE CORONEL WOODLEY = 16

Si HABIT ACION de algún SOSPECHOSO = 16  $y$  SOSPECHOSO  $\neq$  CORONEL WOODLEY entonces

sea HABITACION DE CORONEL WOODLEY = 10

Si CABELLO de algún SOSPECHOSO = CASTAÑO entonces sea ASESINO = SOSPECHOSO

hasta que el ASESINO sea conocido. Dar el nombre del ASESINO.

# más vendedor...

Cataluña Política Internacional Nacional Cultura Economía Deportes Especláculos Pasatiempos Anuncios económicos Bolsa del automóvil Ir *de* compras Pisos Alquileres Demandas Ofertas Sucesos Guía médica Servi-cios del hogar · Cine Teatro Religión Guía de la enseñanza Avisos oficiales Bolsa del trabajo Día a día El tiempo Televisión Cataluña Política Internacional Nacional Cultura Economía Deportes Espectáculos Pasatiempos Anuncios económicos Bolsa del automóvil Ir de compras Pi-Alquileres Demandas Ofertas Sucesos Guía médica Servicios del hogar Cine Teatro Religión Guia de la enseñanza Avisos oficiales Bolsa del trabajo Día a día El tiempo Televisión Cataluña Política Internacional Nacional Cultura Economía Deportes Espectáculos Pasatiempos Anuncios económicos Bolsa del automóvil Ir de compras Pisos Alquileres Demandas Ofertas Sucesos Guía médica Servicios del hogar Cine Teatro Religión Guia de la enseñanza Avisos oficiales Bolsa del trabajo Día a día El tiempo Televisión.

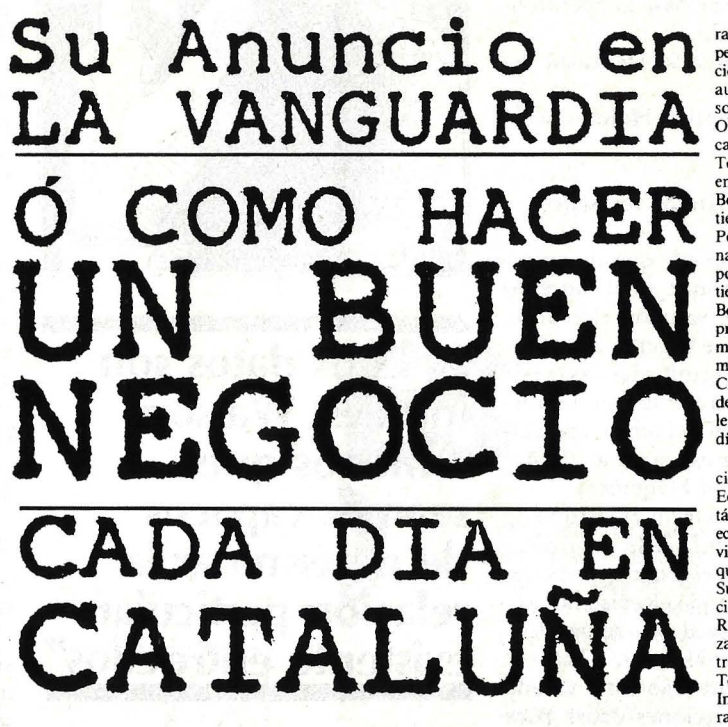

Cataluña Política Interna-cional Nacional Cultura Economía Deportes Espectáculos Pasatiempos Anuncios económicos Bolsa del automóvil Ir de compras Pisos Alquileres Demandas Ofertas Sucesos Guía médica Servi-cios del hogar Cine Teatro Religión Guia de la enseñanza A visos oficiales Bolsa del trabajo Día a día El tiempo Televisión Cataluña Política Internacional Nacional Cultura Economía Deportes Esp<ctáculos Pasatiempos Anun-cios económicos Bolsa del

automóvil Ir de compras Pisos Alquileres Demandas Ofertas Sucesos Guía médica Servicios del hogar Cine Teatro Religión Guía de la enseñanza Avisos oficiales Bolsa del trabajo Oía a día El tiempo Televisión Cataluña Política Internacional Nacional Cultura Economía Deportes Espectáculos Pasa-<br>tiempos Anuncios económicos Bolsa del automóvil Ir de compras Pisos Alquileres Demandas Ofertas Sucesos Guía médica Servicios del hogar Cine Teatro Religión Guia

de la enseñanza Avisos oficiales Bolsa del trabajo Oía a día El tiempo Televisión. Cataluña Politica Internacional Nacional Cultura Economía Deportes Espectáculos Pasatiempos Anuncios económicos Bolsa del automóvil Ir de compras Pisos Alquileres Demandas Ofertas Sucesos Guía médica Servi-cios del hogar Cine Teatro Religión Guia de la enseñanza Avisos oficiales Bolsa del trabajo Oía a día El tiempo Televisión Cataluña Política Internacional Nacional Cultura Economía Deportes Espectáculos Pasatiempos Anuncios económicos Bolsa del automóvil Ir de compras Pisos Alquileres Demandas Ofertas Sucesos Guía médica Servicios del hogar Cine· Teatro Religión Guía de la enseñanza Avisos oficiales Bolsa del trabajo Día a día El tiempo Televisión Cataluña Política Internacional Nacional Cultura Economía Deportes Espectáculos Pasatiempos Anuncios económicos Bolsa del automóvil Ir de compras Pisos Alquileres mandas Ofertas Sucesos Guia médica Servicios del hogar Cine Teatro Religión Guía de la enseñanza Avisos oficia-<br>les Bolsa del trabajo Día a les Bolsa del trabajo día El tiempo Televisión. Cataluña Política Interna-

cional Nacional Cultura Economía Deportes Espectáculos Pasatiempos Anuncios económicos Bolsa del automóvil Ir de compras Pisos Alquileres Demandas Ofertas Sucesos Guía médica Servi-cios del hogar Cine Teatro Religión. Guía de la enseñanza Avisos oficiales Bolsa del trabajo Día a día El tiempo Televisión Cataluña Política Internacional Nacional Cultura Economía Deportes Espectáculos Pasatiempos Anuncios económicos Bolsa del automóvil Ir de compras Pi-<br>sos Alquileres Demandas Alquileres Demandas Ofertas Sucesos Guia médica Servicios del hogar Cine

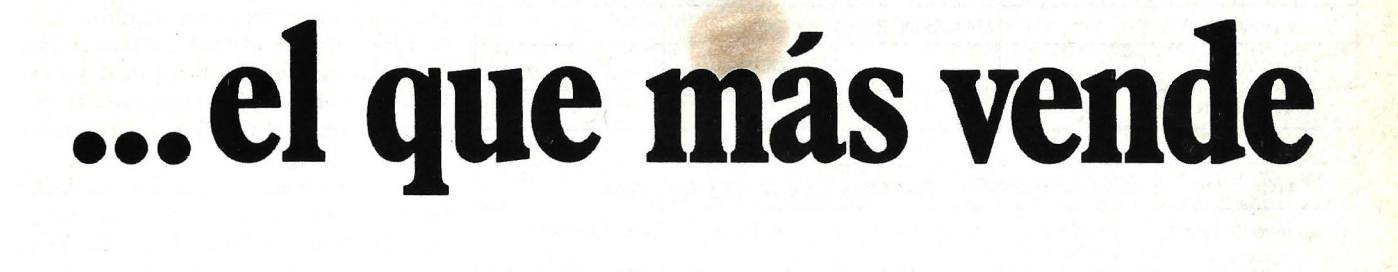

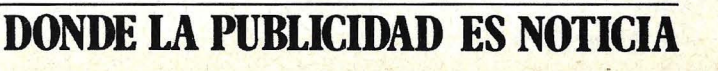

**SERIAL** 

el griego de Wellingron. Lo importante es que ahora usted comprende el principio clave en el que se basa la operatividad de la Máquina".

"¡Y ahora conozco la identidad del asesino!", exclamé.

"Realmente", replicó Holmes secamente.

#### Comentario: algoritmos revisados.

De todos los tópicos que discutiremos, el más importante es el concepto de algoritmo. Hace ya unos cien años, Holmes percibió que la gente está acostumbrada a dar determinadas cosas por sobreentendidas cuando le dan instrucciones a otros, y previno sobre la posibilidad de reproducir ese error al diseñar un algoritmo para la Máquina.

El rigor exigido por un algoritmo de ordenador es la esencia de la programación, sea cual fuere el lenguaje especial que se está empleando. Revisemos rápidamente las propiedades de un algoritmo discutido por Holmes.

Generalmente, un algoritmo es una secuencia de instrucciones dadas para resolver algún problema. Cualquier algoritmo debe tener las siguientes características:

l. Debe estar ordenado adecuadamente. Un algoritmo refleja determinada ausencia de instrucciones elaboradas en el mundo real. Según esto, las

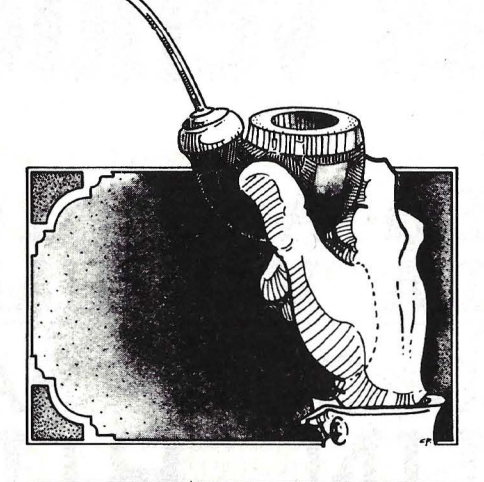

### $\blacksquare$ "Estos datos son **inútiles, W atson, a menos que seamos capaces de determinar la relación particular existente entre ellos"**

instrucciones deben estar arregladas en un orden que tenga cierro significado para poder resolver el problema en cuestión.

2. Debe ir paso a paso. Cada instrucci6n en el algoritmo debe ser una especie de mandamiento imperativo

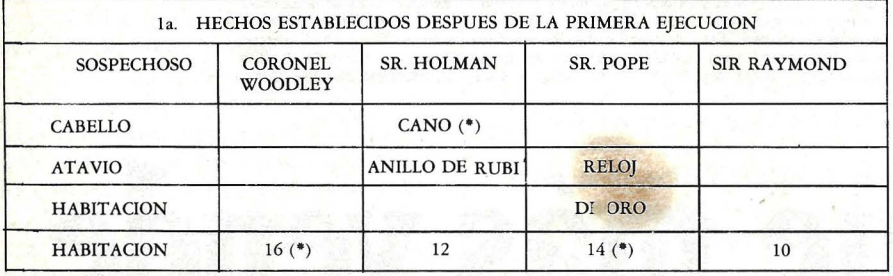

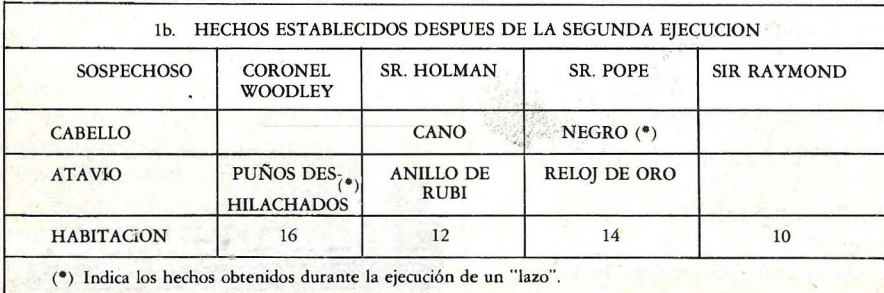

para sacar a luz un determinado paso en la solución del problema. Luego de cada paso, el próximo hacia la solución no debe tener ambigüedad alguna.

3. Debe tener precisión. Las instrucciones impartidas en un algoritmo no pueden dat: lugar a ambigüedad. Por lo tanto, sólo podrá ser posible interpretar las instrucciones en un solo sentido.

4. Los datos deben .ser explícitos. Cada dato elegido para formar parte de nuestro algoritmo debe estar claramente identificado. Por ejemplo, si un algoritmo tiene algo que ver con sospechosos y números de habitación, y estos se calculan durante el curso de un algoritmo, entonces estos daros deben ser explícitamente descritos.

5. No debe contener daros carentes de importancia. No puede haber daros sueltos ni instrucciones accidentales o superfluas. El algoritmo debe especificar sólo las instrucciones importantes necesarias para el desenlace.

6. Debe ser correcto. Un algoritmo siempre está dirigido hacia su única meta: establecer los resultados a los que se llegará mediante su estructura. Los resultados deben ser exactamente los exigidos.

Todas estas características son cosas que a menudo tomamos por garantizadas. En un algoritmo, debemos ser rigurosos hasta el último detalle.

Revisemos algunos últimos pasos en el algoritmo para resolver el asesinato del Metropolitan Club. Como recordarán los lectores, Watson preparó un cuadro conteniendo los hechos establecidos por las pistas conocidas. En el cuadro 1 mostramos los efectos de elaborar un algoritmo más amplio.

En particular, el cuadro 1 muestra las entradas establecidas luego de dos sucesivas operaciones de instrucciones repetidas, dadas en el algoritmo de Holmes y Watson. Luego de llevar a cabo las instrucciones una vez, los hechos dados en el cuadro 1 están establecidos; luego de otra ejecución, los hechos dados en el cuadro lb están establecidos.

Dejamos al lector la tarea de ejecutar nuevamente las instrucciones en orden a establecer la identidad del asesino. Y en el próximo capítulo veremos cómo Holmes convierte el algoritmo en un programa BASIC.

*El más popular de los lenguajes es también el más lento. Pero no es su culpa* 

. Aunque es el predominante entre los lenguajes populares de computación, el BASIC tiene algunas evidentes desventajas cuando se lo compara con lenguajes como Pascal o FORTRAN. La primera y más importante queja respecto del BASIC es que resulta demasiado lento. Para darse cuenta de ello, basta con observar los intentos para crear con él una gráfica animada.

¿Por qué los programas escritos en BASIC se desarrollan lentamente, en comparación con otros escritos en lenguajes de alto nivel o de ensamblaje?

Para ver en qué consiste el problema, examinemos primero los programas actualmente en operación.

### Lenguajes de ordenador

Todos los ordenadores, desde el más pequeño micro hasta un *mainframe,*  ejecutan los programas llevando a cabo instrucciones en lenguaje de máquina. Estas instrucciones son órdenes codificadas eléctricamente para realizar operaciones en extremo simples, tales como "conseguir un byte de datos de memoria y almacenarlos en el registro" (un registro es el sitio del ordenador destinado a almacenar temporalmente información). Colectivamente, estas órdenes se llaman conjunto de instrucciones *(instruction set)* y son insertadas en el ordenador por el fabricante.

**SOFTWARE** 

Un programa de ordenador consiste en una larga serie de estas instrucciones elementales. Cuando el ordenador está ejecutando un programa, apela a instrucciones almacenadas en memoria y las sigue. Cada instrucción en sí cumple una parte muy pequeña, pero al igual que las gotas de lluvia al caer juntas forman un chaparrón, pueden combinarse para crear un programa complejo.

Las instrucciones de lenguaje de máquina son almacenadas en la memoria del ordenador como grupos de bits. Los bits pueden ser representados en el sistema de números binarios como cadenas de unos y de ceros:

#### 101'11010 00011101 10111010

Los programadores, hartos de preocuparse sobre cuáles secuencias de ceros y unos corresponden a qué, han creado sistemas de codificación para grabar las instrucciones. Colectivamente, estos sistemas de código son llamados lenguaje de ensamblaje. Una orden para añadir un número en el lugar X de la memoria para registrar Rl puede verse así:

ADD Rl,X

Los programas que traducen estas simples nociones a equivalentes de instrucciones en lenguaje de máquina son llamados ensambladores. Un programa en lenguaje ensamblador, para añadir la locación Y contenida en la memoria, puede leerse así:

Ensamblaje

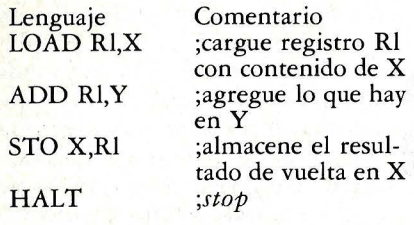

Los lenguajes de ensamblaje son llamados de bajo nivel porque están muy cercanos al lenguaje original de máquina; cada orden en lenguaje de ensamblaje se traduce directamente a órdenes en lenguaje de máquina. Aun con la notación de lenguaje ensamblador, sigue siendo bastante difícil saber lo que está pasando en la máquina echando una simple ojeada. Los seres humanos no piensan en términos de símbolos abreviados.

¿Por qué no comunicarse con la máquina en lenguaje corriente? Dado que todo idioma está lleno de complejas irregularidades y múltiples posibilidades de interpretación, es muy difícil traducir a un lenguaje accesible para el ordenador. Pero los ordenadores dieron con un compromiso entre el idioma corriente y el lenguaje de ensamblaje: el lenguaje de alto nivel.

Lenguajes tales como el Pascal, FOR-TRAN, COBOL y BASIC son de alto nivel. Pese a que no son exactamente el idioma corriente, concretan más información de lo que logra habitualmente el lenguaje de ensamblaje. En un lenguaje de alto nivel, un programa para sumar dos números puede ser escrito así:

#### $X=X+Y$ END

Desafortunadamente, el ordenador no acepta un texto semejante. Hay que tener en cuenta que todo lo que realmente sabe la máquina son las instrucciones en lenguaje de máquina que le metieron dentro; no conoce, por ejemplo, el concepto END si no se lo han

*Los lenguajes de alto nivel (los más próximos al lenguaje humano) no son lentos o rdpidos por sí mismos. Todo depende del tipo de traductor que lleven.* 

incorporado. Si de todos modos, el ordenador puede traducir el lenguaje de ensamblaje al código de máquina, debiera ser capaz de traducir algo más complejo.

#### Transcriptores de alto nivel

Lo que necesitamos es un programa de ordenador que contemple la transición del lenguaje de alto nivel-como si fueran instrucciones en idioma corriente— al código de máquina, de bajo nivel. Esto pueden hacerlo cuatro tipos de programas, pero cada uno de ellos utiliza una diferente aproximación para realizar la tarea.

Con cada uno de los programas, demos por aceptado que el editor del texto ya ha leído y almacenado el texto del programa declarándolo listo para funcionar. En mushos sistemas, el editor del texto está combinado en un solo paquete con el traductor, pero sólo nos ocuparemos de lo que sucede después que se ha impartido la orden de comenzar.

Intérpretes. El intérprete toma el material en bruto ASCII *(American Standard Code for Information Interchange)* de caracteres y, a medida que va leyendo el texto, ejecuta inmediatamente las órdenes que le da el código (figura 1). Si en los caracteres se lee PRINT X, busca en su memoria e imprime el valor almacenado en la posición X. En cuanto encuentra una orden completa para ejecutar, realiza la acción especificada.

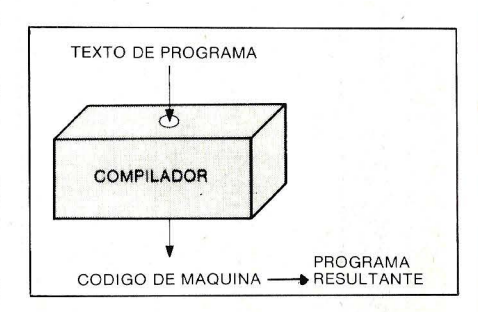

**Figura 1:** Un intérprete lee el texto del programa y lo lleva a instrucciones de programa.

Aun cuando el mismo intérprete está escrito en lenguaje de máquina, no logra convertir el programa de alto nivel en instrucciones de máquina. En cambjo, lee en el programa y ejecuta sus instrucciones de acuerdo al vocabulario de palabras clave existentes en el intérprete. Con esta aproximación, sin embargo, el intérprete debe perder tiempo en leer y traducir el texto. Si el programa hace un "bucle" y ejecuta una orden más de una vez, el intérprete debe retraducir el texto. En consecuencia, los intérpretes son lentos. Por otra parte, al traducir programas "al vuelo" el intérprete no tiene que perder varios minutos traduciendo el programa al código de máquina antes de ejecutarlo.

Seudocompiladores. Una manera de apresurar el proceso de traducción es "predigerir" el programa antes de comenzar a ejecutarlo. Esto es exactamente lo que hace el seudocompilador (figura 2).

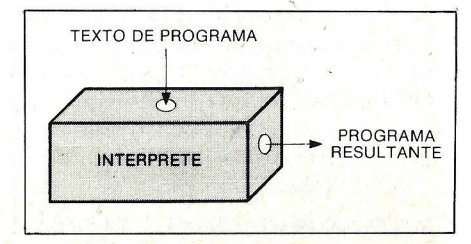

**Figura 2:** Un seudocompilador primero traslada un programa a código intermedio; entonces lee y ejecuta el código intermedio.
Antes de llevar a cabo la ejecución del programa, la primera mitad de un seudocompilador recorre el programa y lo traduce a valores de 1 ó 2 bytes llamados tokens. Muchos de estos tokens obedecen a diferentes palabras clave en el programa. Un valor 24 puede obedecer a PRINT, 34 a STOP, etc. Una variable puede ser almacenada como token seguida por un número entero que indique la localización en la memoria. Todos los espacios, vueltas de carro y comentarios en el programa se suprimen porque el ordenador no tiene ningún tipo de relación con ellos. Lo que originariamente era:

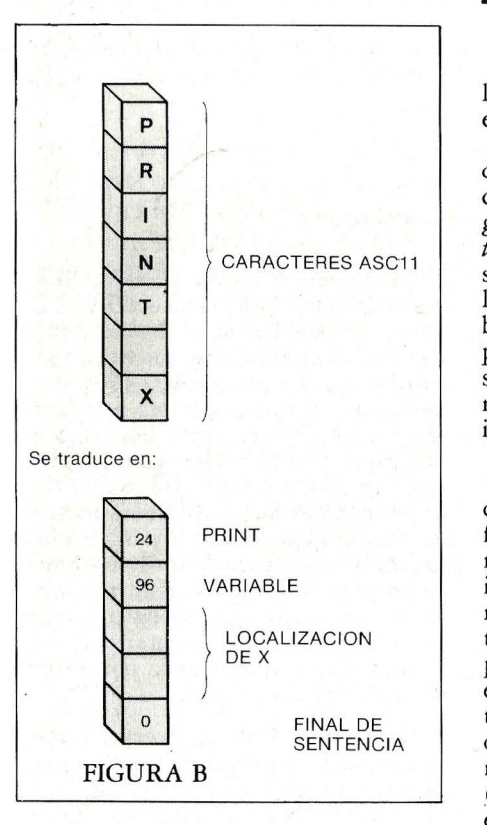

Los valores de token que comprenden las sentencias resumidas del programa son llamados seudocódigo o código intermedio. Pascal se maneja habitualmente con seudocompilador. El código p de Pascal es una forma intermedia de código. Una vez traducido el programa a seudocódigo, queda listo y ejecutado por

Hay cuatro tipos de traductores del lenguaje de alto nivel, a saber: intérpretes, seudocompiladores intercalares y compiladores.

la segunda mitad del seudocompilador, el intérprete de seudocódigo.

A diferencia de un intérprete, el seudocompilador no tiene que retraducir cada vez cada orden. Dado que el programa ha sido reducido a series de tokens de 1 byte, el seudocompilador simplemente lee en un byte, determina la acción a tomar basada en el valor del byte y va a ejecutar esa acción. Esto permite al programa que funciona por seudocompilador, ejecutar mucho más rápidamente que uno que funciona por intérprete.

El mayor inconveniente de esta técnica reside en que, antes de que pueda funcionar el seudocompilador, debe parar y traducir el programa a un código intermedio. Es un proceso rápido: la mayor parte de los programas pequeños tardan entre 10 y 15 segundos en completar el procedimiento. Sin embargo, esto produce un lapso significativo entre el momento en el que se le dice al ordenador que ejecute el programa y el momento en que comienza a hacerlo (algunos sistemas permiten almacenar el código inmediato para uso repetido, pero también en ese caso hay que esperar por la retraducción cada vez que se realiza una modificación en el programa). Además, aun cuando traducir el código inmediato es más rápido que traducir texto de desecho, sigue siendo un proceso demasiado lento dado que programas seudocompilados son los unas diez veces más rápidos que los traducidos.

Seudocompiladores incrementales. Es aburrido tener que esperar aunque sea unos pocos segundos para que se seudocompile un programa. Para solucionarlo, los diseñadores de lenguajes dieron con el seudocompilador incremental (IPC). Con un IPC, el editor del texto en que escriba su programa está fusionado con el seudocompilador. A medida que teclea un programa, el IPC sigue lo que se está tecleando. Y al presionar la vuelta del carro (CR) el IPC inmediatamente traduce a seudocódigo la línea que se acaba de redactar y la almacena. Porque sólo traduce una línea por vez, el proceso no lleva más de unas milésimas de segundo. Es tan rápido que ni se percibe que algo haya pasado. El IPC puede o no mantener (o poner a salvo) una copia de la línea en su redacción original (si no queda a salvo alguna copia el IPC puede reproducirla cuando se le pida el listado del programa, reconstruyendo éste a partir del seudocó- $\text{digo}$ ).

Dado que la mayor parte de la seudocompilación ya ha sido llevada a cabo antes de que el programa se ejecute, un IPC puede comenzar con la ejecución del programa casi cuando se teclea RUN. El IPC puede realizar algunas tareas antes de comenzar, pero no provoca ninguna demora evidente.

Al igual que un seudocompilador normal, un IPC va mucho más rápido que un intérprete porque el volumen de la labor de traducción se completa mucho antes de que el programa comience a ser ejecutado. Pero el IPC tiende a funcionar con lentitud significativamente mayor que los seudocompiladores no incrementales, porque la mayor parte está diseñada para producir un código intermedio compacto.

Los sistemas BASIC son generalmente escritos como IPC. El intérprete BA-SIC de Microsoft es realmente un IPC. De hecho, la mayoría de los sistemas a los que se hace referencia como intérpretes son en la actualidad IPC. Los verdaderos intérpretes son tan lentos que muy pocas veces se los usa. Durante el resto de esta nota usaremos indistintamente los términos seudocompilador incremental o intérprete.

Compiladores. Un verdadero compilador toma el texto inicial ASCII de su programa y lo traduce a código de máquina, y no sólo a un código intermedio *SOFTWARE* 

(figura 3). Hace con un lenguaje de alto nivel lo que un ensamblador hace con el lenguaje de ensamblaje. Cuando se le dan instrucciones a un ordenador para un programa que ha sido compilado, debe saltar al comienzo del código de máquina y empezar a ejecutar. Porque no es necesaria ninguna traducción, el programa puede transcurrir con mucha velocidad, hasta 500 veces más rápido que un programa interpretado (FOR-TRAN es un ejemplo de lenguaje usualmente compilado).

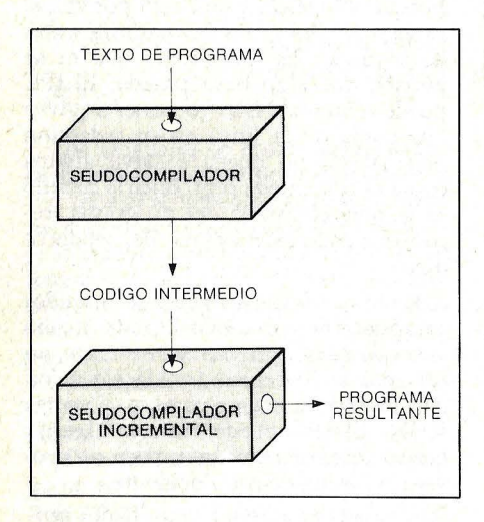

**Figura 3:** Un compilador convierte un · programa en código máquina. Este puede ser ejecutado directamente.

Desgraciadamente, traducir un programa de lenguaje de alto nivel al código de la máquina es complicado y lento hasta la agonía. Al ejecutar cientos de instrucciones por segundo, el ordenador emplea varios minutos para traducir un programa corro. U na vez completada la traducción, sin embargo, es necesario hacerlo otra vez (a menos que se cambie el programa). Una vez compilado el programa, puede cargarlo y echarlo a andar cuantas veces quiera, sin demoras.

Es evidente que existen opciones. Se puede llevar programas con intérpretes, con un seudocompilador o con un verdadero compilador. Si se usa un intérprete, la solución será rápida pero el programa se desarrollará más lentamente. Si se

*Eliminados los más lentos (intérprete y seudocompilador) fas*  / *utilizados segun necesidades concretas sin el seudocompilador intercalar y el compilador.* 

usa un compilador, el programa se desa- 'rrollará velozmente, pero cada vez que sea necesario efectuar una modificación habrá que darle casi tres minutos de tiempo al compilador. Si se usa un seudocompilador, se logra un compromiso entre la velocidad y la conveniencia.

¿Qué es mejor? ¿Un intérprete o un compilador? Es lo mismo que preguntar si es mejor un automóvil, una grúa o un *jeep.* Todo depende del uso que quiera dársele. Muy poco sentido tendría, por ejemplo, hacer carreras entre un auto y una grúa, o llevar al primero al terreno en el que un *jeep* se desempeña mejor.

Para decidir el tipo de traductor que debe elegirse, hay que pensar en el tipo de trabajo que se va a realizar. Si es un problema rápido, puede ser preferible un intérprete. Seguramente resultará más conveniente escribir ún programa con intérprete que con compilador: pueden corregirse errores y volver a pasar el programa de inmediato. Si, en cambio, se va a pasar una sola vez el programa, o a lo sumo dos veces, ¿a quién le importa demorar cinco minutos más en pasarlo?

De todos modos, si se está trabajando en un problema que requiere cada una de las fracciones de velocidad que puede rendir el ordenador (como. por ejemplo en un juego de acción rápida o en gráficós) habrá que usar compilador. Que es también la elección correcta si se va a volver a pasar el programa una y otra vez sin hacerle modificaciones. Cuando un programa está en su forma definitiva, tiene mucho sentido almacenarlo de una vez por todas.

Hay muchas situaciones en las que un buen compromiso entre compilador e intérprete consiste en desarrollar los programas con el segundo para, luego, una vez completados, puestos en limpio y funcionando satisfactoriamente, compilarlos para su rápida ejecución. Para hacerlo, será necesario un intérprete y un compilador para el lenguaje en cuestión.

En la práctica, no habrá necesidad de elegir el tipo de traductor a utilizar. El propio sistema tendrá un intérprete o un compilador para el lenguaje que trabaje, aunque rara vez tendrá ambas cosas.

### Conclusión

La mayoría de las veces, los diseñadores de lenguaje han hecho del BASIC un intérprete, del Pascal un seudocompilador y de FORTRAN un auténtico compilador. Así, los programas en BASIC se ejecutan con ritmo bastante más lento que los escritos en otros lenguajes de alto nivel. No hay razón alguna para que estos lenguajes tengan que usar el tipo de traductores que usan. Podríamos tener un seudocompilador para BASIC, un compilador para Pascal y un intérprete para FORTRAN. Es tonto comparar la velocidad de un lenguaje con la de otro, puesto que en gran parte la velocidad está determinada por el tipo de traductor que se use.

Dado que BASIC se interpreta normalmente para propósitos prácticos, un programa BASIC irá más lento que uno en FORTRAN o en Pascal. Pero recordemos, una vez más, que no se trata de una falta del BASIC. Cuando se elige un lenguaje interpretado, se está cambiando velocidad por conveniencia. Y suele ser un trueque sensato.

> Paul Friedman © Popular Computing /Ordenador Popular

### **EScUche cómo su ordenador rompe .Ias barreras del**  lenguaje.

Es digno de verse: las caras de los directores utilizando nuestro Sistema MAPPER ™.

¡Conexión! El hombre y la máquina están hablando el *mismo*  lenguaje. Aislemos estos datos y comparémoslos. Siga esta idea. Examine esta relación.

Infórmese para conseguir una mente penetrante. Particularmente, después de años de operaciones frustradas a causa de un departamento de datos bloqueado que tarda dos días en facilitar las respuestas. O dos meses. Y cuando la respuesta sugiere otra pregunta, de nuevo el lento proceso.

Se acabó.

Se ha derribado la barrera del lenguaje. Ha llegado una nueva era. La del acceso directo, de obtener justamente lo que necesitaba saber, de respuesta instantánea, de capacidad inmediata

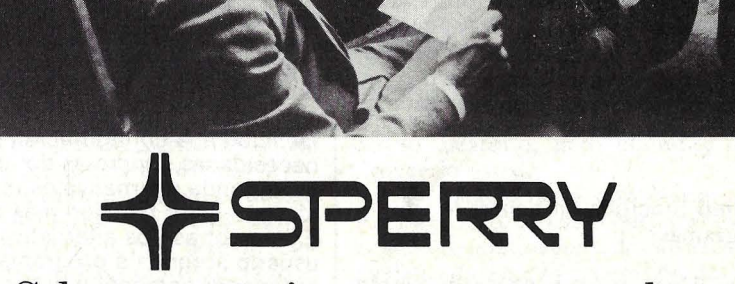

### **Sabemos cuán importante es escuchar**

para explorar, de efectuar referencias cruzadas y obtener datos masivos útiles.

Los directores financieros, los de fabricación y los de marketing, pueden llevar a la práctica todo el potencial creativo de sus trabajos.

Señalar problemas. Resolverlos mientras sean todavía pequeños. Examinar modelos y relaciones que sugieren nuevas estrategias. Explorar opciones y trayectorias alternativas de decisión.

Y, como oírnoslo decir a nosotros tiene menos utilidad que una experiencia real, hemos diseñado el "MAPPER". Usted nos propone un problema actual y nosotros le demostramos cómo resolverlo por sí mismo. Cómo tratar airectamente con el ordenador. En su propio lenguaje.

Si desea llevar a cabo una experiencia que podría alterar definitivamente su eficacia profesional, póngase en contacto con nosotros.

Seguimos escuchando.

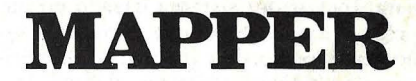

# **Programas generadores de programas**

Los primeros generadores de programas fueron escritos para grandes ordenadores allá por la década del 60. Su meta era incrementar la productividad de los departamentos de proceso de datos. Ultimamente se han anunciado varios generadores para pequeños sistemas y, por primera vez, tienen como destinatarios tanto a no programadores como a especialistas.

### ¿Cómo funciona un generador de programas?

Los generadores de programas están orientados hacia un determinado tipo de problemas más que hacia un procedimiento. En otras palabras, debido a que el generador de programas dispone de información sobre los problemas ordinarios de programación, tales como la . entrada de teclado, la entrada y entrada/ salida de archivo y la distribución de datos, le permite a uno concentrarse mejor en el programa que está tratando de resolver, en vez de preocuparse por los procedimientos especiales que se requieren para resolverlo.

Digamos que se quiere un programa que cree una lista de correo en un disco*floppy.* Primero, es evidente, hay que decidir exactamente cómo se quiere que esté almacenada la información en la lista. Incluso un sistema basado en papeles lo exige. ¿Se quiere almacenar los nombres por orden arbitrario, alfabético o por índices? ¿Primero el apellido o el nombre? ¿Cqál es el nombre más largo y cuántas líneas hay en la dirección?

También se deberá especificar los pasos exactos para clasificar y almacenar los nombres. Tendrían que repetirse muchas cosas si hubiera que explicar lo que se quiere a otra persona en lugar de a un ordenador. El cuadro 1 es un

Es de sobra conocido que la mayor parte de los ordenadores personales son adquiridos por particulares o por PYMEs. En general, tales usuarios carecen de conocimientos de programación y más concretamente ignoran el BASIC, que es el lenguaje más utilizado en esos equipos. Por esta razón, a la hora de tratar de trabajar con un ordenador, suele plantearsé el problema de qué ejecutar según las necesidades del usuario. En este punto, las opciones son: adquirir programas estándar en el mercado o bien contratar un programador para que realice el software que necesita. La primera opción suele ser bastante ineficiente, puesto que los programas estándar, como tales, no son susceptibles de adaptarse con facilidad a la configuración de necesidades concretas del usuario. La segunda alternativa es más eficiente pero también más cara. Existen otras dos alternativas: que el usuario aprenda a programar su ordenador personal o que adquiera un generador de programas. Desde luego, la primera es personalmente más enriquecedora, pero costosa en tiempo. La segunda, resulta más cómoda y rápida si el objetivo último es la confección de un programa. Un generador de programas no es otra cosa que un paquete de programas capaz de generar un programa, dadas una serie de especificaciones por el usuario, de forma automática. Evidentemente, este método reúne casi todas las ventajas de los alternativos. Es de aplicación rápida, como los paquetes estándar, y se ajusta a las\_ necesidades del usuario, ya que es él mismo el que designa la configuración del programa a generar. Sin embargo, tienen una deficiencia que debe mencionarse: las indicaciones que requiere del usuario son tales que exigen de éste una cierta lógica informática. La construcción de los archivos y la salida por pantalla tienen unas ciertas características que han de proporcionarse al generador. Tales características son difíciles de discernir para un usuario poco enterado.

sumario de los pasos que puede ir dando al planear su lista de correspondencia. Ahora, ¿cómo le va a comunicar toda esta información a un generador de programas? Si el generador de programas existe para ser útil a los no programadores, la mayor parte del trabajo debió haber sido realizado en la fase de planeamiento. Probablemente usted se comunique con el generador de programas en tres etapas: descripción de datos, diseño de pantalla y procedimiento de programa.

·:·:·:·:·::~:: ::::::::::::: .... ::::::::::::::::::::::::::::::::::::::::::::::::::: .. : ... ·.·,·,·.·,·,·,·,·,·.····

La descripción de datos le informa al ordenador cuántas unidades de información (campos) existen en cada archivo y qué tipo de datos ingresa en cada uno.

Diseño de pantalla es la configuración de encabezados y mensajes que el operador verá en la pantalla.

El desarrollo del programa le dice al ordenador qué hacer con los daros que son tecleados. La descripción de los datos y el diseño de pantalla son relativamente directos, pero en la fase del diseño del programa es donde el generador de programas realmente demuestra su capacidad (o su falta de aptitud).

Después de haber completado las especificaciones de programa, el generador se cuidará de los detalles de la programación, pidiendo información adicional en cualquier caso' en que esto resulte necesario.

Si usase un lenguaje común de programación, su rarea sería de mucho mayor complejidad. La descripción de daros, el diseño de pantalla y el desarrollo del programa debe estar rodo codificado en sentencias de lenguaje de programación, abarcando una cantidad de detalles: cómo crear e inicializar un archivo, introducir cada uno de los datos por el teclado, escribir cada registro completado en el disco, etc. Incluyendo pasos para manejar errores (errores del teclado o problemas de disco) ésta es una tarea especialmente complicada y pesada. En vez de enfocar su problema en términos de profano, debe llevarlos a términos técnicos.

### Evaluando generadores de programas

En su evaluación, deberá buscar eficiencia en seis áreas generales: entrada de datos, especificación lógica del programa, almacenamiento en archivos, generación de informes, cálculos y conveniencia de edición.

Entrada de datos. Hacer entrar información al ordenador, como se ilustra en el caso de la lista de correspondencia, es pan comido para los generadores de programas. Es la parte más simple de la mayoría de los programas pese a ser la más tediosa. Un buen generador de programas deberá permitir la fácil creación de formas de visualización en la pantalla que le pide datos al operador. La figura de esta página muestra la típica forma de visualización. Idealmente, se debería poder construir la forma de visualización en la pantalla, no en papel, y modificar la forma de entrada de datos por pantalla sin tener que modificar la entera aplicación del programa. Automáticamente debiera haber chequeos para entradas no válidas facilitadas por el propio generador del programa.

### Especificación de la lógica del programa

¿Es muy difícil decirle al ordenador lo que se quiere? Todo depende de cuánto conocimiento se haya puesto en el generador del programa. Para tomar sólo algunos ejemplos menores, ¿sabe el generador de programa que los números alfanuméricos lucen así: (A-Z, a-z, 0-9, .,  $+,-$ ), o tiene que inventarse un procedimiento para chequear la validez de cada entrada?

Como regla general, si una operación es genéricamente repetitiva (como el buscar en un cuadro para una entrada específica), no debiera tomarse grandes molestias para aclarar el procedimiento de hacerlo. Si lo hace, entonces quien realiza la mayor parte del trabajo es usted, y no el generador de programa.

### Almacenamiento en archivo -

Esta es una importante característica de los generadores de programas y puede merecer un estudio más detenido. ¿Permite el generador de programa crear los dos tipos más importantes de archivos de datos -secuencial y de

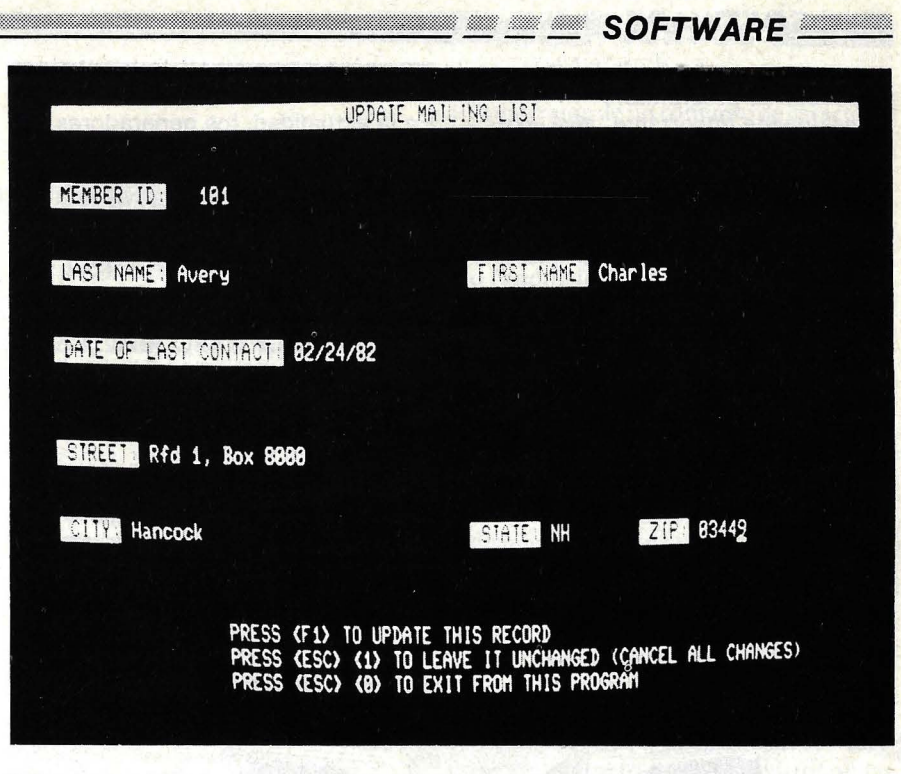

Este es un ejemplo de entrada de datos en pantalla con Quic-N-Easi.

acceso aleatorio-? El acceso secuencial le permite leer información en el mismo orden en que fue escrita. El acceso aleatorio le permite leer, escribir y poner al día la información en el mismo orden que fue escrito. Para aplicaciones que requieran frecuentes actualizaciones de la información archivada, el acceso aleatorio es casi una necesidad. Algunos generadores de programas ofrecen una tercera alternativa de acceso a archivo, llamado secuencial indexado. En efecto, su dato es ordenado automáticamente a medida que va entrando. En vez de referirse a los datos en términos de números de registros arbitrarios, puede

referirse a ellos en términos de claves de anotación. Lo mismo es válido para el acceso aleatorio, pero el índice debe proveerlo usted.

Otra característica importante es la interactividad. ¿Tienen que estar explícitamente nominados todos los archivos de datos durante la generación del programa o puede el usuario especificar los archivos durante la ejecución? Por ejemplo, supongamos que ha generado un programa de clasificación. ¿Puede el operador ingresar el nombre del archivo a ordenar o el generador de programas debe conocerlo por adelantado? La respuesta a estas preguntas dirá mucho

Detalles que deberán ser elaborados en la lista de correspondencia antes de usar el generador de programa. Los números entre paréntesis significan el máximo en cada ítem. DESCRIPCION DE LA RELACION DE CADA MIEMBRO Apellido (15 cartas). Nombre (10 cartas). Indice (5 dígitos). Fecha de último contacto (8 caracteres -mes, día, año-). Calle (25 caracteres). Ciudad (20 letras). Provincia (2 letras). Cierre (5 dígitos). DESCRIPCION GENERAL DE LA OPERACION DE PROGRAMA l. Pedir al operador que teclee en un registro (información para un miembro). 2. Chequear todas las entradas (cotejar validez). 3. Escribir la información en archivo-disco. 4. Preguntar al operador si hay registro de miembro para introducir. De. haberlo, repetir el paso l. 5. Si no, dar por terminado el programa:

con respecto a la flexibilidad de un generador de programas.

Igualmente importante, ¿qué estructuras de archivos están disponibles? ¿Puede la información ser definida en una jerarquía? En una lista de correspondencia, ¿puede una lista de miembros de una familia ser agrupada con el nombre de "nombre del miembro" o una lista de direcciones previas bajo el nombre de "dirección"? Se puede escribir poderosos programas de aplicación mucho más simplemente *si* el generador de programa tiene características inherentes para los datos jerárquicos.

### Especificación de información

Cuando llega el momento de los resultados, ¿es fácil decir que uno quería un formato dado de informe para el generador de programa? No es necesario ir más allá para lograr títulos y subtítulos insertados en las posiciones

En la actualidad, los generadores de programas parecen haberse puesto de moda en el rebosante mercado americano. Existe allí una variada gama de estos programas. Por citar algunos como ejemplo: **The Last One, The Programmer, The Tool, Qulc-N-Easl, Qulckcode, Formula, Auto Grammar, Programmer's Apprentlce y CRT/ESCOBOL.** Como puede apreciarse, en casi todos los casos los nombres elegidos por los vendedores hablan por sí mismos de la intención de facilidad. A la hora de la compra, hay precios para todos los bolsillos. Desde el más barato - The Programmer- que se vende al equivalente en dólares de 26.000 pesetas, hasta las casi 300.000 pesetas que cuesta el más caro -CRT/ESCOBOL- existe un amplio espectro de precios.

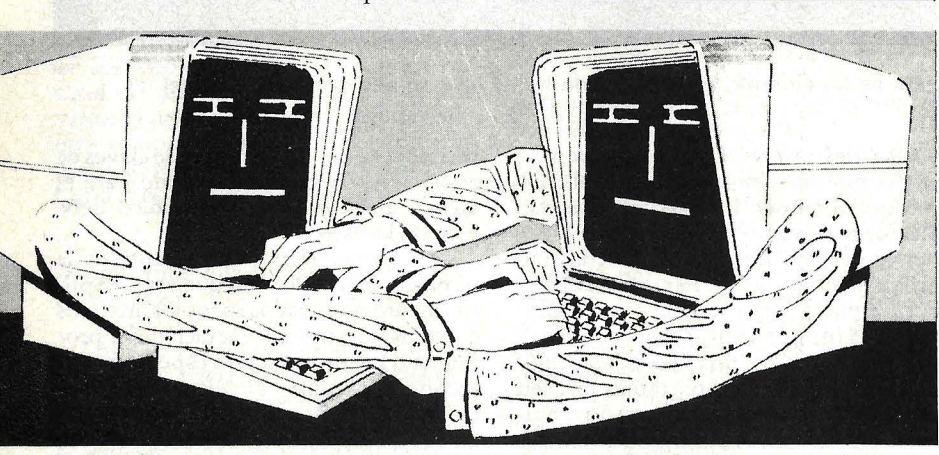

adecuadas. Si se van a imprimir varias columnas, no tiene por qué preocuparse de que todas quepan. El generador de programa deberá encargarse de eso cor- tando los encabezamtentos de columna en dos o más líneas.

### **Cálculos**

La mayoría de las aplicaciones requieren algunos cálculos de datos: comparación entre nombres, operaciones aritméticas, etc. Obviamente, necesitará comprender muy bien las operaciones requeridas antes de poder explicárselas al generador de programas. De todos modos, debe tener la posibilidad de ingresar las operaciones y fórmulas necesarias sin tener que resolverlas. Por ejemplo, si quiere actualizar un balance contable, debe tener la posibilidad de hacerlo de una manera simple, como:

NUEVO BALANCE = VIEJO BALANCE - PAGO RECIBIDO

No debe tener necesidad de recurrir a fórmulas complicadas como

### $V1 = V2 - V3$

### Posibilidades de corrección y modificación

Este puede ser uno de los aspectos más importantes de un generador de programas, desde que el 60 a 80 por ciento del ttempo de programación se dedica al mantenimiento (modificación) de los programas existentes. Obviamente, a cualquiera le gustaría usar el generador de programa para modificar sus programas generados, en vez de modificarlo directamente. ¿Puede cambiar una parte del programa (por ejemplo, el formato de informe o el formato de lo que sale en pantalla) sin tener que pasar por especificar todo el detalle del procedimiento? Si cambia la estructura del archivo de datos, ¿se reflejará automáticamente este cambio en los programas que usen ese archivo? Idealmente, los cambios en una parte del programa o archivo deberían reflejarse automáticamente en todo.

..... ......... ··············~······~ .· ;:;:;:::::::::::;:::::::::;;:;:;:;:·:·:·:·:·:·:·:·:·:;:·:·:;:·:;:·:;:;:;:;:;;:::;::::::::::;:;:;:·:·:·:·

### ¿Qué tipo de programa se genera?

Varía de un producto al otro. Algunos producen un programa aislado en BA- ?IC, pensado para el intérprete BASIC mherente a algunas máquinas. Otros, producen archivos farmateados y desarrollos que sólo pueden ser llevados a cabo por su módulo *run-time*.

Cada uno de estos enfoques tiene ventajas y desventajas. Cuando el programa final está escrito en un lenguaje estándar como BASIC, se tiene más flexibilidad al usarlo. Si usted conoce el lenguaje de programación, va a poder modificar el programa directamente. Por otra parte, los programas que usan un módulo *run-time* pueden ser bastante más rápidos y más eficientes que los programas BASIC; esto se aplica tanto al desarrollo como al uso del programa.

### ¿Es para usted la generación de programa?

Aun cuando el generador de programas tenga todas las características mencionadas, puede seguir no siendo para usted. Por una cosa: muchos de los generadores de programas dan por descontado que usted sabe programar. Algunos generadores de programa requieren que se aprenda un lenguaje de especificación, que suele ser muy simple. Usar ese lenguaje requerirá que usted domine por lo menos unos pocos conceptos elementales de programación, y sus técnicas.

Por último, una observación que no por obvia es menos dejada de lado con gran frecuencia: para usar con efectividad un generador de programa, debe comprender plenamente la aplicación buscada. Por ejemplo, es inútil tratar de que un generador de programa produzca un sistema de partida doble imponente st no sabe nada de contabilidad. Hasta la aplicación de la lista de. correspondencia requiere que tenga conocimientos de la mejor manera de almacenar datos (cuántos caracteres podrán entrar en el mismo nombre, la dirección, etc.). Los sistemas manuales son mucho más flexibles que los de los sistemas de ordenación en este campo; probablemente el planearlo le dé más trabajo del habitual. Una cosa es segura. Usar un generador de programas le permitirá apreciar mejor el trabajo de los programadores. Si usar un generador de programas le resulta demasiado duro, piense en las cosas por las que tienen que pasar los programadores.

> George Stewart © Popular Computing /Ordenador Popular

**JUEGOS** 

## **Vic-20 Enseñando a deletrear números**

Es éste uno de los ejemplos más simples de juego didáctico. Antonio González, colaborador de Microelectrónica y Control, lo diseñó para enseñar a su hija Marta a deletrear números en su ordenador Commodore VIC-20.

El funcionamiento del programa es bien sencillo. Se genera un número aleatoriamente y el operador -en el caso que nos ocupa la niña Marta-debe teclear el número deletreado. El ordenador le dirá si lo ha hecho bien o mal.

Si bien el programa está diseñado para un VIC-20, se lo puede utilizar en cualquier ordenador dotado de interprete BASIC. Solamente hay que tener en cuenta que los signos que aparecen "en negativo" son controles de edición en pantalla, debiendo adaptarse a las características de cada equipo.

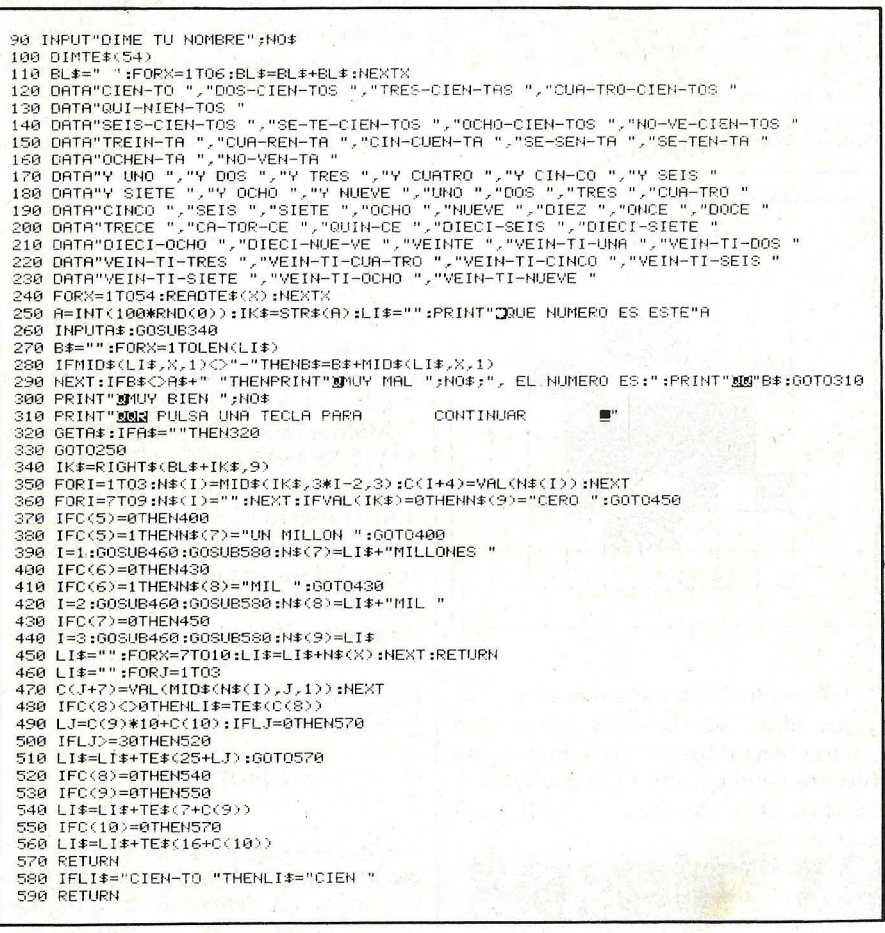

## **Atari 400 u 800 Definición de caracteres**

Una de las características más apreciadas de los Atari 400 y 800 es la facilidad para redefinir conjuntos de caracteres. Se pueden definir tantos como se imaginen y la memoria del ordenador los almacenará.

Esto hace posible demostrar en pan-

talla instantáneamente cualquier número de conjuntos de caracteres o cambiar los caracteres apretando una tecla. Además, utilizando el "Interruptor de listados en pantalla' se pueden mezclar diferentes conjuntos de caracteres en la misma pantalla. Pero quizás lo más importante de un conjunto de caracteres sea que consume únicamente 1 K de memoria RAM. De modo que es imaginable tener en 3 K los alfabetos latino, cirílico y escandinavo seleccionables en cualquier momento.

Para crear su propio conjunto de caracteres, lo primero que el usuario de un Atari debe hacer es decidir dónde se almacena la memoria. Esto, porque el conjunto de caracteres no tiene que ser reemplazado por un programa en BA-SIC no tiene que interferir con un área de memoria ya utilizada para algo.

El sitio ideal es al final de la memoria disponible. Para asegurarse que está protegida del BASIC, se determina primero la cantidad de memoria RAM y se sustrae la cantidad que vaya a ser utilizada. Después, hay que engañar al sistema operativo diciéndole que sólo tiene la memoria RAM que queda disponible.

La localización de memoria 106 contiene el número de páginas disponibles para uso del BASIC; una página tiene 256 bytes. Esta localización es situada por el sistema operativo inmediatamente después de conectar el ordenador y, durante la reposición del sistema, esto significa que se es libre de alterar el valor allí almacenado. Así, situando un número menor en la localización, se puede alterar la cantidad de memoria requerida para uso. Esto se consigue utilizando el siguiente programa:

> 10 GRAPHICS 0 20 POKE 106, PEEK (106)  $-8$  $30 P = PEEK (106)$  $40 N = P$  256

La línea 20 sustrae 8 al número de páginas BASIC que se puede utilizar. Cuatro de estas páginas son para uso de un nuevo conjunto de caracteres: 4 X  $256 = 1.024$  o 1 K. Las otras cuatro páginas son para el uso de visualización en pantalla; si se utiliza un modo de resolución gráfica mayor que GRA-PHICS 0, 1 ó 2, entonces habrá que utilizar más páginas para la visualización en pantala.

La línea 30 asigna a P el número de páginas que el BASIC puede utilizar; N en línea 40 da el número para el comienzo del nuevo conjunto de caracteres.

Si no vamos a redefinir un conjunto completo de caracteres y deseamos quedarnos con parte del conjunto original, entonces los caracteres internos en

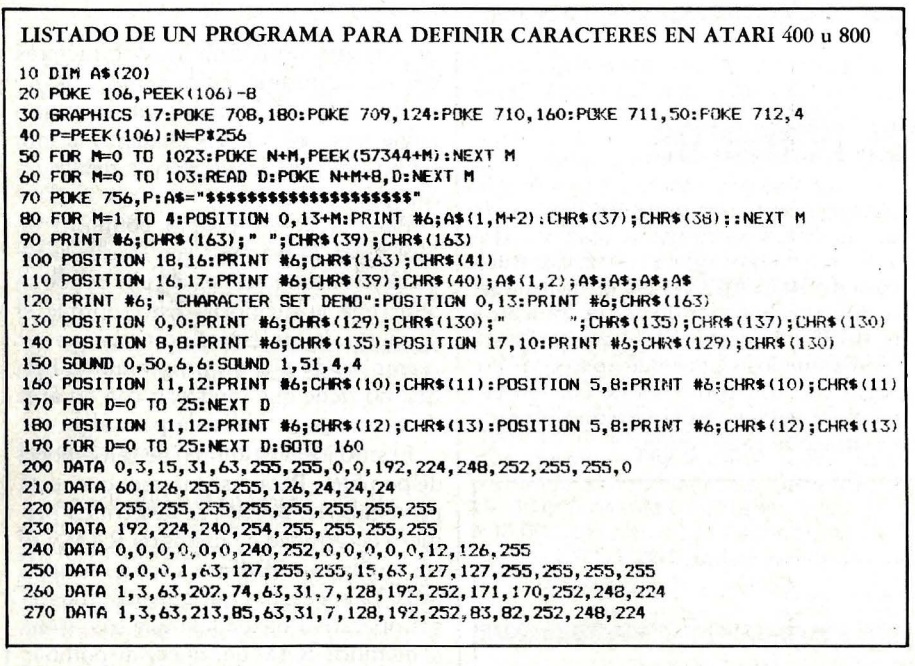

ROM tienen que ser transferidos al espacio reservado en RAM. Para hacer esto se introduce la siguiente línea en el programa:

### 50 FOR M=0 TO 1.023: POKE N+M, PEEK (57344+M): NEXT<sub>M</sub>

El conjunto de caracteres originales reside en ROM en la localización 57344 en adelante. N, como sabemos, contiene el comienzo del nuevo conjunto de caracteres.

Antes de diseñar el nuevo conjunto de caracteres tenemos que entender cómo un byte puede representar un número decimal. Mire el siguiente diagrama: los números de los bits se muestran por encima de la línea recuadrada y los decimales por debajo.

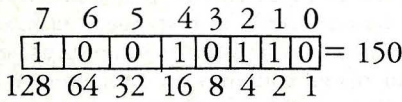

Como puede verse, un byte está compuesto por 8 bits, cada bit puede contener un 1 o un 0 y, además, cada bit tiene asignado un valor decimal. Esto signiica que si un 1 es situado en bit 7 entonces ese byte tendría un valor decimal de 128. En el ejemplo los números de bits 1, 2, 4 y 7 contienen unos. Esto hace el valor del byte igual a 2+4+16+128=150. Cada carácter está formado por 8 bytes de tal forma que combinando bytes formados por distintos bits podemos formar una figura como la que se muestra en Figura  $\mathbf{1}$ 

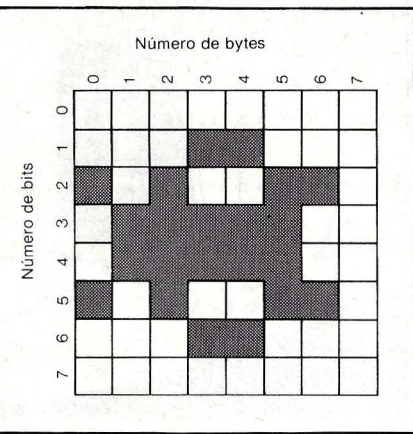

Figura 1.

Los cuadrados sombreados son unos, y los libres son ceros, y usando los valores decimales de cada byte como hicimos antes encontramos que byte  $0 =$ 36, byte  $1 = 24$ , byte  $2 = 60$  y así sucesivamente.

Estos números decimales serán utilizados para crear el carácter en el ordenador, pero primero decidimos qué carácter va a ser reemplazado por el nuevo. Si se quiere que un pequeño carácter de un juego de invasores aparezca en pantalla en lugar del signo del dólar, busque el número de carácter usando la tabla de conjunto de caracteres internos del Manual de BASIC de Atari. El signo del dólar es el caracter 4. Puesto que cada caracter tiene 8 bytes, para encontrar la equivalencia desde el comienzo de nuestro conjunto de caracteres es necesario multiplicar el número de carácter por 8.

Este valor de equivalencia es enton-

ces sumado a la localización inicial del conjunto de caracteres y los valores decimales obtenidos del cuadrado de 8 bytes son entonces leídos en los siguientes 8 bytes comenzando en esa localización. Esta línea de progrma servirá para dejar más claro el proceso:

60 FOR M=0 TO 7:READ D: POKE N+M+(4X8), D:NEXT M 100 DATA 36, 24, 60, 90, 90, 60,  $36.0$ 

La línea 100 contiene los valores decimales que utilizaremos para crar nuestro caracter: la línea 60 sitúa estos valores en nuestro nuevo conjunto de caracteres reemplazando el signo del dólar

El nuevo carácter ha sido situado en la memoria pero no se puede acceder a él todavía porque no hemos dicho al sistema operativo que utilice el nuevo conjunto de caracteres. De esta forma continúa usando el original en ROM. La localización de memoria 756 contiene el indicador para el conjunto de caractres y se pone automáticamente en 224 en el encendido, reposición del sistema o un comando GRAPHICS.

Multiplicando 224 por 256 se obtiene 57344, la localización del conjunto de caracteres ROM. Ahora vuelva a la línea 40 del programa y encontrará que P3256 da la localización del conjunto de caracteres. Así situando en POKE 756 a P se consigue utilizar el nuevo conjunto de caracteres. Ahora añadimos la siguiente línea al programa o los introducimos como un comando directo después que el programa ha sido ejecutado:

### 70 POKE 756,P

Una vez que el programa ha sido ejecutado, trate de utilizar el signo dólar; todas las demás teclas funcionan normalmente. Pruebe el programa para Modos 1 y 2, pero por favor observe que si redefine minúsculas o caracteres gráficos en esos modos, recuerde sumar 2 a P. Esto es lo mismo que usar 226 en lugar de 224 cuando se visualice en pantalla minúsculas con el conjunto de caracteres originales. Pruebe las siguientes líneas para cabiar la letra D:

65 FOR M=0 TO 7:READ D: POKE N+M+(36×8), F:NEXT M 110 DATA 24, 24, 24, 60, 126, 255, 153, 153.

# **Sharp PC-1211** Aterrizaje de una nave espacial

Este juego realizado para el ordenador de bolsillo Sharp PC-1211 es fácilmente aplicable a otros ordenadores. Consiste en hacer aterrizar una nave espacial desde una altura de 500 metros con una velocidad de descenso de 50 km/h. dada una disponibilidad de fuel de 120 unidades.

Gracias a la disponibilidad de las teclas reservables del Sharp PC-1211, las dos últimas filas del teclado -como se puede comprobar en la fotografíanuestro ordenador es capaz de convertirse en el cuadro de mandos de la nave espacial a aterrizar. En el visor, la nave nos muestra los datos de altura, veloci $dad$  ( $-descenso$  y + ascenso) y disponibilidad de fuel y las teclas reservables son nuestros mandos para aterrizar. El juego consiste en gastar fuel de forma tal que se vaya desacelerando la velocidad de caída para llegar al suelo con una velocidad lo más próxima posible a cero. Ahora bien, la operación no es trivial, ya que si se gasta demasiado fuel al principio desaceleraremos tamo la velocidad de caída que ames de que llegue al suelo la nave nos habremos quedado sin fue!. Por el contrario, si no se desacelera bastante llegará al suelo con tanta velocidad que se estrellará.

La cantidad de fuel a consumir para desacelerar la nave en su descenso se puede realizar oprimiendo las teclas reservables. Así con la tecla A se gasta O fuel, con la S se gasta 1, con la D 2 y así sucesivamente hasta N donde se gasta 15. En M la opción es "Fuel a utilizar" pudiendo introducir una cantidad mayor que 15.

El programa utiliza las ecuaciones básicas de aceleración. Y tiene una particularidad. Nuestra nave espacial tiene una cantidad de fue! disponible con lo que si le damos la instrucción de que gaste más de X no lo admite, quedando la nave sujeta a la libre caída, es decir gastando cero de fue!.

Si usted dispone de un ordenador más grande, tal que tenga pantalla y que trabaje en modo gráfico, tiene la posibilidad de realizar el mismo juego pero con una mayor presencia, simulando en pantalla el cuadro de mandos de una nave espacial.

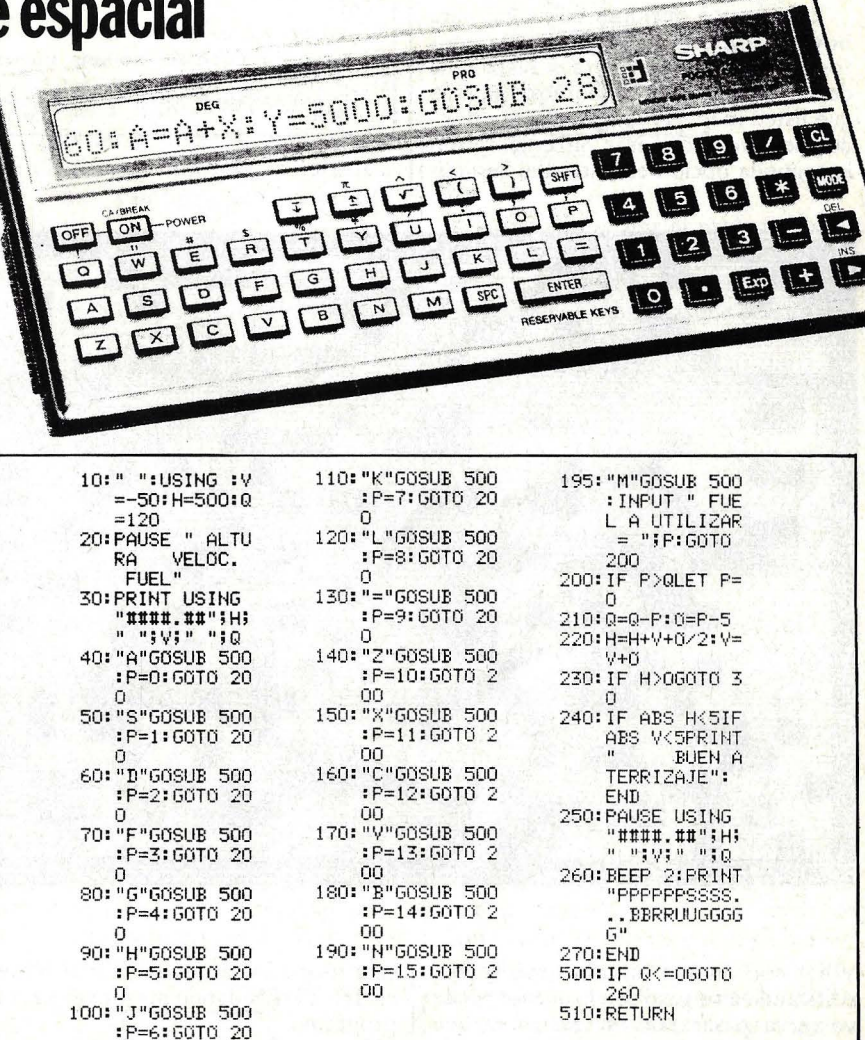

# **Sinclair ZX81 Laberinto angustioso**

o

Una llamada alerta a la policía. En un jardín-laberinto se han puesto cinco bombas de las cuales sólo una es verdadera y explotará dentro de pocos minutos. Usted es el encargado de desactivar la bomba correcta ames de que explote.

Las bombas se representan en el laberinto generado aleatoriamente por "o" y su posición es la cruz"+" intermitente que puede moverse hacia arriba: (oprimiendo la tecla "P"), hacia abajo · (oprimiendo la tecla ·"."), hacia la derecha (oprimiendo la tecla "C") y hacia la izquierda (oprimiendo la tecla "Z"). Si no se ha encontrado la bomba a tiempo todo estallará y usted con todo. En esa situación la cruz que usted dirige, después de mostrar todos los caracteres rápidamente alternando la forma inversa y normal, desaparecerá dando la impresión visual de la explosión. Un mensaje que dice "HA FRACASADO" aparecerá en la pantalla.

Si, por el contrario, es capaz de en-

contrar la bomba antes de que ésta estalle en la pantalla aparecerá el tiempo consumido y el récord de la sucesión de jugadas realizadas. La pantalla avisará cuando se encuentre una bomba que no es la correcta con "BOMBA CEBO".

Existen dos opciones de juego: para novatos (opción 1) y para veteranos (opción 2). En la primera el rastro que deja el desactivador de bombas (la cruz que usted maneja) son puntos por donde puede volver a pasar. Sin embargo en la segunda opción el rastro del desacti-

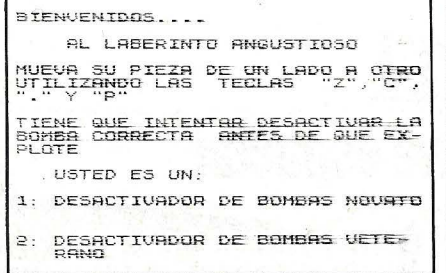

<sup>~</sup>----------------

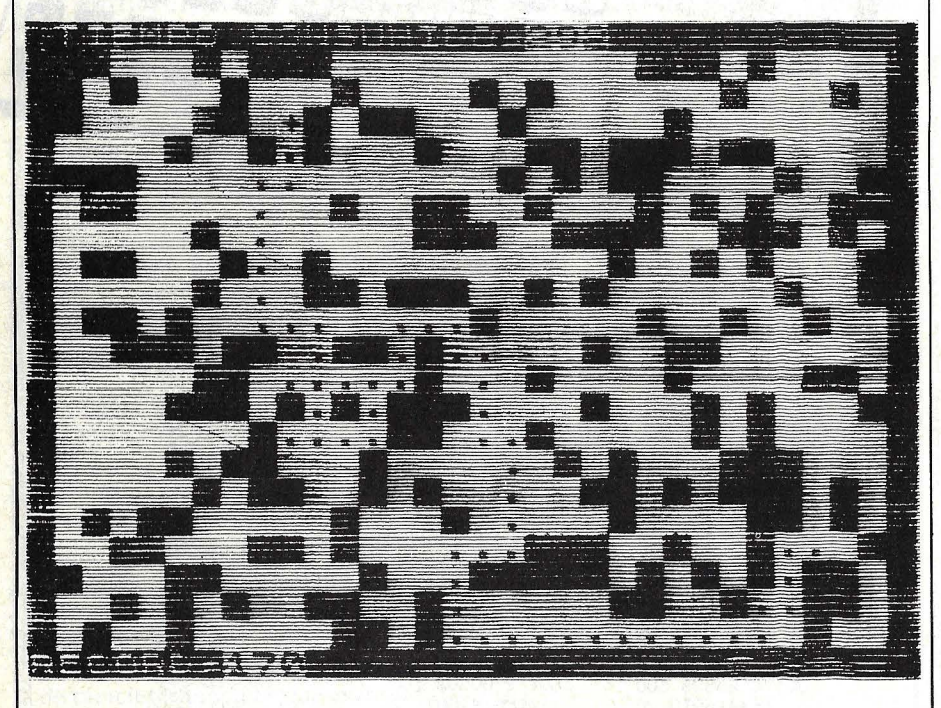

vador son nuevas murallas que se van edificando a su paso con lo que no puede volver a pasar por ese rastro ya que queda cerrado. Esta opción es, si cabe, más divertida que la anterior ya que si no se juega con la suficiente destreza, el desactivador puede quedar encerrado en su propio rastro. En estos casos lo mejor es no sufrir la angustiosa espera de la explosión y autodestruirse utilizando la tecla "E".

Una vez finalizado un juego basta pulsar cualquier tecla para comenzar un nuevo rastreo de la bomba que explotará.

Sin embargo, el juego tiene más ventajas que ser lo divertido que es. Mirando el listado podemos encontrar algunos aspectos interesantes que explican la asombrosa rapidez del juego (utilización de POKE en lugar de PRINT AT) y algunas técnicas útiles.

La primera de ellas es la utilización del álgebra de Boole para la toma de decisiones en las líneas 140 y 450. De esta forma evitamos utiiizar la sentencia IF ... THEN dando mayor velocidad al programa.

Las paredes internas del laberinto se posicionan en las líneas 230 a 260. Se utiliza la pantalla completa -línea 150- de tal forma que las paredes han de ser colocadas dentro de los límites. Lo mismo ocurre con las bombas y el desactivador -líneas 280 y 330-. B\$ indica si la bomba a la que se llega es la correcta. Si se alcanza una bomba cebo a B\$ se le asigna una "D". Las líneas 290 y 340 comprueban si existen una o dos piezas colocadas en el mismo sitio.

Cuando pasa el tiempo y no se ha encontrado la bomba ésta estalla -línea 7 30. Por último, las teclas de control y dirección pueden ser cambiadas a su gusto a aquellas que le resulten más cómodas alterando las líneas 450 y 90.

En definitiva el juego aquí presentado además de ser entretenido y divertido nos muestra algunas técnicas útiles para utilizar mejor nuestro ZX-81.

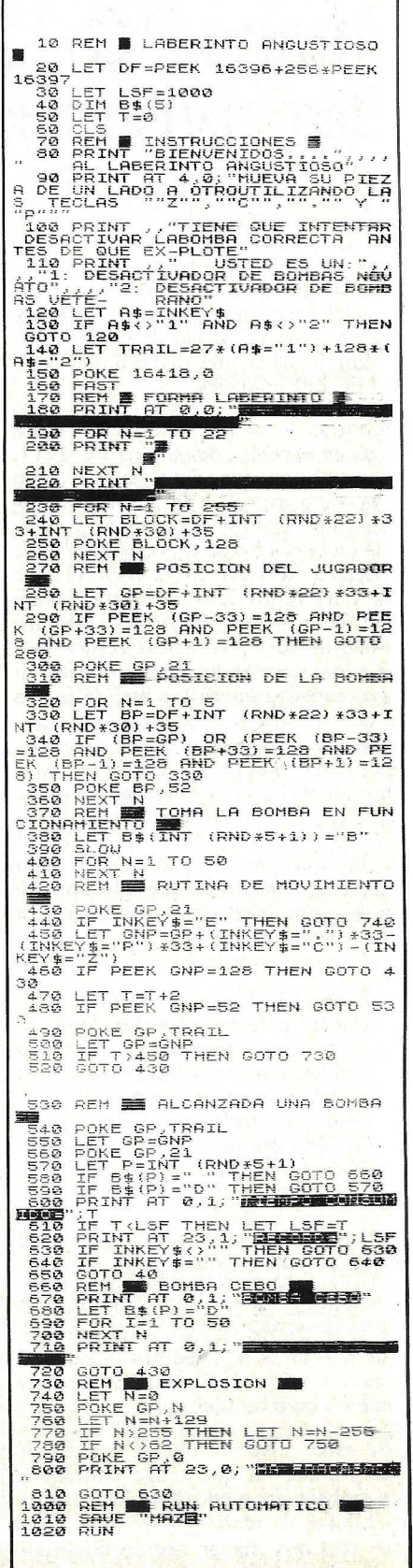

# **Cuadrados mágicos**

Un cuadrado mágico es una secuencia de números colocados en un cuadrado de tal forma que si se suman todos los números en cualquier columna o fila, siempre se obtiene el mismo resultado. Un cuadrado mágico en el cual la suma es siempre 15 puede ser el siguiente:

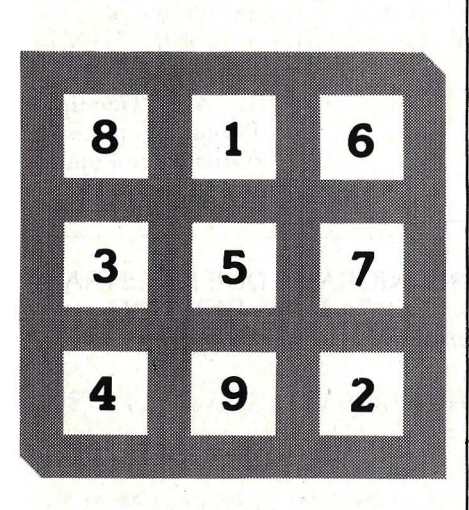

Es muy fácil escribir un programa de ordenador que arroje estos "mágicos" resultados (con distintas dimensiones: 3 por 3; 5 por 5, etcétera). Unicamente hay que seguir un algoritmo (un procedimiento lógico) que puede resumirse en las siguientes cuatro reglas:

l. Empezar con un 1 en el medio de la primera fila.

2. Colocar los siguientes números diagonalmente hacia arriba y hacia la derecha.

3. Imagínese que el cuadrado es "esférico", por ejemplo, moviendo hacia arriba desde la primera fila nos lleva a la última fila, y moviéndonos a la derecha desde la última columna nos lleva a la primera columna.

4. Si la nueva posición ya está ocupada, se mueve a la posición inmediatamente debajo del último número colocado.

Viendo el siguiente ejemplo de un cuadrado de 3 por 3, puede observarse claramente cómo trabaja este algoritmo.

Después de colocar el 1 en la parte central de la primera fila, el siguiente se coloca en la diagonal hacia arriba que, al salirse del cuadrado y tratarse a éste como "esférico", se lleva al lado opuesto.

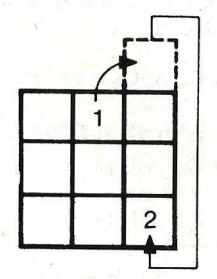

Moviéndonos hacia la derecha y hacia arriba de nuevo, se coloca el 3 en la parte central de la primera columna.

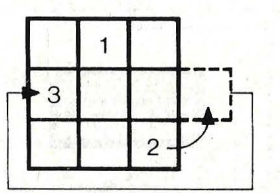

Aquí ya no se puede mover hacia la derecha y hacia la izquierda arriba por estar ocupado por el l. Luego aplicando la regla 4, se coloca el nuevo número debajo del 3.

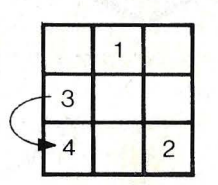

El 5 y 6 se coloca sin problemas. Para el 7 volvemos a aplicar la regla n.º 4, colocándose debajo del 6.

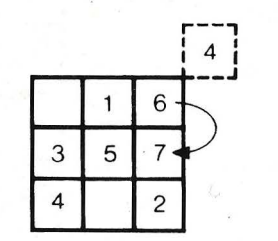

Para colocar el8 y el9 basta seguir la regla 3. El cuadrado está completo.

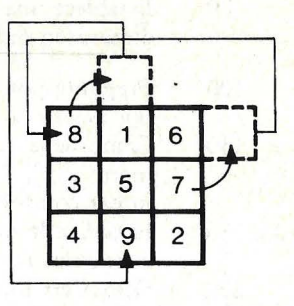

Antes de escribir el programa veamos las reglas 3 y 4 un poco más detenidamente. Sustituyendo las reglas 3 y 4 por las cuatro que a continuación se citan, nos da un algoritmo sumamente fácil de programar:

3a. Si no se puede mover hacia arriba porque está en la primera fila, se mueve al final de la siguiente columna a la derecha.

3b. Si no se puede mover a la derecha porque se está en la última columna, se mueve a la primera columna de la fila anterior.

4a. Si la nueva posición está ya ocupada, se mueve al lugar inmediatamente debajo del último número colocado.

4b. Cuando se alcanza la posición relativa a la primera fila y la última columna se mueve a la posición inmediatamente inferior.

El organigrama descrito en la figura 2 ilustra este procedimiento. Observe que se hace el movimiento antes de comprobar la validez del mismo. Esto significa que después de un movimiento inválido, se debe anular el movimiento anterior antes de corregir su nueva posición.

### El programa

El programa que se ofrece en el listado 1 está escrito en BASIC. La siguiente descripción — línea a línea permite comprender y trasladar el programa a otros lenguajes.

### ESTE ES UN CUADRADO PERFECTO DE 5 POR 5

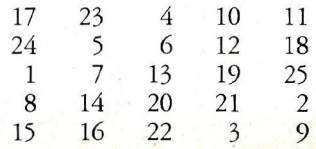

**Ordenador Popular / 47** 

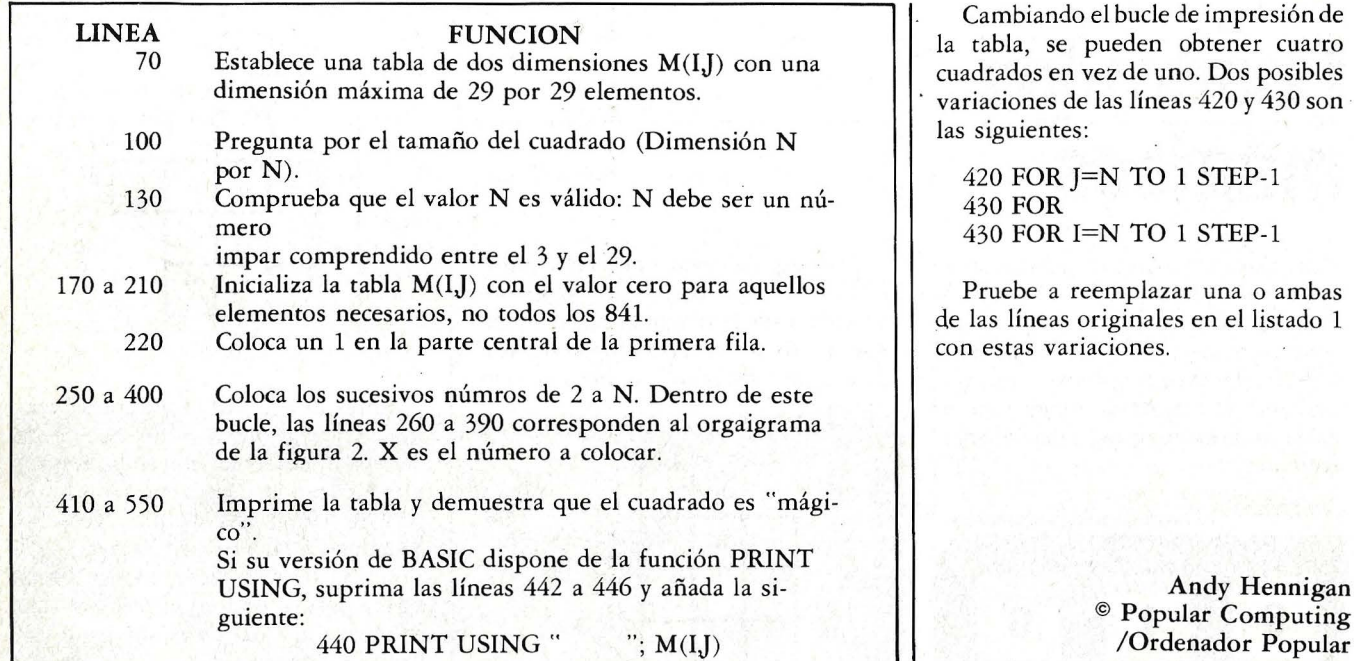

La figura 3 muestra un cuadrado "mágico" de 5 por 5 realizado por el programa. En este caso todas las filas *y*  columnas suman 65.

Una vez que el programa está funcionando, se puede comprobar que trabaja correctamente sumando cada fila *y* cada columna manualmente para verificar que las sumas coinciden *y*  corresponden con el resultado ofrecido por el programa. La suma puede obtenerse, además, de la siguiente expresión:

$$
N^3 = N
$$
  

$$
SUM = \frac{N^3}{2}
$$

Para conseguir su correcto funcionamiento se puede ver igualmente si cumple las siguientes características: El último número (N2) debe estar siempre en la parte central de la última columna (debajo del 1); la diagonal que va de abajo-arriba debe ser siempre una secuencia de números, por ejemplo 4-5-6 en un cuadrado de 3 por 3.

Una característica final: si se rota 90 grados el cuadrado, continuará siendo "mágico". Por ejemplo, uno de 3 por 3 rotado 90 grados aparecería como sigue:

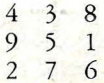

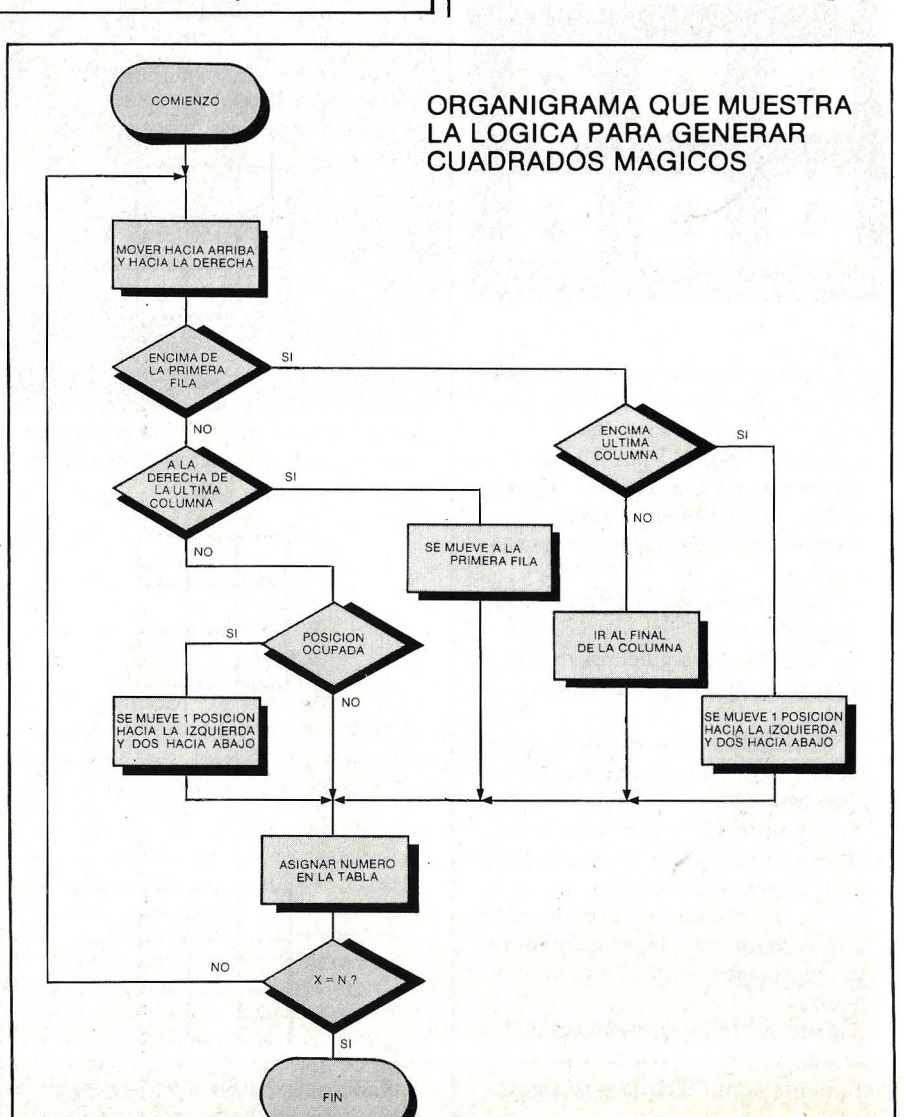

Andy Hennigan Popular Computing

### **JUEGOS**

50 REM Cuadrados magicos 55 CLEAR @ OPTION BASE 1 56 PRINTER IS 704,132 70 DIM M(29,29) 80 DISP "\*\* CUADRADOS MAGICOS \*\*" 90 DISP 100 DISP "Cuantas filas y columnas quiere";@ INPUT N@ PRINT 130 IF N>2 AND N<31 AND N/2<>INT(N/2) THEN 170 140 DISP "Lo siento. Datos equivocados." 150 DISP "Debe ser un valor entre 3-29. Pruebe de nuevo." @ 60TO 90 170 FOR 1=1 TO N 180 FOR J=1 TO N 190 LET M(I,J)=0 200 NEXT J **210 NFYT I** 220 LET J=1 @ LET I=INT(N/2)+1 @ M(I,J)=1 250 FOR X=2 TO N\*N 260 LET J=J-1 @ LET I=I+1 270 IF J=0 THEN GOTO 350 280 IF I=N+1 THEN LET I=1 @ GOTO 390 290 IF M(I,J)#0 THEN LET J=J+2 @ I=I-1 @ 60TO 390 300 6010 390 350 IF I=N+1 THEN GOTO 380 360 LET J=N 370 6010 390 380 LET J=J+2 @ LET I=N  $390$  IFT  $M(I,J)=Y$ 

400 NFXT X 410 PRINT 415 PRINT "ESTE ES UN CUADRADO PERFECTO DE ";N; " POR ";N @ PRINT 420 FOR J=1 TO N  $430$  FOR  $I=1$  TO N 441 REM -2 Espacios entre comillas en la sentencia 442 442 IF M(I, J)<10 THEN PRINT " ";M(I, J); 443 REM -1 Espacio entre comillas en la sentencia 444 444 IF M(I.J)>9 AND M(I.J)<100 THEN PRINT " ";M(I.J); 446 IF M(I, J) >99 THEN PRINT M(I, J); 450 NFXT T 460 PRINT 470 NEXT J 472 LINPUT "Presione 'END LINE' para conti- nuar.", E\$ 475 PRINT @ PRINT 480 FOR J=1 TO N 490 PRINT "La suma de la fila ";J;" es "; 500 LET A, B=0 510 FOR 1=1 TO N @ LET A=A+M(I,J) @ B=B+M(J,I) @ NEXT I 515 PRINT A:" - ":@ PRINT "La suma de la columna "; J:" es ":B 520 NFXT J 530 LET A1; A2=0 @ FOR J=1 TO N @ LET A1=A1+M(J, J) @ LET A2=A2+M(N+1-J, N+1-J) @ NEXT J 540 PRINT "La suma de la diagonal 1 es ";Ai 550 PRINT "La suma de la diagonal 2 es ";A2 560 LINPUT "Presione 'ENTER' para repetir; 'E' para finalizar.", E\$ 570 IF F\$="E" THEN END 580 IF E\$="" THEN 80 ELSE 560

### **ESTE ES CUADRADO PERFECTO DE 25 POR 25**

327 353 379 405 431 457 483 509 535 561 587 613 14 40 66 92 118 144 170 196 222 248 274 300 301 354 380 406 432 458 484 510 536 562 588 614 15  $41$ 67 93 119 145 171 197 223 249 275 276 302 328 381 407 433 459 485 511 537 563 589 615 16 42 68 94 120 146 172 198 224 250 251 277 303 329 355 69 95 121 147 173 199 225 226 252 278 304 330 356 382 408 434 460 486 512 538 564 590 616  $-17$ 43 18 44 70 96 122 148 174 200 201 227 253 279 305 331 357 383 409 435 461 487 513 539 565 591 617 462 488 514 540 566 592 618 19 45 71 97 123 149 175 176 202 228 254 280 306 332 358 384 410 436 46 72 98 124 150 151 177 203 229 255 281 307 333 359 385 411 437 463 489 515 541 567 593 619 20 99 125 126 152 178 204 230 256 282 308 334 360 386 412 438 464 490 516 542 568 549 620 47 73 21 543 569 595 621 22 48 74 100 101 127 153 179 205 231 257 283 309 335 361 387 413 439 465 491 517 570 596 622 23 49  $75$ 76 102 128 154 180 206 232 258 284 310 336 362 388 414 440 466 492 518 544 51 77 103 129 155 181 207 233 259 285 311 337 363 389 415 441 467 493 519 545 571 597 623 24 50 78 104 130 156 182 208 234 260 286 312 338 364 390 416 442 468 494 520 546 572 598 624 25 26 52 79 105 131 157 183 209 235 261 287 313 339 365 391 417 443 469 495 521 547 573 599 625  $\overline{1}$ 27 53 28 80 106 132 158 184 210 236 262 288 314 340 366 392 418 444 470 496 522 548 574 600 601  $\overline{2}$  $54$ 81 107 133 159 185 211 237 263 289 315 341 367 393 419 445 471 497 523 549 575 576 602 29  $\overline{3}$ 55 82 108 134 160 186 212 238 264 290 316 342 368 394 420 446 472 498 524 550 551 577 603  $\overline{4}$ 30 56 109 135 161 187 213 239 265 291 317 343 369 395 421 447 473 499 525 526 552 578 604  $5$ 31 57 83 136 162 188 214 240 266 292 318 344 370 396 422 448 474 500 501 527 553 579 605 6  $32$ 58 84 110 163 189 215 241 267 293 319 345 371 397 423 449 475 476 502 528 554 580 606  $\overline{7}$ 33 59 85 111 137 190 216 242 268 294 320 346 372 398 424 450 451 477 503 529 555 581 607 86 112 138 164  $\bf{8}$ 34 60 217 243 269 295 321 347 373 399 425 426 452 478 504 530 556 582 608  $.9$ 35 61 87 113 139 165 191 244 270 296 322 348 374 400 401 427 453 479 505 531 557 583 609 36 62 88 114 140 166 192 218 10 271 297 323 349 375 376 402 428 454 480 506 532 558 584 610 11  $37$ 63 89 115 141 167 193 219 245 298 324 350 351 377 403 429 455 481 507 533 559 585 611 12 38 64 90 116 142 168 194 220 246 272 325 326 352 378 404 430 456 482 508 534 560 586 612 13 39 65 91 117 143 169 195 221 247 273 299

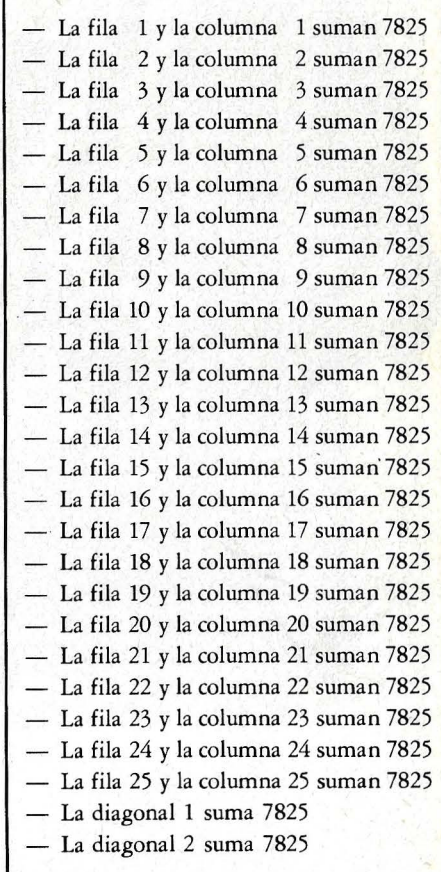

# **Para dar hay que tener.**

En líneas generales, se supone que odas las empresas de informática ienen "voluntad de servicio".

Dicha voluntad se magnifica, casi )Oéticamente, en la primera etapa de a venta. Es el tiempo de las >romesas. Los días de vino y rosas.

Pero, con frecuencia, sucede que el servicio prometido disminuye o se evapora poco a poco. Hasta terminar jesapareciendo misteriosamente.

Unas veces, la causa es simplemente biológica. Es humano econocer que, cuando se adquiere <mark>ın gran tamaño, se hace realidad el</mark> sabio proverbio: "Quien mucho abarcal Joco aprieta".

Por eso, las macroempresas de nformática no pueden permitirse el lujo de ser humanas. No están preparadas. Ni descienden a los detalles. Ni tienen tiempo. Ni ganas. Ni está contemplado en el contrato. Ni en sus planes de operaciones. Ni... Ni... Ni...

Otras veces, la causa es distinta. Son esas pequeñas organizaciones que no dan ninguna clase de servicio serio, sencillamente porque no pueden darlo. Se arruinarían. También es humano comprender que estén más preocupadas por sus propias dificultades económicas que por los problemas de sus clientes.

En resumen, si unos no dan porque no quieren y otros porque no tienen, lo lógico es dirigirse a quienes tienen, pueden y quieren. O sea, a Nixdorf Computer.

Porque nos quedan todavía muchos años por delante para llegar a ser una empresa gigante y masificada y, afortunadamente, estamos ya muy lejos de ser una pequeña organización.

Para dar hay que tener. Nosotros tenemos mucho y lo damos todo.

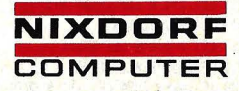

Primera Clase en informática.

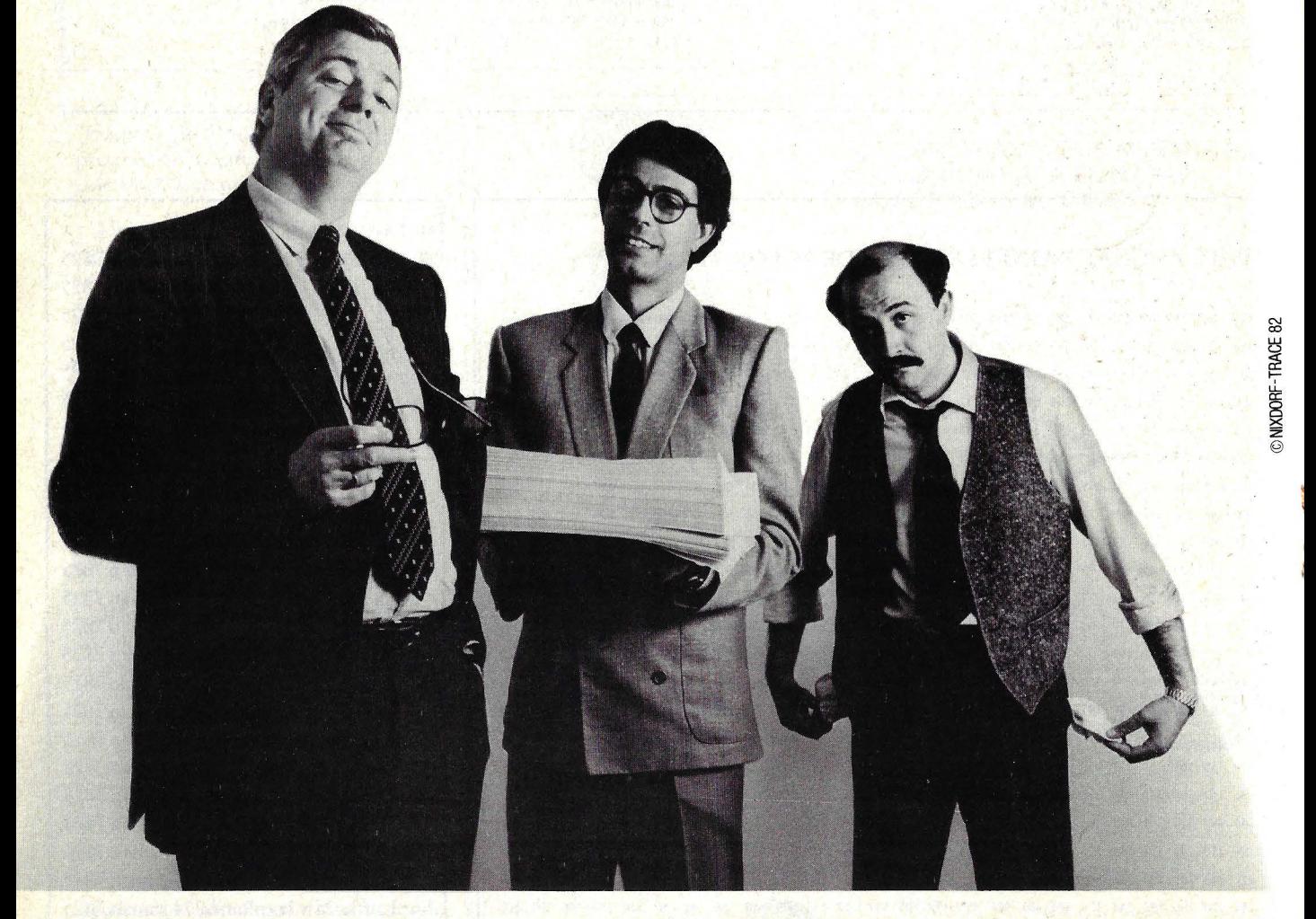

#### **NO SE QUEDE ATRAS.INFORMESE**

Remita este cupón a Nixdorf Computer. Capitán Haya, 38. Tel. 270 27 08. MADRID-20

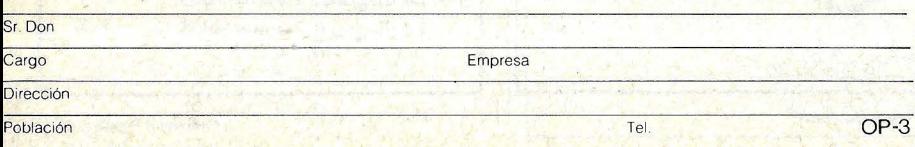

**-6**<br>□ Sistemas para la entrada y mediana Empresa<br>□ Sistemas para la entrada y preproceso de dato <sup>~</sup>O **S1stemas para la entrada y preproceso de datos**  ::;, **O Sistemas para la descentralización y el proceso di stribuido**  : O **Multisistemas pafét** B::~nca **y Cajas de Ahorros**  ¡} D **Sistemas Punto de Venta para la distribución :0 comercial y la venta al detall**   $\Box$  Sistemas para el proceso de textos

**li O Grandes Sistemas compatibles con IBM** 

# suplemento

# Viaje a la dimensión software Imágenes TRONicas

Ordenador Popular / 51

Ordenador personal

"Le recordará algo nunca visto", dicen en broma los que trabajaron en la realización de Tron. Algo hay de cierto en ello: la pirotecnia visual del filme sólo había sido usada ocasionalmente por el cine. Sus efectos espectaculares son el resultado del trabajo de los mismos especialistas y los mismos laboratorios que se ocuparon de los diseños que ahora son habituales en la televisión. Puede, entonces, decirse que gracias a ellos cualquier persona que tenga acceso a un televisor ya conoce las últimas y sofisticadas técnicas del cine. Pero antes de Tron, sólo muy escasos ejemplos del uso de esa técnica pudieron verse en el cine.

Con la actual moda de los juegos de video y de los ordenadores en el hogar, Tron es una fantasía que llega en el momento oportuno. Inspirada y dirigida por Steven Lisberger, la trama del filme se desarrolla en torno a la premisa de que dentro del *software* de los ordenadores existe un universo separado, paralelo al de nuestros espacio y tiempo. La historia se refiere a las aventuras de yida y muerte de un programador y campeón de *video games* llamado Flynn (Jeff Bridges), que se ve transferido a un mundo electrónico y debe descubrir cómo salir de él. El ambiente de *software* está poblado por entes que son *alter egos* de los "usuarios" del mundo real. Entre ellos Alan Bradley (Bruce Boxleitner), cuyo nombre de programa es Tron -máxima posibilidad de los guerraros electrónicos- y el inescrupuloso Dillinger (David Warner), cuyo segundo es el malo Sark. Los caracteres de *software* fulguran por la electricidad que atraviesa los circuitos de su indumentaria. Conducen o pilotan varios tipos de vehículos que también han sido programados dentro del ordenador, algunos de los cuales fueron creados para los juegos de video. Tales unas bicicletas luminosas, unos tanques de combate o unos aviones de reconocimiento antigravitatorios. Flynn reúne todo esto para utilizarlo en diversos momentos, mientras persigue y da caza al enemigo. Finalmente, Flynn y Tron, toman una nave solar y navegan en un haz de luz con el siempre malvado Sark pisándole los talones con su gigantesca aeronave gravitante. Su objetivo es llegar al *Master Control Program (MCP),* el villano del filme, que impide el regreso de Flynn al mundo real.

cas de Tron como un primitivo esfuerzo de pioneros.

"Pienso -dice Harrison Ellenshaw- que Tron será para la industria de la gráfica por ordenador lo que Star Wars fue para el control de la imagen cinematográfica". Ellenshaw es el productor asociado de la película y fue cosupervisor de los efectos especiales. "Lo primero que me llamó la atención en Tron fue su originalidad, el hecho de que no es copia de nada anterior. Cuatro de cada cinco fimes de Hollywood son copias de algún otro". Richard W. Taylor, cuyo toque personal se percibe en el mundo electrónico de Tron

l 1 1 1 1 1 1 1 1 1 1 1 **Premisa de TRON: el software es un**  universo paralelo • **a nuestro espacio** 

(

Para la industria de los efectos especiales, Tron es una realización doblemente importante, puesto que hace uso de dos nuevas y excitantes herramientas: las imágenes generadas por ordenador y el *back-lit,* que realzan la actuación en vivo. En razón de ellos, parece indudable que este filme ocupará un lugar en los libros de historia de Hollywood, por haber marcado el comienzo de una nueva era, la de las imágenes generadas por ordenador *(CGI-computer generated imagery).* A finales de esta década, observaremos las logradas imágenes electrónicomparte esta idea: "Nunca hubo otra película que usara un *collage* semejante de tecnologías. Este filme realmente reúne todas las novedades técnicas porque hemos combinado dos modos de trabajo tan contradictorios como, por un lado, la simulación por ordenador y, por otro, el pintar a mano centenares y miles de células que pasan frente a la cámara de animación y forman el telón de fondo de los actores en cada escena".

Todos los que trabajaron en el filme han coincidido en afirmar que Steven Lisberger merece todo el mérito por Tron. Recuerdan que Lisberger siguió adelante con su idea pese a que casi todos le decían que no llegaría a hacer la película. Que los administradores de Walt Disney's Productions advirtieran que Tron tenía posibilidades, e invirtieran en ella nada menos que 17 millones de dólares no es un accidente fortuito. Los herederos de Disney estaban hechos a la idea de que debían recuperar el espíritu de pioneros, y Tron es una película pionera.

"Pasé unos dos años estudiando el tema, y había un increíble número de baches. Una de las mayores dificultades derivaba del hecho de que el ambiente era totalmente extraterrestre, por lo que cualquier idea que quisiera introducirse debía ser resuelta en su totalidad. Cuando se tiene un mundo de fantasía, uno descubre de repente lo fascinante que es poder inventarlo todo. Pero al cabo de un tiempo, la tarea puede desbordar a cualquiera, al ver que cada una de las facetas del ambiente debe ser creada. A mí me intrigaba realmente la dualidad de los dos mundos en el filme. Está el mundo real donde habitan los usuarios y está el "teatro" del mundo electrónico. El concepto global se basa en la idea de que en cada uno de nosotros existe un cuerpo de información en la dimensión electrónica. Uno puede estar en ella por el hecho de tener una licencia para conducir o porque crea programas para ordenador, pero en alguna parte está usted, del otro lado. La idea es que ambas entidades quieren comunicarse y entrar en contacto. Pero no siempre es así como están diseñados los ordenadores. A veces están orientados hacia una especie de dictadura, en la que uno no puede acceder a la información a menos que pase previamente a través de un programa de control maestro, que decide cuándo puede usted intercomunicarse con el mundo electrónico.

"Estudié todas las maneras de abordar el filme que se pueda imaginar. Después de muchos intentos, dimos con las técnicas que acabamos usando. Siempre tuvimos la intención de aprovechar la capacidad de simulación escénica del ordenador, y teníamos plena conciencia de las ventajas que ello nos proporcionaba desde antes de escribir el guión. El punto de partida no era ir a los fabricantes de ordenadores y decirles: «Quisiéramos saber, si su ordenador fuera tan bueno, si puede generar un perro para nosotros. ¿Pueden hacerlo?». Claro que no pueden, pero ya sabíamos lo que podrían hacer. Y la idea es que todas las imágenes que los ordenadores pueden generar, desde vehículos de alta tecnología hasta paisajes, nos llevan directamente al país de los videojuegos.

Lo que más me interesa es que todo el concepto de los ordenadores ha sido mantenido increíblemente al margen de lo visual. El primer amago al que hemos asistido de orientación de la informática hacia lo visual fue el surgimiento de los juegos de video. Forman un matrimonio perfecto, construyen un puente para que la gente pueda apreciar las demás capacidades de un ordenador".

Aunque esta película es en gran parte la expresión de la visión personal de Steven Lisberger, la estilización y el diseño de los efectos, los *sets,*  los vehículos y los trajes fueron el resultado del esfuerzo de todo un grupo. Una mención especial merece Richard Taylor. "Steve me pidió que me hiciera cargo de la técnica de las luces de fondo y reuniera un grupo de gente que conociera esa tecnología no para hacer un comercial de 60 segundos sino para un largometraje. Al comienzo, cuando empecé a verme metido en el proyecto, se trataba de simulación por ordenador. Steve pensaba entonces que los caracteres del mundo electrónico iban a ser animados a mano, pero luego se dio cuenta de que lo que quería era usar ordenadores para crear el ambiente. La prueba de simulación demostró potencialmente<sup>l</sup> lo que podía llegar a hacerse con un ordenador. Fue por esa época en que empecé a organizar la película".

Inmediatamente después de asegurarse el respaldo de la organización Disney, Lisberger incorporó un grupo de consultores de diseño.

ñones a través de los cuales pasan las bicicletas lumínicas, los terrenos de juego, los interiores del apartamento de Y ori, el cuartel general de Sark, el tanque, el velero solar y el interior del Recognizer, que tiene aspecto de binocular. Para los complejos de la ciudad, Lisberger quería algo diferente y decidimos bajarlos respecto del terreno en lugar de elevarlos, lo que les daba un aspecto especialmente siniestro.

"Steve quedó fascinado por el aspecto que lográbamos en términos de gráficos sólidos, que encajaban con las posibilidades que ofrecían los ordenadores y con el

1 1 1 1 1 1 1 1 1 1 ' 1 1 Un programador y campeón de videogames, **nuevo héroe de Disney** 

Syd Mead, uno de ellos, ha estado pintando meticulosamente sus visiones del futuro desde los años 50, y esa obsesión contribuyó mucho al filme. No hace mucho tiempo que productores y directores empezaron a buscar a Mead para trabajos cinematográficos: intervino en la elaboración de Start Trek, de Blade Runner antes de que Lisberger le contratara para Tron.

"En un principio, me lla- . maron para diseñar los vehículos de Tron, pero una vez que Steve pudo ver lo que iba entregando, pasé al terreno de las ideas: los caaspecto de mundo electrónico que buscaba. No quiso que diseñara según la capacidad del ordenador, sino que me pidió ideas para confrontarlas luego con la gente de computación y ver hasta dónde se podía llegar. He trabajado antes con esa gen $te$  -fui consultor de Philips durante once años— y sabía por experiencia que cuando uno diseña pensando en el ordenador acaba limitándose".

Uno de los problemas fundamentales era encontrar la manera de modular las curvas de intensidad de los efectos durante la película, para que el espectador pudiera permanecer delante de la pantalla sin quemarse la retina. Una cosa es retener la atención de alguien durante 60 segundos en TV y otra mantener un *blitz* visual durante 50 ó 60 minutos de filme montado. Por esto, una de las metas del diseño de efectos fue crear una tensión dramática y modularla, conectada con la estructura y la acción.

La contribución más importante del programador Peter Blinn fue el desarrollo del programa de ordenador que variara la intensidad de la luz para los efectos de fondo, liberando a los *cameramen* de tener que ajustar sus interrupciones toma por toma. "Trabajaba en la parte gráfica con un trazador Cal-Comp, empleando geometría analítica en varias personificaciones. Esa experiencia en curvas sinusoidales me ayudó a escribir el programa que controla la intensidad de la luz de una a otra toma, para poder coreografiar la iluminación de la escena. Ahorré trabajo de cámaras porque sólo tenían que ingresar unos pocos números antes de filmar, sin preocuparse más. Simplemente, hacen *click* con la exposición adecuada, redondeando el milésimo de segundo más próximo".

Los *drawbacks* de la composición convencional inspiraron investigaciones de otro tipo de imágenes com- . puestas, incluyendo la digitalización por medio de un ordenador, analizando los elementos fílmicos hasta convertirlos en señales electrónicas, manipulando y superponiendo las imágenes y volviéndolas a convertir otra vez en filme con un laser o con un tubo de rayos catódicos. Pero esa tecnología aún está en su fase experimental.

Mientras que los efectos *back -lit* eran lo más obviamente novedoso en el filme, las imágenes generadas por

ordenador podían llegar a pasar inadvertidas para el espectador. Mucha gente llegaría probablemente, a pensar que las escenas generadas por el ordenador habían sido realizadas con miniaturas, con freno de movimiento o incluso por animación celular. Con imágenes generadas por ordenador es posible lograr que algo cambie con efectos de metamorfosis, lo que los especialistas llaman "interpolación". O es posible "explotar el punto de vista de la cámara;", como dijo Taylor. "La movemos a través de los objetos y volamos de posiciones micro a posiciones macro". Se puede hacer que objetos simulados se muevan en cualquier dirección y de cualquier manera, sin la restricción a que obligan las torres, cables, *trailers*  o como quiéra que funcione un sistema de desplazamiento. Crear escenas con CGI es como tener a disposición un genial coreógrafo.

Los ordenadores que realizan esta tarea deben ser programados con fórmulas sobre la naturaleza de la luz, óptica y geometría de la ·perspectiva, lo toman todo  $-v$  mucho más — en consideración, cuando generan las imágenes que el director les pide. Aunque es un tema increíblemente complejo para internarse en él, en esencia es simple. Se le dice al ordenador de qué forma es el objeto que se quiere animar, su color, su movimiento y de dónde vienen las luces. De allí en más, el ordenador calcula exactamente la imagen punto por punto en el cuadro y la proyecta punto por punto en el tubo de rayos catódicos, de manera semejante a la que se utiliza para generar la imagen en televisión, sólo que más lema y de mayor resolución.

Taylor tuvo que ver con el trabajo de generación de imágenes por ordenador desde la época en que Lisberger comenzó a explorar las

posibilidades de usar escenas de simulación digital en Tron. "Además de las partes de fondo, mi responsabilidad alcanzaba los diseños de simulación y el trabajo de coordinarlos para que encajaran en todo el proceso, para que todos tuvieran un lenguaje común. Esta película es la primera en que se ha usado la simulación por ordenador como herramienta regular de trabajo. No se trata simplemente de una viñeta".

"Era evidente que ninguna de las compañías que trabajaban en simulación por ordenador iba a ser capaz de asumir la responsabilidad. Cada una de ellas tenía un

un elemento estilístico cambia, desde el velero solar en adelante. Se abandona allí el terreno de los juegos, y la simulación se hace cada vez más real".

"En muchos sentidos, el sistema de 111 es muy diferente al de MAGI. Este computa las escenas proyectadas en *tapes* y luego el *tape*  pone en marcha el grabador Celco. Por eso, cuando filma, por ahora, es muy dependiente. 111 tiene un sistema único pero híbrido: todo lo que pueda ser un cuadro sombreado pasa por un procesador central y se proyecta a un grabador de películas de alta resolución. Pero tiene

1 1 1 1 1 1 1 1 1 1 1 1 **Crear escenas con ordenador es**  como disponer de un coreógrafo genial

sistema híbrido, ninguna comparte técnicas comunes de *software*. Además, habíamos decidido montar en Vistavisión, y ninguna de esas compañías trabajan con tal sistema. En fin, era como construirlo todo desde cero, empezando por la manera de definir los nombres, los objetos, los elementos. Comprendí que el trabajo de ordenador habría que repartirlo entre varias compañías. Al final, MAGI *(Mathematical Applications Group Inc)* se encargó de la primera mitad de la película e *Information lnternational Inc*  (111) de la segunda, en la que

que procesarlo todo linealmente, lo que implica que hay que pasar por test de movimiento, acomodar el aspecto de las estructuras clave y filmar la producción con ese sistema.

El coordinador de escenas, Deene Burkett, era responsable de las apariciones de Bit, el carácter que flota en el interior del tanque con Clu-Jeff Bridges. Y Clu habla con el Bit mientras conduce y combate a los malvados. El Bit alterna continuamente entre dos formas geométricas que significan alternadamente «SÍ» «nO». Para responder a preguntas, deja un

momento de cambiar -la forma octaédrica significa «SÍ» y la alargada «nO»- pero la mayor parte del tiempo flota y revolotea alternando de forma. Originalmente, el Bit tenía un aspecto como de bola de billar, pero llegado un momento nos dimos cuenta de que es muy difícil darle expresiones a una es-. fera".

Syd Mead prefiere, intencionadamente, ignorar las posibilidades que ofrece el sistema de gráficos por ordenador, porque siente que es importante forzar al ordenador y a los programadores a entrar en nuevas áreas de estilización. Habida cuenta de la poca atención que prestó a las posibilidades del ordenador, Mead esperaba tener dificultades con sus diseños. ''La sorpresa fue que el tanque pasaba muy suavemente, porque es esencialmente un sólido rectilíneo con ruedas, y que las bicicletas lumínicas resultaron muy difíciles. Uno de los problemas que plantean las escenas simuladas por ordenador generador de imágenes es que, cuanto más compleja sea la escena en la estructura de tercera dimensión, más caro resulta llevarla a cabo. Por eso, al diseñar estos sistemas, se trata de evitar el 3-D, muy habitual en las miniaturas. No queríamos caer en el diseño de rincones, esquinas y aberturas. El problema era lograr una textura visual sin complicarse demasiado. Así fue que introduje los gráficos rectos, en forma de barras, como los que se encuentran en los paquetes de los supermercados. Sabía que los espectadores los encontrarían familiares. Concretamente, los usamos en los canales: les infieren un sesgo a la izquierda, presuntamente para beneficio de los vehículos".

Al igual que las porciones de fondo opaco de Tron, que eran tan complejas que requerían varios coordinadores de escena que compartiéran el trabajo de organización y creatividad, también los 15 minutos de escenas generadas por ordenador requerían dos personas que funcionaran como coreógrafos de CGI, para planear la acción y el fondo para esas escenas: Jerry Rees y Bill Kroyer, ambos con un muy desarrollado sentido del movimiento y con la sutileza imprescindible para que la animación clásica resulte bien coreografiada en los ambientes sintetizados salidos de la máquina de pintura digital.

Por la misma envergadura del proyecto Tron, el estudio se vio forzado a traer algunos enormes *trailers* al terreno contiguo al lugar de trabajo. Kroyer y Reeds trabajaron en uno de esos estudios temporales, donde tenían sus mesas de trabajo, algunos instrumentos básicos para dibujar y, lo más importante, una pantalla . terminal de ordenador conectada con el ordenador de MAGI, instalado en el otro extremo del país, cerca de Nueva York.

"El terminal era un Chromatics 9000 - explica Kroyer- conectado con un *modem* que recibía señales binarias por las líneas telefónicas, enviadas desde el ordenador de MAGI. El ordenador, en Nueva York, generaba los *blips* binarios de que constaban las imágenes. Y con la conexión telefónica, nos enviaba esas pulsaciones, que nuestro Chromatics reproducía en cuadros digitales. No podiamos hacer ningún tipo de programación en el Chromatics, que funcionaba sólo como monitor, recibiendo y exponiendo la animación recibida de MAGI. Podíamos cambiar la velocidad de la animación y verla de diferentes maneras, pero no podíamos crear una escena.

"Para planificar una escena, Jerry y yo trabajábamos

/

la acción básica de una secuencia en tableros. Lo hacíamos con Steve y luego pasábamos a la animación. Hacíamos muchos dibujos en las posiciones más importanres de las escenas, para que los operadores del ordenador comprendieran el aspecto que queríamos dar a la escena. Dábamos una descripción muy detallada, subrayando la velocidad de los objetos, la arquitectura, el medio ambiente, la iluminación, el color y la textura. Lo definimos todo: cada momento, cada color y cada acción estaban completamente especificados en términos de distancia, dirección y tiem-

Larry Elin fue el responsable del equipo de producción en la sede neoyorquina de MAGI, y como tal encargado de la transmisión al terminal situado en la Costa Oeste. El proceso utilizado, llamado Synthavision, es único entre los métodos de producción de imágenes generadas por ordenador. "En nuestro *software* -explica Elin- existe lo que se podría llamar volúmenes tridimensionales. Son formas programadas primitivas, que ya estaban en el ordenador: cubos, conos, elipsoides, por hablar sólo de las más simples. Hay también cuerpos de forma libre, como parábo-

1 1 1 1 1 1 1 1 1 1 ' 1 1 "Queremos un grafismo verosímil, para que la gente deje de ser incrédula"

po. Los operadores podían tomarlo todo y traducirlo a fríos números. Después, el ordenador enviaría a nuestro terminal un test generado con sólo 80 líneas de resolución. Tenía un aspecto muy macizo pero podíamos ver bastante en él como para saber que el tiempo y la escena eran lo que habíamos pedido. Es una manera muy barata de ver la escena, porque el ordenador no tiene que hacer el esfuerzo necesario para una película de alta resolución. Esto nos permitía ver la prueba de las escenas casi inmediatamente en nuestro terminal.

las hiperbólicas. Todo un lote, como bloques de construcción. Todo lo que construimos en nuestro sistema parte de esas formas simples. Pueden ser añadidas una a la otra o extraídas una de la otra, agrandadas o achicadas, se pueden modificar sus proporciones, permitiendo así que tomen un aspecto más complejo. Este proceso se llama geometría de combinación, o modelado en sólido".

Todos los demás sistemas de imágenes digitales usan un método diferente, basado en formar los objetos con un lote de pequeñas superficies

planas, como las facetas de una gema, y calcular luego la luz de acuerdo a las facetas poligonales y a la manera como reflejan la luz en una hipotética lente de cámara. Pero resulta que uno de los aspectos que más tiempo lleva en este tipo de *software* es la demora del ordenador en detectar las partes de los objetos que quedan naturalmente ocultas al ojo de la cámara. "Una de las cosas buenas del procedimiento Synthavision es que no tenemos que descubrir las líneas ocultas. Así, el tiempo de cálculo es realmente corto comparado con el que se requiere cuando se hace una película en base a polígonos. El problema sólo se resuelve con nuestro proceso de radiado".

Para la gente de MAGI resultó mucho más simple trazar la luz de fondo *(backward)* de la cámara imaginaria que calcular la luz que puede o no llegar a la cámara. "Actualmente disparamos haces de luz desde la cámara hacia la escena, un rayo por cada *pixel.* En determinado momento incidirá sobre algo y entonces el ordenador calculará el ángulo de incidencia. La relación de ese ángulo con la fuente lumínica determinará el nivel de gris que deberá tener ese particular punto de color". En efecto, lo que queda fuera de la vista queda fuera de la mente para los ordenadores.

Elin comenta que "no se necesita ser un programador para usar el sistema Synthavision". De hecho, los que integramos el equipo de producción, venimos del mundo del cine de animación, no de la informática. El trabajo que realizamos en Tron es más análogo al de control de movimiento, a excepción de que, en lugar de usar modelos reales y cámaras reales, simplemente generamos cuadros basados en instrucciones dadas a un or-

denador. Luego definimos los movimientos que queremos que realicen. Y lo mismo ocurre con los movimientos que queremos de la cámara y las luces. También construimos modelos, pero no modelos reales sino ma-<br>temáticos. Programamos Programamos movimiento para esos modernos matemáticos y no para objetos colgados del techo. Nos manejamos con meros fantasmas. Le describimos cosas al ordenador, y él es capaz de calcular cómo será el aspecto real de esas cosas una vez que estén realizadas.

En contraste con la geometría de combinaciones y el trazado de haces de luz empleados por MAGI, casi todas las demás compañías de CGI usan métodos similares a los empleados por 111. Los trabajos de ésta eran una mejor aproximación al problema de crear objetos complejos, de coloreado elaborado y características superficiales no tan complicadas.

El método de 111 para hacer objetos es muy diferente al de bloques de construcción usado por MAGI. "Lo primero es que Arthur Durinski codifica los *blueprints* de un objeto usando tablas digitalizadas. Los *blueprints* logran la realización del objeto por medio de polígonos. Si el objeto tiene curvas, se las aproxima con esos polígonos que luego serán redondeados. Después, a cada uno de los polígonos se les designará un color y los algoritmos convierten todos los vértices de los polígonos en espacios coordinados. Luego, cuando ya se tiene todo un lote de polígonos, el ordenador tiene que deducir cuáles son los que irán al frente. Hace la selección en un orden de derecha a izquierda, de arriba hacia abajo, y en cada una de las líneas trata de deducir en cuál de los polígonos recorra qué línea y qué punto y cuál va al frente".

En el grafismo por ordenador, estamos llegando a un punto en que podemos dar verosimilitud a una cantidad de cosas. No queremos que parezcan hechas por un ordenador. Queremos alcanzar el punto en el que la gente abandone la incredulidad. El hecho es que 111 ya ha logrado la habilidad suficiente para alcanzar esa mera con diversos elementos, lo que lleva a Dungan a mencionar la tercera ley de Arthur Clarke, el más famoso autor de ciencia ficción: "cua lquier tecnología lo suficientemente avanzada es imposible de diferenciar de la magia". Ahora, ahora mismo, el grafismo de los ordenadores es magia. Se puede alcanzar lo

vive dentro del ordenador y come cosas. Al principio decidimos hacerla en simulación computada, pero volvió a mis manos porque ellos estaban demasiado ocupados. Entonces hice unos 15 pies de película filmada en *back lit.* Para tratar de que se pareciera lo más posible a CGI. La idea era camuflar todas esas criaturas como si fueran rejillas electrónicas y aparecieran luego como una especie de amenaza. Primero sólo aparecen una o dos, miran y escapan. Luego pasamos a una toma más larga y mostramos una nube de insectos entrando *y* saliendo de escena"

1 1 1 1 1 1 1 1 1 1 1 1 **Sueño con** películas • • **Interactivas, en**  las que participe el espectador"

imposible. Levitar objetos o hacerlos pasar a través de otros objetos. Interpolar las formas de objetos metálicos. Esto no se puede hacer de ninguna otra manera. Podemos predecir que el futuro del grafismo por ordenador es mágico. Y Tron será el detonante de este futuro".

John Norton diseñó y animó a mano una criatura mecánica con aspecto de araña llamada *grid bttg.* "La gente que trabaja en computación habla de *bugs* (insectos) y siempre me llamó la atención. Quizás por eso mismo se me ocurrió una criatura como enrejada que

En estos últimos tiempos la gente está empezando a comprender que los ordenadores pueden hacer cosas hermosas. Y en ello tiene mucho que ver la explosión de sus posibilidades de generación gráfica. Filosofando, Taylor comenta: "a menudo me preguntan si los ordenadores van a reemplazar al hombre en el campo de las arres. Mucha gente parece pensar que son una amenaza, pero no lo son. Pienso que son una muestra tan natural de la evolución como pudiera serlo un árbol. El reloj digital que llevo en la muñeca es tan natural como

las flores de mi jardín. Aparentemente, cuando entra en juego la conciencia, se inventan engranajes y posibilidades de realización con más facilidad. Con el tiempo, se han ipventado máquinas, *y*  el ordenador no es más que una de ellas".

"Con los ordenadores, como con cualquier otra cosa, lo que importa es la manera que el hombre tiene de usarlas. Para mí, es simplemente un modo de expresión, como lo son un órgano o un piano. Lo que va a determinar su valor es la manera de usarlo. No reemplaza al hombre y, por lo tanto, no hay razón alguna para sentirse intimidado. Al contrario, exige que haya gente con imaginación para manejarlo. Es indiscutible que un ordenador jamás reemplazará a los músicos ni a los animadores de cine, pero puede ayudar a unos y otros a expresarse más claramente".

Steven Lisberger opina más o menos lo mismo. "Hay gente -dice- que teme poder ser reemplazada por un ordenador. No me parece sensato. Lo único que la tecnología puede lograr es dar a los actores más cabida y nuevas sendas. Por mi parte, lo que temo es más bien lo contrario, que la tecnología aparte -a los hombres de su manera de vivir, creando barreras entre ellos. La idea matriz que inspiró mi película es que la tecnología debiera acercar a la gente en vez de crear muros de frustración. Sueño con que, con el tiempo, los ordenadores lograrán que las películas sean interactivas *y* que el especrador pueda llegar a participar en ellas. Por ahora, el público puede afectar el éxito de una película según el impacto que tenga sobre él. Si se alcanza al gran público, ganas porque estás entre los buenos. Si no, ganan los malos".

Peter Sorensen © Byte/Ordenador Popular **Estudio del mercado de ordenadores personales** 

### **Un informe exclusivo gue**  pone de relieve **las tendencias dominantes**

Los analistas de mercado se entusiasman tanto como los fabricantes de ordenadores cuando hablan del vasto potencial de los ordenadores personales. La diversiad de sus aplicaciones, lo alentador de la relación precio/perfor*mance* y la enorme proporción de mercado todavía virgen, hacen que el futuro esté lleno de promesas para quienes se dedican a los pequeños sistemas. Pero ¿hasta dónde puede llegar ese mercado?

Según una reciente investigación del Eastern Management Group, firma especializada en prospecciones de mercado para este sector, el potencial de mercado para la próxima década es enorme. El Eastern Management Group entrevistó a varios de los más importantes fabricantes y vendedores de ordenadores personales, a algunos de los potenciales fabricantes y a más de 850 usuarios de microordenadores. La información recogida en esas entrevistas ha sido contrastada con varios facto- . res, entre ellos el clima económico actual y las previsiones de cara al futuro, las opciones clave que enfrenta el mercado de ordenadores personales (tales como la alternativa entre microprocesadores de 8 y 16 bits) y la aceptación potencial de que pueden gozar en el hogar, en las empresas y en la educación. Combinando todos estos factores, los analistas del estudio estuvimos en condiciones de dar varios pronósticos mediante la extrapolación de dos diferentes tipos de datos de ventas: los referentes a los ordenadores personales vendidos en reemplazo y el concerniente a los vendidos como sistemas nuevos o añadidos. Todo ello fue combinado en un informe titulado "El mercado de ordenadores personales a diez años de plazo". Estos son algunos de los hallazgos puestos de relieve por la investigación.

### CRECIMIENTO DEL MERCADO

Es evidente que 1982 ha sido un año excelente para los microordenadores. Se vendieron en todo el mundo algo más de 1,4 millones de unidades, y sólo en Estados Unidos la cifra fue de 1 millón. Esto supone un aumento del 70 por ciento sobre las ventas del año anterior, y ello en medio de una economía deprimida. Aparentemente, es sólo el comienzo (figura 1).

¿A qué se debe este fenómeno? Por un lado, los ordenadores personales están liberándose del estigma de "juguetes". A medida que se va operando el cambio, son cada vez más los usuarios que alguna vez contemplaron la posibilidad de adquirir un ordenador personal y están dispuestos a hacerlo ahora. Además, durante el final de los años 70 y a comienzos de los 80 se hizo cada vez más evidente un importante cambio en la estructura laboral. Los nuevos ejecutivos de las empresas introdujeron el uso de los ordenadores que habían aprendido a manejar como estudiantes o en sus casas. En realidad, una de las fuerzas fundamentales que contribuyó al reciente crecimiento del mercado fue la gradual aceptación de los ordenadores personales por los responsables .de proceso de datos de las empresas. De 1974 a 1982, la inicial reserva de esos especialistas hacia los ordenadores personales fue disipándose, para ser poco a poco suplantada por la admisión de su utilidad. En 1983, los ejecutivos de proceso de datos jugarán un papel fundamental en las decisiones de compra de ordenadores personales. Y no comprarán sólo Apple II, TRS-80 y otras marcas sólo para su propio uso sino que establecerán pautas acerca de cuáles modelos deben usar sus empleados.

**E** 

El cambio es muy significativo. Indica la emergencia de una aproximación de parte de las empresas hacia los ordenadores personales. Este año, el 45 por ciento de los ordenadores que compren las empresas serán escogidos por los responsables de los departamentos de proceso de datos. En 1985, la proporción se elevará al 70 por ciento.

Los usuarios domésticos también se acercarán sistemáticamente a los ordenadores personales. Los compradores de este segmento del mercado serán no sólo los pioneros, ya experimentados, sino también consumidores educados, capaces de medir las cualidades de un sistema en términos de rendimiento.

### LOS MERCADOS DOMESTICO, EMPRESARIAL Y EDUCATIVO

Durante los años de la década actual, la mayoría de

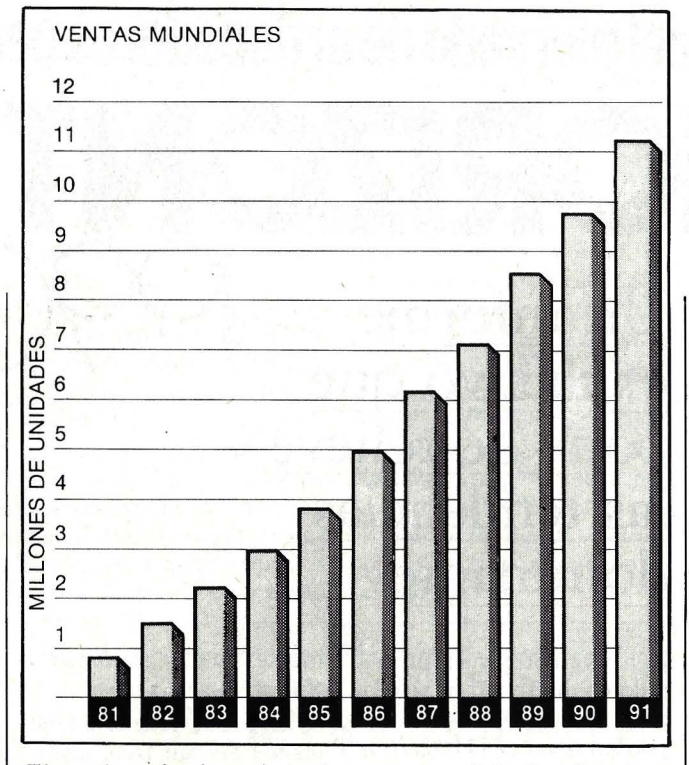

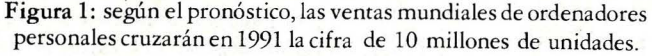

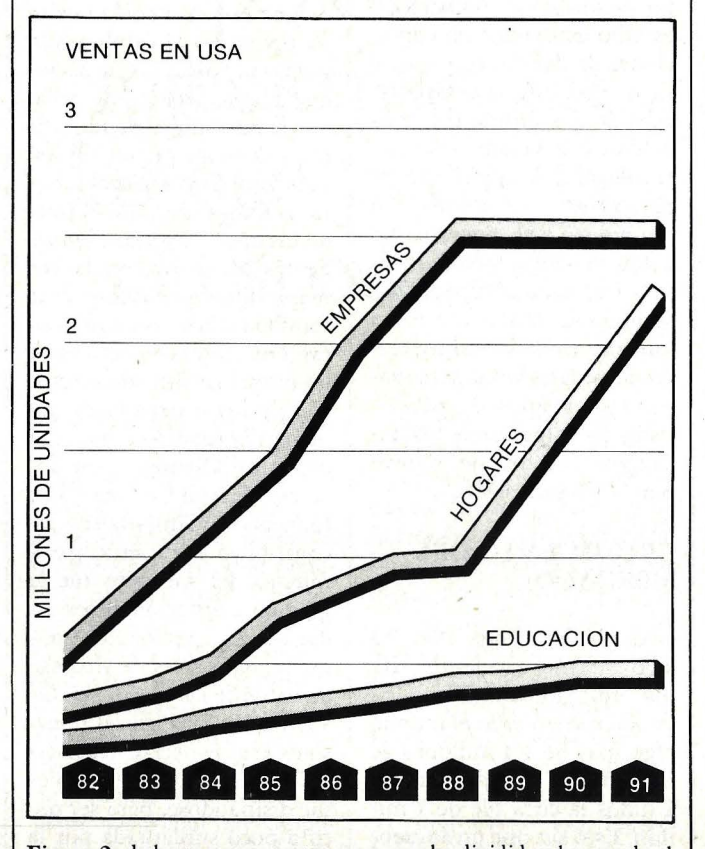

Figura 2: de los tres segmentos en que se ha dividido, el mercado el de las empresas crecerá hasta 1987 para estabilizarse después; los *home computers* seguirán escalando más allá de ese año, y las ventas destinadas a educación, aún creciendo, se mantendrán en cifras más modestas.

de Estados Unidos habrán acrecentado su base de instalaciones a más de 15 millones.

Los hogares de Estados Unidos también comenzarán a adquirir ordenadores personales a ritmo incrementado, aunque no con la misma velocidad de las empresas. Nuevos sistemas a bajo precio, tales como el Timex 1000 (versión esta-<br>dounidense del Sinclair del Sinclair ZX81), el Commodore Vic-20 o el Atari 400, serán adoptados por cantidad de hogares que en un tiempo vieron la compra de un ordenador personal como un lujo injustificado. Una publicidad acertada y agresiva es la fórmula para captar el mercado doméstico. Lo cierto es que la tecnología del ordenador personal se está convirtiendo en un concepto menos inalcanzable.

. Las familias con ingresos anuales de más de 25.000 dólares serán la mayoría (90 por ciento, según el estudio que comentamos) de los compradores de un ordenador para fines domésticos.

A la hora actual, son 621.000 los ordenadores instalados en hogares de Estdos Unidos, y para dentro de un año la cifra saltará a más de un millón. Según la investigación del Eastern Management Group dentro de cinco años se habrán vendido 4,2 millones de ordenadores personales a las familias norteamericanas. Y para finales de la década del 80, la cifra trepará hasta los 6,8 millones (figura 3).

El tercer componente del mercado de ordenadores personales, el que corres-

los usuarios de ordenadores personales formarán parte de la comunidad de los negocios.

Son muchos los fabricantes que perciben esta ten dencia. En el mercado empresarial, IBM ha seguido la vía abierta por Apple y Tandy. Los últimos en llegar, Digital Equipment y Wang, también pondrán la mira en el mundo de los negocios. Por lo tanto, de aquí a 1985, tanto los responsables de proceso de datos como los demás usuarios en este mundo deben esperar una ofensiva de *marketing.* 

La razón de este entusiasmo recogido por el estudio del Eastern Management Group es que el potencial del mercado empresarial es enormemente amplio. Aproximadamente unos 55 millones de empleados de oficina trabajan en Estados Unidos. A finales de 1982, se habían instalado 1,6 millones de sistemas de empresas norteamericanas.

Durante los años 80, muchas empresas que aún no han comprado un sistema de proceso de datos lo harán. Para 1991, aproximadamente el 55 por ciento de todas las empresas que tengan por lo menos un sistema habrán invertido en un ordenador 'personal, con el resultado de un sustancial aumento de la demanda. En 1983, se prevé que 1.206.000 nuevos ordenadores serán vendidos a empresas de Estados Unidos, lo que llevará la base de instalaciones a una cifra de 2.642.000. Para 1988, ya se habrán instalado 12,5 millones, de modo que al iniciarse la década del 90 las empresas

### ponde a educación, será más lento que los otros dos en volcarse. El escaso interés demostrado hasta ahora obedece a las penurias económicas que afligen a escuelas y universidades. Los recursos de los establecimientos educativos no han crecido al mismo tiempo que los gastos.

Pese a estas limitaciones financieras, se puede vislumbrar un cambio. El entrenamiento en informática se está imponiendo a todos los niveles de la educación. Usar ordenadores personales como auxiliares de la enseñanza ofrece muchas oporunidades a la ciencia de la computación, a la vez que simultáneamente va creando la posibilidad de acceso a ella para el personal de enseñanza, independientemente de cual sea el campo de estudios.

Los establecimientos educativos se muestran cada vez más receptivos hacia el ordenador. Su lógica es simple: la inversión suele ser inferior a 300 dólares por estudiante para iniciarlo en los intrincados vericuetos del proceso de datos, y suele resultar una excelente inversión. En estos momentos, ya existen en las escuelas de Estados Unidos 250.000 sistemas instalados. Para comienzos de los años 90, la cifra casi llegará a duplicarse (figura 3).

### 8 BITS VERSUS 16 BITS

La proliferación de los ordenadores personales no ocurre en el vacío. La competencia perfila y estimula el. mercado. Uno de los campos

de batalla en que se libra intensa puja es el de la rivalidad entre ordenadores de 8 y 16 bits.

Antes de 1981, existían

haciendo accesibles los microprocesadores de 16 bits que fueron surgiendo en el campo de los ordenadores personales. A lo largo de

La puja entre sistemas de 8

**y de 16 bits estimulará las** 

**ventas y presionará sobre** 

los precios, que bajarán

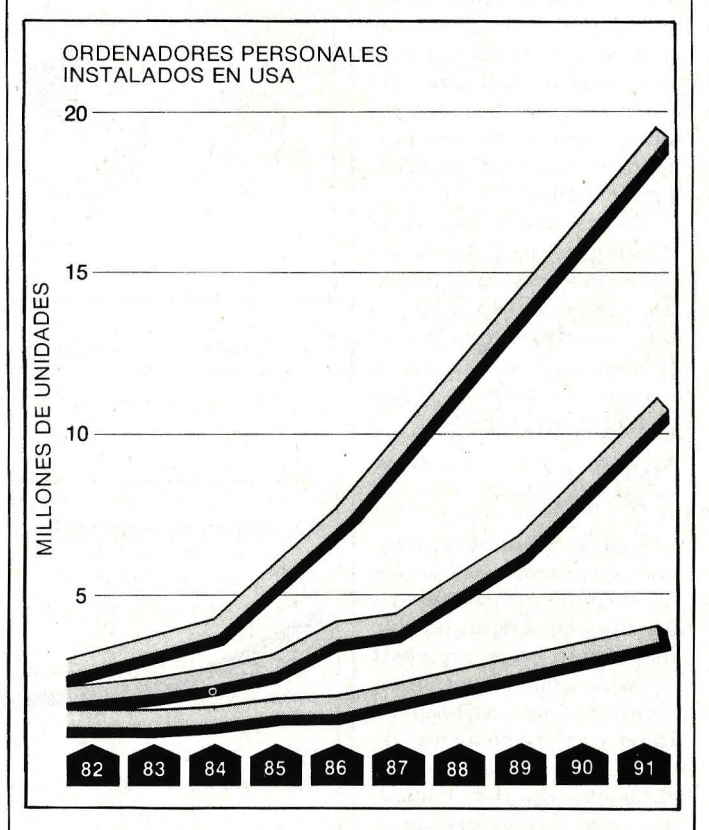

Figura 3: en Estados U nidos hay actualmente 621.000 ordenadores instalados en los hogares; dentro de un año serán más de un millón y pasados cinco años 4,2 millones. En las empresas, el total de instalaciones crecerá de 2,6 millones a 12,5 millones en 1988.

muy pocos ordenadores personales de 16 bits. Los empresarios, tanto como los usuarios domésticos, después de estudiar la oferta, terminaban comprando un Apple II, un TRS-80 modelo II o un Commodore PET, todos ellos sistemas de 8 bits.

Pero los adelantos en la tecnología de los semiconductores pronto permitieron una reducción en los precios, 1982, el mercado se inundó de microprocesadores de 16 bits. Una gran mayoría de los nuevos sistemas estaba construida en torno a dos *chips:* el 68000 de Motorola y el 8086 de Intel. En términos de cifras, la ventaja entre estas dos marcas parece estar de parte de lntel, pero Motorola está avanzando a toda marcha.

A medida que aumenta el

número de modelos con arquitectura de 16 bits, también lo hace el de sistemas operativos concebidos para 16 bits. Habitualmente, los dos sistemas operativos más corrientes en 16 bits son ef MS-DOS de Microsoft y el CP /M 86 de Digital Research. Pero también en este terreno quema la competencia, y es casi seguro que van a entrar a la palestra otros, como el sistema Unix, de Bell Laboratories.

Esta competencia entre equipos de 8 y 16 bits significa una gama más amplia de productos entre los cuales escoger, especialmente para el sector de los negocios. Los varios sistemas de 16 bits  $accessibles$  actualmente  $-y$ se puede apostar que surgirán otros a lo largo del añopermiten aplicaciones cada vez más amplias y sofisticadas. La capa más elevada de los trabajadores de escritorio se volcará hacia estos sistemas de 16 bits, a causa de su mayor potencia.

Hasta ahora, las empresas han usado los ordenadores personaes sobre todo para las cuentas de clientes y otros fines contables. No suele ser común su aplicación a tareas como los análisis de *stocks* o de inversión o al trazado de gráficos. La potencia\_ de que disponen los sitemas de 16 bits hará que las empresas les encuentren aplicaciones más sofisticadas. En virtud de su precio -un sistema típico cuesta 5.000 dólaresestos ordenadores personales de 16 bits encontrarán inicialmente su mercado entre las grandes organizaciones. Pero también ésto comenzará a cambiar durante

### **El mundo empresarial seguirá siendo el primer consumidor de ordenadores personales. Hacia allí apunta el marketing**

la década en curso, a medida que vaya bajando el costo de los sistemas de 16 bits. Poco a poco, gradualmente, irán ocupando la plaza que hoy detentan los ordenadores de 8 bits en las empresas.

La parte de mercado que representan los usos domésticos no tiene, en realidad, necesidad de ordenadores personales que incluyan microprocesadores de 16 bits. El resultado de una de las encuestas de Eastern Management Group indica que las cuatro aplicaciones más frecuentes en el hogar son, en orden descendente: juegos, *planning* financiero, educación y banca. Los equipos de 8 bits que actualmente se ofrecen en el mercado pueden efectuar esas operaciones tan bien como los de 16 bits. Y en el caso de los juegos, llegan a ser preferibles los ordenadores de 8 bits.

Esta conclusión está lejos de significar que las máquinas de 16 bits no van a afectar al mercado. Por el contrario, los ordenadores personales de 16 bits, tales como el Fortune 32:16 y el TRS-80 modelo 16, tendrán grn impacto. Dada la naturaleza extremadamente competitiva del *marketing* de los sistemas de 16 bits, los vendedores de sus hermanos menores tendrán que seguir bajando los precios. Y a medida que éstos bajen, saldrá beneficiado el consumidor hogareño.

El pase de equipos de 8 bits a 16 bits también afectará a la industria del *software.*  Durante un buen tiempo, los distribuidores independientes de *software* se centraron en el sistema operativo CP /M, de 8 bits. Pero ahora sus esfuerzos no se limitan a esa franja sino que apuntan cada día más a los 16 bits. Para el usuario empresarial, esto significa una gama más amplia de elección a la hora de adquirir *software.* En cuanto a los usuarios domésticos, encontrarán más programas dirigidos especialmente a ellos.

En resumidas cuentas, la división del mercado de ordenadores personales en dos estratos, el de 8 y el de 16 bits, significará una mayor posibilidad de selección para los usuarios, tanto en precio como en rendimiento.

### SISTEMAS PORTATILES

Uno de los mayores cambios en el mercado de los ordenadores personales en los años 80 será un notable incremento en la presencia de ordenadores portátiles. Diseñados para ser tansportados confortablemente de un lugar a otro, se están abriendo camino rápidamente en el repertorio de las ventas. Las empresas que ya estabán operando ordenadores de sobremesa Apple o Tandy, están invirtiendo en equipos portátiles como el Osborne 1 y usándolos como herramientas para los ejecutivos que se desplazan fuera de las oficinas centrales.

El personal de ventas, que representa más del 12 por ciento de la fuerza laboral susceptible de trabajar con ordenadores, está siendo principal protagonista del *boom* de los portátiles. Se da el caso de que buena parte del personal de ventas que

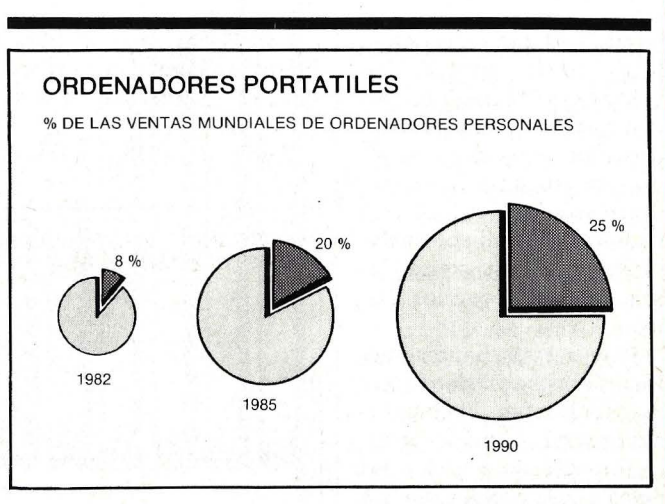

Figura 4: gracias al enrusiasmo que despiertan entre los ejecutivos, los ordenadores portátiles ocuparán cada año una proporción mayor del total del mercado de ordenadores personales.

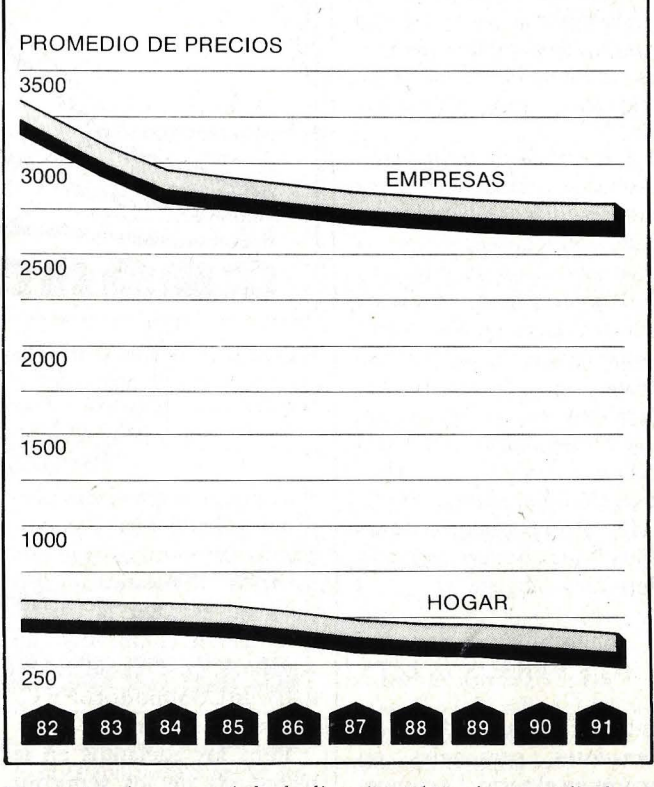

Figura S: sobre un período de diez años, el precio promedio de un ordenador de sobremesa para uso empresarial caerá de 3.275 a 2.700 dólares. El de los *home computers* descenderá de 530 a 350 dólares.

normalmente tiene relación con los terminales o con estaciones de trabajo en la sede de la empresa están deseando que se les provea un ordenador portátil para usarlo en viajes de negocios, conferencias y, si es posible, en sus propias casas.

Pero los vendedores no serán los únicos usuarios de ordenadores personales portátiles. Los ejecutivos, los profesionales y hasta los clérigos se volcarán hacia ellos. Consideremos por un momento que, según el grado de sofisticación, se puede usar ordenadores portátiles con los siguientes propósitos: asientos contables, *mailing, planning* financiero, análisis de *stock* y de inversiones, despacho de ventas, inventarios, aplicaciones gráficas limitadas, facturación, registro de caja, y mucho más, todo ello en un sistema fácilmente transportable.

Junto con la potencia de proceso, probablemente el factor clave será el peso. Los ordenadores portátiles vienen en todas las formas y tamaños: el Osborne 1 pesa algo más de 10 kilos, el Otrona Attaché ocho kilos y medio, Grid Systems Compass 4,2 kilos, y así de seguido.

Otros factores a considerarse son el precio, el tamaño y la memoria de acceso aleatorio (RAM). Estos son buenos indicadores del campo operativo del sistema portátil. Osborne, la compañía pionera de los ordenadores portátiles, es hoy la marca más popular.

A medida que vaya transcurriendo la década de los 80, la meta será lograr más potencia con menos tamaño.

Por ahora, el ordenador personal portátil más sofisticado y - no es una mera coincidencia- el más caro es el Compass, de Grid Systems Corp. Ofrece más que muchos sistemas de sobremesa. A un precio de 8.150 dólares, tiene 256 Kbytes de memoria RAM más de 256 Kbytes de memoria no volátil.

Al igual que el resto de los ordenadores personales, los diferentes modelos de portátiles se dirigirán a mercados de alto o de bajo nivel. Los usuarios podrán elegir entre una amplia gama, comenzando por una herramienta básica y barata, de costo inferior a 100 dólares, y desplazándose hacia arriba hasta un sofisticado ordenador multipropósito, cuyo precio puede bordear los 10.000 mil dólares. Los nombrs clave en esta movida son Osborne. Grid, Otrona e IBM.

Cada año, los ordenadores portátiles detentarán una cuota mayor del mercado total de ordenadores personales. Para finales de 1983, el 12 por ciento, y para 1990 el 25 por ciento.

### LOS PRECIOS

Antes de abordar el tema de los precios, conviene dejar establecido qué entendemos aquí por ordenador personal. El estudio de Eastern Management Group fijó un precio tope de 10.000 dólares. Los *home computers*  son definidos simplemente como cualquier otro ordenador personal de uso doméstico, y sus precios pueden no incluir periféricos, dependiendo de cada caso.

Lo que se ha considerado como precio promedio de un

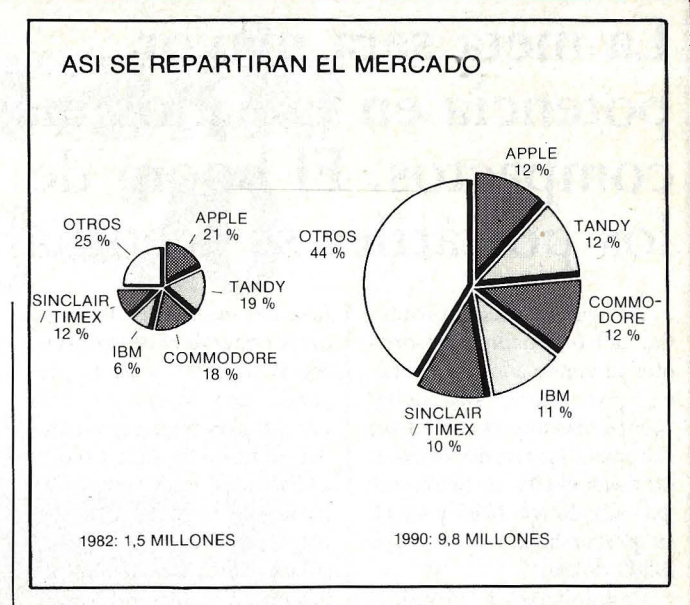

Figura 6: los "tres grandes" actuales (Apple, Tandy y Commodore) perderán peso específico con la emrada de nuevos y poderosos competidores, como IBM, Digital, NEC y otros.

sistema de uso comercial podría incluir teclado, monitor y memoria RAM de base y sólo los periféricos necesarios, como una impresora de matriz barata y dos *floppys.* 

Los próximos siete años de la década asistiremos a una caída de precios a la vez que aumentará el rendimiento de los equipos. La potencia y la memoria de los ordenadores personales se multiplicará por cinco (de 48 Kbytes a 256 Kbytes) mientras que los precios caerán, a medida que la demanda crezca. En 1990, el promedio de precio de un ordenador personal, incluyendo los aditamentos básicos y el *software,*  será de 2.350 dólares.

Si observamos la situación actual, vemos que hasta entonces no hace mucho tiempo el precio de los ordenadores personales destinados a usos domésticos iba en paralelo con los de los dirigidos a aplicaciones de gestión. Así, por ejemplo, los del Apple **11,** que se usaba en Estados Unidos para uno u otro tipo de aplicación. A excepción de algunos equipos para hobbistas, los sistemas destinados a los hogares: se ubicaron inicialmente en

una gama de precios de 1.000 dólares o más. Actualmente, el precio promedio de un *hame computer* suele estar en los 530 dólares.

El año pasado, otras marcas empezaron a codiciar el mercado hogareño. Por ejemplo, Commodore y Sinclair, La clave de sus tácticas de *marketing,* que serán imitadas por otras compañías, es atacar el mercado por el lado de los precios bajos. Saben que los usuarios hogareños se resisten a pagar el equivalente al precio de un automóvil usado por algo que, para muchos, sigue siendo nada más que un juguete sofisticado. Gran parte del mercado de compradores para usos domésticos sigue sin ser conquistado.

El mercado hogareño, por tanto, verá caer el precio promedio de 530 a 370 dólares para 1990. Los usuarios podrán llegar a adquirir ordenadores personales por 200 y 100 dólares, un límite al que los fabricantes descenderán a medida que aumenten el volumen de producción y se vean obigados a competir en un mercado que, a breve plazo, puede estar abarrotado.

## La meta será mayor<br>potencia en tamaños más **compactos. El boom de los portátiles se acentuará.**

Aunque el precio promedio del ordenador personal que se vende a las empresas es, por ahora, sustancialmente más alto que el de un sistema hogareño típico, también él alcanzará una reducción. Entre 1983 y 1990, su precio bajará de 3.300 a 2.700 dólares.

Probablemente el único factor que siga pesando sobre los precios en este segmento del mercado será la lucha entre los sistemas de 8 y de 16 bits. La nueva generación de ordenadores personales, construidos en base a microprocesadores de 16 bits, tiene un precio que oscila generalmente en torno a los 5.000 dólares. La mayoría de los sistemas de 8 bits suele costar la mitad de esa suma. Y seguirán bajando sus precios para competir. El resultado último de esta competencia en los precios será una mayor amplitud en la gama de opciones de ordenadores personales.

### LOS COMPETIDORES

A medida que comienza a transcurrir este año de 1983, sobresalen tres competidores fundamentales en el mercado de ordenadores personales: Apple, Tandy y Commodore. Pero no están solos. Y surge un interrogante ¿podrán retener ese protagonismo tras la irrupción de gigantes de la talla de IBM o de dinámicas compañías como Sinclair?

En última instancia, lo que va a determinar la respuesta a esta pregunta es el enfoque que adopten los competidores hacia el mercado. El énfasis del *marketing* de unos y otros dependerá de sus estrategias actuales y de la presencia que logren en cada uno de los tres segmentos del mercado. Por ejemplo, es indiscutible que, potencialmente, el segmento de mayor desarrollo es el hogar. Si se cumpliera esa expectativa, la compañía que se llevará la parte del león (¿Sinclair?) podría ganar el palmarés de los ordenadores personales. Pero los usuarios de ordenadores para usos hogareños son conscientes de que la tecnología es relativamente demasiado nueva. Y pese a que comienzan a abrir gradualmente sus puertas a los ordenadores personales, su demanda no se acercará al nivel de los compradores con fines empresariales, por lo menos antes de 1990.

El mercado de las empresas, por otra parte, es el más rentable. Ese tipo de usuarios pagarán precios más altos, comprarán varios sistemas y, guiados por los especialistas en proceso de datos, explorarán todas las posibilidades en el terreno de los ordenadores personales.

En el curso de los años 80, pues, el mayor énfasis recaerá en el segmento de mercado que representan las empresas. Apple, Tandy y Commodore han penetrado muy bien en él, ganando posiciones que les dan una cierta ventaja. Pero IBM, Digital Equipment, Wang, Burroughs *y* otras compañías informáticas también ganan posiciones, gracias a que tienen un *background* que les facilita enormemente el *marketing.* 

Observemes a IBM. En

**los primeros cinco meses**  desde que introdujo en el mercado norteamericano su ordenador personal, vendió 40.000 unidades. Digital, Wang, y los otros no tendrán mayores dificultades en seguir la misma senda.

Según este diagnóstico, en los próximos siete años los "tres grandes" (entendiendo por tales a Apple, Tandy y Commodore) sufrirán una erosión de sus cuotas de mercado. En 1983, entre los tres, tendrán el 54 por ciento del mercado mundial de ordenadores personales, lo cual equivale a unos 2,2 millones de unidades (19,3 por ciento, 17,7 por ciento y 17,0 por ciento respectivamente).

Para 1990, la competencia habrá ensanchado la brecha. IBM se llevará el 11 por ciento de las ventas en 1990, que totalizarán 9,8 millones de unidades. Para entonces, Apple verá reducida su participación al 11,6 por ciento, Tandy al 11, 5 y Commodore al 11,9 por ciento. Eventualmente, este último fabricante tendrá una ligera predominancia, por abarcar tanto el mercado hogareño como el de. las empresas. Muy cerca de estos nombres estarán Digital Equipment, la japonesa NEC y Sinclair/ Timex.'

Los usuarios tendrán también la ocasión de conocer proveedores menos obvios. El año pasado demostró en forma concluyente que sigue siendo posible la entrada de nuevos competidores. Un mínimo de diez nuevos constructores anunciaron sus productos o proyectos de cara a este mercado en 1982. Pero aun contando con que lo mismo ocurra en 1983, la cifra sería menos impresionante de lo que parece a simple vista.

Durante los últimos tres años, la tasa de nuevos competidores en el mercado de los ordenadores personales ha sido hasta cierto punto increíble. Por ahora, el mercado está siendo lo bastante abierto como para soportar a todos los vendedores, pero para 1990 habrá un exceso de ofertantes en un mercado que ya no dará para tanto. Y es inevitable que para esa fecha, o quizás antes en 1988, se llegue a un colapso de la industria.

Al mirar hacia atrás, los analistas del futuro opinarán seguramente, que los años 80 fueron una época de transición para la industria de los ordenadores personales. Durante este lapso, el sector habrá alcanzado su madurez. La capacidad de los sistemas aumentará constantemente, la oferta ampliará la gama de sus productos y los clientes de cada uno de los segmentos del mercado mundial de ordenadores personales tendrán un ingreso superior a los 23.000 millones de dólares, correspondiendo sólo a Estados Unidos 14.000 millones sobre ese total.

Aumento en la capacidad de memoria, mayor potencia de procesamiento en tamaños más compactos y un descenso general de precios, serán los factores que se conjuguen para mejorar la visión que los consumidores tendrán de los ordenadores personales.

> Gregory Blunden © Byte/Ordenador Popular

# **e ndo 120**

Estaba muy excitado el día en que me entregaron mi Commodore VIC-20 y pasé varios días jugando todo el tiempo con él. Pronto comprendí que era capaz de mucho más que de ofrecerme simples juegos, y decidí explorar sus posibilidades. El manual para usuarios provisto por el fabricante ofrece poca ayuda, de modo que me puse a hacer la exploración por mi propia cuenta. Sin embargo, puesto que el VIC sólo tiene CBM BASIC, analizar su modo interno de trabajar es presuntamente difícil.

El primer paso en la tarea de desvelar los secretos de mi VIC fue encontrar la localización de las funciones del sistema (memoria, puertas de entrada/ salida, pro-. gramas) en el espacio de memoria de su procesador 6502. Toda la documentación sobre el 6502 utiliza números hexadecimales para describir características, pero el BASIC del VIC utiliza solamente números decimales. Para resolver este problema, escribí el Programa de Utilización de Memoria, un programa BASIC que emula algunas de las capacidades de un programa monitor (ver listado). Tiene siete funciones ejecutables tecleando RUN1, RUN2, RUN3, etcétera (ver tabla 1). El programa permite mostrar en pantalla la memoria en hexadecimal y en ASCII *(American Standard Code /or lnformation lnterchange),*  cambiar la memoria en he-

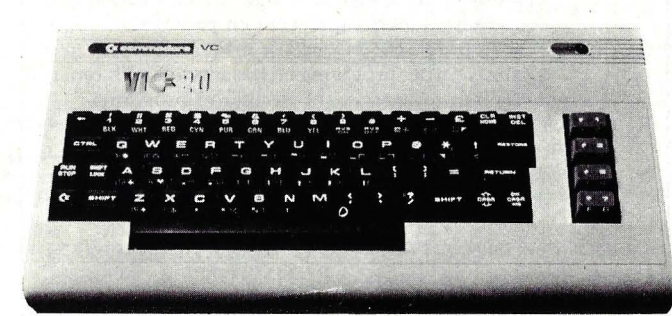

xadecimal, convertirla de hexadecimal a decimal o a la inversa, convertir hexadecimal a binario y ejecutar el programa en lenguaje máquina. La conversión de los números puede resultar una gran ayuda para quienes no están familiarizados con las notaciones binarias o hexadecimales. Usando este programa, pude aprender mucho acerca de las funciones de mi ordenador.

### LOCALIZACION DE LA MEMORIA

Algunas de las localizaciones de las funciones del VIC figuran en el manual para usuarios en números decimales. Usándolas como punto de partida, pronto fui capaz de esquematizar enteramente el espacio de la memoria de 64 Kbytes (ver figura 1). La mitad inferior del espacio de direccionamiento está reservada a la RAM, mientras que la mitad superior es para la ROM y para *EjS.* El programa de control está almacenado en ROM y los programas BASIC en RAM. Algo de lo que encontré en mi exploración está

descrito en los párrafos siguientes. Todos los direccionamientos son dados en dos versiones, hexadecimal y decimal. Para diferenciar unos de otros, los números hexadecimales están predecidos por el signo \$, mientras que los decimales figuran entre paréntesis.

Los modelos para los caracteres del VIC están contenidos en una ROM de 4 Kbytes cuya localización es \$8000 (32768). El modelo de cada carácter requiere ocho Kbytes de datos. Los bits del primer byte determinan los puntos de la fila superior del carácter, el segundo byte hace lo mismo con la segunda fila, y así de seguido. El orden de modelos de caracteres en la ROM es igual al que aparece en el manual de usuarios (página 141 de la edición americana). Hay actualmente cuatro conjuntos separados de caracteres albergados en esta ROM, cada uno de ellos conteniendo 1 Kbyte para los modelos de los 128 caracteres por conjunto. El primer conjunto, localizado en \$8000 (32768) es el conjunto de caracteres estándar del VIC. El siguiente, en \$ 8400 (33792) es el

estándar invertido. En \$ 8800 (34816) está el conjunto de caracteres alternativos, que incluye letras minúsculas. En \$ 8COO (35840) el mismo conjunto invertido. El byte en \$ 9005 (36869) determina cuál de estos conjuntos de caracteres es utilizado. Cuando el VIC es encendido, su posición se sitúa en hexadecimal FO, que selecciona el conjunto de caracteres estandar. Cuando el *shift* y las teclas del Commodore se presionan juntas, el valor \$ 9005 (36869) es cambiado a hexadecimal F2. Esto selecciona el conjunto de caracteres alternativos en \$ 8800  $(34816)$ . Presionandoelshift y las teclas una segunda vez, vuelve el conjunto estándar. El valor de la localización (36869) puede también ser cambiado desde el teclado con un comando POKE, o incluso desde un programa BASIC.

El circuito integrado del controlador de TV del VIC utiliza el valor de la localización (36869) para determinar qué conjunto.de caracteres está usando. Esto significa que el conjunto de caracteres invertidos sigue inmediatamente al seleccionado en memoria y se utiliza ese conjunto de caracteres invertidos para hacer desaparecer el cursor. El cursor titila entre el caracter y su inverso en el conjunto de caracteres siguiente. La localización (36869) puede también utilizarse para seleccionar otros conjuntos de caracteres. Por ejemplo, cargando F1 hexa-

decimal en (36869) selecciona el conjunto de caracteres invertidos en\$ 8400 (33 792) Esto convierte a todos los caracteres normales en invertidos en la pantalla. Dado que el controlador de TV selecciona el conjunto de caracteres siguiente a los caracteres invertidos, el conjunto de caracteres alternativos en \$ 8800 se invierte. Esto significa que el cursor desaparece entre la mayúscula invertida *y* la minúscula normal.

El valor del byte en\$ 900S (36869) puede seleccionar todavía más conjuntos de caracteres. Si FC hexadecimal es cargada allí, la RAM comenzando en \$ 1000 ( 4096) es utilizada para los modelos de caracteres. Esto le permite diseñar sus propios conjuntos de caracteres. Los conjuntos de caracteres en \$ 1400 (S 120), \$ 1800 (6144) *y*  \$ 1COO (7168) pueden ser también seleccionados con los valores hexadecimales FD, FE y FF respectivamente. De hecho, la RAM de 4 Kbytes en \$ 1000 (4096) reemplazará completamente a la ROM en \$ 8000 (32768) *y* todas las características antes mencionadas trabajarán con el conjunto de caracteres diseñado por el usuario. Por supuesto, en el VIC estándar este área RAM es utilizada para el *buffer* de programa BASIC *y*  entonces no puede ser utilizado completamente para sus propios conjuntos de caracteres. También el *buffer*  de la pantalla consume los S 12 bytes de este área.

### ENTRADA/SALIDA

El área completa desde \$ 9000 (36864) hasta \$ 9FFF (409S9) está reservada para Entrada/ Salida (ver tabla 2). las localizaciones \$ 9000 (36864) a \$ 900F (36879) son para el controlador de TV. Los conjuntos de caracteres, pantalla y selecciones

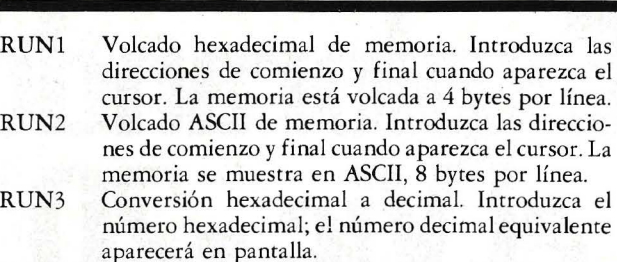

- RUN4 Conversión decimal a hexadecimal. Introduzca el número decimal; el número hexadecimal equivalente aparecerá en pantalla.
- RUN5 Conversión hexadecimal a binario. Introduzca un número hexadecimal de 4 dígitos como máximo; el equivalente binario aparecerá en pantalla.
- RUN6 Pasar a programa en lenguaje máquina. lnrroducir la localización del programa en hexadecimal. El comando SYS es utilizado para ejecutar el programa.
- RUN7 POKE hexadecimal. Introduzca la localización de comienzo en hexadecimal y luego cada byte en hexadecimal después que su localización aparece en pantalla. Teclear END para parar.

Tabla 1: Funciones del Programa de Utilización de Memoria. Cuando introduzca los comandos RUNl, RUN2, etc., el programa realizará las correspondientes funciones.

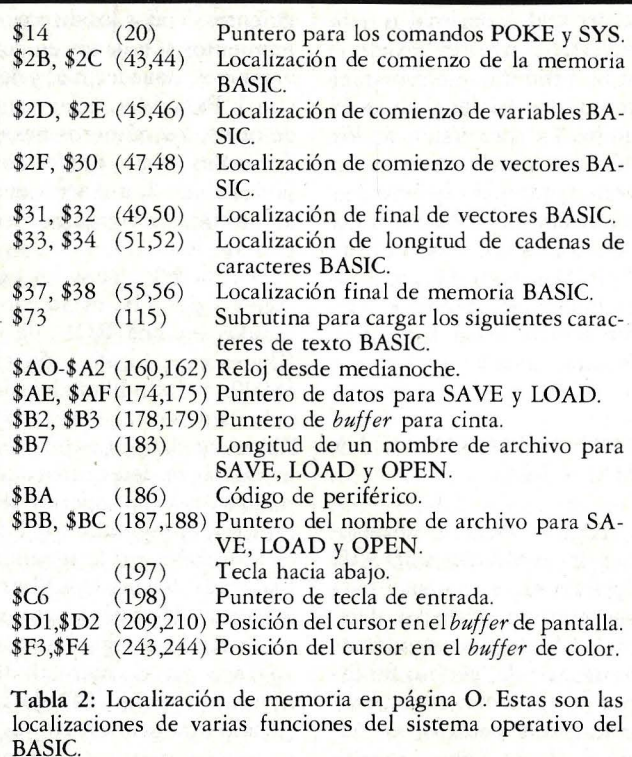

de color *y* controles de sonidos, están todos localizados aquí. Las localizaciones \$ 9000 (36864) y \$ 9001 (3686S) controlan las posiciones verticales *y* horizontales en la pantalla del VIC. Yo utilizo algunas veces mi VIC con un antiguo televisor en blanco y negro. Dado que las esquinas de la pantalla de éste son redondeadas, cada esquina del *display* del VIC pierde tres caracteres en el ángulo de la pantalla. Para evitar que esto ocurra,

cargo un 8 (en lugar de un S) en la localización \$ 9QOO (36864). Esto desplazaeldis*play* a la derecha, permitiéndome ver todos los caracteres de la izquierda, perdiendo más caracteres a la derecha. Dado que la parte izquierda de la pantalla es la que más se utiliza, ésta es la solución adecuada en la mayoría· de las situaciones. Siempre puedo utilizar un comando POKE para introducir un 2 en la localización (36864), si necesito ver todo el lado derecho del *display.* 

Las localizaciones \$ 9110 (37136) hasta \$ 912F % S (37167) se utilizan para operar las dos VIAs *( versatil interface adapters*) del VIC. Estos VIAs proveen 32 líneas de controles externos programables que el VIC utiliza para comunicación con los periféricos, tales como cinta, disco o mando de juegos.

En la localización \$ 9400 (37888) hay 512 bytes de RAM organizados como 1024 *halfbytes* o *nybbles.* Un *nybble* puede contener cualquier número entre O y 1S. Los *nybbles* desde \$ 9600<br>(38400) hasta \$ 97FF hasta \$ 97FF (38911) son utilizados para los códigos de color de la pantalla. Hay un *nybble* para cada posición de carácter en el *buffer* de la pantalla en \$ lEOO (7680). El color para un carácter se selecciona utilizando un comando POKE para introducir el código de color (0-7) en el *nybble* deseado.

### ORGANIZACION DE LA MEMORIA

La RAM en el VIC estándar está dividida en dos secciones: el bloque de 4 Kbytes desde\$ 1000 (4096) a \$1FFF (8191) y el bloque de 1 Kbyte desde 0 hasta \$ 3FFF (1023). Todos los bloques de \$ 1 Kbyte están reservados para usos especiales. Se accede a la página O-FF de un modo especial, a través del micropro-

#### 6600 J=J+1:IFJ=5THENJ=1:PRINT" "J<br>6700 IF TT-M>=0THENPRINT"1";:TT=TT-M:GOTO6900 READY. **B REM VIC MEMORY UTILITY**<br>1 GOT0100 : HEX DUMP 6800 PRINT"8"; 6900 M=M/2 : NEXT : END  $2.60104889$ RASCII DUMP 7000 REM CONVERT HEX TO DECIMAL SUB  $\Rightarrow$ GOTO10000 7858 TT=0:FOR L=1TO LEN(S\$) DECIMAL TO HEX<br>HEX TO BINARY<br>JUMP TO SUBROUTINE THE TOR LETTO LETTO PRINTS 4 GOTO11000 7100 5 GOTO6000 7150 6 GOTOSAAA **7288** J=VAL(T\$)<br>GOTO 7550 7 GOTO12000 : HEX POKE **7258** 7300 10 REM 100 PRINT"HEX DUMP" 7350  $FORJ = 1T06$ IFT\$=MID\$("ABCDEF", J, 1)THEN7500 7400 150 GOSUB2000 NEXTJ: GOTO7700 7450 200 GOSUB 3000 7500  $J=J+9$  $388.1 = 1$ 400 FOR I=SSTOEN 7550  $TT = T T * 16 + J$ 450 IFJ=1THENGOSUB8000 7600 NEXTL 500 XX=PEEK(I) **7658** RETURN 508 GOSUB 9600<br>1000 PRINT" ";<br>1100 J=J+1:IF JK5 THEN1300 7788  $TT = -1$ PRINT"INVALID HEX #" 7750 **RETURN 7888** REM PRINT I AS 4 HEX DIGITS 7900 1200 PRINT:  $J=1$ XX=INT(I/256) **1300 NEXT** 8000 GOSUB 9600<br>XX=INT(I-INT(I/256) \*256) 8100 1400 END 1900 REM SETUP SUB 8288 GOSUB 9600 2000 HEX\$="0123456789ABCDEF" 8388 8400 2100 RETURN 8500 **RETURN** 2990 REM INPUT START AND END<br>3000 INPUT "ENTER START";S\$  $9500$ REM PRINT XX AS 2 HEX DIGITS 3228 GOSUB 7888 : IFTTC8THEN 3888  $9600$ <br>9700  $YX = INT(XX / 16)$  $ZX=XX-YX*16$  $3239$   $55-11$ 3300 INPUT 9800 T1\$=MID\$(HEX\$, Y%+1, 1) "ENTER END";S\$ 9900 T2\$=MID\$(HEX\$, 2%+1, 1) 3320 GOSUB 7000 : IFTTC0THEN3300 9950 PRINTT1\$:T2\$: 3330 EN=TT 9968 RETURN 3500 RETURN 10000 PRINT"HEX TO DECIMAL" 3990 REM 18188 INPUT "ENTER HEX";S\$<br>18288 GOSUB 7888:IFTTC8THEN18188<br>18388 PRINTS\$;"=";TT 4000 PRINT"ASCII DUMP" 4030 GOSUB 3000 4050 J=1:GOSUB 2000<br>4100 FOR I=SS TO EN 10400 **END** 4158  $IF$ J=1THENGOSUB 8000 10900 REM DECIMAL TO HEX PRINT"DECIMAL TO HEX" 4200 X=PEEK(I) 11000 4300 IFX>191THENX=32 11100 11150 GOSUB2000 4400 PRINTCHR \* (X);  $J=J+1:IFJ=9THENJ=1:PRINT$ 11200 PRINTI;"=" 4500 11300 GOSUB2000 **4600 NEXT** 4700 END 11400 GOSUB 8000 5000 PRINT"JUMP TO ML PROGRAM" 11500 **END** PRINT"HEX POKE" 5100<br>5200 12000 GOSUB2000<br>INPUTTENTER START ADDRESS";S# 12100 12200 5300 GOSUB7000 : IFTTC0THEN12200 5400 SYS(TT)  $12399$ 12588 NWS-11<br>12500 IFS\$="END"THEN END<br>12500 IFS\$="END"THEN END<br>12750 GOSUB7000:IF TIK0THEN12500<br>12750 IFTIX255THENGOSUBBER125500 5500 END 5900 **REM** S900 PRINT"HEX TO BINARY"<br>6100 INPUT "ENTER HEX";S#<br>6200 IF LEN(S#)>4 THENGOSUB 7750:GOTO6100<br>6300 GOSUB 7000:IFTTC0THEN6100 IFTT>255THENGOSUB7750:GOT012500 12800 POKEADD, TT  $M = 2 + 15 : J = 0$ 12900 ADD=ADD+1:GOT012500 6400 6500 FOR  $I=1T016$ READY.

Listado: Programa de Utilización de Memoria. Opera como un programa monitor, permitiendo examinar y modificar la memoria del VIC-20.

cesador 6502, que contiene la mayor parte de la informa ción de los datos más importantes del VIC. La página 1  $\lceil $100 - $1FF \rceil \text{ está reserva-}$ da para el 6502 y no puede ser usada por ningún programa. El VIC utiliza las páginas  $2 \text{ y } 3$  [\$ 200 - \$ 3 FF] para datos varios.

Una de las características más importantes del VIC, situada en las localizaciones \$300-\$332 (768-881) es la serie de vectores de salida para el usuario.

El diseño del VIC también permite la expansión de memoria. El primer paso ló-

gico en tal expansión es ajustar 3 Kbytes del nuevo RAM en el hueco desde \$ 400  $(1024)$  a \$ FFF  $(4095)$  entre los dos bloques de RAM del VIC estándar. Esto produce un total de 8 Kbytes y permite que sea utilizado completamente el conjunto de caracteres diseñado por el usuario. Esta nueva RAM permite también crear gráficos de alta resolución.

Una RAM adicional de 24 Kbytes puede ser añadida desde \$2000 (8192) hasta \$ 7FFF (32767), dando al VIC la máxima capacidad de 32 Kbytes de RAM. Las localizaciones \$ 9800 (38912) hasta \$9FFF (40959) están reservadas para la expansión de la capacidad de entrada/ salida. Cualquiera de las variantes de periféricos de E/S podrían ser añadidos aquí. Las localizaciones \$ A000  $(40960)$  hasta \$ BFFF están reservadas para la expansión ROM. Aquí es donde residirán los futuros cartuchos de hardware del VIC. Una rutina en el programa de inicialización chequea este área para la presencia de un cartucho. Si hay un cartucho, se inicializará en lugar del BA-SIC, permitiendo así al pro-

grama del cartucho asumir el completo control del VIC.

### **CONCLUSION**

Este artículo no pretende ser un estudio monográfico del VIC. No obstante, la información dada aquí, junto con el Programa de Utilización de Memoria, será suficiente para dar al lector interesado un buen campo de utilización de su ordenador a plena potencia.

**Joel Swank** 

<sup>©</sup> Byte/Ordenador Popular

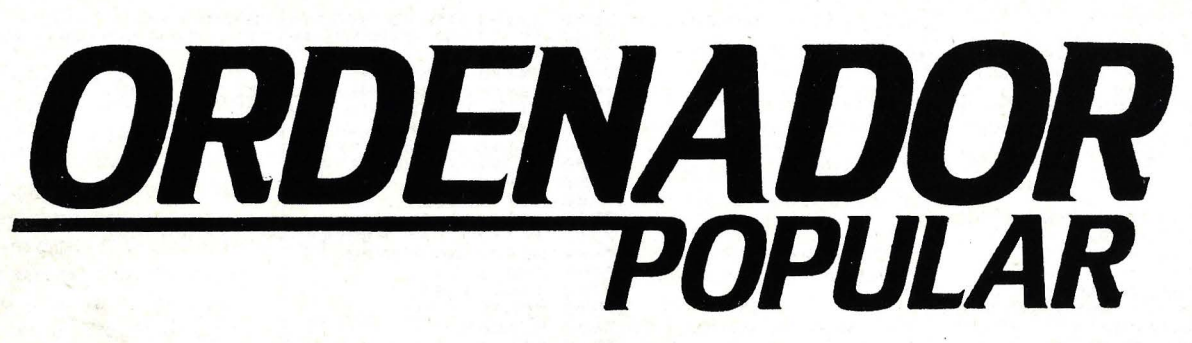

Cada mes, ORDENADOR POPULAR le traerá los últimos adelantos en el mundo de los ordenadores personales -- nuevos equipos,  $c$ ómo usarlos, análisis de los mismos, software, etc.  $-$  y toda clase de información acerca de este apasionante mundo. Todo ello en una forma amena y fácil de leer.

# Suscríbase y no se pierda ningún ejemplar.<br>O FERTA DE INTRODUCCION

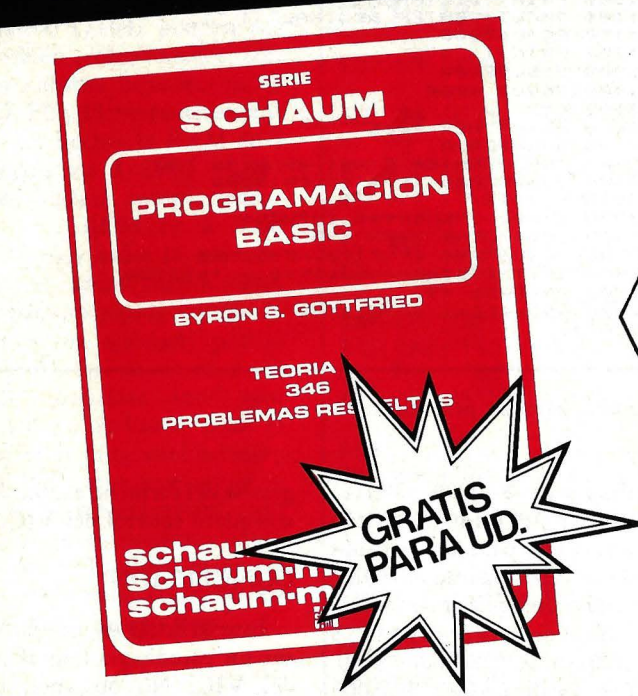

. . .

: :

### **GRATIS PARA USTED** si se **suscribe a ORDENADOR POPULAR**

Una obra imprescindible en la biblioteca de todo aficionado a la informática. El libro de más éxito de McGraw Hill en España. Un regalo de 240 páginas de gran formato  $(210 \times 275$  mm.) cuyo precio de venta es de 990 Ptas.

Aproveche ahora esta irrepetible oportunidad para suscribirse a ORDENADOR POPULAR. Envíe HOY MISMO la tarjeta adjunta, que no necesita sobre ni franqueo. Deposítela en el buzón más cercano. Inmediatamente recibirá su primer ejemplar de ORDENADOR POPULAR más el REGALO y así durante un año (11 ejemplares).

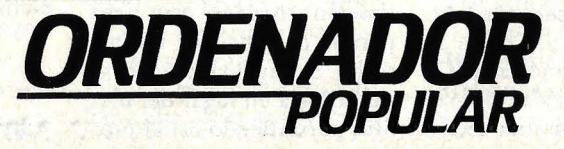

Hermosilla, 100 Tel. 275 30 04 MADRID-9

**HARDWARE** 

**·APPLE lle** 

El tiempo, inexorable, pudo con el venerable Apple II. Diseñado en una época.en que la computación era todavía, en gran medida, un entretenimiento para ingenieros y aficionados, tanto al Apple I1 como a su hermano, el **li**  Plus, ya se les notaba la edad. Mientras otros fabricantes de ordenadores conmovían al mercado con logros tales como *display* de mayúsculas y minúsculas, pantallas de 80 espacios, los propietarios de un Apple no gozaban de esas novedades, a menos que se gastaran dinero extra para mejorar su sistema. En resumidas cuentas, que el Apple II se quedó obsoleto.

Pero, pese a su edad, el Apple II, en sus dos versiones, seguía teniendo  $-y$ tiene todavía- algunos puntos fuertes, que le permitían resistir la comparación con otros equipos cronológicamente más modernos. Toda una amplia selección de *software,* que incluye algunos de los programas más creativos que pueden conseguirse en el mercado, todo un conjunto de *.rlots* de expansión que permiten modificar el ordenador conforme a los requerimientos del usuario, y gráficos de alta resolución, son algunas de las características que hicieron del Apple **1I** el ordenador personal más vendido.

Jamás hubo duda alguna de que Apple actualizaría su equipo más exitoso, pero se ignoraba cuándo lo haría. Durante 1982, corrieron rumores sobre el aspecto del nuevo ordenador que se estaba preparando en los laboratorios californianos de la firma. Los informes, sin origen preciso, acerca de un llamado Super Apple, tenían a todos en vilo tratando de adivinar qué novedades incluiría la nueva máquina. Finalmente, en enero pasado, Apple desveló su actualización del Apple Il y del Apple II Plus. Su nombre: Apple IIe. La "e" según la empresa, esta allí para signifi-

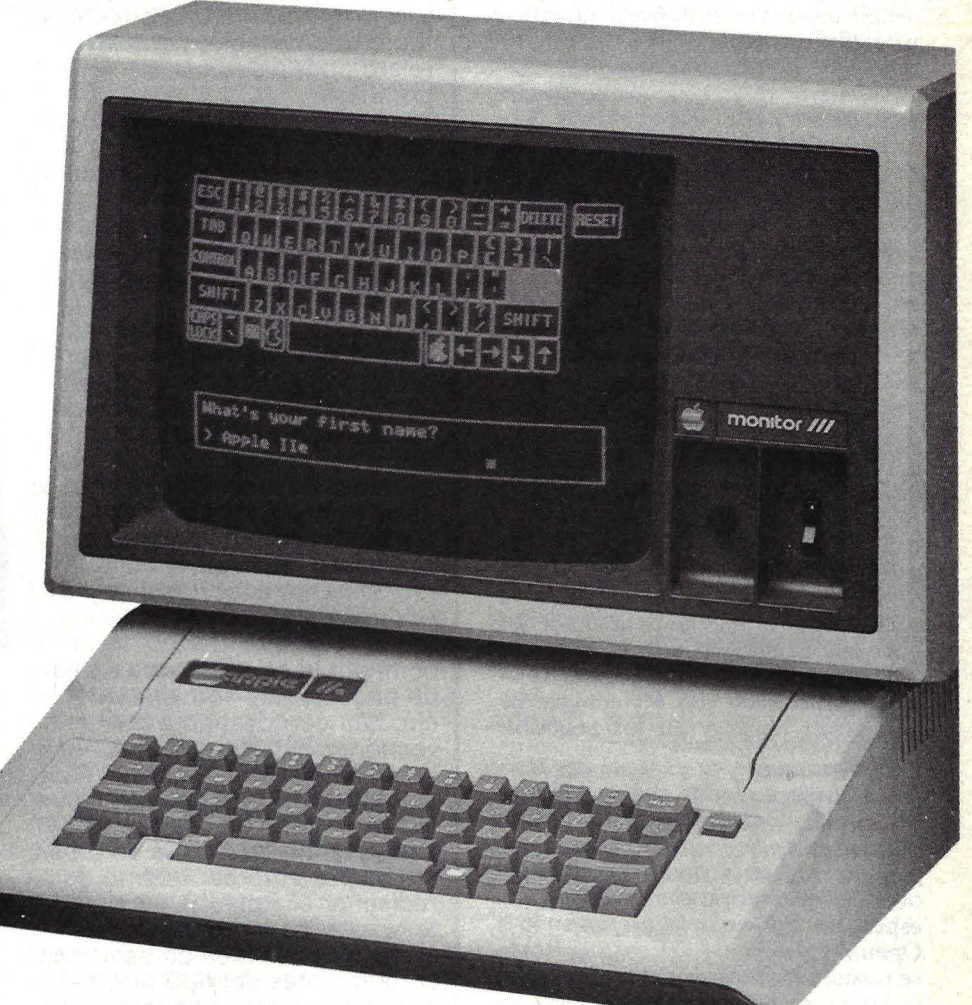

car "excelencia", y hay que reconocer que el nuevo modelo es muy sobresaliente con respecto a sus predecesores. ¿Qué cambios introduce el Apple Ile? Estas son algunas de sus características:

- Total rediseño del teclado, adaptado del Apple **lll,** que incluye 63 teclas (Delete, Tab, Up y Down, dos teclas de funciones especiales, y todavía más) todo ello con autorrepetición en cada tecla.

- Entrada de mayúsculas y minúsculas, con tecla de clausura.

- *Display* con caracteres estándar mayúsculos y minúsculos, con tarjeta

- Memoria RAM de 64 Kbytes, y una tarjeta de lenguaje en 16 Kbytes.

- 16 Kbytes de ROM conteniendo el Applesoft BASIC y el sistema de *software* de control.<br>- Capacidad para 64 Kbytes adicio-

nales de RAM, con su propia unidad de gestión de memoria.

Observando el exterior de un Apple

Ile, se notan cambios notorios con respecto a los modelos anteriores. Quienes se interesen en la estética se darán cuenta de que el logo de Apple fue levantado hacia la izquierda del panel y que la cifra 11 cambió por el diseño que ya conocimos en el Apple III. La caja en · sí misma sigue teniendo el tradicional color beige de la marca, aunque yendo al . detalle uno se entera de que la superficie ha sido tratada para evitar las interferencias de la radio y televisión.

La mayor diferencia que se percibe en el exterior es el nuevo teclado de 63 teclas. Se acabó aquel teclado con aspecto de teletipo de 53 teclas; en su reemplazo, se nos ofrece una versión levemente modificada del teclado desarrollado para el Apple 111. Esta novedad tiene una semejanza muy lógica con el teclado de una máquina de escribir, y resulta muy agradable al tacto. La tecla de Reset está ubicada a considerable distancia del restO.

Reconociendo el hecho de que el tratamiento de textos es una de las aplicaciones primarias de Apple, los diseñadores del modelo Ile han incorporado características especiales para facilitar la manipulación de textos. Delete, Tabla y todo un conjunto de teclas para movimiento del cursor ayudarán a simplificar el más complicado de los *software.* El antiguo teclado, diseñado originalmente para computación, ha sido reestructurado con un enfoque de usos en el hogar y en los negocios.

Una característica especial del tecla do es el par de teclas que trae el logo de Apple, llamadas respectivamente Open-Apple y Solid-Apple, no son para generar caracteres sino para inducir al ordenador a realizar ciertas actividades especiales. Por ejemplo, presionando la Open-Apple, junto con Control y Reset, se reencenderá el ordenador y los *drives* como si se hubiera desconectado (el contenido previo de la memoria quedará borrado). La idea que hay detrás de esta innovación es la de evitar estar conectando y desconectando la corriente y los circuitos del ordenador. Para un Reset común sin borrar la memoria, se usa la combinación Control-Reset, tal como se hace en el Apple II Plus.

La tecla Solid-Apple, cuando se presiona junto con Control y Reset, activa el autotest. Este consiste en chequeos internos que determinan si los circuitos funcionan correctamente. Terminado el test (unos 20 segundos) el mensaje

"Estuve pensando en escribir un libro llamado «Las entrañas de una vieja máquina», bromea **Peter Qulnn** cuando se le pide que cuente la historia del diseño del **Apple lle.** Quinn es el máximo responsable de diseño de todas las versiones pasadas y presente del **Apple 11**  y, a juzgar por lo que cuenta, el título que propone para su relato podría ser muy

Pero tal vez sea más justo decir que el protagonista de esta aventura es el "socio" de Quinn, el diseñador **Walt Broedner,**  quien debió habituarse a cargar con las culpas de sus colegas que diseñaron el original **Apple 11** y llegar a buen puerto en la tarea que le confió Quinn: desarrollar una máquina actualizada, bajo la compulsión de una historia exitosa. Misión imposible. El trabajo de Broedner consistía en renovar el **Apple 11 Plus,** incorporarle las mejores características de ordenadores más modernos, abaratarlo, entregarlo rápidamente a fabricación y -lo más azaroso, tal vez-hacer que fuera compatible con los centenares de paquetes de software que circulan con destino a las versiones anteriores. En 1980, cuando Broedner fue fichado por **Apple** gracias a sus virtudes como diseñador de circuitos integrados, la empresa ya iba por el tercer intento de rediseñar el **Apple 11.** Hasta entonces los intentos se basaban en la idea de usar más componentes del tipo\_ original para aumentar la capacidad del ordenador. El recién llegado pensó que la mejor manera de abordar el problema era diseñar los LSI (chips de integración en gran escala).

Los dos chips diseñados por Broedner fueron bautizados MMU (unidad de gestión de memoria) e ICU (unidad de entrada/salida).

El MMU es lo fundamental de la lógica que controla el

direccionamiento de la memoria del nuevo **Apple.** Contiene también el hardware necesario para implementar 64 Kbytes adicionales de RAM, llevando la capacidad del ordenador a 128 Kbytes, posibilitándole con ello el controlar las tarjetas de lenguaje y otras funciones. El ICU contiene, por su parte, la mayor parte de la lógica que controla las características incorporadas de input/output. Otras de sus funciones son controlar el display, el speaker y el cassette.

**... seis años despué** 

Estos dos chips tienen una enorme potencia de funcionamiento en un espacio muy reducido y desempeñan papeles muy importantes en el objetivo de reducir el número de componentes respecto de

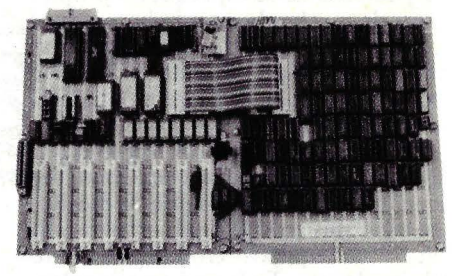

las versiones anteriores del **Apple 11.** El hecho es que un **Apple II de 48 Kbytes usa 109** chips en tres placas de circuitos impresos, mientras que el **Apple lle,** de 64 Kbytes, requiere solamente 31 chips en una sola placa.

El **Apple lle** tiene otros méritos tecnológicos. Por ejemplo: para darle las 80 columnas de caracteres que se pretendían, serían necesarios 20 chips adicionales a los 109 de la versión original, y alimentar la nueva capacidad de memoria exigiría todavía más. En cualquier caso, los nuevos chips diseñados por Broedner aumentan la potencia<br>reduciendo el costo. "El primer **Apple II** no sólo fue construido en un garaje. Fue diseñado para ser construido en un garaje", dice **Dave Larson,** 

# , **otro Apple 11**

coordinador de marketing para el lle. Lo cierto es que el nuevo modelo está diseñado pensando en la velocidad de fabricación. Acababa el plazo que le habían fijado sus empleadores cuando Broedner cumplió su cometido. Era cada vez más evidente que los demás fabricantes de ordenadores personales penetraban en el mercado de **Apple.** 

Lo que se consiguió es asombroso: fabricar en serie los dos nuevos *chips* en sólo 22 semanas y un ordenador completo en bastante menos de un año. **Walt Broedner** diseñó, él sólo, la arquitectura del circuito, el prototipo, la implementación lógica. Por su lado, **Peter Quinn** estaba muy ocupado con el resto del equipo diseñando el tablero posterior, la caja y el teclado (sobre este último todos tenían algo que decir dentro de la

compañía).<br>Pero el peor —de lejos— de los problemas que el equipo a cargo de la nueva versión tenía que afrontar era cómo lograr que el lle fuera compatible con el tremento número de

programas escritos para el 11. La solución que encontraron es genial por su simplicidad: todo lo que se hizo fue diseñar una máquina "con doble

personalidad", que por un lado funcionara como el 11 y por otro como el lle.<br>El esquema imaginado por

Broedner consistía en esconder el mecanismo de paso de una localización de la memoria donde a ningún programa estructurado se le ocurriría ir a buscarlo. Para ello, colocó algunos registros conmutables de software en el área de memoria aislada del teclado. Es una solución muy ingeniosa, porque los programas jamás tratarían de escribir o de alterar esa zona de la memoria. Normalmente, los programas sólo se interesan en leer esa zona para obtener la orden de entrada.

Los programas específicos para el **Apple lle,** escriben para el área de memoria de su teclado, para adaptarse a la configuración del diseño de la máquina. "En una palabra explica Broedner- cuando uno conectá el ordenador, funciona exactamente igual que un **Apple 11.** Pero al ejecutar un programa diseñado para aprovechar las ventajas extra del lle, pues el programa dará con la manera de que el sistema cambie

automáticamente a lle". "Pusimos tanta gente a probar el IIe - recuerda ahora Quinnque a alguien se le ocurrió llamarlo el test de los monos infinitos, por aquella frase que dice que si uno pone infinito número de monos a teclear una máquina de escribir, a la larga terminará por conseguir que un mono escriba las obras de Shakespeare".

A las pruebas con software se añadieron otros ensayos físicos, cuyo propósito era identificar los componentes que pudieran llegar a fallar, evitando así los embarazosos problemas que se presentaron con el **Apple 111,**  cuyos conectores y adaptadores se oxidaban con el calor y no siempre hacían el contacto adecuado.

**Apple** espera que su lle se mantenga actualizado durante mucho tiempo. Durante los próximos años se pueden esperar reducciones de-precio y un incremento de sus características especiales. Pero, mirando más lejos, con la actual proliferación de ordenadores personales de 16 bits, parece poco probable que se justifique un nuevo rediseño del **Apple lle.** Aunque, también es pos1ble que dentro de unos otros seis años se edite un libro titulado "Las entrañas de una vieja máquina. Segunda parte".

**Phil Lopiccola ©Popular Computing/Ordenador Popular**  Kernel OK aparece en la pantalla para hacer saber al operador que todo está en orden.

Estas dos teclas Apple pueden tener una variedad de otras funciones. En tratamiento de texto, por ejemplo, presionando Solid-Apple se borra una línea. Y para los aficionados a los juegos hay una ventaja: el teclado mimetiza la acción de los botones en un par de controles manuales, lo que es especialmente atractivo en juegos a botobera como en pinball.

La única omisión notoria del teclado son las teclas numéricas, pero Apple incluye un conector interno que permite añadirlas sin dificultad.

En la parte posterior del Apple Ile está el otro cambio externo importante, un panel trasero completamente rediseñado, con doce ranuras rectangulares, que suprime las desconexiones que se producían en los modelos anteriores. La apertura de la parte de atrás se efectúa por medio de una puerta fácil de quitar que se reemplaza por una horquilla de metal cuando se instala una conexión suplementaria. El panel incluye conectores incorporados para *cassette Ej S,*  control manual e interfase de video. Por lo demás, el nuevo diseño del panel trasero preserva el aspecto delicado de la máquina, aun en el caso en que estuviera cargada de tarjetas de expansión.

Al igual que ocurría con el viejo Apple II, la cubierta del IIe puede ser retirada para dejar a la vista el interior de la máquina. Es una nueva característica, sin embargo, puesto que la cubierta puede ser enrollada hacia abajo para evitar que los cables de conexiones suplementarias puedan rozarla.

Mientras que la parte exterior del Apple Ile parece no haber cambiado gran cosa, una ojeada al interior muestra la cantidad de modificaciones de diseño aportadas por la fábrica de Cupertino (California). A primera vista, se diría que falta algo. Comparado con las versiones anteriores, el Apple Ile parece casi vacío.

Dos nuevos circuitos integrados, diseñados especialmente para el IIe, reemplazan ahora a docenas de *chips* que se usaban en los modelos anteriores. Esta reducción en la cantidad de *chips*  conlleva una cantidad de beneficios. Disminuye el gasto de electricidad, lo que además de ser una ventaja obvia supone que el aparato se calienta menos, evitando así uno de los problemas

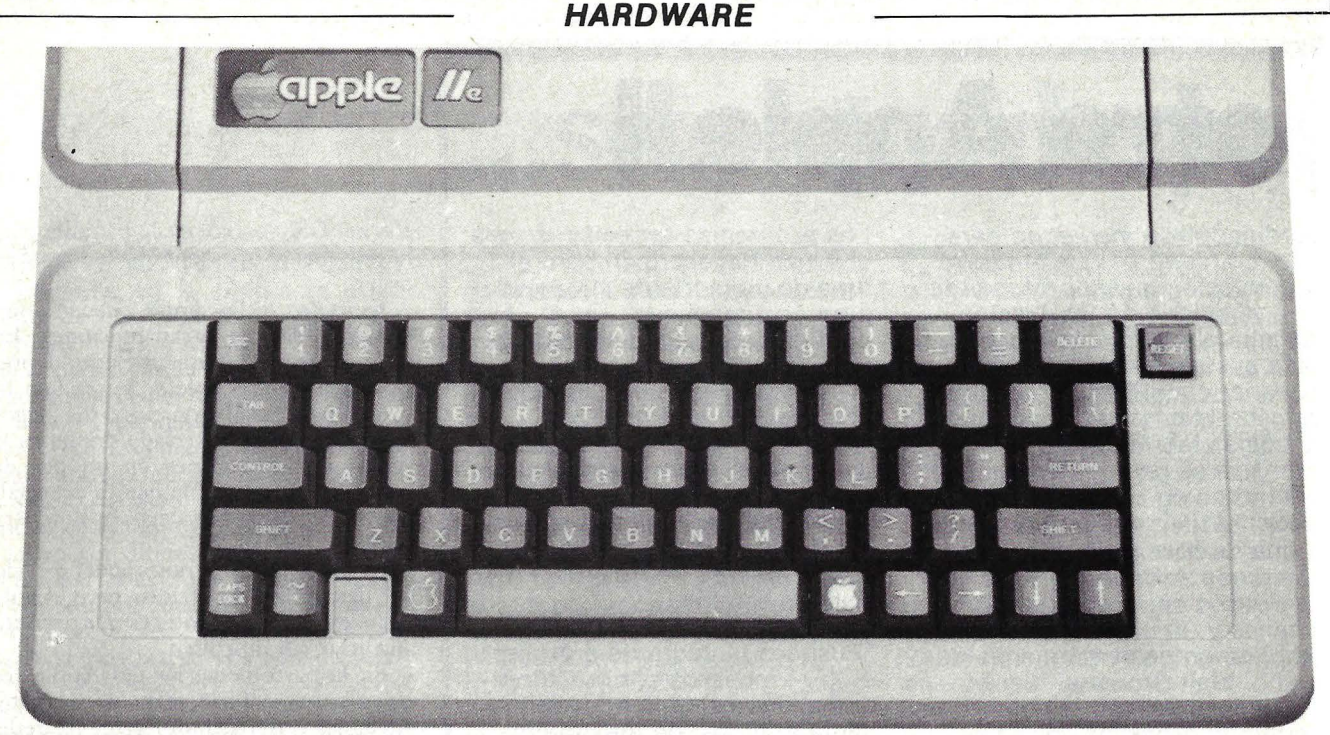

más frecuentes en los atiborrados. Apple 11 y 11 Plus. Como hay menos partes, mejora el rendimiento y desciende el costo de producción, permitiendo así la salida al mercado a un precio muy competitivo. Por el lado negativo, los circuitos integrados no dan a los aficionados la posibilidad de reemplazar ellos mismos sus *chips.* 

Otra modificación importante que a primera vista parece una desventaja es que la antigua fila de ocho ranuras ha sido reducida a siete. Más que eliminada, la octava ha sido tapada. La tarjeta de lenguaje del nuevo Apple, que anteriormente estaba en la ranura O, han sido incorporada.

Uno de los mayores inconvenientes de los Apple anteriores era el estar diseñados para 40 columnas de caracteres por línea. Esto no representaba un problema para los que usaban el ordenador por *hobby* o comenzaban a interesarse en el proceso de datos, pero constituía un serio obstáculo para las aplicaciones de proceso de textos. Porque una línea de texto de 40 columnas es apenas la mitad de una línea normal mecanografiada, de modo que el texto que aparece en la pantalla no da idea del texto terminado.

El Apple Ile ofrece una solución a ese problema, al proveer un *sfot* auxiliar para la instalación de una tarjeta de 80 columnas. Por otra parte, esa ranura es capaz de soportar un notable producto de Apple, conocido como Tarjeta Ampliada de Texto. Además de las tarjetas ordinarias de 1 Kbyte de memoria (imprescindibles para lograr las 80 columnas), las nuevas tarjetas le dan un RAM auxiliar de 64 Kbytes.

Sin esta tarjeta de extensión, los programas usados en el IIe pueden funcionar solamente con la memoria principal, de 64 Kbytes. Con el aditamento de la nueva tarjeta, se le puede conectar memoria adicional, cuando se necesita albergar una gran masa de información sin molestar a la RAM interna. En vez de conectar memoria adicional en tramos de 16 Kbytes, el bloque entero de 64 Kbytes se conecta con la memoria central. Los programadores poco experimentados pensarán que esto es complicado y la mayoría de los usuarios sólo

# **FICHA**

**Nombre:** Apple lle. **Fabricante:** Apple Computer In c.

**Representante en España:**  General de Computadores, S.A. Diputación, 303. Barcelona-9. Teléfono: (93) 301 85 04.

**Características estándar:**  • Microprocesador 6502 A de 8 bits (Motorola).

Teclado de 63 teclas. • Altavoz incorporado. Interfase para cassette.

• Entrada/salida para juegos.

• Memoria: 64 K RAM (incluyendo 16 K de tarjeta de lenguaje) y 16 K RAM.

• Pantalla: dos modos de texto y dos de resolución gráfica.

se beneficiarán cuando estén operando *software* profesional. Pero las oportunidades que ofrece este *sfot* adicional seguramente abrirán el camino a nuevas mejoras en el *hardware* del Apple Ile.

Junto con la aparición de este modelo,<br>Apple presenta un par de nuevos paquetes de *software*, especialmente diseñados: Apple Writer IIe y Quick File He.

Apple Writer IIe es una versión actualizada del paquete procesador de textos Apple Writer II, que fue uno de los favoritos de los usuarios de esta marca. Abarcando un amplio espectro de características de edición de textos, el nuevo

• Discos: el sistema soporta hasta seis floppys de 140 Kbytes.

**Periféricos:** las opciones incluyen una tarjeta para 80 columnas de texto, una tarjeta ampliada de 80 columnas con 64 K y un driver de Apple III. **Software disponible:** incluye la mayor parte del software elaborado para Apple 11 y 11 Plus. El nuevo software incluye Applewriter lle (para tratamiento de textos y Quickfile lle (base de datos). **Sistema Operativo:** Apple DOS **Lenguaje:** Applesoft BASIC.

**Precio:** aproximadamente 400.000 pesetas (unidad central, driver y monitor).

Apple Writer se las arregla para preservar muchos rasgos del poderoso coman do de sus versiones previas, sumándole algunas ventajas.

Los usuarios de los primeros Apple Writer no debieran tener problemas para adaptarse a la nueva versión; virtualmente todo el paquete de edición sigue funcionando igual. En cambio, van a encontrar una diferencia importante en la manera de utilizar el nuevo teclado mejorado. El nuevo sistema es más típico de lo que se entiende por un moderno procesador de textos.

Un importante rasgo del Apple Writer He es que ha sido logrado a partir de su primera encarnación del *Word Processor Language,* que automatizaba muchas repeticiones de palabras. Aunque al comienzo parezca algo complicado, el WPL permite al usuario crear un archivo en disco de órdenes que generan una gran variedad de cartas y formas almacenables. Cuando el mismo documento debe ser enviado a cierto número de individuos, sólo es necesario ingresar los nombres y direcciones, y WPL hace el resto.

Con Quick File Ile, el otro paquete nuevo, los usuarios tienen acceso a la capacidad de base de daros de que ya gozan los propietarios de un Apple 11. Al igual que el *software* mencionado anteriormente, Quick File fue diseñado para aprovechar al máximo el teclado remozado. Sin embargo, Quick File también hace uso de los 64 Kbytes extras de memoria RAM que se obtienen con la tarjeta de 80 columnas. Esto significa que los usuarios tendrán acceso a toda la capacidad de memoria de 128 Kbyes del Ile, consideración muy importante en aplicaciones de memoria intensiva, tales como gestión de base de datos.

Para el Quick File no es necesario la tarjeta complementaria de 80 columnas. Usarlo es muy simple, tanto que puede decirse que resulta más fácil el manejo de las carpetas de archivo y los armarios a los que se suponen viene a reemplazar. Para comenzar un sistema de archivo personalizado con Quick File, todo lo que hay que hacer es extraer el catálogo de *files* del menú del programa.

La compatibilidad puede ser el tema crucial del Apple Ile. ¿Funcionarán los programas de las viejas máquinas en el nuevo modelo? ¿Y qué pasa con vastos y costosos *stocks* de tarjetas periféricas de Apple II? El fabricante proclama que todo su *software* desarrolado para los modelos II y II Plus sirve para el Ile. La

mayoría de los programas desarrollados por terceras partes servirá también, pero algunos deberán ser modificados.

Algo más delicado es el tema de la compatibilidad de *hardware.* Los usuarios no debieran tener problema alguno para conectar periféricos estándar -impresores, *modems, drivers,* etcétera- al nuevo modelo. El IIe usa el Disk II, el mismo *floppy-drive* que los modelos anteriores. La dificultad puede aparecer en el ingreso de tarjetas periféricas. Por lo pronto, Apple asegura que todas sus tarjetas elaboradas para ordenadores anteriores encajan perfectamente en el IIe. De hecho, la gran mayoría de los periféricos que circulan actualmente en el mercado funcionarán con el nuevo Apple. Las únicas tarjetas que pueden presentar problemas son las que requieren la instalación de cables especiales o de algún nuevo *chip.* 

En cuanto a la documentación, si se le compara con otros fabricantes de ordenadores personales, Apple siempre proveyó a sus clientes con excelentes folletos de documentación. Con su nuevo modelo, mantiene esa tradición encomiable. El Manual del Usuario es un libro colorido, una guía que explica muy bien el uso del sistema. Describe el . funcionamiento del ordenador en general, aportando suficiente información sobre el acondicionamiento y la aplicación de los programas. Está redactado con claridad y evita el engorroso palabrerío que suele abrumar en muchos manuales del mismo tipo.

Junto al manual, se entrega un disco, que es una amena instrucción para acompañar los primeros pasos del usuario, a través de un cursillo que aclara dudas fundamentales. Está acompañado de algunas gráficas y hasta de uno o dos juegos, lo que hace que el disco funcione como maestro tanto para los novatos como para los veteranos de Apple.

Es muy útil, puesto que logra visualizar en la pantalla muchas de las características más importantes, de un modo que es imposible obtener con una mera explicación escrita a la vez que satisface la necesidad de los nuevos propietarios de operar su máquina lo antes posible. Por ejemplo, la manera en que el programa didáctico describe el teclado rediseñado del IIe -exponiendo la imagen en el *display* con teclas que resaltan — es revolucionaria como técnica de instrucción.

Además de aleccionar a sus usuarios, estas instrucciones implican una evolución en la filosofía de Apple. Al comien-

**a mayor parte del software elaborado para los modelos anteriores de Apple po drá operar con el lle.** 

zo de su comercialización, el II venía con un aditamento de material escrito, manuales de referencia, diagramas esquemáticos y demás información técnica. Ahora, toda la documentación está contenida en el folleto y el disco.

¿A qué se debe este cambio tan brusco? A que hoy en día, la mayoría de los compradores de Apple son gente común y corriente, no ingenieros enamorados de la computación. La mayoría de los usuarios tienen tanto interés en saber cómo funciona un ordenador como el que puede tener un pasajero en conocer los mecanismos que hacen volar un avión. Claro que al usuario le va a gustar elaborar algún programa propio, por eso no otorga ningún sentido a la pretensión de que tenga que aprender el código del 6502 o la lógica MOS. Para quienes deseen una información técnica más compleja, Apple sigue ofreciendo todo un material bibliográfico. El A pple Ile Reference Manual es excelente para programadores y amantes de la electró-

nica.<br>En fin, no es fácil responder a la pregunta, ¿es el Apple Ile el ordenador . indicado para mí? Comprar un ordenador personal es bastante más difícil que comprar un pat de zapatos. No es sólo cuestión de diseño y tamaño. Los usuarios habituales de Apple no tienen mayor problema para responderse a sí mismos la pregunta, sobre rodo si ya cuentan con material periférico. En realidad, las mejoras del Ile, con ser impresionantes, no bastan para que quienes ya tienen un II o un II Plus se metan en más gastos. Pero, en cambio, los futuros compradores de la marca no podrán menos que deslumbrarse ante las posibilidades que le ofrece el nuevo modelo.

> John Edwards ©Popular Computing/Ordenador Popular

### **HARDWARE**

# **HP-75C**

Hewlett Packard acaba de presentar un ordenador portátil de ocho bits, de excelente formato, que ha logrado comprimir en un pequeño envase muy conveniente. Cuesta más que otros ubicados en el mismo rango, pero la diferencia se justifica por su calidad y por el rendimiento de *hardware* y *software.* 

El HP-75C está basado en el microprocesador de la serie 80 de Hewlett-Packard, de ocho bits, que incluye varios adelantos, tales como los registros de precisión múltiple para alta velocidad y exactitud en todos los cálculos.

Además, el teclado tiene un diseño que bien puede calificarse de bello. Es lo suficientemente amplio como para que ambas manos puedan descansar sobre las teclas, como lo hacen sobre una máquina de escribir portátil. Las teclas son de media pulgada de ancho 1/4 de pulgada de altura, y están ordenadas igual que las de una máquina de escribir, en filas escalonadas. La barra está ubicada a una distancia conveniente.

Y, al igual que una máquina de escri-· bir, el HP-75C tiene dos series de teclas de elevación y de sostén, en el lugar exacto en que uno espera encontrarlas, y se comportan igual que las de una máquina de escribir. Sin embargo, el teclado no es perfecto. Sus cuatro teclas de movimiento del cursor están fuera, en una fila. Un tabulador facetado hubiera sido más fácil de usar.

También es imperfecto el *display,* de cristal líquido de 32 caracteres. El HP-75C tiene verdaderas minúsculas, por teclas de descenso que serían mucho más útil si tuviera cuatro líneas.

Pero el *software* está diseñado para dar la impresión de que se está trabajando con un *display* mucho más amplio. El editor de texto trata el *display* como si fuera una especie de ventana en un gran folio. Para ver la línea precedente del texto de cualquier fila, basta con presionar la tecla' con flecha descendente. Es una manera de viajar por las líneas con un mínimo de limitaciones.

El editor de texto en el HP-75C es potente, consistente, de manejo simple y, en varios aspectos, muy superior al de otros ordenadores presuntamente competidores. Por ejemplo, permite insertar caracteres entre líneas y facilita con mucha claridad el modo corriente de inserción. Además, permite borrar letras mientras está insertado. También puede editar BASIC y convertir las líneas de un tipo a otro. Puede así convertir programas BASIC en filas de texto y VIceversa.

Otro rasgo interesante es la posibilidad de combinar con un reloj de tiempo real el *software,* permitiendo así clasificar cualquier número de ayuda memorias. Cuando le corresponde el turno a

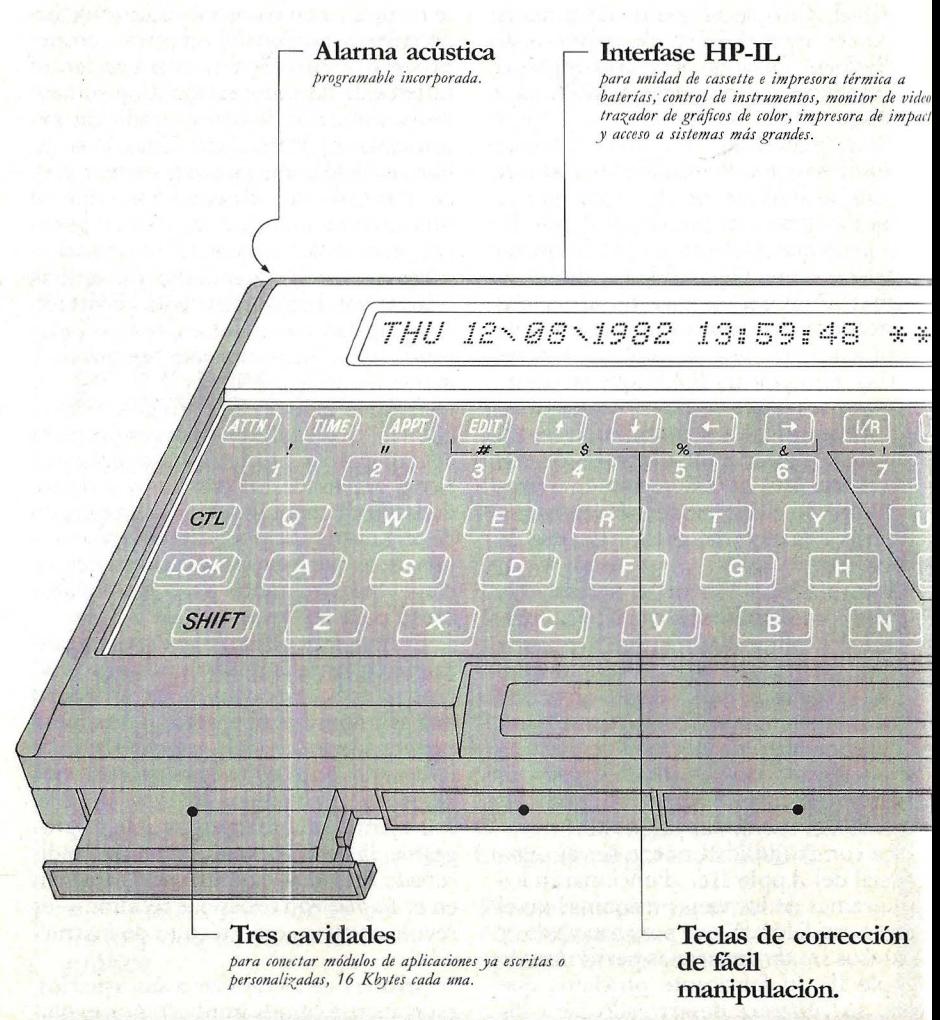
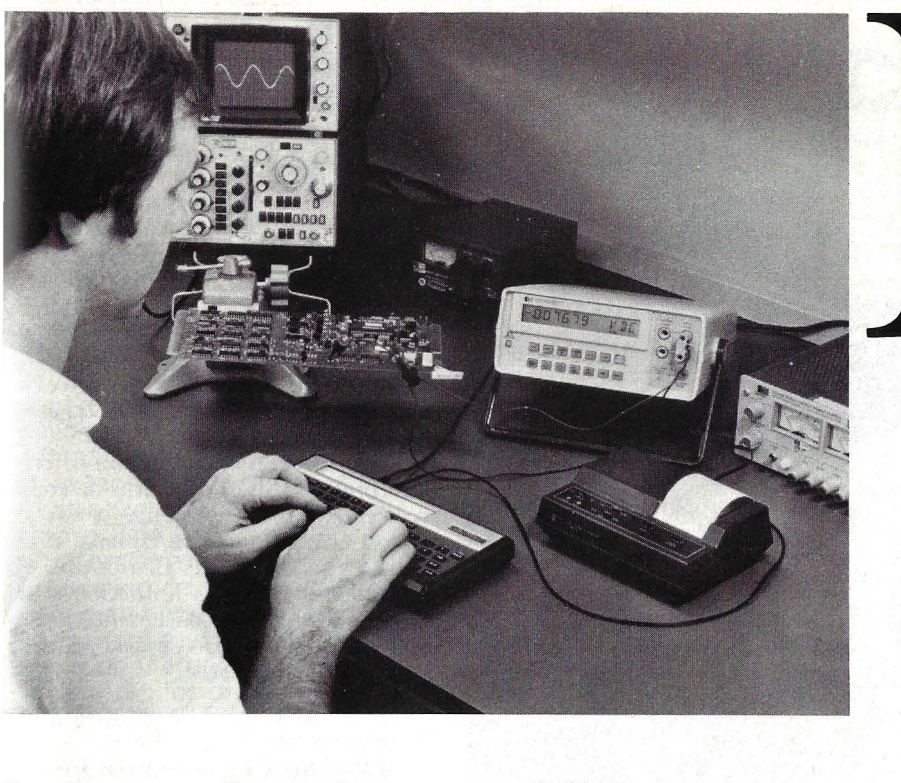

Pantalla Paquetes de Calidad para de cristal baterías módulo *recargables de niq11el-cadmio.*  liquido *adicional de memoria de usuario de Cargador incluído; 8 Kbytes de capacidad. wpaádad: 96 caracteres/*  linea.<br>*Visibles 32 caracteres.* 16 Kbytes de memoria de usuario (M) PROKARD75C *expandible a 24 Kbytes.*  CPU. H. CMOS de ESC 8 bits **SHIFT** 48 Kbytes Teclado Lector de tarjetas manual de sistema numérico operativo *para almacenamiento ofFiine en lat:Jetas*  disimulado. *con 187 Junctiones (104 de Basic, 41 numéricas,y 42 magnéticas, 1300 bytes por taijeta. de tiempo, alarmas,* 

*citas*, etc.).

ca la pauta de lo que será una nueva genera**ción de ordenadores. Compactos, potentes y versátiles.** 

un recordatorio, suena una alarma en la pantalla aparece el mensaje correspondiente.

Pero el HP-75C va más allá de un simple mecanismo de alarma. Puede programarse hasta ocho tipos de alarma con diferentes tipos de sonido y tasas de repetición. También se puede programar para varios modos de acción ante una alarma determinada. En otras palabras, el usuario puede ajustarlo para llevar a cabo cualquier programa en cualquier momento del presente, o llevar a cabo una acción simultánea a otro programa que sigue adelante en el tiempo.

Este nuevo ordenador portátil también está muy avanzado en cuanto al método común de almacenamiento de programas. En lugar de los habituales cassettes, tiene como característica un lector de tarjetas, pulsando una tecla a presión, que almacena 1,7 bytes de información en una tarjeta magnética. Cada una de las tarjetas tiene un largo de 25 centímetros por 9,3 centímetros de ancho. Cuando se quiere poner a salvo el programa, basta simplemente con introducir la tarjeta dentro del ordenador. Un delgado electromagneto organiza la superficie magnética de la tarjeta en una copia exacta del programa. Más tarde, se puede insertar la tarjeta en el HP-75C, simplemente volviendo a deslizarla en la apertura. Dado que las tarjetas son tan pequeñas, es posible llegar a almacenar docenas, formando así una virtual biblioteca de programas en una simple caja de plástico que viene con el estuche de transporte.

#### **HARDWARE**

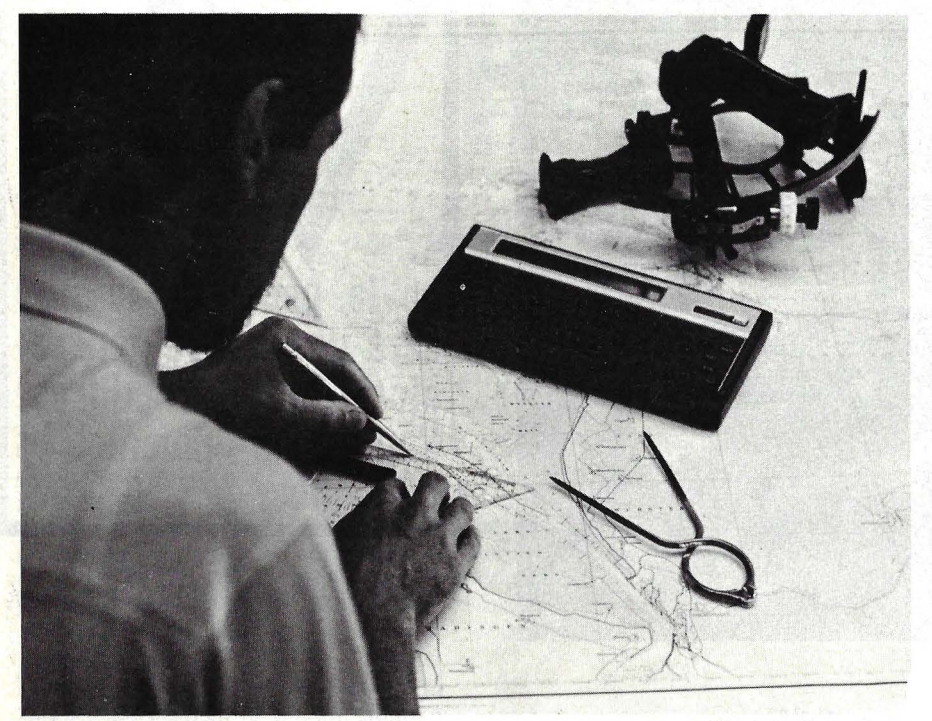

Un versátil sistema de archivo: ésta puede ser una definición ajustada a la realidad, si se piensa que el HP-75C es capaz de almacenar diferentes tipos de archivo: citas, textos, programas BA-SIC, etcétera. Y que es capaz de retener Gracias a ello puede realizar varias tareas especiales. Por ejemplo, acceder a un reloj de tiempo real, emitir un sonido, apagar el ordenador o cerrarlo a entradas no autorizadas. Puede usar subrutinas, trazar el flujo de control de un programa, trazar las variables cambiantes de un programa, etcétera.

En suma, el HP-75C tiene un potente intérprete BASIC, un sistema de archivo versátil y un excelente editor de textos. Considerando su tamaño, el teclado es sobresaliente. El *software* no portátil minimiza las limitaciones del *display* pequeño. La documentación es muy clara. ¿Qué más se puede pedir de un ordenador portátil?

Ken Skier

©Popular Computing/Ordenador Popular

cualquiera de los archivos en su memoria, aun cuando se lo desconecta.

Lo más estimulante de todo es, tal vez, el archivo de base de datos que se puede crear y almacenar con este pequeño ordenador. Por ejemplo, un programa puede almacenar números o textos· en archivos de base de datos y otro programa puede tener acceso a esa información. De hecho, muchos programas diferentes pueden usar uno o varios archivos como si se tratara de una base de datos compartida.

El sistema de archivo permite usar el HP-75C como agenda, por cierto que mucho más versátil que cualquier agenda manual. En cualquier momento que se quiera dejar algo asentado, simplemente hay que crear un *file* y dejar escrita en él la idea. Si se quiere añadir o revisar el contenido de un *file* ya existente, sólo hay que recurrir al editor del texto. Para ver cuáles están en memoria, no hay más que consultar el catálogo, que es una lista de todos los nombres de *files.* Y puesto que es el usuario quien elige los nombres, puede crear una tabla personal del contenido de su agenda.

El intérprete estándar del HP-75C es mucho más potente que la opción para BASIC de otros ordenadores portátiles.

**FICHA** 

**Nombre:** HP-75C **Fabricante:** Hewlett-Packard Co.

**Representante en España:**  Hewlett-Packard Española, S. A. Ctra. de la Coruña, Km. 16,400. Las Rozas-Madrid. Teléfono: (91) 637 00 11. **Características estándar:**  • Medidas:  $12,7 \times 25,4 \times 3,2$ 

cm.

• Peso: 740 gr.

• Basado en un microprocesador CMOS HP de la serie 80.

**e** Teclado QWERTY. Cada tecla puede ser redefinida por el usuario.

• Memoria: 16 K RAM ampliable a 24 K, 3 módulos de 8 K o de 16 K ROM. Máximo 120 K incluyendo 3 módulos de 16 K ROM, 48 K para el sistema operativo y 24 K de memoria viva. • Display de cristal líquido 14X 1,6 cm. con capacidad para 96 caracteres/línea. • Funciona a baterías de NiCad (HP 82001B) lleva reloj de calendario perpetuo y zumbador (alarma). **Periféricos:** 

• Impresora integrada de 80 caracteres.

• Interfase integrada HP-IL. • Opción a módulos de aplicación en cartuchos ROM, . así como a impresora de video, trazador de gráficos y multímetro. Se anuncia la próxima presentación de una disponibilidad de un modem acústico.

#### Lenguaje: **BASIC** ampliado a **167 Instrucciones.**

**Software disponible:** hay programas de matemáticas, electrónica, estadísticas, finanzas y aplicaciones inmobiliarias, además de seis juegos, todo ello en tarjetas magnéticas.

**Precio:** 204. 120 pesetas, más 91.314 pesetas (impresora y un cassette) y 25.643 pesetas (interfase HP-IL). Total de configuración mínima: 412.391 pesetas.

# ngeniosas soluciones

Mil novecientos ochenta y dos ha sido el año de la llegada impetuosa de los ordenadores portátiles manuales, a los que espera un brillante futuro en los próximos años. Con **Epson**  pisándole los talones, **Hewlett-Packard** ha marcado la pauta de lo que será una nueva generación de ordenadores cuyo tamaño no podría ser más compacto en el estado actual<br>de la tecnología.

Al alcanzar el **HP-75C**, la empresa de Palo Alto (California) arriesgó el pronóstico de que la demanda para este tipo de ordenador aumentará a una tasa tres veces superior al crecimiento que registrarán los ordenadores de sobremesa. El hecho de destacar es que la tecnología ha llegado ya a un punto que permite la fabricación de ordenadores portátiles que tienen las posibilidades de los equipos de sobremesa. Ahora mismo es posible, aunque no sea comercialmente viable, producir ordenadores de 64 Kbytes lo suficientemente pequeños como para caber en un maletín de ejecutivo. Para los fabricantes de este nuevo tipo de producto, es vital identificar áreas de aplicación. Los primeros ordenadores portátiles estaban pensados para tareas de cálculo y se destacaban en matemáticas y estadística, así como en la recogida de datos (por ejemplo para control de stocks), las comunicaciones (posible acceso a una base de datos) y el proceso de textos portátil. Esta última aplicación adolece todavía hoy de la falta de display lo suficientemente amplios, así como de una insuficiencia en la masa posible de almacenamiento. Ya se habla en Estados Unidos de un equipo de éstas dimensiones con memoria de burbuja, que resolvería esas limitaciones, lo que en el actual estado de cosas significará, sin duda, un precio demasiado elevado para competir en el mercado.

Sin invadir el terreno del análisis de Ken Skier, vale la pena detenerse en la descripción de algunas de las características exteriores del **HP-75C.** Ante todo, la caja tiene en el frente tres aperturas para conectar expansores ROM y, a la derecha, debajo, la apertura para el lector de tarieta magnética. Por debajo, un compartimento para la bateria recargable, que asegura un mínimo de 20 horas de funcionamiento a full o varias semanas de uso normal. En la parte baja posterior hay una

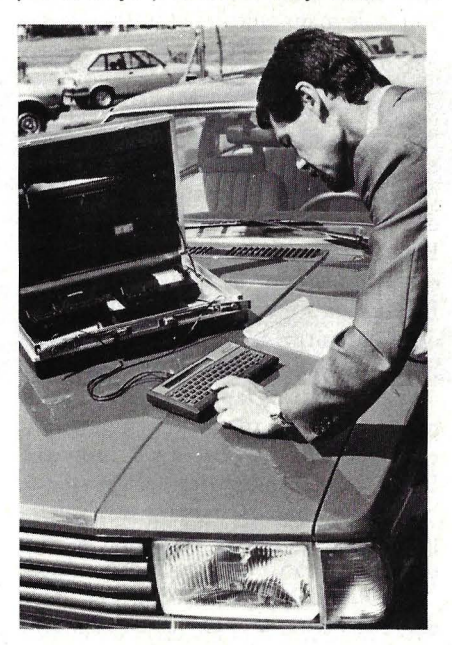

cavidad para conectar un adaptador/recargador que se alimenta con la máquina, cuyo papel es permitir que se efectúen operaciones importantes mientras se recarga la batería. Inmediatamente contiguas están los tomacorrientes para el loop de la interfase **HP-IL.**  Poco o nada se ha dejado trascender acerca del modo concreto de funcionamiento de la tecnología CMOS aplicada en las entrañas del HP-75C. Se sabe, eso sí, que tiene procesadores de 8 bits diseñados por los laboratorios de **Hewlett-Packard,** y que viene con una RAM no volátil, expandible, de 24 Kbytes. Ahora bien, para conectar el **HP-75C** se presiona la tecla ATTN; el autoabastecimiento de la bateria comienza a los cinco minutos, a menos que el programa esté en STANDBY ON. La tecla ATTN está hecha para soportar un uso intensivo, puesto que también se la usa<br>—en lugar de CR— para accionar varias funciones. Para desconectar, se usa SHIFT ATTN.

Tres son los modos de operar operativos del HP-75C: APPT, TIME y EDIT. Cada uno de ellos tiene una tecla específica de selección.

El display LCD de 32 caracteres se basa en una matriz de puntos de  $7 \times 5$  por cada carácter y contiene indicadores para ERROR, baja BATT (batería) y modos de ejecución APPT y PRGN. Es, en definitiva, una ventana abierta en una línea de 96 caracteres, con efecto "rodillo" *(scroll)* que se<br>puede activar con las teclas <del>→</del>  $y \leftarrow$ . La longitud de la línea puede también fijarse, para display o impresora, por los comandos WIDTN y PWITDN caracteres especiales a los que<br>se accede con la tecla de control, e incluso algunos de ellos son imprimibles. La configuración del display puede ser enviada también a un receptor de TV con la instrucción DISPLAY IS. Esto da 31 líneas de display de 32 caracteres cada una; 16 de ellas pueden verse en la pantalla al mismo tiempo, y el resto se puede ver utilizando el rodillo hacia arriba o hacia abajo. La capacidad de almacenamiento *(mass storage)*<br>está basada-en un lector de tarjetas operado manualmente. Una marca en la tarjeta indica dónde colocarla y el propio ordenador le ayuda durante la operación con una serie de indicadores, llegando incluso a decir al usuario si está manejando la tarjeta demasiado lenta o demasiado rápidamente.

#### **HARDWARE**

# DRAGON 32

Por sus características, este ordenador británico es un competidor directo de los VIC-20 y TRS-80, de Commodore y Tandy respectivamente. Definir el producto por relación a su competencia tiene aquí el estricto sentido de indicar que se dirige a un segmento amplio y muy disputado del mercado. Quienes hayan tenido ocasión de operar el Tandy Colour Computer no dejarán de observar las semejanzas: el mismo miniprocesador, la misma versión de BASIC -lo que no tiene nada de raroy compatibilidad de'cartuchos de juegos. Esta referencia no se entendería si no añadiéramos que hay una sustancial diferencia de precio a favor del Dragón.

Comencemos por su aspecto exterior. Tiene toda la apariencia de un "superjuguete" (y algo deliberado debe haber en ello, puesto que su fabricante es subsidiaria de la célebre firma juguetera Mettoy) pero no hay que dejarse llevar por esa apariencia, como veremos más adelante. La caja de plástico es robusta, lo bastante robusta como para soportar el mal trato propio de la gente joven que es, en buena medida, el mercado natural del Dragón 32. A diferencia de otros ordenadores del mismo tipo, es más profundo que ancho, lo que determina que no puede montarse sobre él un monitor, a pesar de que la caja parece bien preparada para aguantar el peso. De todos modos, el detalle no tiene mayor importancia, porque la mayoría de los usuarios lo conectarán con un televisor en color.

Un rasgo original es que la fuente de alimentación viene por separado, lo que, bien mirado, no es una mala idea, habida cuenta de los problemas de calentamiento que suelen padecer otros ordenadores de éste rango. El teclado, convencional, ès del tipo QWERTY, pero se nota a simple vista la ausencia de algunas teclas "extras". Por ejemplo, no hay tecla de control. Desde luego, lleva las teclas alfanuméricas básicas, además del *shift* y el *enter* y las cuatro

teclas de control del cursor. Estas últimas, separadas en dos pares.

La parte trasera del Dragón 32 tiene el conector de alimentación, mientras que en el flanco izquierdo se encuentra la conexión para la impresora (compatible Centronics), las entradas para los mandos de juego con conversor analógico/digital (los mandos de juego no vienen dentro del *kit).* Otras conexiones son la de magnetófono (1500 baudios) y su telecomando, así como la salida para altavoz de receptor de TV.

Abrir la carcasa del Dragón 32 es juego de niños: apenas quitar cuatro tornillos. ¿Qué hay dentro? En la parte trasera, como es natural, están el regulador de voltaje y el modulador para TV. Pero la mayor parte del hueco de la caja está ocupada por la unidad de proceso. El microprocesador es el 6809, fabricado por Motorola, de excelente calidad pero poco frecuente: si se excluye a algunos modelos japoneses, sólo hay un ordenador en el mercado que lleva este *chip,* el TRS-80 Colour Computer. Desde el punto de vista del usuario no hay mayor diferencia entre este microprocesador y el 6502 (también de Motorola) que lleva la mayoría de los *home computer* disponibles. Hay que decir que el 6809 tiene ventajas de velocidad gracias a un eficiente conjunto de instrucciones.

En torno al 6809 hay varios circuitos integrados de la misma familia. Dos ROM contienen el Microsoft BASIC, y están acompañados por un controlador estándar. La distribución de la memoria es llamativa: los primeros 32 Kbytes (del 0000 al 7FFF) están afect ados a la memoria viva, del tipo RAM dinámica, y los otros 16 Kbytes se dividen en dos ROM de ocho Kbytes cada uno (8000 a BFFF). Los últimos 16 Kbytes no están disponibles para el usuario.

Cuando se conecta el Dragón con un receptor de TV y se enciende, aparece en la pantalla un pequeño rectángulo indicando al usuario que el lenguaje Microsoft de BASIC ampliado está a su

disposición. Esto significa que la célebre firma americana de *software* ha enriquecido el BASIC con algunas instrucciones especiales. Entre esas instrucciones merecen citarse SOUND, para emitir un sonido cuya duración e intensidad son reguladas por variables, y PLAY, que ejecuta una serie de acordes a partir de las rutinas clásicas del BASIC. El comando DRAW permite trazar líneas finas sobre la pantalla, en cualquier dirección, y una instrucción suplementaria permite hacer girar en 90, 180 ó 270 grados las imágenes definidas en la pantalla. Otra novedad: la instrucción PAINT sirve para colorear cualquier superficie delimitada, y CIRCLE permite trazar círculos, arcos y elipsis.

La enumeración de las instrucciones contenidas en el lenguaje permite pasar revista a las aplicaciones, varias de ellas originales, posibles para el Dragón 32. Así, por continuar con los ejemplos, GET carga en la RAM las coordenadas de los puntos gráficos como si fueran elementos de un fichero. La instrucción complementaria es PUT, y permite colocar en pantalla toda imagen previamente almacenada en memoria. Estas dos instrucciones bien utilizadas, dan especial relieve a los juegos.

Aparte de estas singularidades, el BASIC de Microsoft es lo que puede esperarse de un lenguaje que lleva tales nombre y apellido. En honor a la verdad, las instrucciones que hemos mencinado más arriba son de tipo avanzado y no se encuentran en otros ordenadores de bajo costo. Algunas, incluso, corresponden a las características de lenguaje empleadas por el ordenador personal de **IBM.** 

Una de las peculiaridades del Dragón 32 en su capacidad de generación gráfica es el hecho de que la memoria de pantalla está dividida en ocho "páginas". Todas ellas tienen acceso, pero hay una variedad de modos gráficos de resolución. Concretamente, tres modos. El primero de ellos permite exhibir en pantalla 128 X 96 puntos en sólo dos

**AFAX**  $T$   $N$ **ACREWY <sup>4</sup>**¡~;

colores. No es gran cosa, pero el usuario puede almacenar daros gráficos en memoria para ejecutarlos luego con propósitos de animación. Un segundo modo gráfico añade dos colores a esa limitada resolución (cada imagen necesita dos páginas de memoria en lugar de una), lo que reduce a cuatro páginas la disponibilidad neta para el usuario. Pero la imagen de alta resolución (256 X 192 puntos) sólo está disponible en dos colores, ocupando también cuatro páginas de memoria. Es necesario advertir que en este último caso la capacidad de escoger dependerá del consumo que se haya hecho de las páginas disponibles. A diferencia de lo que ocurre en el modo alfanumérico, que ofrece ocho colores en total, incluido el negro.

El conjunto de instrucciones para gráficos es muy potente y permite la rápida producción de diagramas complejos con un mínimo de esfuerzo. La animación, como ya hemos dicho, puede lograrse con buenos efectos. Pero hay una pega: no es posible mezclar textos con gráficos de alta resolución.

Las sentencias para generación de sonido -SOUND y PLAY- son fáciles de usar y obtienen efectos bastante satisfactorios. Una capacidad adicional del Dragón 32 es la posibilidad de dirigir el sonido de un magnetófono hacia el altavoz de TV utilizando los comandos AUDIO ON y AUDIO OFF en conjunto con MOTOR ON y MO-TOR OFF. Obviamente, esta capacidad da la posibilidad de complementar los gráficos con efectos sonoros. Los circui*tos* de grabación en cassette son muy fiables.

Cada día es más importante, como test del esfuerzo que los fabricantes hacen por brindar soluciones a los usuarios, la documentación que se entrega con los ordenadores personales. En el caso de los *home computers,* la calidad de la documentación es fundamental. En el manual del Dragón 32, la descripción de las instrucciones clásicas parece dirigirse a ignorantes completos, mientras que apenas uno se interna en las instrucciones más complicadas -que son precisamente las más originalescomienza a invadirlo la· sensación de aburrimiento.

Tal vez ese rasgo del manual sea representativo de la idea que los fabricantes se hacen de su clientela. Si ello fuera así, el Dragón 32 resultaría ser un ordenador para principiantes, que "pasan" de las sofisticaciones de la alta resolución gráfica. Pero, por las razones ya apuntadas, el Dragón 32 resulta también un interesante útil para programadores experimentados, que encontrarán mil maneras de elaborar programas de juegos animados, sonoros e interactivos.

Según Dragan Daca **Lcd.,** el *software*  disponible actualmente -sobre todo cartuchos de juegos- será complementado pronto con paquetes para la edición de textos, la "composición" musical y otros de uso didáctico. Se dice también que  $\text{Dragón}$  presentará pronto —al menos en el mercado británico- *cas*settes de juegos "abiertos" a la programación del usuario. En el plano de las promesas queda también, por ahora, **sistema de la sistema de la sistema de la sistema de la sistema de la sistema de la sistema de la sistema de l instrucciones para grá- ficos es muy potente y permite la rápida gene ración de diagramas complejos.** 

una expansión que incluirá unidad de disco, una interfase y un segundo procesador. Y, ya que de promesas hablamos, sigue pendiente el lanzamiento de un Dragón con sistema operativo superior, siempre basado en el *chip* 6809.

## FICHA

**Nombre:** Dragón 32 **Fabricante: Dragon Data Ltd** (Gran Bretaña) **Representante en España:**  lnvestrónica, S.A. Tomás Bretón, 21, Madrid-?; Teléfono: (91) 468 01 OO. **Características estándar:**  medidas: $32 \times 34 \times 9$  cm. Peso:<br>dos kg. Unidad central: 6809E. de Motorola. Teclado estándar QWERTY de 35 teclas. Video: salida para monitor, salida con modulador para TV. Memoria: 32 K RAM más 16 K ROM. **Periféricos:** no lleva ninguno

en su configuración estándar. Admite impresora (paralelo Centronics), monitor externo, cartuchos y joystick. **Lenguaje:** Microsoft BASIC ampliado.

**Software disponible:** hay actualmente disponibles en España diez cassettes. Ocho de ellos son juegos, y los restantes a los que se agrega un proceso de textos y una base de datos y tratamiento de ficheros.

**Precio:** 68.500 pesetas.

Como conclusión, corresponde señalar que el principal mérito de este ordenador doméstico es su satisfactoria relación precio/*performance*. Si se deja a un lado el *handicap* que representa la falta de lector de *diskettes,* el Dragón 32 puede soportar sin rubor la comparación con otros de su tipo e incluso con algún ordenador que se llama "profesional" sin serlo.

Anibal Pardo

#### **SOlUCIONES PARA SU INFORMATICA Y SU ORGANIZACION**

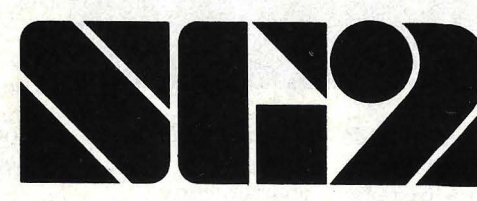

Filial para España del Grupo SG2 (Francia), uno de los tres primeros grupos europeos de Servicios y Consultoría en Informática y Organización.

#### **OFRECE**

#### ASESORAMIENTO EN INFORMATICA

- **e** Diagnóstico
- **e** Estudios de Oportunidad
- **e** Auditorías. Seguridad en informática... CONSULTORIA EN ORGANIZACION OPTIMIZACION DE LA EXPLOTACION EXPLOTACION INFORMATICA (Oficina de servicios)

#### INGENIERIA INFORMATICA

**e** Dirección de grandes proyectos informáticos

**BERICA, S.A** 

- **e** Desarrollo de Aplicaciones: Realización «llave en mano» Desarrollo a medida **Paquetes**
- **e** Formación Informática
- **e** Metodologías

#### **NUEVA DIRECCION:**

Pedro Teixeira, 8-4.º Edificio IBERIA MART L MADRID 20 - Tels.: 456 07 13/98 - 456 08 05/95 CEMEVASA. C Tres Forques, 147 VALENCIA 14 Tel.: 379 66 50

**HARDWARE** 

# **ATARI800**

Consejo: no compre jamás un ordelador a menos que tenga capacidad de 1ardware, software y comunicaciones. El Atari 800 tiene las tres cosas. Tiene capacidad gráfica y de sonido :omo no la tiene ningún otro ordenador le su tipo. Además de su microprocesaior 6502, el Atari 800 tiene tres *chips*  ie funciones especiales para controlar la magen de su pantalla de video. Y tiene :ambién grafismo punteado, además de 29 caracteres gráficos construidos en su interior. Sus gráficos de colores son más rápidos, hermosos y con menos defectos que los de otros ordenadores pequeños :on menos fama de ."juguetes".

El equipo básico viene con 16 Kbytes de RAM, lo que es más que suficiente para todo un *cassette* de juegos. Expandir su capacidad de memoria es fácil: viene en módulos adaptables de 16 Kbytes cada uno. Se le puede agregar hasta dos módulos, obteniendo una capacidad total de 48 Kbytes de RAM.

Por más impresionantes que fueran las especificaciones técnicas, un ordenador no vale mucho sin *software.* El Atari 800 no tiene tanto *software* como otros ordenadores pequeños, pero hay que reconocer que su entrada al mercado es reciente y que el número de programas crece día a día.

Ha sido bastante fácil convertir los programas existentes de Apple y Commodore al Atari, pues los tres usan el mismo microprocesador 6502. Uno de los primeros programas que fueron adaptados fue Visicalc, el paquete de *software* más vendido de todos los tiempos. Aún quedan por convertir cuatro paquetes de programas financieros: VisiPlot, VisiTrend, VisiDex y VisiTerm.

Muchas firmas especializadas comenzaron a desarrollar *software* destinado al **Atari 800**, y es de esperar que los anuncios se sucedan en los próximos meses. El *software* de Atari puede fácilmente dividirse en tres categorías: juegos, educativo y para negocios. Pese a que no fue el primero en ver las posibilidades de la categoría de juegos, la apuesta de Atari llegó en el momento

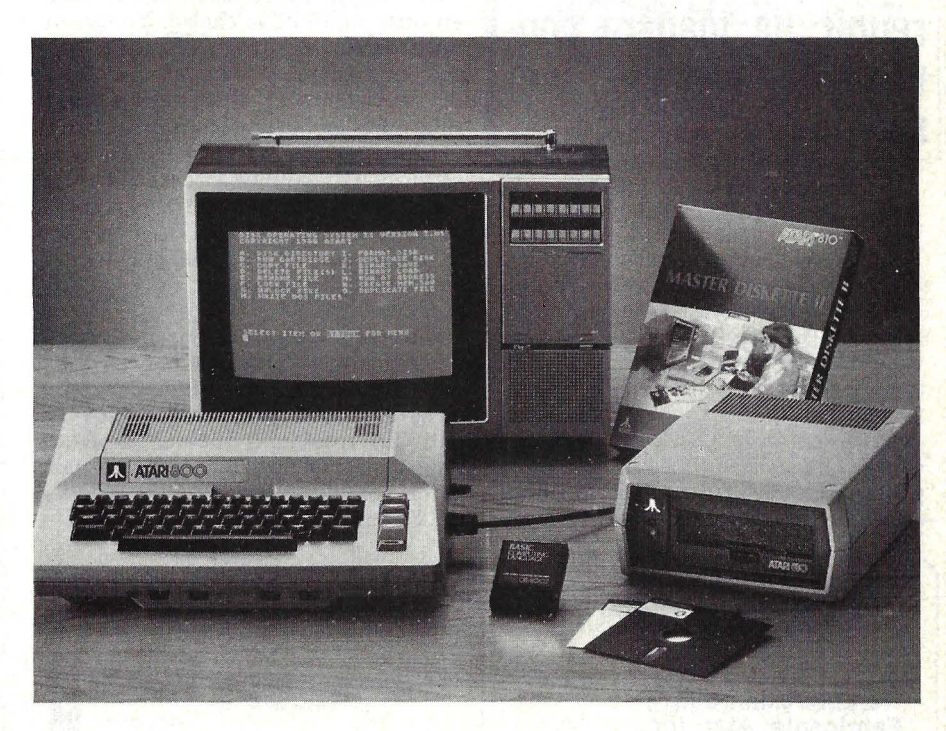

oportuno y ha sido contundente. Hoy la intensa puja que libran varias marcas por dominar ese mercado tiene a Atari como principal protagonista. Una de las razones que explican su éxito es, seguramente, el sistema gráfico de que dispone.

La pantalla de video del Atari 800 puede ser subdividida en una docena o más de pantallas menores, cada una de ellas con sus propias características gráficas. El número de puntos en la pantalla que pueden ser individualmente controlados es muy superior al de cualquier otra pantalla pequeña. Y cada uno de los puntos puede ser asignado a uno de los 128 posibles matices, lo cual redunda en enormes posibilidades para efectos especiales.

El Space Raider de Atari es una palpable demostración de las posibilidades gráficas de este ordenador. Los fanáticos de los juegos dicen que la gráfica de Raider es de tal calidad que lo ubica a uno en la propia nave espacial y con un poder de convicción que sólo se experimenta —dicen ellos— en el espacio tridimensional. Quien no sea habilidoso para el uso de los controles, será abatido por el enemigo con un vistoso despliegue pirotécnico.

Los diseñadores del *software* del Atari BASIC han logrado unir de manera convincente la visión y el sonido, lo que no siempre resulta fácil en ordenadores pequeños. El sonido va desde el ensordecedor estruendo de un monstruo devorador de hombres hasta la suave y dulce melodía de un barroco cuarteto de cuerdas. Esta boda entre visión y sonido ofrece particularidades especialmente estimulantes para el campo de la educación.

No es fácil conseguir un *software* de

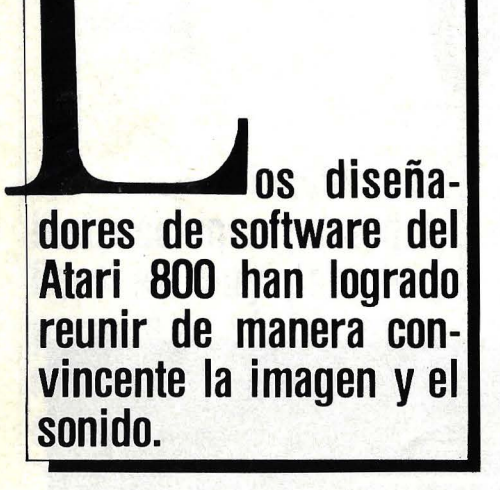

Atari para aplicaciones comerciales. Hay, eso sí, un programa de *word processing* y, como ya se mencionó, el famoso VisiCalc, pero hasta el momento de escribir este comentario no se ha anunciado un programa para aplicaciones tan corrientes como puede ser el control de *stocks.* Con todo, la insuficiencia que señalamos no ha sido óbica para que el Atari 800 se abriera camino en el mundo de los negocios. El secreto

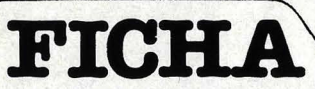

**Fabricante:** Atari lnc. **Representante en España:**  Audelec. Compás de la Victoria, 3. Apdo. Málaga. Teléfono: (952) 25 95 04. **Características estándar:**  Microprocesador 6502, de Motorola. Teclado tipo máquina de escribir. Sintetizador de sonido.<br>Interfase para cassettes. Entrada para juegos y lápices luminosos. Capacidad de resolución gráfica. Memoria: 16 K RAM. Salida para televisión color y monitor. **Periféricos: impresora térmica<br>Atari 822. Impresora de 40** columnas Atari 820. Impresora de 80 columnas Atari 825.<br>Driver de discos Atari 810. Interfase Atari 850. Modem acústico Atari 830.

reside en la idoneidad de este ordenador para las comunicaciones.

Con el Atari 800 y un *modem,* se puede acceder a un sistema más amplio o a un segundo ordenador Atari situado en otro punto de la ciudad. Yo uso mi Atari como terminal inteligente para acceder a servicios de tiempo compartido. Para mantener el 'costo de las comunicaciones en un nivel mínimo, ingreso y edito mis datos antes de llamar al servicio. Una simple orden transfiere luego los datos del Atari al ordenador remoto. Y no tengo necesidad de estar sentada junto al terminal mientras se efectúa la transferencia; todo ocurre automáticamente.

También se puede enviar correo electrónico, comunicarse con un gran ordenador o mantener una conversación con otros usuarios en distintos puntos del país. En resumidas cuentas, el Atari tiene todo lo que se puede necesitar para hacer ventajosas esas comunicaciones sin un costo muy gravoso.

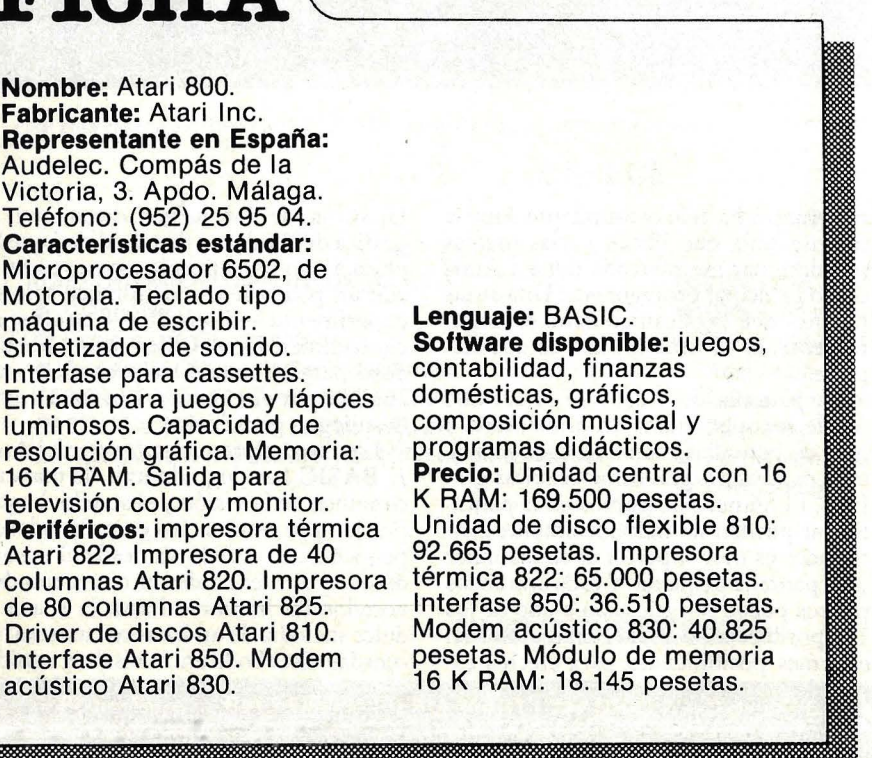

Cuando el Atari llegue a sus manos, probablemente usted tenga que desempacar varias cajas. La primera contendrá la consola del ordenador, un generador de señales necesario para conectarlo con un receptor de TV, y una fuente de alimentación. Una segunda caja contiene el Atari 410, grabador de *cassettes*  que será necesario para jugar a los marcianitos. El Atari 800 tiene complementos para un monitor de video o televisión color. Personalmente prefiero el monitor de video para utilizar VisiCalc, pero me parece que lo mejor para música y gráficos es un televisor color.

Si usted compró el Atari 800, probablemente habrá comprado también el *disk drive* 810. Cualquier ordenador serio usará una unidad de disco en lugar de un grabador de *cassette,* necesariamente más lento. Si el tiempo le resulta más valioso que el dinero, quizás pueda usted encargar muy pronto el 815, un *disk driv e* dual, de calidad muy superior a la unidad single. Si alguna vez piensa en utilizar un *modem* o una impresora (esta última esencial para tratamiento de textos), tendrá que comprar una interfase Atari 850.

En el nada secundario capítulo de la documentación, Atari provee un manual de usuario y otro manual de BASIC, además de varios de referencia para cada uno de los casos y componentes. Si usted piensa seriamente en crear sus propios programas, y lee inglés, tal vez sea muy interesante conseguir el libro "Atari BASIC", escrito por *Bob L. Albrecht.* 

El Atari 800 tiene un gran futuro en el campo de los ordenadores personales. Es, qué duda cabe, un *home computer* y no pueden pedírsele prestaciones que están por encima de sus posibilidades. Pero no obstante, ello no le impide dejar atrás a otros competidores en las áreas claves de gráficos y sonido. Es, por otra parte, uno de los equipos más baratos que puedan encontrarse en su configuración básica. No goza de tan excelente apoyo en *software* y *hardware* como algunos de sus rivales, pero esa situación no es irreversible.

Kathy Neale ©Popular Computing/Ordenador Popular

# **GUIA PRACTICA DE ORDENA**

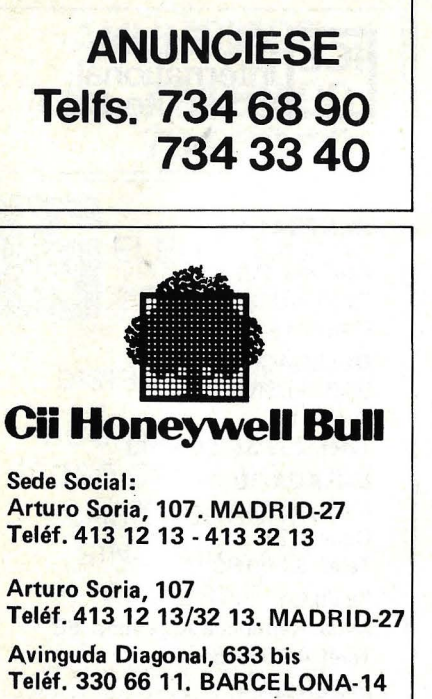

Gran Vía, 89 Teléf. 441 28 50. BILBA0-11

Avda. Menéndez Pelayo, 5 Teléf. 360 89 50. VALENCIA-10

Paseo de los Olmos, 9 (Parque de Bidebieta) Teléf. 39 53 91. SAN SEBASTIAN

Santa Catalina, 13 Teléf. 22 29 64. LA CORUÑA

Madre Rafols, 2, 2. o (Edificio AlOA) Teléf. 43 87 OO. ZARAGOZA

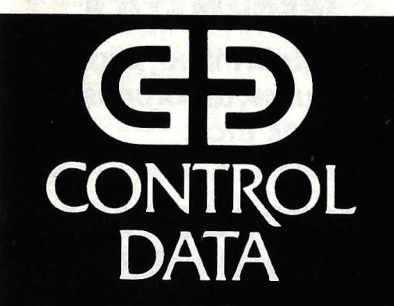

• Ordenadores

- Periféricos (OEM) y Compatibles
- Soportes Magnéticos
- Red de servicios Cybernet para cálculos científicos y de gestión.

C. U. IBERICA, S.A. P." Castellana, 93 - 2." Teléfono: 456 00 04 Telex 22971 COADJ-E Madrid-16

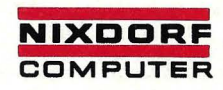

Primera Clase en informática.

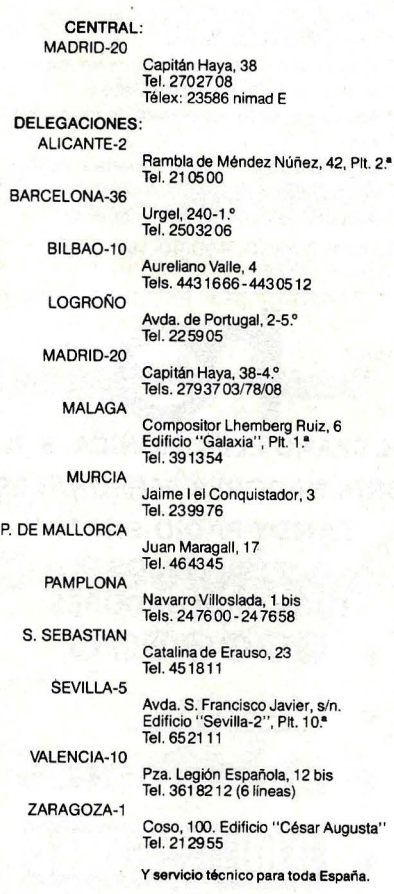

#### **DGISPH** Sistemas informáticos y de gestión

Provenza, 206-208 Tel. 254 06 OO. BARCELONA • 36

Lagasca, 64 Tel. 431 06 40. MADRID- 1

Asistencia y servicio a través de la propia red y de distribuidores oficiales en toda España.

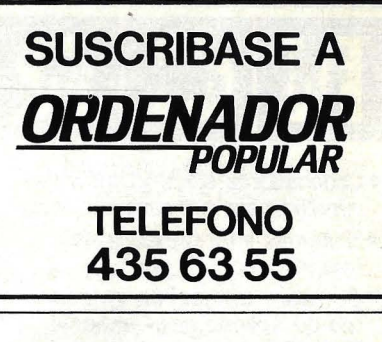

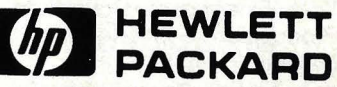

Crtra. La Coruña Km. 16,400 Teléf. 637 00 11/40 13 LAS ROZAS-MADRID 1 Entenza, 321 (esq. Diagonal) Teléf. 322 24 51. Télex: 52603 BARCELONA-29 Avda. Ramón y Cajal, 1, 9.0 (Edificio Sevilla 1) Teléf. 64 44 54/8. SEVILLA-5 San Vicente, s/n. (Edificio Albia 11, 7.0 B) Teléf. 423 83 06/82 06 BILBA0-1 Ramón Gordillo, 1 Teléf. 361 13 54/8 VALENCIA-10

#### SPERRY & UNIVAC

#### Edificio UNIVAC

Avda. de América, s/n. Teléfs. 403 61 00 y 403 60 00 MADRID-27

OFICINAS EN:

Avinguda Diagonal, 618 Teléf. 322 25 11 BARCELONA-21

Alameda de Recalde, 36-7-8 Teléfs. 424 56 24 y 424 59 27 BILBA0-9

Ventura Rodríguez, 2 Teléfs. 24 37 77, 24 19 86 y 24 19 90 OVIEDO

Avda. República Argentina, 24. 13.0 (Torre de los Remedios) Teléf. 27 78 00 SEVILLA-11

Colón, 43 Teléfs. 378 26 08 y 378 27 12 VALENCIA-4

Coso, 100 Teléf. 23 64 39 **ZARAGOZA** 

# **GUIA PRACTICA DE ORDEN**

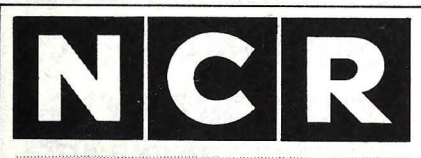

- · Ordenadores electrónicos y terminales para proceso de datos
- · Sistemas interactivos y de teleproceso.
- · Software de gestión y paquetes de aplicaciones especificas (Financieros, Control de Producción, Gestión Hospitalaria, Hosteleria, etc.).
- · Sistemas de Control para Empresas de Distribución y terminales electrónicos punto de venta.
- · Sistemas COM y equipos micrográficos.

#### NCR España, S. A.

Madrid-27: Edificio NCR Calle Albacete, 1 - Tel.; 404 00 00 Barcelona-34: Edificio NCR Doctor Ferrán, 25 - Tel.: 204 50 52

#### **SUCHRSALES:**

Alicante: General Moia, 2 - Tel. 22 37 71 Bilbao-8: General Concha, 10 Tel. 443 69 08 Burgos: San Lesmes, 18 - Tel. 20 17 39 Córdoba: Abderramán III. 1 - Tel. 27 06 38 Granada: Av. José Antonio, 92 Tel. 26 23 07 La Coruña: Fontán, 3 - Tel. 22 67 87 Las Palmas: León y Castillo, 34 Tel. 36 76 55 León: Lucas de Tuy, 10 - Tel. 22 54 44 Málaga: Salitre, 13 - Tel. 31 53 48 Murcia: Plaza de las Balsas, 3 Tel. 21 28 57 Oviedo: Avda, de Galicia, 9 - Tel. 23 14 55 Palma de Mallorca: Capitán Salom, 7 Tel: 25.32.54 Pamplona: Sancho el Fuerte, 12 Tel. 27 56 12 Salamanca: Azafranal, 26 - Tel. 21 20 42

San Sebastián: Avda. Sancho

el Sabio, 15 - Tel. 45 23 42 Santa Cruz de Tenerife: General Mola, 45 - Tel. 22 57 42

Santander: Lealtad, 14 - Tel. 22 65 73 Sevilla-1: Mendez Nuñez, 8-10 Tel. 22 56 49

Valencia-7: Gran Via Ramón v Cajal, 55 - Tel. 325 26 51

Valladolid: Felipe II, 3 - Tel. 22 02 57 Vigo: Maria Berdiales, 35 - Telef. 21 1297 Vitoria: Avda. de Gasteiz, 28

Tel. 24 61 46 Zaragoza-9: Fernando el Católico, 18

Tel. 25 59 60

Otros 29 puntos de Servicio Tecnico en toda España

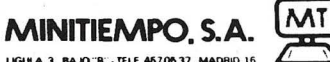

#### EMPRESA DE INFORMATICA

#### SERVICIOS:

- ~TIME-SHARING con HP 3000/44, 1Mb
- \* Desarrollo de software
- \* Instalación de sistemas llave en mano
- \* Auditoria de Proceso de Datos
- \* Asesoramiento en planes de mecanización
- \* Organización de departamentos de Proceso de Datos
- \*Alquiler de equipos informáticos
- C/Lígula, 3-bajo B. MADRID-16 Teléfono: 457 05 37

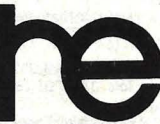

HISPANO ELECTRONICA, S. A. ORDENADORES PERSONALES TANDY RADIO-SHACK PERIFERICOS PARA ORDENADORES

- @O~@®®e
- $V = 712$
- CENTRDNICS
- **THI INTERMEC** •
- DIABLO
- **HAZELTINE**

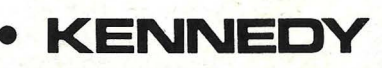

Alcorcón (Madrid) Teléf. 619 41 08<br>Telex 22404-elec-e.<br>Polígono Industrial Urtinsa.<br>Apdo. de Correos 48

Barcelona-28 Teléf. 330 15 00 lgols, 27-29

Bilbao-6 Teléf. 433 31 06/07/08<br>Zabalbide, 42

Valencia-5 Teléf. 373 14 97/00<br>Jacinto Benavente, 21

La Coruña Teléf. 27 41 11/00<br>Vista Alegre, 2

Sevilla-5 Teléf. 63 94 61<br>Avda. San Francisco Javier, s/n.<br>Edificio Sevilla 2

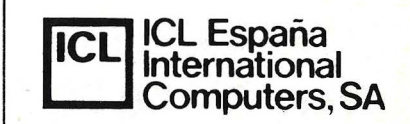

#### **CENTRAL**

Luchana, 23, 3. 0 Teléf. 445 20 61 (\*) MADRID-10

**DELEGACIONES** BARCELONA-6

Tuset, 19 Teléf. 209 55 22/57 43

MALAGA-10

Avda. de Andalucía, 25 Oficina 17

Teléf. 34 90 90

**SEVILLA** 

Avda. República Argentina, 68 Teléf. 45 05 48

VALENCIA-4 Avda. Navarro Reverter, 2, 8.º Teléf. 334 88 98/89 66

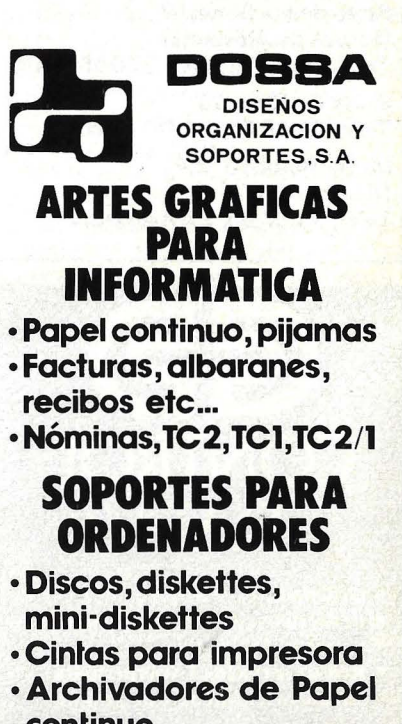

continuo •Armarios

Paseo de la Castellana, 156 -2? Tfnos. 2504650/34- MADRID-16

# GUIA PRACTICA DE ORDENA

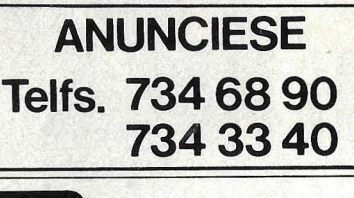

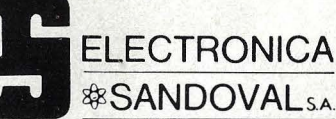

DISTRIBUIDORES DE

ROCKWELL-AIM-65 VIDEO GENIE-EG-3003 CASIO FX-9000P SINCLAIR ZX81 OSBORNE1

ELECTRONICA SANDOVAL, S. A. C/. SANDOVAL 3, 4, 6- MADRID- 10 Teléfonos: 445 75 58-445 76 00-445 18 70- 447 42 01

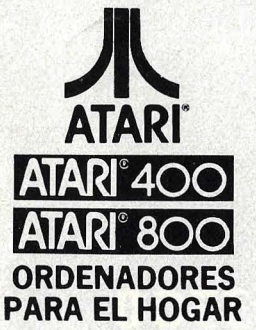

Extenso software listo para el uso

- \* Microprocesador: 6502 (ciclo de 0.56 Microsegundos 1,8 MHz), ANTIC, GTIA,<br>POKEY (espec.)
- Gráficos de alta resolución (320.192) puntos. Pantalla de 24 líneas por 40
- caracteres.<br>16 Colores con 16 Intensidades cada uno.<br>4. Sintetizadores simultáneos e<br>independientes. Cuatro octavas.
- Lenguajes: BASIC, ASSEMBLER,
- MACRO-ASSEMBLER, PILOT, MICROSOFT, PASCAL.Y otros.<br>Módulos de memoria conectables
- directamente por el usuario de 16 K RAM, 32 K RAM y 128 K RAM.

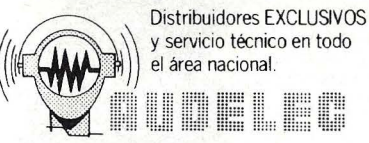

División Ordenadores Compás de la Victoria, 3 Apartado de Correos, 597 - MALAGA Tels. 25 94 95 · 26 22 50

OomputorLand®

La mayor cadena mundial de tiendas de microordenadores, periféricos, software y accesorios etc., le ofrece a partir de ahora en España, los mismos productos y servicios que en el resto del mundo (más de 350 puntos de venta) (abierto sábado mañanas)

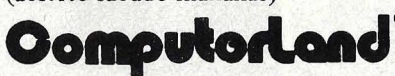

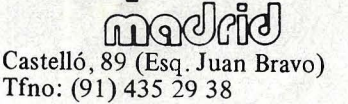

OomputorLand

boncalong Infanta Carlota, 89 (Esq. Entenza) Tfno: (93) 322 06 66

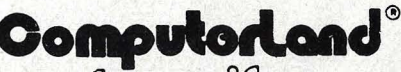

kanarifa Méndez Núñez, 104 B Tfno: (922) 28 20 58

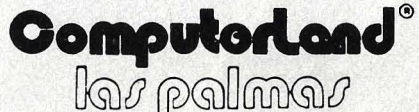

Carvajal, 4 Tfrio: 23 07 08

### **Computariand®**

 $val$ ancin Gran Vía Marqués del Turia, 53 Teléf. (96) 322 46 01

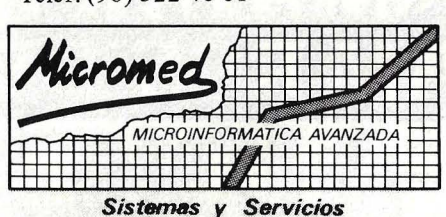

La única Tienda de Ordenadores especializada en la mecanización de la Pequeña y Mediana Empresa donde en cualquier momento podrá discutir:

- Análisis Mecanización de su Empresa.
	- Desarrollo de Programas a Medida . TOSHIBA T-100 (Personal) TOSHIBA T-200 (Gestión) TOSHIBA T-200 (5 MBytes) KONTRON (5 MBytes) APPLE (Personal)

Numerosas instalaciones en empresas nos avalan . Venta en Provincias Zona Centro Servicio Técnico Propio

Juan Alvarez Mendizabal, 55. MADRID-8 (En Argüelles, antes Victor Pradera) Teléfonos: (91 ) 24215 57 y 67.

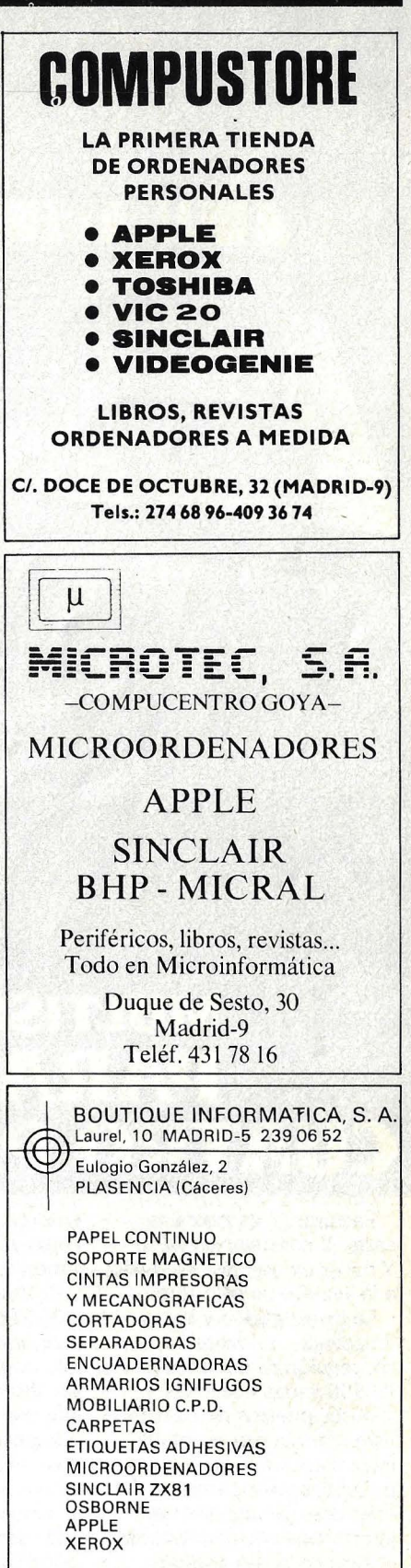

TODO EN INFORMATICA

#### HABLEMOS

november<br>1989: 1989

# **MULTISISTEMA PHILIPS P-3500<br>PARA «MATAR HASTA<br>CUATRO PAJAROS DE UN TIRO»**

Facturar. Y escribir una carta. Y consultar un saldo. Y hacer un asiento. Y... Todo a la vez. De un solo «tiro».

La investigación y la tecnología de Philips ha conseguido reunir en el P-3500 varias funciones y varios puestos de trabajo. Este sistema representa la incorporación, a las <sup>2</sup> pequeñas y medianas<br><sup>2</sup> empresas, de una solu empresas, de una solución informática que sólo estaba al alcance de las grandes

**DGISPERT** 

empresas por el elevado costo y la complejidad que suponía.

El Multisistema Philips P-3500 conjuga la gran economía de un microordenador, sin sacrificar capacidad e información. Es un sistema que puede comenzar con dos puestos de trabajo e incorporar posteriormente un tercero y hasta un cuarto. En definitiva, el P-3500 es la forma más sencilla y

HACEMOS BIEN NUESTRO TRABAJO. económica de «matar hasta cuatro pájaros de un tiro».

. ......................................... Deseo recibir mayor información sobre el sistema P-3 500.

#### NOMBRE

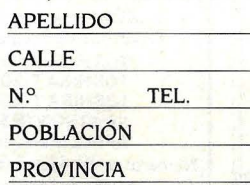

Envíe este cupón a GISPERT. Provenza, 206-208. Barcelona~36 .

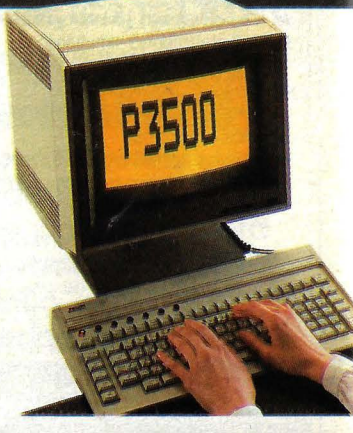

**PHILIPS**  C O M P U T E R S

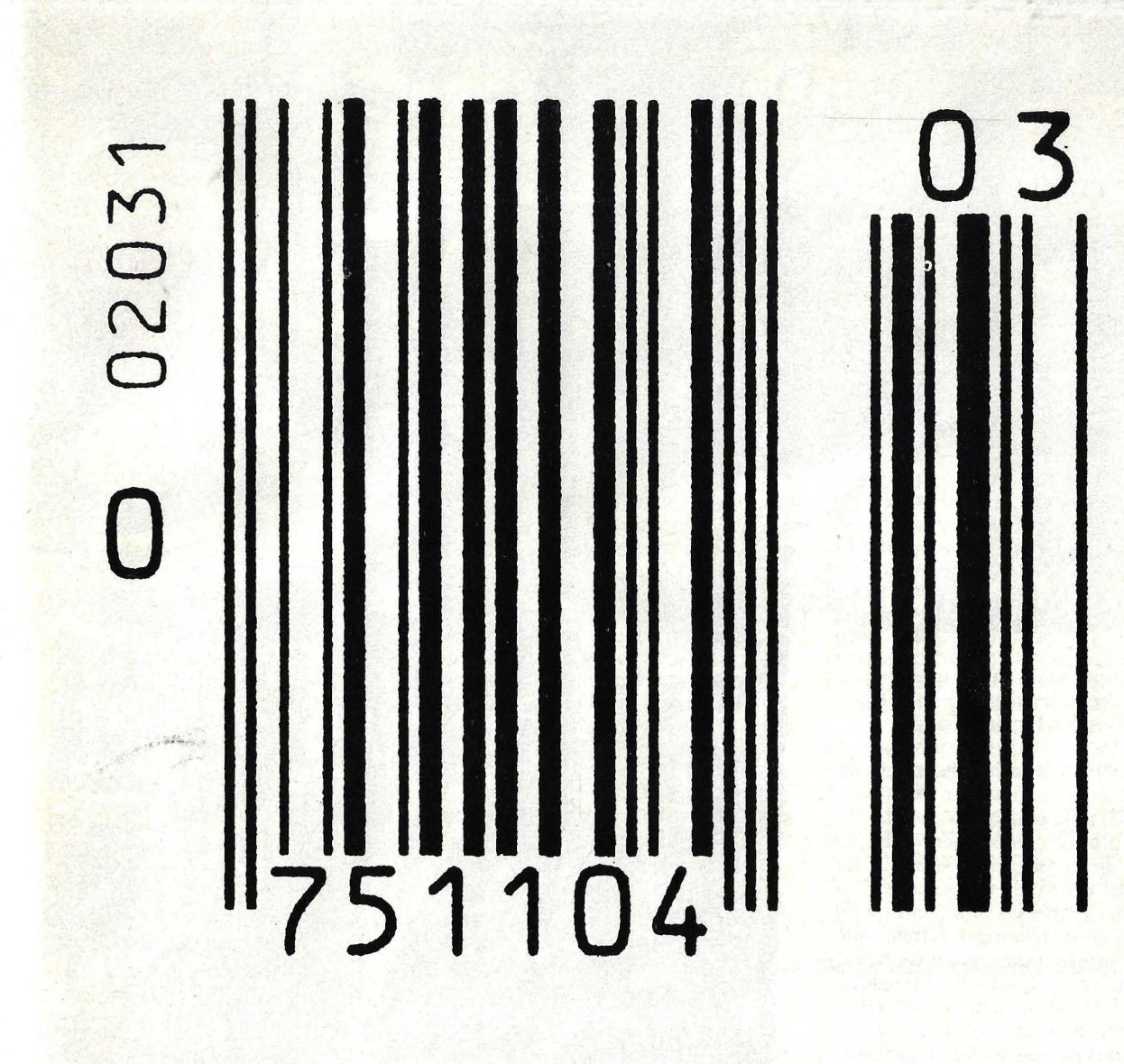

**==============:=:=:===:APLICACIONES=========:=:=:=:==** 

**N VALENCIA**  "Alguien debería inventar una caja\_ gue teclee sola", suspiraban las cajeras. ' Necesito una máquina que mantenga al día el inventario", soñaban los gerentes de supermercado. "No entiendo este *ticket.* ¿Me estarán cobrando le más", se inquietaban las clientas. Y así, para contentar a unos y otras, de la cópula del laser y la informática nació el *scanner,* un dispositivo capaz de descifrar esas barritas que vienen en los envases de productos alimenticios

y que ningún humano sería capaz de leer a simple vista.

**SCANNER** 

No bastaba que el laser supiera leer las barras. Hacía falta un ordenador que diera coherencia a esa lectura, para transformarla en fuente de un sistema de datos. Para ello, algunos fabricantes de ordenadores concibieron equipos apropiados para poner esas cualidades del *scanner* al servicio de las empresas de comercialización masiva.

Las barritas verticales, que aparecen adheridas o impresas sobre los envoltorios de productos alimenticios, libros, revistas y otros productos de consumo masivo, intrigan a mucha gente. ¿Qué significan? ¿Para qué están allí? Son ni más ni menos que un sistema de codificación que permite la recogida de información por lectura óptica. Aplicado al comercio de productos de consumo masivo, el invento representa una revolución comparable a la que en su día trajo consigo la introducción de las técnicas de libre servicio.

Desde 1977, la codificación por barras está regulada por una estructura internacional de regula normalización, la *Ettropean Article Nttmbering*  (EAN), que garantiza que una mercancía codificada según sus reglas (ver

recuadro) puede distribuirse sin trabas en los países adheridos: Europa Occidental, Estados Unidos, Canadá y Japón.

AECOC (Asociación Española de Codificación Comercial), con sede en Barcelona, es la encargada de velar en España por el cumplimiento de las normas de codificación. Aunque la lectura del código es ya costumbre en las propias empresas fabricantes y en las redes de distribución, faltaba que las barritas llegaran a ser leídas en los puntos de venta. Hasta que Mercadona, la cadena de supermercados valen ciana, tomó la iniciativa de equipar con . *scanner* dos de sus nuevos supermercados en la capital del Turia.

"Desde hace muchos años nuestra empresa cuenta con un centro de cálculo - explica Salvador Broseta, director de Informática de Mercadona- pero no conseguíamos llegar a tener un conocimiento exacto por productos dentro de cada uno de nuestros supermercados. No lográbamos cuadrar nuestros inventarios ni determinar la naturaleza de las pérdidas desconocidas, habituales en un comercio de este tipo".

'El comercio - comenta por su parte, Javier Cayuela, *product manager*  de Nixdorf Computer, que proveyó a Mercadona los equipos- ha sido el último sector en asimilar la informáti- . ca. Y esto se debe a una serie de razones; a que necesita tiempo real, a sus exigencias de máxima seguridad. Para un supermercado, la rotación de *stocks* es<sub>sel</sub> problema financiero fun-

damental, y por tanto conocer al día . el movimiento de mercancías es vital".

El punto de venta es la única fuente posible de los datos que se necesitan para racionalizar la rotación de *stocks.*  Pero con el equipamiento convencional ello no es posible, porque la caja registradora sólo puede ofrecer una codificación -sujeta a errores de digitación de la cajera, por lo demáslimitada por secciones. Y los clientes se quejan de ese galimatías que son habitualmente los *tickets* de supermercado.

Convencidos de que teníamos que incorporar la tecnología más moderna a nuestros puntos de venta, nos dirigimos a nuestro proveedor habitual de

cajas registradoras — recuerda Broseta— que también tiene en catálogo un sistema de *scanner.* Pero, francamente, nos dio la impresión de que todavía no creían en la maduración del mercado español, de que no estaban preparados. Fue entonces que contactamos con Nixdorf. Los dos productos eran comparables pero, como ya le digo, unos tenían confianza, entusiasmo y los otros no. Caja por caja el sistema propuesto por Nixdorf era más caro, pero para nosotros tenía la ventaja de que cada caja es aurosuficiente de memoria para soportar el sistema, lo que significa que si una "se cae" el problema se limita a esa caja, mientras las otras pueden continuar".

Para Mercadona, la implantación

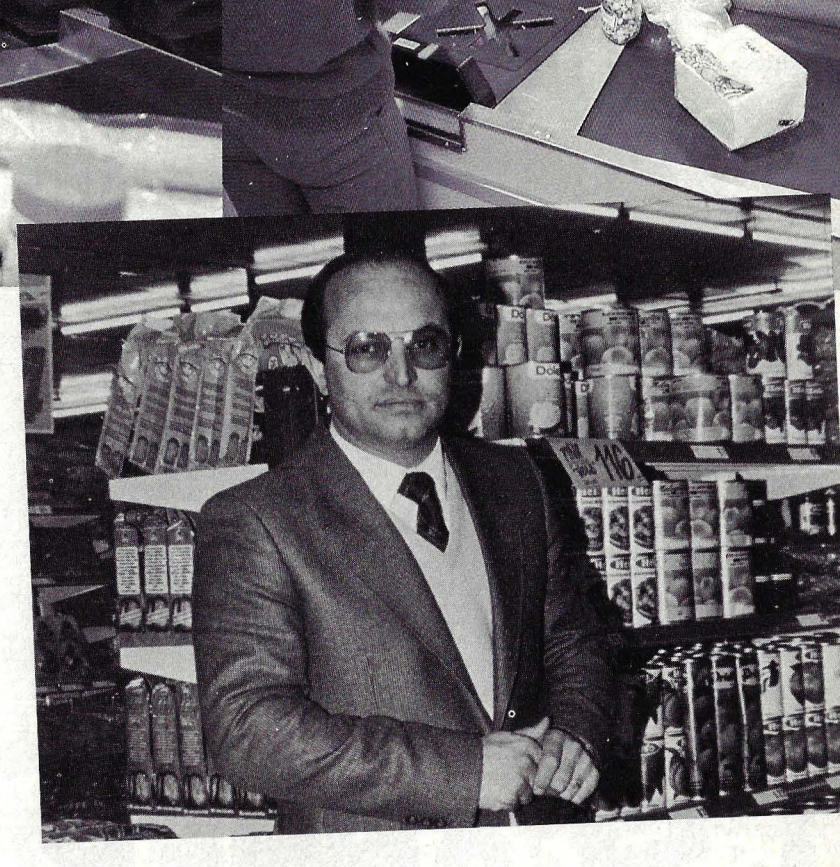

#### $=$  APLICACIONES  $=$

del nuevo sistema no fue difícil, porque desde tiempo atrás venía utilizando el código EAN, en una versión restringida (8 barras en lugar de 13), para etiquetar todos los productos no codificados por los proveedores.

Desde que comenzó a rodar el *scanner* en los dos nuevos supermercados de la empresa —uno de ellos, el que visitamos, en el complejo Nuevo Centro de Valencia- los resultados han sido satisfactorios, al decir de Salvador Broseta:

- Ha aumentado el ritmo de circulación por las cajas, disminuyendo al mismo tiempo la fatiga de las cajeras.

- La exigencia de formación de las cajeras que trabajan con este sistema es menor, ya que no tendrán que pasarse la jornada tecleando, sino que les basta con un conocimiento elemental del funcionamiento del *scanner.* 

- La experiencia indica que al pasar de un sistema convencional a otro con *scanner,* de cada cinco cajas habilitadas se puede eliminar una.

- No todo el ahorro está en las cajas, ya que también se simplifica enormemente la manipulación en oficinas centrales.

- La reacción de la clientela ha sido positiva frente a la evidente ventaja que significa la mejor información contenida en el ticket y la seguridad de que el *scanner* no se equivoca.

Un resultado adicional nada despreciable -añade Broseta- es el control de seguridad. En primer lugar porque la distracción ocasional de una cajera puede ocasionar pérdidas debidas a mala facturación, riesgo que no existe con el *scanner.* Y, en segundo lugar, porque ha permitido una observación exhaustiva de la tendencia de los robos, lo que ha permitido tomar una serie de medidas para evitarlos. El detalle es importante, porque se estima que las pérdidas, desapariciones de todo origen suelen representar hasta el 1,5 por ciento de las ventas.

Como consecuencia de esta experiencia, limitada por ahora a dos de sus establecimientos, Mercadona ha decidido equipar toda su red de 27 supermercados con *scanner*. La inversión para la transformación se estima en 150 millones de pesetas (sobre una cifra de negocios que ronda los 9.000 millones) y habrá de completarse antes de marzo del año próximo. Habida cuenta de los resultados hasta ahora, Nixdorf ha sido confirmado como proveedor del sistema.

¿Quién no se ha preguntado alguna vez por esas curiosas barritas que se han metido en nuestras vidas cotidianas sin que siquiera sepamos leerlas? Lo que el scanner "lee" no son las barras sino los espacios que hay entre ellas. Estos espacios en blanco reflejan la luz de un laser de muy débil potencia, las barras absorben la luz. Una célula fotoeléctrica puede entonces "leer" el número de barras, su espesor, el espacio entre unas y otras, en función de las variaciones de luz reflejadas. La célula, bajo la forma de señales eléctricas, envía entonces al microprocesador alojado en la caja un mensaje. Una vez identificado el producto al que corresponde el código, el chip busca en su memoria el precio correspondiente, exhibe sobre un *dipplay -*ahora, por primera vez, en lenguaje humanoambos datos, al mismo tiempo que los imprime sobre el ticket. Todo este proceso ha durado apenas una fracción de segundo, tiempo suficiente para que el ordenador registre la hora de la operación y descargue de stock el producto vendido. Si se lo programa para ello, el procedimiento concluye con una orden de reposición del producto vendido. Aparentemente, el sistema sólo presenta ventajas. Pero hay

también un inconveniente: para ser eficaz requiere que los fabricantes y distribuidoroes lo<br>adopten, marcando sus productos con el código de barras. Ya no vale como excusa para no hacerlo el argumento de la dispersión de codigos. Actualmente, se ha generalizado el uso del código EAN, de 13 barras alternadas (es, de hecho, una adaptación del código UPC, en uso en Estados Unidos y Canadá desde los años 70). Este código está fraccionado en cuatro partes: una identificación internacional que corresponde al país de origen, una nacional atribuida a cada productor, un código asignado por el fabricante a sus productos según reglas establecidas, y un carácter de control que garantiza la fiabilidad de la lectura.

Los equipos diseñados para "leer" este código están compuestos por un bloque de lectura por rayo laser (a esto se llama, estrictamente, sc*anner*) <sup>.</sup><br>integrado a una bandeja donde se apoya la mercancía (en otras aplicaciones se utiliza un lápiz de lectura óptica).

¿Y los números que aparecen al pie de las barritas? No se preocupe por ellos, el scanner no sabe leerlos. Están allí sólo para facilitar la tarea de los impresores.

## **FICHA**

Nombre: Nixdorf 8812/10 Fabricante: Nixdorf Computer

Representante en España:<br>Nixdorf Computer Capitán Haya, 38, 5.º Madrid-20 Tfno. (91) 279 37 03

#### Características estándar:

• Microprocesador ZBO, de Zilog.

- Memoria: 64/256 Kbytes (1).
- Puede llevar hasta cuatro

unidades de diskettes. • Es posible configurarlo con concentrador o haciendo que una de las cajas actúe como master y las restantes de terminales esclavos.

• Tiene la posibilidad de transmitir por teleproceso.

**Periféricos:**<br>● Tiene tres salidas para<br>periféricos en paralelo, de modo que puede soportar hasta nueve. Admite una interfase para adaptación de balanzas.

Lenguaje: BASIC,

Programable por el usuario. Precio: Dependiendo de la configuración, 1.200.000 pesetas el master y 600.000 cada caja esclava.

(1) el equipo instalado en Mercadona lleva 128 Kbytes, para un total de 3.500 artículos en rotación.

*"Gaceta ilustrada" la misma* de *siempre,* pero *mucho mejor.* ·

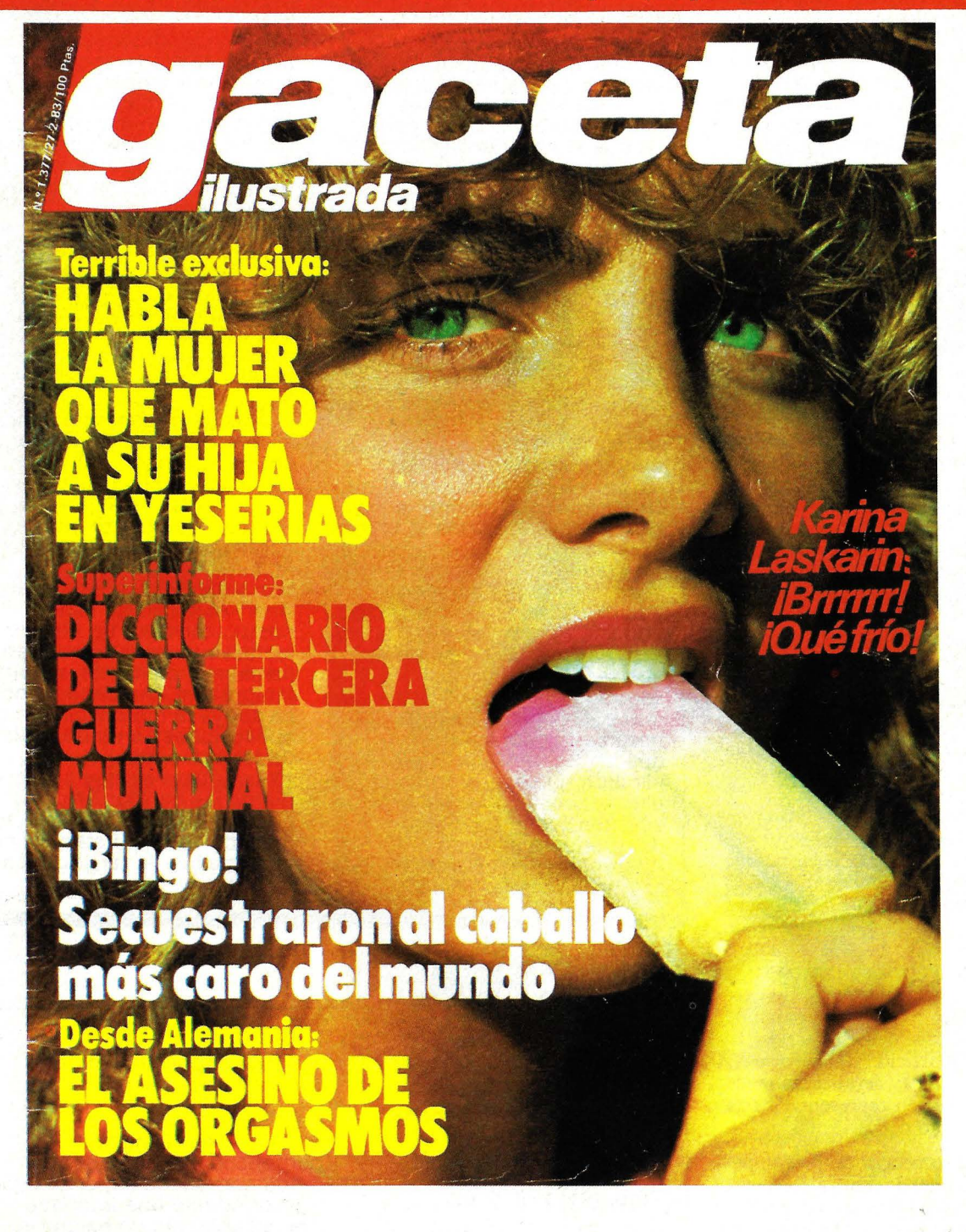

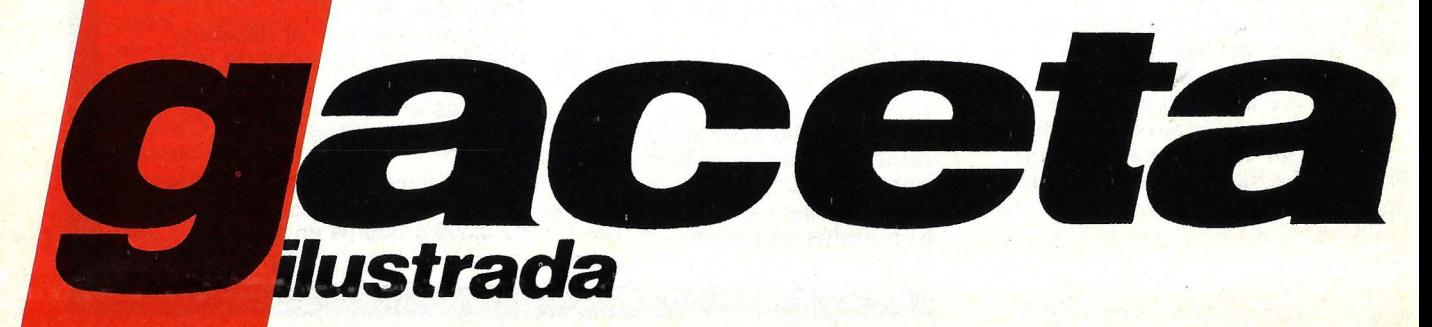

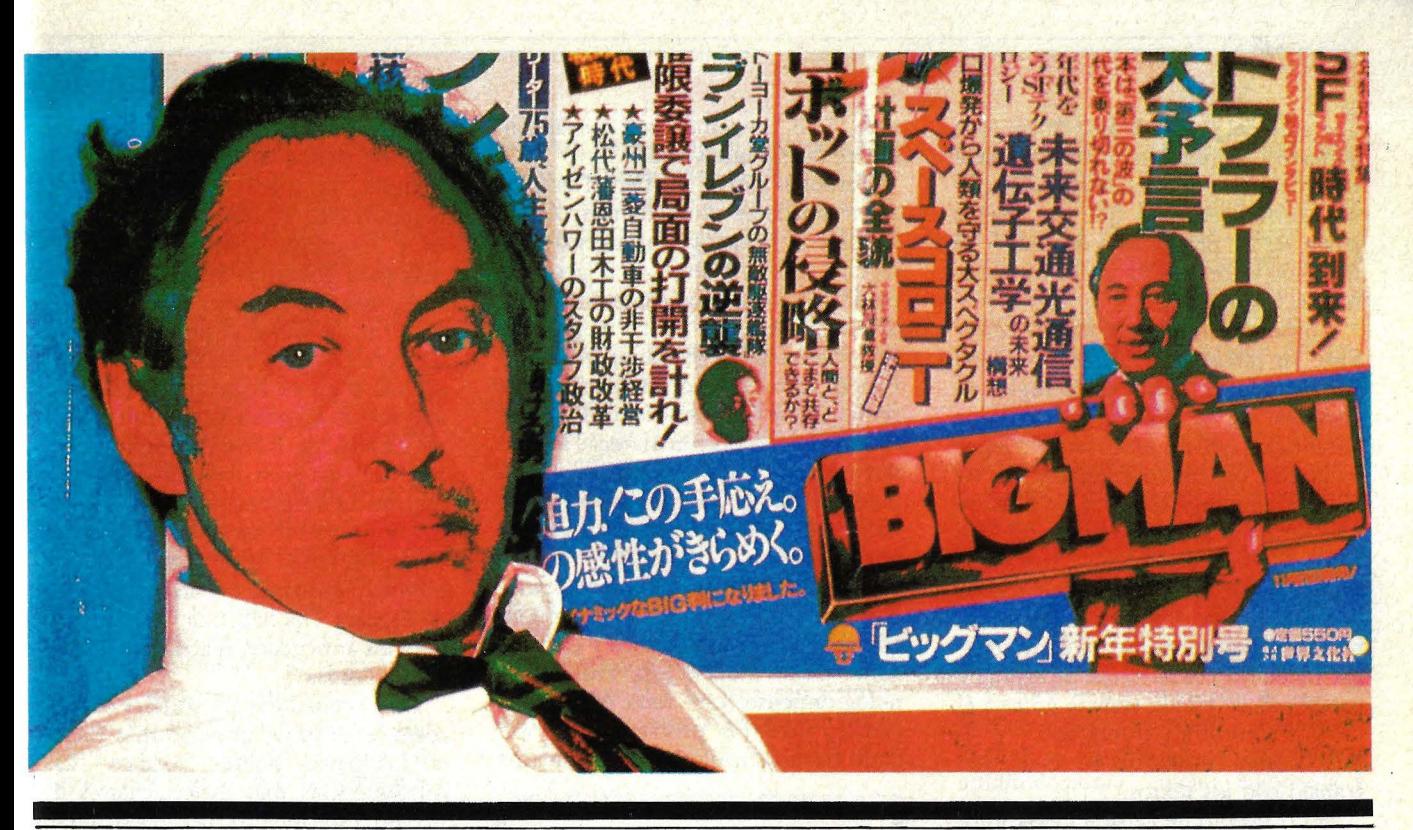

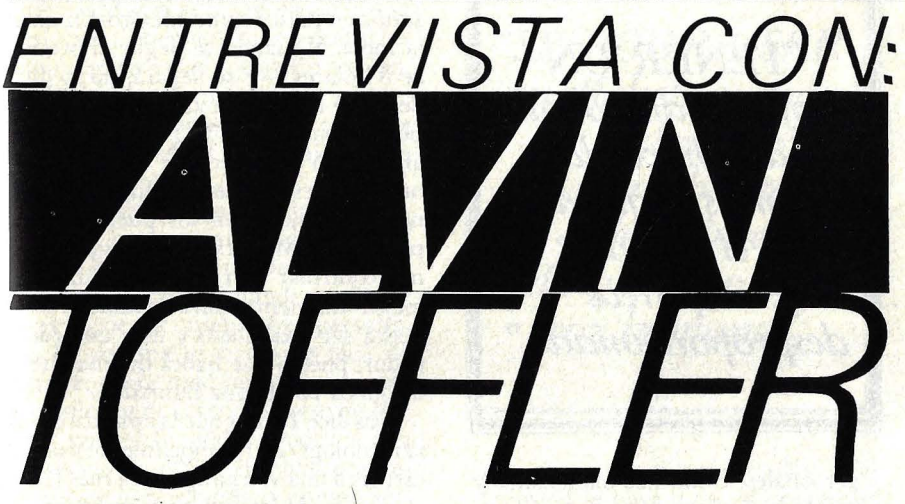

No se asombre usted si el ordenador doméstico de su "cabaña electrónica" del futuro es suave y peludo, si le da más ganas de acariciarlo que de tratarlo como se trata a una máquina. "Los científicos perfeccionan los *biochips*  para las máquinas, ¿por qué no habrían de perfeccionar también su forma exterior?", pregunta Alvin Toffler, escritor y crítico de nuestra sociedad, nada más empezar 'a discutir su tema preferido: el futuro y el lugar que ocuparán en él los microordenadores.

En su último y más polémico libro "La tercera ola", Toffler ironiza sobre la "cabaña electrónica", una expresión que tal vez con el tiempo ingrese a los diccionarios. Sostiene que el trabajo y la producción volverán al hogar por medio del uso de tecnologías avanzadas en el equipamiento y en las comunicaciones. El microordenador es un elemento fundamental en la escena que imagina Toffler, porque es inherente a la nueva civilización signada por la diversidad y la desmasificación de la producción. "Esta nueva civilización -teoriza- representa la Tercera Ola de cambios, que surge de una Segunda Ola de era industrial que poco a poco va desapareciendo y que, a su vez, fue precedida por una Primera Ola puesta en marcha por la revolución agrícola".

Toffler es también autor de "El shok del futuro", otro *bestseller* que detalla los profundos cambios sociales que se producirán antes de terminar el siglo. Entre otras cosas, el escritor fue corresponsal en Washington, codirector de la revista "Fortune" y profesor en la Universidad de Cornell. En líneas generales, es hoy el futurólogo más reputado de Estados Unidos.

Lo entrevistamos para conversar sobre los ordenadores y la incidencia que tendrán en lo que este investigador llama "el medio ambiente inteligente del futuro". A los 54 años de edad, Toffler -nacido en Brooklynes enfático al exponer sus ideas. Cuando quiere resaltar un punto específico chequea los datos y sus ojos bailotean de picardía. Ha venido a relajarse en su cabaña (no electrónica) de Connecticut, luego de concluir la elaboración de un serial de televisión basado en las ideas expuestas en "La Tercera Ola".

Asegura que una tercera parte de la mano de obra norteamericana trabajará en sus propias casas, en un plazo de diez a veinte años, sin necesidad de desplazarse hasta la sede de su empleador. Estados Unidos -sigue diciendo— está pasando por una fundamental reestructuración, a medida que . las industrias de la Segunda Ola —automóvil, siderurgia, textil- declinan o se aurotransforman en surgentes industrias de la Tercera Ola.

"Creo que estamos pasando por un cambio revolucionario en el carácter de la economía y que el impulso del hogar es tan importante como lo fue hace 300 años el de la fábrica", proclama. El aumento de empleos en el área de proceso de la información y el aumento del precio de los transportés, sumado a la accesibilidad de los microordenadores y de las telecomunicaciones, convergen para que una mayor parte de la producción destinada al mercado se realice, en un plazo cercano, en los hogares.

Toffler mantiene tres hogares estables: su *cottage* de Connecticut, una *suite* en Nueva York y un "refugio" en Londres. La de Nueva York es una auténtica "cabaña electrónica", equipada con un microordenador de 64 Kbytes, dos impresoras y un *modem*  que emplea para comunicarse, por medio de la red telefónica, con otros ordenadores. Toffler utiliza el ordenador, sobre todo, como procesador de textos, como herramienta de investigación en bancos de datos. Su esposa y colaboradora Heidi, trabaja junto a él como "consultora intelectual", y su hija Karen se ha hecho cargo del trabajo con los textos.

"El concepto de cabaña electrónica -dice el escritor- es clave para impulsar la productividad del trabajador. Lo más improductivo es hacer que millones de personas se trasladen diariamente ida y vuelta al centro de trabajo. Sea lo que fuere lo que se cambie en una fábrica o en una oficina, el contraste resultará nimio si se lo compara con el cambio que resultará en la productividad si se elimina el desplazamiento".

"Una vez que el sector financiero se dé cuenta de los dólares que pueden ahorrarse eliminando las subvenciones al transporte, los aparcamientos y las cafeterías para sus empleados, ya verá usted como una compañía tras otra comienza a contratar gente para trabajar a domicilio", predice, seguro de sí.

"El ordenador doméstico de mañana, además de producir bienes y servicios para el mercado, también podrá crear productos para el consumo personal. Los microordenadores fusionarán los papeles de productor y consumidor, dando lugar al «prosumidor». Con ordenadores ubicados en las plantas de fabricación, por ejemplo, se podrá llegar a ver al consumidor eligiendo el diseño de su propia ropa, decidiendo la compra de un automóvil o de un artefacto". Y continúa, profético, "será difícil diferenciar al productor del consumidor. Al fusionar la producción con el consumo final, se reducirán las inversiones en *stocks* y

todo esto incrementará sustancialmente la productividad".

También prevé Toffler el empleo de ordenadores domiciliarios combi- • nados con tecnología altamente adelantada, como la ingeniería genética, para desarrollar innovaciones muy individualizadas. "Se podría llegar a diseñar una fábrica absolutamente nueva en relación con las necesidades sanitarias de cada usuario o rehacer los muros de una casa con material ionizadar o desionizador. Hasta se podría tener una moqueta proveedora de vi $t$ amina  $D - T$ offler se deja arrastrar por sus propias imágenes- porque aún no hemos visto nada en comparación con lo que podremos ver el día en que la revolución biológica y el ordenador hayan aunado esfuerzos". Tecnológicamente, casi todo es posible, insiste, pues los problemas no son tanto técnicos como sociales, políticos

~~TENER *UN sofisticado robot para hacer las camas y quitar*   $el$  polvo *me parece desproporcionado''* 

y personales: cómo nos manejamos y cómo lo controlamos.

El microordenador -opina- es bastante más que un simple juguete: aunado a las telecomunicaciones, puede aumentar el poder político del individuo. "Pienso que ya está comenzando un desplazamiento deÍ poder; sin embargo, el público todavía no aprecia las posibilidades de uso de los ordenadores personales, de las redes de comunicación, de la interacción de la televisión por cable, de las máquinas fotocopiadoras y de la tecnología del facsímil. Ya casi tenemos la base tecnológica para diferentes tipos de toma de decisiones".

¿Acaso los gobernantes van un paso adelantados al público en esto de reconocer el poder político potencial de los ordenadores personales? "Ni siquiera

saben cómo deletrear en un ordenador. Si tienen alguna idea un poco definida, es sobre la máquina de la Segunda Ola, grande, centralizada, cara y concebida como una máquina más para gobernar desde arriba".

Y, casi sin respirar, añade: "ahora, . el turno le viene al ordenador de la Tercera Ola, que estará ubicado en su cocina, o en su bolso de mano, en el automóvil. La gente podrá interactuar de cientos de formas diferentes. De repente, una gran diversidad de información se desplaza por todo el sistema, y no puede ser controlada desde París, Moscú o Washington. Básicamente, pienso que los ordenadores de la Tercera Ola son una mala noticia para los anticuados, sean de derechas o de izquierdas".

Los ordenadores personales de bajo costo tendrán un impacto más fuerte en los países pobres, predice. "Las consecuencias más espectaculares de su costo inferior a 100 dólares se harán sentir en países como México, China o la India. Y cuando se llegue al precio de 8 dólares - y se llegará, no lo dude- no habrá una aldea que sea tan pobre como para no poder comprar algún tipo de ordenador". Los microordenadores pueden realizar funciones útiles hasta en los pueblos más primitivos. Me refiero a funciones como controlar el riesgo o calcular el mejor momento para sembrar. "Se podrá ser analfabeto y usar un ordenador, puesto que habrá ordenadores dirigidos por la voz humana".

Nos dice Toffler que la aplicación de la tecnología de reconocimiento y obediencia a una voz amiga hará más fácil el manejo de los ordenadores. ¿Cómo podrá afectar nuestras propias conversaciones esa posibilidad de "conversar" con una máquina?

"Las máquinas «listas» sabrán lo que uno les dice aun cuando esté mal pronunciado. Pero los ordenadores primitivos o de mala calidad modificarán la pauta de la manera de hablar, pues si el usuario no arma sus frases de una determinada manera, no le entenderán. Los ordenadores se han adaptado mejor a nuestro discurso que a otros mecanismos. Detesto pensar que la literatura sonará un día como lenguaje BASIC".

Aunque siempre se interesó por el impacto social de la tecnología, Toffler evitó las clases de ciencias, en sus tiempos de estudiante. "No me gustaba cortar gatos muertos", confiesa ahora. Se dedicó a la historia de la ciencia por propia cuenta. Luego, como periodista, lo cubrió todo, desde la actividad de los sindicatos hasta la crónica de arte o la política internacional.

En la sociedad de la "cabaña electrónica", Toffler prevé una ambición cultural muy natural, transportada de los colegios a los hogares por una gran cantidad de ciudadanos. "La clave del estudio en el hogar es el ordenador personal. Con uno conectado a un equipo de telecomunicaciones, los videodiscos y otras herramientas, comenzamos a entrever grandes posibilidades para la educación".

En el mundo de la Tercera Ola de Toffler, el ordenador y la pantalla de televisión serán un solo equipo interactivo o un sistema a dos puntas, que permitirá realizar desde el hogar las operaciones bancarias o las compras. Las compras, pronostica el exitoso autor, tardarán más en llegar a esa evolución, pues solemos encararlas como una actividad social. En cambio, la adquisición de un billete de avión o la contratación de un seguro son más fáciles de transferir electrónicamente al hogar.

Los dos sistemas primarios interactivos del hogar son el videotex y el teletex. El primero usa la red telefónica para la transmisión de cuadros y datos a y de los ordenadores personales. El sistema es barato y fácil de instalar, sobre todo porque una línea telefónica es de cómodo acceso en casi todas partes. De todos modos, a una frecuencia de 300/1.200 bits por segundo, es un modo relativamente lento de recibir noticias, especialmente en lo que se refiere a la información gráfica. El teletex, por su parte, usa las señales de TV para emitir cuadros y datos a receptores especialmente equipados. Este sistema es rápido (unos cuatro megabits por segundo) y la información se almacena temporariamente en el receptor, permitiendo al usuario revisarla a su' gusto, tal como hace con un periódico o un catálogo.

El problema reside en que el teletex es un sistema de un solo sentido. El usuario puede recibir información, pero no puede enviarla. Cuando se generalice la televisión por cable, será posible la comunicación en dos sentidos. Pero, por ahora, el videotex es el único sistema práctico de telecomunicaciones que puede ofrecer calidad al consumidor. Esto relega al teletex al área de las informaciones. Toffler predice que encontrará una amplia aceptación, habida cuenta de que puede proveer importante información financiera y especializada. Por ejemplo, puede fácilmente ser usado como guía o manual de primeros auxilios. "Sería maravilloso tener un consultorio médico conectado con el televisor en cualquier momento. Apretar un botón, seleccionar la emergencia y mover la tecla indicada para recibir instrucciones inmediatas sobre cómo tratar un problema específico".

Tal vez el *non plus ultra* en comunicaciones desmasificadas sea lo que Toffler llama "individeo". Al programar el propio microordenador para procesar por TV un programa transmitido por el estudio, es posible lograr que un *show* aparezca a la medida de

~~sE **PODRA SER**  *analfabeto y usar un ordenador, ya que habrá ordenadores dirigidos por la voz humana"* 

las preferencias del espectador. "Tal vez usted le haya dicho al ordenador que prefiere el color azul. Entonces, la imagen, antes de llegar a su pantalla, cambia de color adoptando el azul. A su vecina, en cambio, puede gustarle el rojo, por lo cual cuando ella sintonice la imagen, la misma que usted vea en azul, ella la recibirá en fucsia".

En líneas generales, el tránsito de la sociedad hasta la civilización de la Tercera Ola no anduvo por un sendero de rosas. Igual que los artesanos corporativistas de la Primera Ola chocaron con los sindicalistas de la Segunda, hace 300 años, las generaciones de la Segunda y de la Tercera se enfrentan en una "sorda batalla" tanto en el frente social como en el financiero, en el educacional o en el político.

"Existe un conflicto que pasa como

un conducto eléctrico a través de la estructura de la sociedad, entre quienes invirtieron y medraron con el pasado y los que reconocen que eso ya no valdrá la pena". Otro factor relevante es la natural resistencia que surge de las reacciones individuales a cualquier cambio demasiado brusco. La gente se siente amenazada, insegura, impactada por el futuro".

Pero, en cierto sentido, la batalla de la Tercera Ola está prácticamente ganada, porque ya es imposible dar marcha atrás. "No se puede desinventar la televisión por cable. Ya trataron de hacerlo las grandes cadenas de TV y terminaron por lanzar sus propias emisiones por cable. No se puede volver a una economía basada en los combustibles fósiles".

Toffler está convencido de que la historia futura recordará a la civilización de la Tercera Ola como "menos unidimensional", mejor elaborada y menos casual en su tecnología informática que los hombres y mujeres de la Segunda Ola. Aun así, al igual que sus predecesores, los de la Tercera Ola encontrarán siempre una gran variedad de aplicaciones para los nuevos productos y tecnologías, aplicaciones que los inventores no soñaron jamás.

Con todo, **Alvin Toffler,** no es profeta en su casa. No ha adoptado todas las novedades electrónicas que han ido surgiendo. Como, por ejemplo, el robot personal, al que se niega, al menos para las tareas domésticas. "Tener un sofisticado robot para hacer las camas<sup>-</sup> y quitar el polvo me parece desproporcionado. Debe haber una manera mejor de resolver este tipo de cuestiones". Tal vez **Heidi Toffler** descubra esa manera. Después de todo, fue ella quien introdujo a su marido en la técnica de la fotocopia, comprándole un aparato para acopiar archivos de periódicos en la década del 50. Y fue ella quien decidió que había llegado el momento de cambiar la máquina de escribir por un procesador de textos. "Mi esposa y yo discutimos intensamente sobre la tecnología aplicada a nuestra propia vida". ¿Y qué tendrá que decir la señora Toffler? Esa es otra historia.

**Jane Wollman ©Popular Computing/Ordenador Popular** 

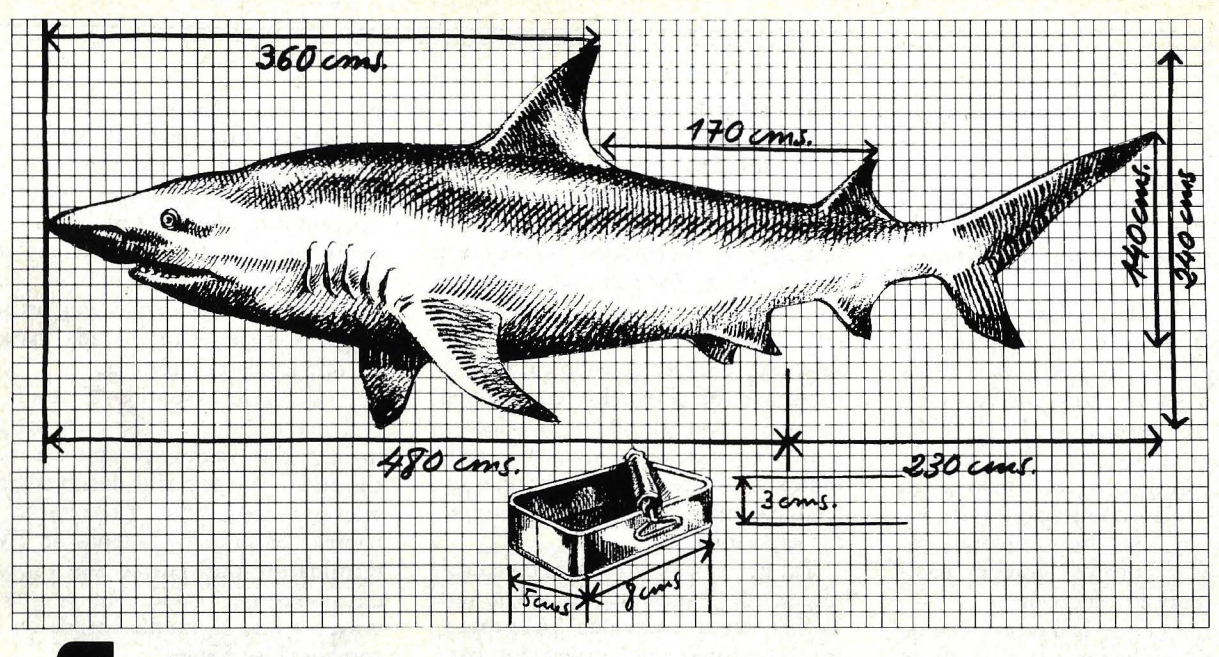

# **Cómo meter<br>un tiburón<br>en una lata de en una lata sardinas.**

cisa manejar para la buena marcha de de vendiendo tecnología y servicio en un conseguente de muchos países. su negocio cabe en un Ordenador muchos países.<br>Preferience Zenith Profesional Zenith.

Pequeño pero capaz.

Fácil de manejar. Asequible. Con soluciones en el tratamiento de la información en todas las áreas de la pequeña y mediana empresa: nóminas, control de existencias, facturación, contabilidad, tratamiento de textos, etc.

Para tener esta información siempre a punto. Tratada

como usted quiera o necesite. Sin errores. Al instante. Ahorrando espacio y tiempo. Para crecer junto con su empresa: (El Ordenador Profesional Zenith es completamente modular).

Concebido y fabricado en E.E.U.U. por Zenith.

Cuando usted se convierte en usuario Zenith adquiere además la seguridad de una buena asistencia y asesoramiento post-venta.

Nadie mejor para explicarlo Este es nuestro plus.<br>Algo que Zenith puede dar como<br>Toda la información que prova hadie porque lleva muchos años Toda la información que pre- nadie porque lleva muchos años<br>cier poro la buona marcha do vendiendo tecnología y servicio en

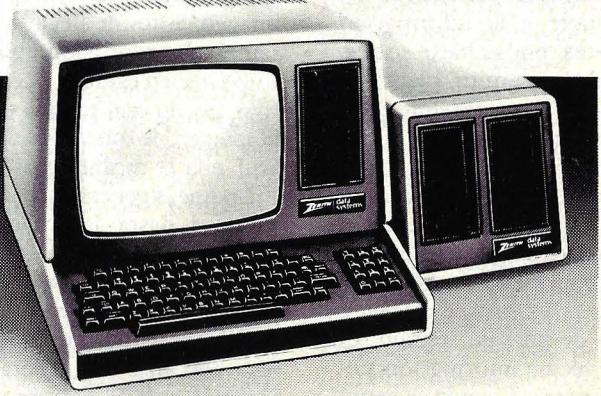

**ZENITH ORDENADORES PROFESIONALES**  TELERASA · Guipúzcoa, 22 Tel. 307 85 08 · Barcelona-lB O'Donnell, 14 Tel. 27€3 81 86 · Madrid-9

Viernes a mediodía, en el extremo sur de la bahía de San Francisco. El tiempo era tal como el que uno espera de California: cálido, soleado, delicioso. "Venga, le enseñaré el *campus ",*  dijo el joven. Nos rodeaba un paisaje encantador, con grandes extensiones de prados, quebradds cada tanto por edificios de seis plantas, casas que parecen esconderse en el terreno y un serpenteante arroyo bordeado de cantos rodados. El centro de recreo que

**SAN FRANCISCO** 

SAN

DALY CITY

**PACIFICI** 

BRUNO

**Broadmoo** 

**no es un mito** costó millón y medio de dólares está a tope, con todo su elenco de paseantes mañaneros que aprovechan el surtido de servicios: gimnasios, sauna, baloncesto, piscinas abiertas y cubiertas, tenis, voleibol y, por *supuestojogging.*  de paso hacia la estilizada (y subvencionada) cafetería, pasamos por una

Knemn<br>Nai Moraga

**ISYWADI** on Cit

Palo Alto

SUNNYVALE

**LTO** 

MTN. VIEW

Los Altos

OAKLAND

**Ister City** 

**MENLO** 

SAN LEANDRO San Lorenzo

**AI AMFDA** 

S. SAN FRANCISCO

BURLINGAME

**SAN MATEO** 

Half Moon Bay

Nat'l Car

San Carlos

Lake

SEMICONDU

Dublin

**CASTRO VALLEY** 

PEMONT

**AWTA** 

terraza reservada para los bebedores de cerveza. Es una manía de la casa.

**Silicon** 

**Valley** 

La impresión general que se recoge es la de *uncollege* encantador. Pero no lo es. Estamos en la fábrica de Rolm Corporation, en Santa Clara, la segunda fábrica en tamaño de Estados Unidos especializada en equipos tele-

 $- - \frac{c_0}{c_0}$ 

**LIVERMORE** 

Pleasanton

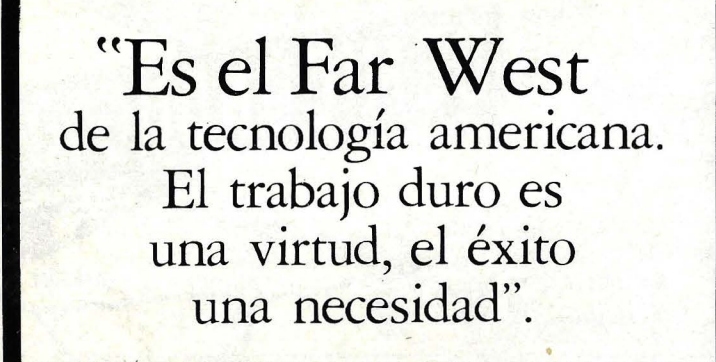

fónicos computerizados, y una de las compañías de más rápido crecimiento en este rincón del mundo que se llama Silicon Valley, California.

Estamos, pues, en el fabuloso Silicon Valley, donde los trabajadores retozan en *campus* como los de una universidad, los altos ejecutivos corretean junto a la tropa y las empresas organizan fiestas para mantener contento al personal. Un lugar sumergido en la alta tecnología, donde el dinero se hace rápido y donde impera una curiosa mezcla de estilo de vida californiano y ética laboral puritana.

Allá por 1898, a esta zona se la llamaba "el valle que deleita los corazones", en las canciones rurales. Con los años, aquellos naranjos, perales y ciruelos fueron arrancados para dejar paso a las autopistas, a las casas, a los hipermercados y los polígonos industriales. La *e!ectronic connection* le ha dado a este valle - geográficamente llamado de Santa Clara- gran cantidad de sobrenombres: Silicon Gulch, The Vale of Chips, The Fertile Cres*cent of E!ectronics,* son algunos de ellos. Pero uno de esos apodos le ha quedado, el de Silicon Valley.

Las estadísticas del condado de Santa Clara escapan a todo intento de mensura. Hay allí más compañías electrónicas que en ninguna otra parte del mundo, y los inversores siguen trayendo capitales. La riqueza fluye y se vuelca en coches caros y aviones privados. Ya nadie lleva la cuenta de cuántos millonarios viven aquí. Una vez, la revista·"Fortune" los calculó en 400, pero eso era por 1978. SóloApple Computer reclama contar con 40 millonarios en su nómina, como resultado del generoso programa de suscripción de acciones ofrecido al personal.

Más de 1.000 firmas electrónicas generan anualmente 40.000 millones de dólares en ventas, convirtiendo así al Valley en el noveno centro industrial de Estados Unidos. Las mismas compañías crean 40.000 puestos de trabajo nuevos cada año, el 20 por ciento de. los que se generan en el sector de las industrias americanas de alta tecnología.

Los economistas dicen que el valle es la locomotora que arrastra a toda la región de la bahía. Según el *Center for Contínuing Study o/ the Ca!ifornian Economy,* la quinta parte de los nuevos empleos en todo el Estado durante los próximos diez años se originará en torno a Silicon Valley.

Pero nada asegura la perfección del paraíso. El "valle que deleita los corazones" se está convirtiendo en "el valle de las paradojas". Los automóviles, el dinero, la emoción de la cacería tecnológica son, en muchos aspectos, una mera apariencia. Donde el trabajo duro es una virtud y el éxito una necesidad, la tensión que ello implica desplaza a la vida familiar. Trabajar doce y catorce horas al día es algo común. Las esposas llevan la vianda a la oficina de sus maridos para comer en familia. Los ejecutivos temen tomarse vacaciones para no quedar apartados demasiado tiempo de la corriente. La tasa de divorcios es altísima. "Es un medio extremadamente competitivo en todos los aspectos que usted pueda imaginar, desde los financieros .a los sociales", comentó un veterano ejecutivo. "Se vive bajo una intensa presión, son muchas horas y mucho trabajo. Y además hay que asistir a una cantidad de fiestas. Esto es como el salvaje oeste de la tecnología americana".

También hay problemas de droga, tanto fuera como dentro del trabajo, y hay un pequeño pero persistente vaivén de mercado negro de componentes electrónicos difíciles de conseguir y de trozos de oro robado en las factorías (el oro se utiliza en mínima media én los circuitos).

Hasta la situación física del valle termina por decepcionar: el extremo sur de la bahía de San Francisco tiene la más alta tasa de *smog* de California, y la calidad del aire empeora día a día, mientras las calles de las ciudades se abarrotan con el ir y venir de los coches. U na casa de tres dormitorios, a media hora de camino del trabajo, resulta prohibitiva hasta para los bien pagados ingenieros de reciente graduación que son fichados por las empresas del Valley.

Otro tema que preocupa es la brecha . cada vez más amplia entre quienes tienen y quienes no tienen. Un estudio prospectivo de un equipo de sociólogos de San José previene que la ciudad de Santa Clara será la cuarta zona de afluencia metropolitana en Estados Unidos. Y que, simultáneamente, crece el número de familias pobres.

Los economistas opinan que en el Valley se ha creado más riqueza estos últimos diez años que en cualquier otro lugar de Estados Unidos en cualquier otro período semejante del pasado. Pero también el dinero -o la enloquecida manera de gastarlo- tiene sus críticos. "El viscoso Silicon Valley" lo llaman los trasplantados de la Costa Este. "Son gente buena, pero parecen más vulgares de lo que uno piensa que debiera ser un rico", ironiza uno de esos forasteros que no termina de adaptarse. Otros los describen como "millonarios por accidente" o como "tipos listos de la calle". "Es gente -machacan- que puede tener todo lo que quiera; simplemente no saben lo que quieren". La impresión. global que se recoge es una incongruente mezcla de automóbiles, ropa de poliéster y residencias palaciegas con flores artificiales.

Aun así, la reputación del Valley es propia de una tierra de leyendas, algunas de ellas reales. Es un lugar donde grandes corporaciones han surgido desde garajes y cocinas, en el que la amistad entre dos ingenieros ha dado origen a fortunas, en el que una buena idea vale millones. Aquí si que está vivo el Sueño Americano. Basta con leer los diarios: uno se entera de que hay chicos de once años que llevan su propia compañía de *software,* que hay hombres que se hacen millonarios a los 21 años, y millonarios que se retiran a los 31.

Si el Valley tuviera un *slogan,* seguramente sería "Libre empresa sobre todo". No hay más que escarbar un poco para encontrar un espíritu capitalista en todo ingeniero, todo ejecutivo o todo vepdedor de los que trabajan aquí. Cada uno con los variados colores de personalidad. Los nombres pueden ser poco conocidos, pero estos son algunos de los que llevan el cotarro:

- W. **J.** "Jerry" Sanders III, el supervendedor de melena plateada, de 44 años, que comenzó con Advanced Micro Devices hasta convertirse en uno de los más agresivos fabricantes de *chips.* Es el rey del alboroto, el hombre que conduce su fábrica como si fuera un entrenador de fútbol americano.

- Charles Sporck, el genio que fuma cigarros habanos, creó National Semiconductor Corporation y la convirtió en una de las mayores compañías del mundo en este sector. Alguna vez se le conoció como "el japonés del Valley", porque era capaz de copiarlo todo y de fabricarlo más barato.

- Nolan Bushnell, el joven ingeniero que inventó ese *videogame*  mundialmente conocido, al que llamó Pong. Fundó Atari y convirtió los juegos de video en una Arcadia de los negocios, hasta que vendió la empresa a Warner Communications y se fue con sus millones a fundar una cadena de pizzerías electrónicas.

- Los dos Steve (Jobs y Wozniak); quienes como diversión de adolescentes hicieron un ordenador del tamaño de una máquina de escribir. Incapaces de abastecer la demanda, vendieron una camioneta y un calculador por 1.300 dólares para lanzar su propia compañía a la que -sólo por parecer extravagantes- llamaron Apple.

En cierto modo, Silicon Valley es tanto una geografía como un estado mental, un símbolo del *Know-how* 

"Una mezcla **incongruente de automóviles deslumbrantes, trajes de palies ter y palacios con flores artificiales".** 

americano. No se lo encuentra bajo ese nombre en ningún mapa, ni hay cartel alguno que indique cuándo se está entrando o saliendo de él. El condado de Santa Clara es una angosta franja que comienza al filo de la bahía, a 30 millas al sur de San Francisco, en Palo Alto, que alberga al núcleo del florecimiento intelectual de la región, la Universidad de Stanford.

Entre Palo Alto y San José (el mayor centro poblado del área de la bahía, con 610.000 habitantes) hay una sucesión de comunidades de tamaño medio, todas ellas muy similares, que constituyen el corazón de la industria electrónica: Los Altos, Mountain View, Sunnyvale, Santa Clara y Cupertino. Estas ciudades, que alguna vez despacharon frutas a todo el país, ahora son reflejo de las industrias que acogieron: limpias, bien barridas y \_ desesperadas por tener algún pasado (gran parte de sus tierras eran, no hace más de 30 años, huertos o barriales). Vista desde el aire, la zona parece una maqueta de arquitectura: calles anchas y casas bajas (tres plantas es aquí un edificio alto), modernos restaurantes de comida al paso, vastos polígonos industriales rodeados de césped, que han impreso su imagen al conjunto. Es una mezcla de edificación ultrarrápida y de moderno estilo "misionero" californiano (amplios techos de teja), salvo algún ocasional diseño contemporáneo como el cubo negro de Digital Equipment o la dramática arquitectura roja del atrio de Qume.

Todo el que tiene algo que decir en la industria electrónica está representado en el Valley. Incluso empresas que no tienen aquí su sede principal, como IBM, Control Data, Digital Equipment o Xerox (por citar sólo

algunos de los grandes nombres). Hay compañías extranjeras que vinieron a sacar tajada de la alta tecnología que nace en este lugar del planeta: Siemens, Honeywell-Bull y Fujitsu, entre otras, tienen participaciones en compañías de Silicon Valley. Dos de las más importantes empresas de ordenadores americanas, Apple y Atari, tienen sus cuarteles generales en Cupertino y San José, respectivamente. Como muchas otras, menos conocidas, que fabrican microordenadores, y docenas de firmas especializadas en *hardware* electrónico para usos militares. No es necesario añadir que esa concentración atrae a todo un ejército de espías, y no sólo de los países socialistas.

La electrónica prevalece en casi todos los aspectos de la vida cotidiana del Valley. Las calles tienen nombres de semiconductores, y el mayor centro comercial de la región, *V alteo Shoping Center,* en Cupertino, ha erigido una pantalla en la que pasan las crónicas de la breve pero espectacular historia regional. "Si usted vive en el Valley, dos de cada tres vecinos trabajan en electrónica", me dijo John Schmidt, administrador de recursos humanos en Apple Computer. Schmidt, como otros ejecuticos de personal, opina que la demanda de gente especializada es casi insaciable, y que apenas fue afectada por la caída de la demanda de semiconductores en el período reciente.

Los ingenieros recién graduados cobran salarios de 25.000 dólares al año, y algunos especialistas pueden llegar al nivel de 100.000 dólares, pero el promedio ronda entre 50.000 y 60.000 dólares. Y un dibujante de circuitos impresos puede llegar a ganar 2.500

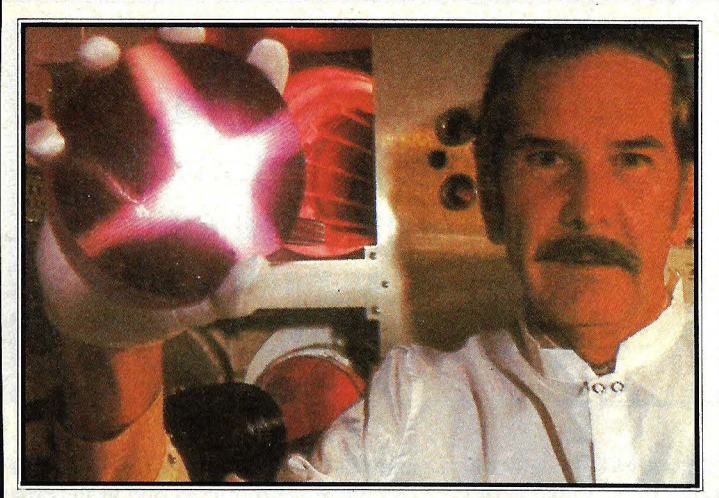

Charles Sparck, que en 1957 emigró de Fairchild para fundar National Semiconductor. Lo llamaban "el japonés del Valle", porque era capaz de copiarlo todo y venderlo más barato.

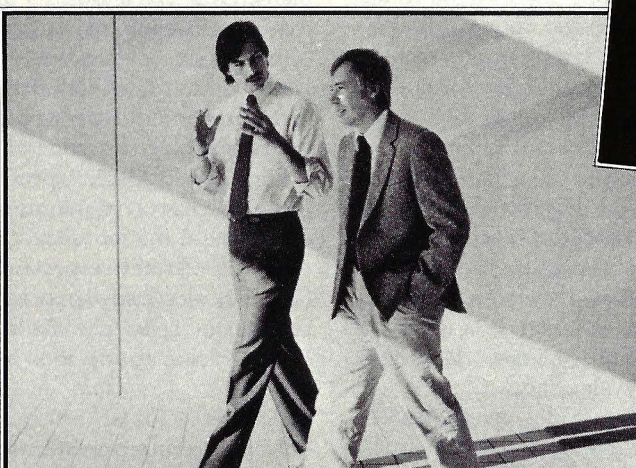

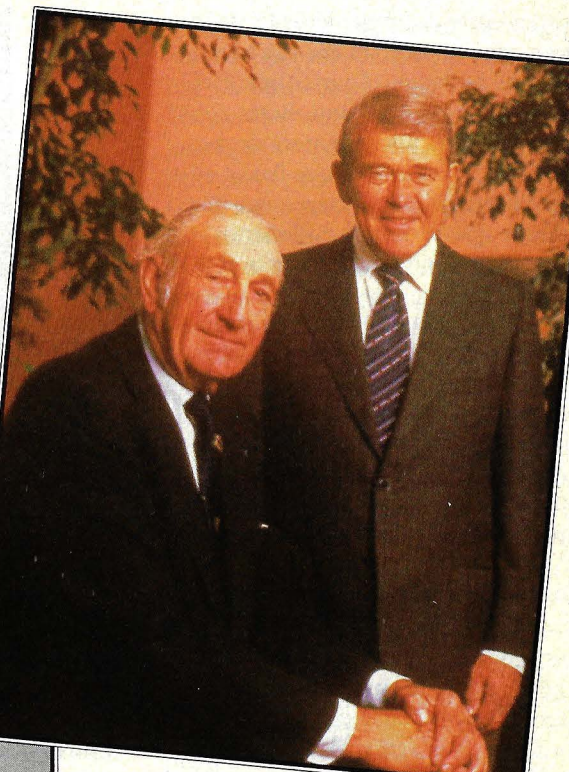

William Hewlett y David Packard, dos pioneros. En 1938, en el garaje del segundo, en Palo Alto, iniciaron la empresa que conjuga sus apellidos.

Steve Jobs (izq. con A. Markkula), que a los 21 años, en 1977, fundó una empresa a la que llamó, sólo por parecer extravagante, Apple.

dólares mensuales según el nivel de su escolaridad. Las compañías anuncian por radio, televisión y carteles sus necesidades de trabajadores especializados.

*Ellaissez-faire* es la filosofía económica que prevalece en los negocios del Valley, pero su traducción al terreno de las relaciones laborales es singular. Las firmas aquí asentadas no tienen departamento de personal sino departamento de relaciones humanas (lo cual, se supone, resulta menos autoritario). Los códigos de vestimenta están virtualmente extintos, hasta el punto de que, en muchos lugares, los *jeans* y las sandalias se consideran "de vestir". Los horarios tienen enorme flexibilidad (los empleados tienen libertad de elegir, sin limitaciones, cuando comienza y termina su trabajo del día), trabajar cuatro días a la semana es común. La mayoría de las empresas tienen una serie de beneficios adicionales, facilidades de esparcimiento y recreación, y acceso informal a la administración.

Tandem Computers, una de las compañías de California de más rápido crecimiento, organiza todos los viernes por la tarde una fiesta de la cerveza para todos sus empleados. En Apple, el igualitarismo sigue una línea recta descendente. En sus oficinas no hay secretarias sino "áreas de asociados".

El café y las bebidas gaseosas gratuitas son de rigor en la mayor parte de las compañías, pero Apple va más allá: les da a sus empleados un ordenador gratis si prometen aprender a<sub>/usarlo</sub>. Advanced Micro Devices, por su par-

te, exige la lealtad de sus empleados de la línea de montaje que ganaron 240.00 dólares en una lotería interna. Que se recuerde, esta empresa ha organizado las fiestas más fastuosas de la región (en una sola se gastó 350.000 dólares en caviar, *champagne* y postres).

El propósito de toda esta dadivosidad es ayudar a las compañías a contratar y, sobre todo, a retener la mejor gente. En un contexto en que seis meses de antigüedad es mucho tiempo, el cambio de mano de obra atenta contra la productividad. ¿Sirve para algo aquel método de relaciones laborales?

Tras los almibarados beneficios a los empleados está la dura política de cumplimiento de objetivos. Los empleados tienen que rendir o se ven bien

# 321 EL ORDENADOR PERSONAL AMPLIABLE **CON COLOR Y SONIDO.**

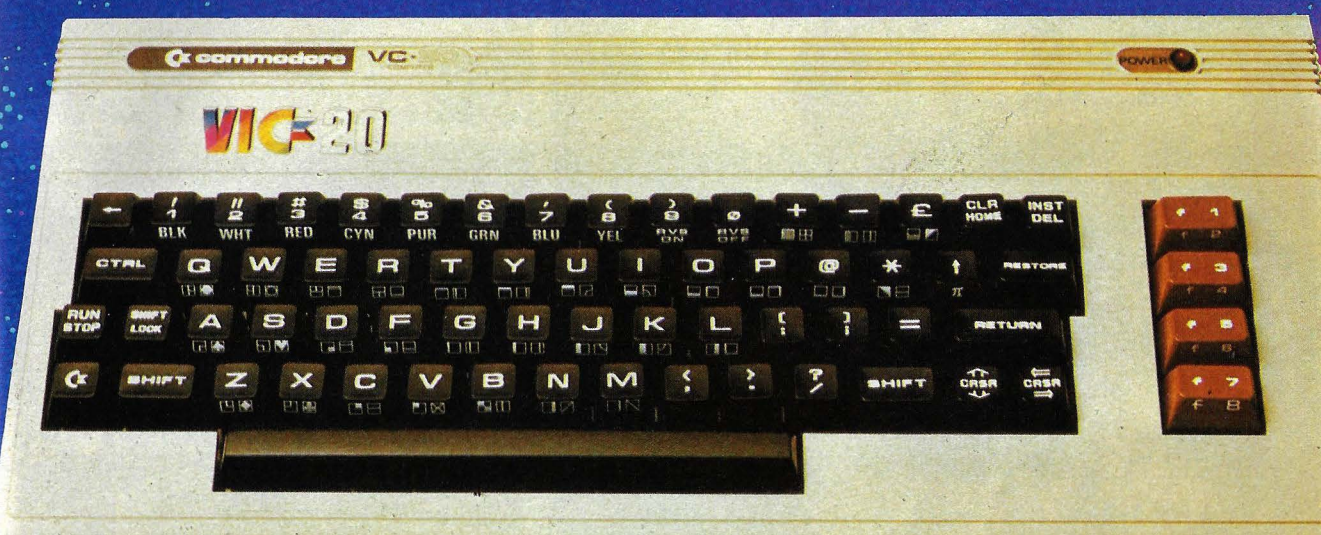

#### 49.500 Ptas. COLOR-SONIDO

#### *Así es el VIC-20*

- Lenguaje BASIC extendido.
- Sistema operativo COMMODORE.
- 5 K RAM ampliable a 32 K.
- 16 colpres, 4 generadores de sonido.
- 66 caracteres gráficos.
- Periféricos disponibles: - Cassette.
	- . Impresora de agujas.
	- Unidad de disco de 170 K.

#### *Así hace las cosas el V/C-20*

• Enseña informática.

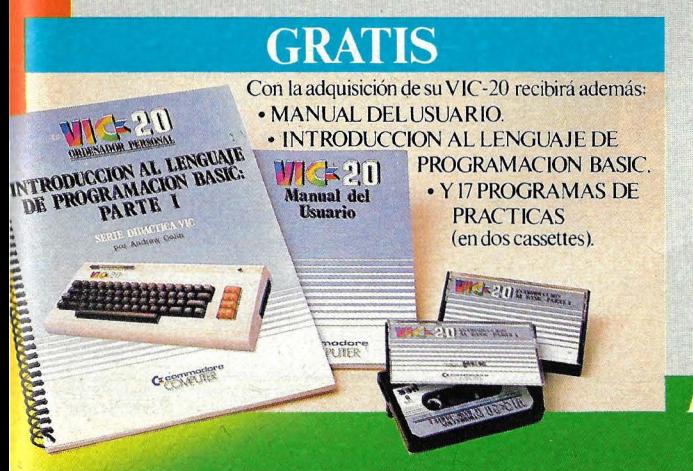

- Efectúa todo tipo de cálculos matemáticos.
- Realiza funciones docentes.
- Se encarga de múltiples tareas profesionales.
- Proporciona divertidos momentos de ocio.
- Ayuda a planificar labores domésticas.

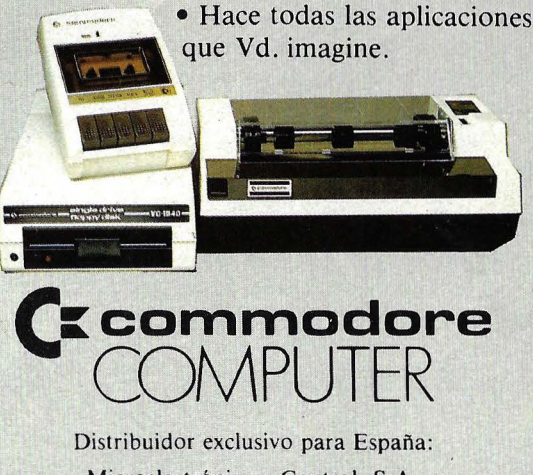

Microelectrónica y Control, S.A. Taquígrafo Serra, 7 5.º. Barcelona-29 Princesa, 47 3.º G. Madrid-8

De venta en tiendas especializadas.

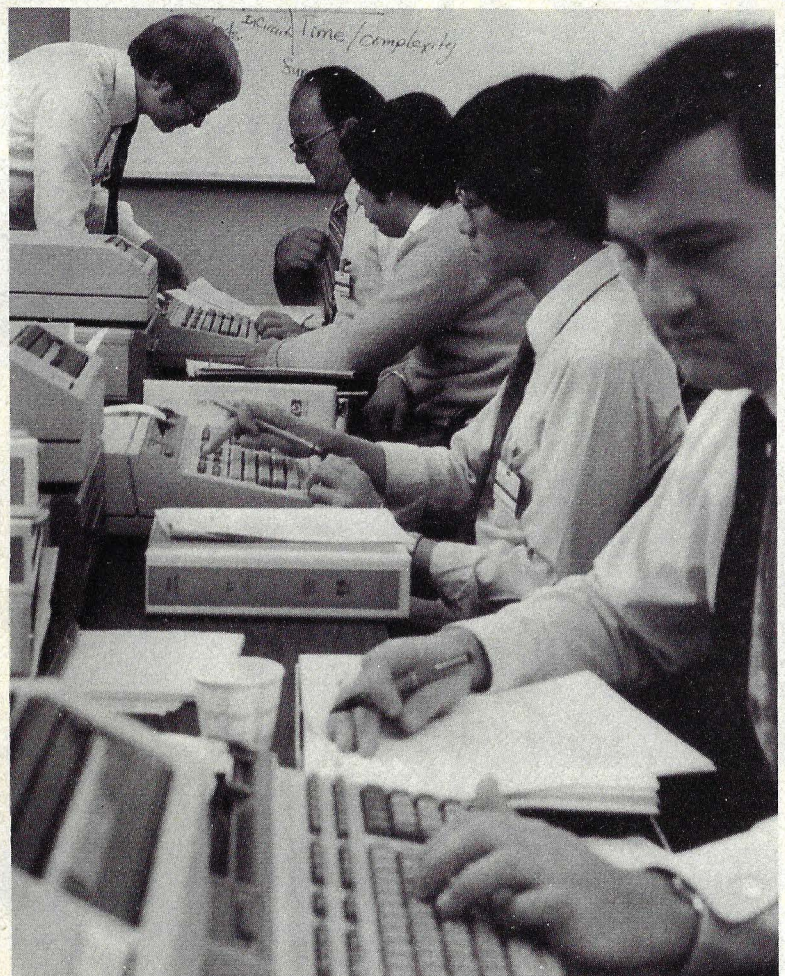

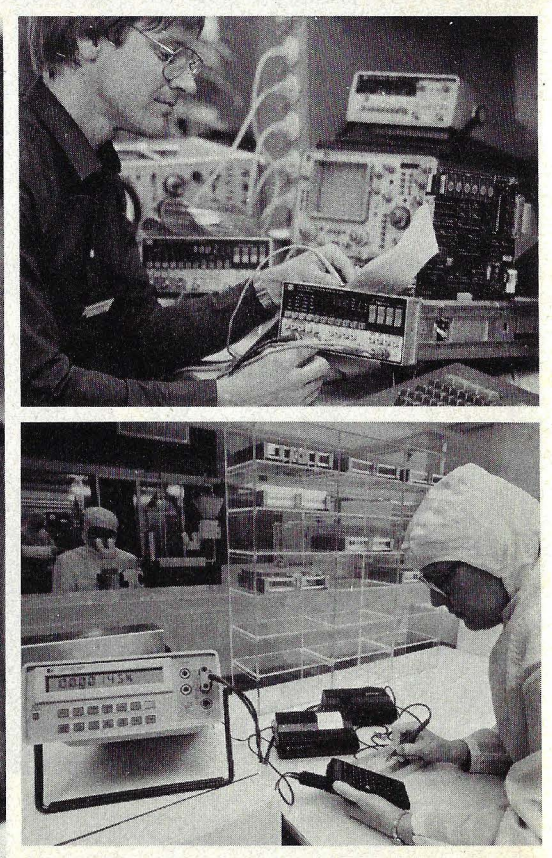

pronto obligados a cambiar de. empleador. La gran flexibilidd de horarios de trabajo no descartan la esperanza implícita de que algunos trabajan 10 a 12 horas diarias.

*1* 

¿Por qué se ha convertido es te pequeño valle de California en el centro mundial de la electrónica? Además del ambiente de la zona -es realmente un buen lugar para trabajar- la mayoría subraya el estímulo que supone la proximidad de la Universidad de Stanford, verdadera fábrica de cerebros. Silicon Valley tiene dos comienzos: uno previo a la Segunda Guerra Mundial y otro posterior. Frederic Terman, hoy profesor retirado de ingeniería en Stanford, fue el primero que trató de convertir el Valley en un centro tecnológico. Desalentado por la continua fuga de sus ex discípulos hacia la Costa Este, Terman convenció a dos de ellos para que se quedaran y establecieran sus negocios cerca del *campus.* William Hewlett y David

Packard comenzaron en el garaje del segundo, en Palo Alto, en 1938, y con el tiempo la compañía que asocia sus apellidos se convirtió en una de las más exitosas del mundo entero.

En 1951 se inventó el transistor. Ese fue el momento del gran salto a la electrónica de estado sólido y la clave para el desarrollo actual del Valley. William Shockley, coinventor del transistor en Bell Laboratories, volvió a Palo Alto para instalar su propia compañía. Al poco tiempo, media docena de brillantes colaboradores de Shockley se sépararon para formar la división de semiconductores de Fairchild: Bajo el liderazgo de C. Lester Hogan, Fairchild desarrolló el circuito integrado y dejó establecidas las características de lo que hoy es Silicon Valley: innovación tecnológica y acicate a los empleados para que inicien nuevas compañías.

En muchos sentidos, Fairchild fue la cabecera de puente del moderno Silicon Valley. O el tronco de un árbol

En Silicon Valley se ha creado más riqueza estos diez últimos años que en cualquier otro lugar de Estados Unidos en cualquier otro período se- mejante del pasado.

> genealógico de compañías. Más de 40 empresas descienden directamente de aquella, fundadas por ex empleados: en la historia oral de la región se les conoce como "los héroes de Hogan". Todavía hoy, se inician nuevas aventuras industriales en Silicon Valley, cada día algún joven y brillante ingeniero descubre un filón para explotar y consigue el capital necesario.

> Pero, dígase lo que se diga sobre el imparable crecimiento de Silicon Valley, entre los antiguos (diez años es aquí sinónimo de antiguo) se nota un cierto sentimiento de nostalgia a medida que la industria va cambiando. "Los de mi quinta ya han crecido, y los que hace diez años eran jovencitos hoy dirigen empresas", me dijo un ingeniero veterano. "Ya no se ven muchas caras interesantes en los últimos tiempos".

A. Richard Immel ©Popular Computing/Ordenador Popular

Control Data dispone de toda una gama de soportes magnéticos: diskettes, discos, cartuchos, cintas magnéticas, etc., compatible con todos los fabricantes mundiales de ordenadores.

#### **DISCO CONTROL DATA Mod. 877**

El Disco 877 - modelo de doble densidad- está diseñado para su utilización en las unidades CDC Modelo 9762 (SMD 80 MB). En la fabricación de los Discos 877 se ha empleado un procedimiento especial de recubrimiento. Este proceso garantiza la uniformidad en el grosor del mismo y en el acabado de su superficie.

#### **ESPECIFICACIONES**

N.º de Discos ......... 3 de grabación 2 de protección

N.º de Caras de Grabación 5+1 de servo Capacidad total......... 80 MB

Si desea mayor información solicite, sin compromiso, nuestro catálogo de soportes magnéticos.

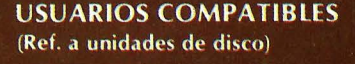

**AMPEX DM 980 COMPUTER AUTOMATION Mod. 80 COMPUTERVISION DATA SAAB** DIGITAL EQ. CORP. (DEC) RM 02/03 **GENERAL AUTOMATION 3345-1144 KIENZLE** H. PACKARD 7920A ICL CII HONEYWELL BULL MSU 320/330, MSU 9101/9102/ 9105/9106

> **NIXDORF VARIAN 7553 WANG 2265-VI PHILIPS** PRIME 4261, 4262, 4263, 4264.

#### Informática del futuro, hoy.

**CONTROL**<br>DATA

DC MODE

C D IBERICA, S.A. P.º de la Castellana, 93-2.º - Madrid, 16 Tel. 456 00 04 - Telex: 22971 CODAI-E

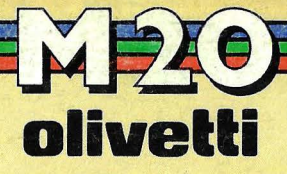

# Porque no somos robots...

# **CUERPO**

de atleta.

.' 1

*!* 

El M-20 es el producto más sencillo, más moderno y más poderoso entre todos los de su clase.

El M-20 ofrece velocidad de proceso, potencia (16 bits), gran memoria central (128- 512 Kb), desde 2 unidades de minidisco (2 x 320 Kb) hasta disco fijo (11 Mb).<br>Dispone de una adecuada gama de impresoras y es programable en varios lenguajes (BASIC, ASSEMBLER, PASCAL). Total, todo un atleta.

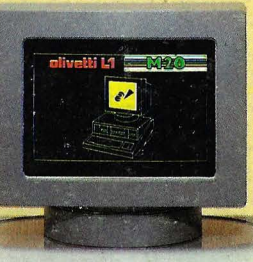

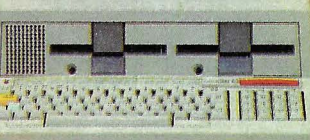

• **Cartera de valores** 

• **Evaluaciones**  • **Farmacias**  • **Etc., etc.** 

• **Específicos para profesionales** 

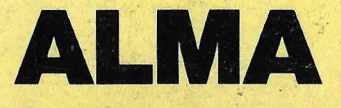

#### de profesional.

S.T. & S. es responsable en más de 1.000 instalaciones. Pequeñas y medianas empresas, de todos los sectores, mecanizadas con mini- ordenador.

Y esa es su gran experiencia. La validez de sus programas standard (Facturación, Contabilidad, Almacén, etc.), está probada en innumerables instalaciones. En proyectos no standard,su gabinete de software se identifica con el problema, desarrollando la más lógica y rentable solución.¡Ah!, muy importante, S.T. & S. sabe muy bien que el cliente, en su "debut" informático, nunca debe estar solo. En definitiva, solamente profesionales.

#### **APLICACIONES DISPONIBLES**

- **Facturación**
- **Contabilidad**
- **Almacén**
- **Nóminas**
- **Tratamiento de textos**
- **Cartera de efectos**
- **Tesoreria**

## **ST&S SOPORTE TECNICO & SOFTWARE, S. A.**

P? de la Castellana, 156, *2?*  Tels. 250 46 34147 18-250 46 50- 457 49 23. Madrid-16. **Distribuidor Oficial de OLIVETII** 

• Administración de fincas<br>• Evaluaciones<br>• Ermacias<br>• Etc., etc.<br>• Específicos para<br>• Profesionales con impresora